JAK PISAĆ PRACE DYPLOMOWE, LICENCJACKIE, MAGISTERSKIE I PODYPLOMOWE? – przewodnik dla studentów

Przemysław Ziółkowski

# JAK PISAĆ PRACE DYPLOMOWE, LICENCJACKIE, MAGISTERSKIE I PODYPLOMOWE? – przewodnik dla studentów

Bydgoszcz 2017

**RECENZENCI** dr hab. Małgorzata Bieńkowska, prof. UwB dr hab. Jan Poleszczuk, prof. UwB

Redakcja językowa i korekta Beata Królicka

Skład Adriana Górska

Projekt okładki Studio Grafiki Wyższej Szkoły Gospodarki

ISBN: 978-83-65507-18-1 Wydawnictwo Wyższej Szkoły Gospodarki w Bydgoszczy

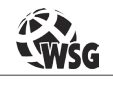

www.wsg.byd.pl Wydawnictwo Uczelniane Wyższej Szkoły Gospodarki

# **Spis treści**

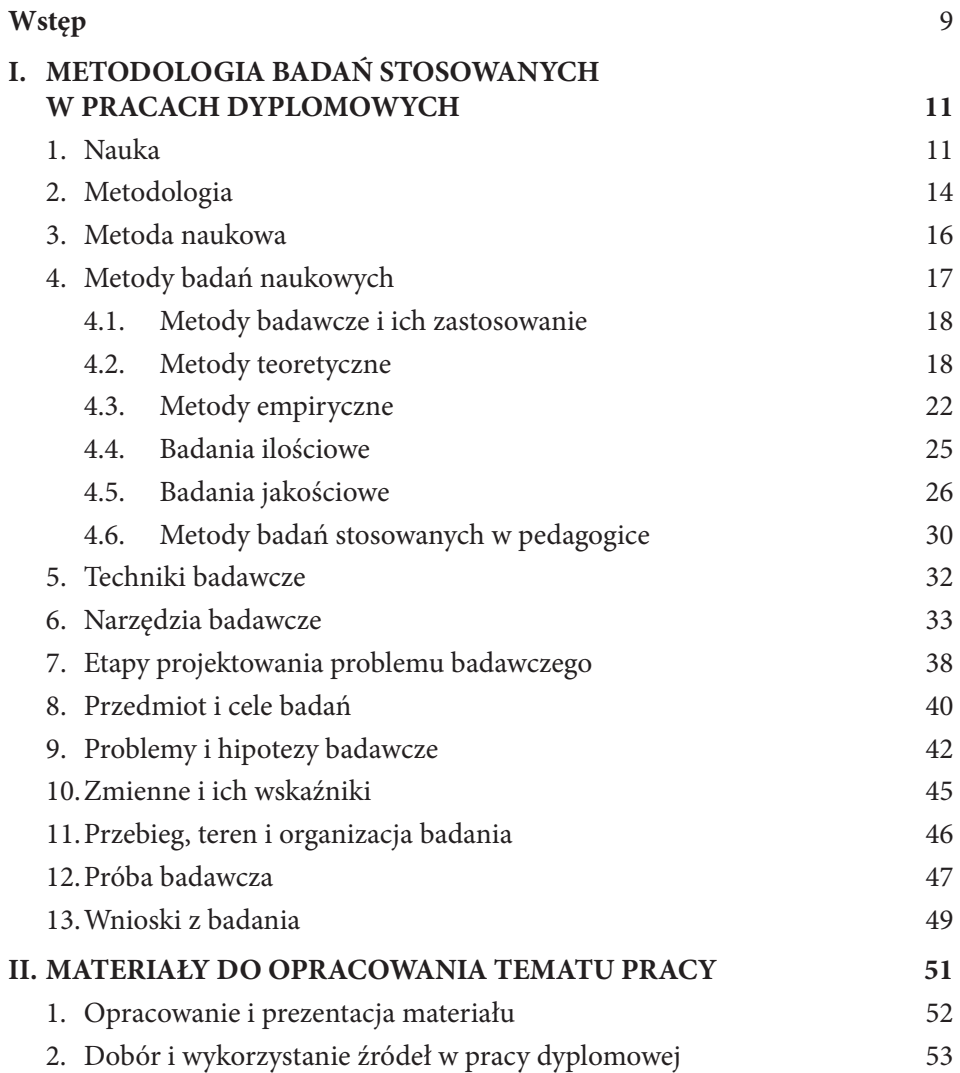

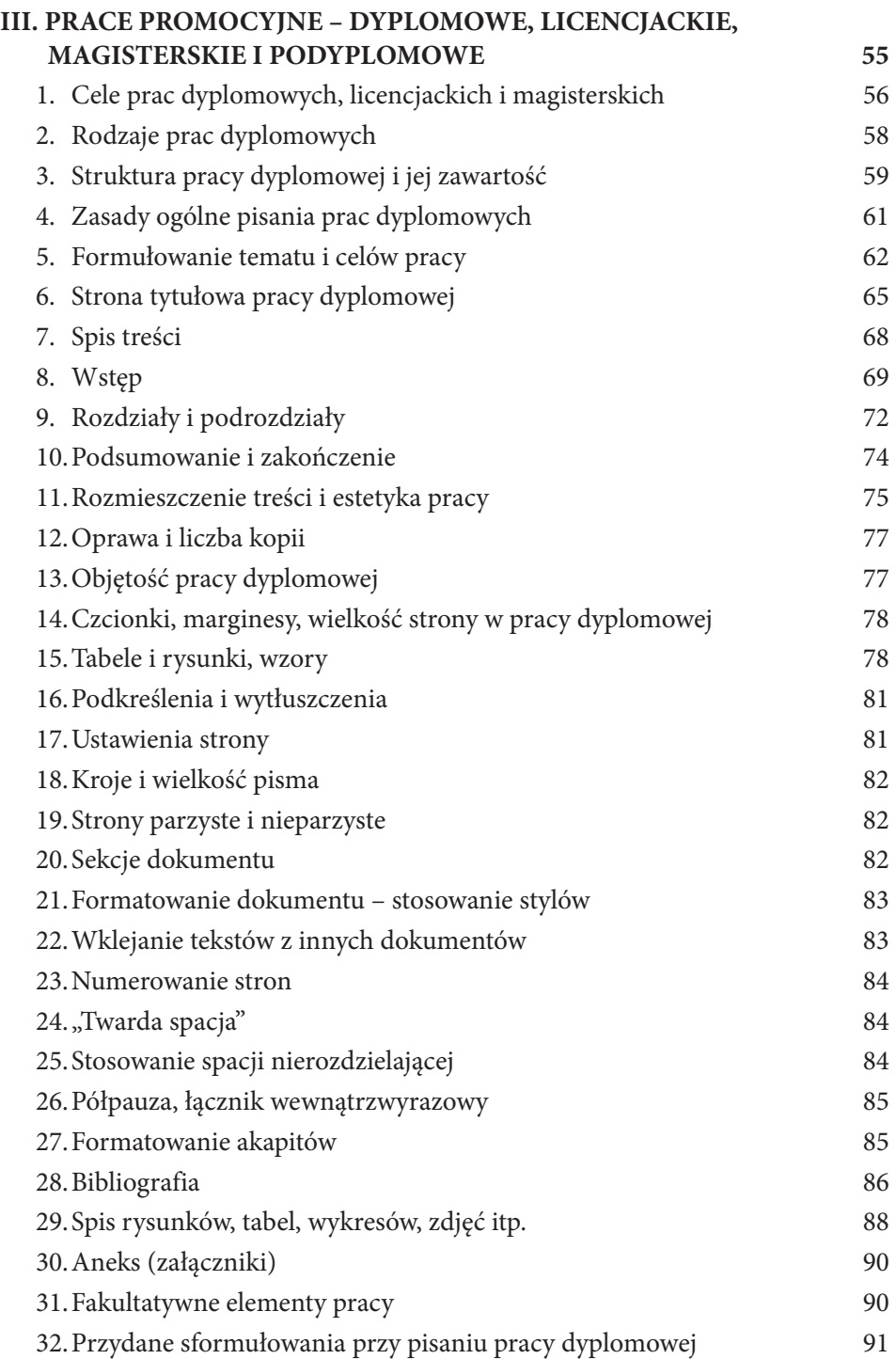

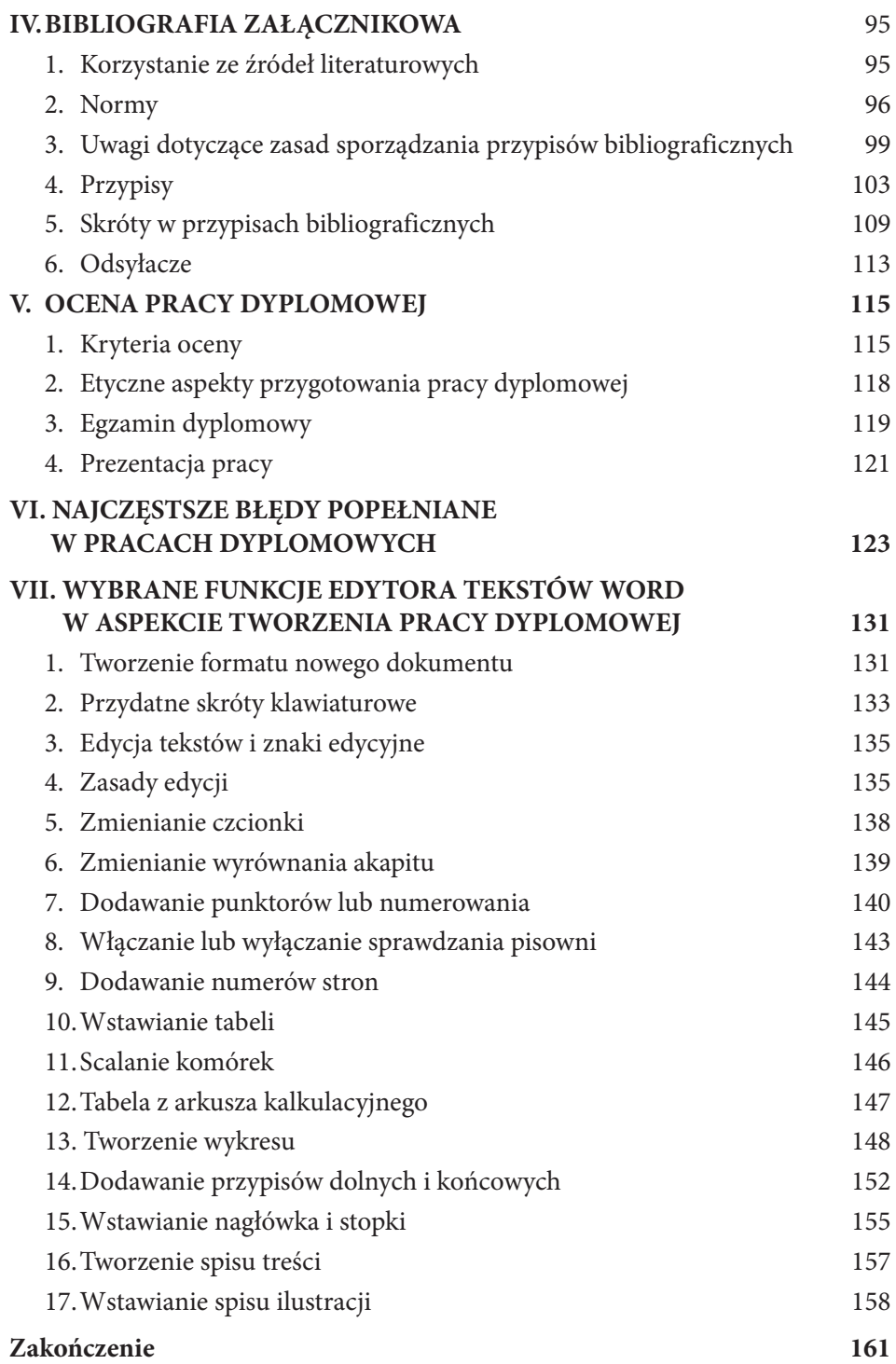

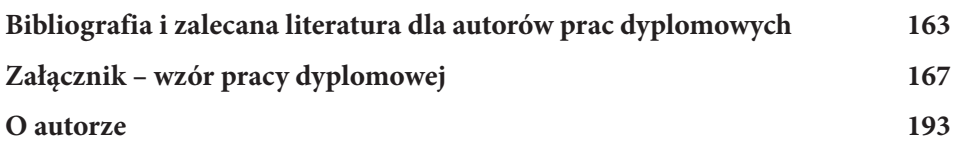

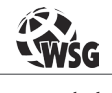

www.wsg.byd.pl Wydawnictwo Uczelniane Wyższej Szkoły Gospodarki

# **Wstęp**

Zwieńczeniem ukończenia studiów licencjackich, magisterskich czy podyplomowych jest napisanie i prezentacja (nazywana czasami obroną) pracy dyplomowej, licencjackiej czy magisterskiej. Przygotowanie pracy to wyraz dojrzałości studenta, możliwość popisu erudycji czy znajomości zagadnienia podejmowanego w pracy, które składają się na puentę kilku lat nierzadko ciężkiej nauki na studiach.

Studentom studiów wyższych czy słuchaczom studiów podyplomowych etap pisania pracy dyplomowej nierzadko spędza sen z powiek. Problemów związanych z pisaniem pracy może być bardzo wiele, począwszy od złego wyboru zagadnienia podejmowanego w pracy dyplomowej (czasami zbyt wąskie lub nazbyt szerokie), poprzez niewłaściwy kontakt z promotorem, źle sformułowane problemy badawcze, brak fachowej literatury dostępnej w bibliotekach, na tak banalnych kwestiach jak brak właściwych umiejętności obsługi programu Word kończąc.

Przewodnik ma służyć pomocą w poprawnym przygotowaniu pracy dyplomowej, licencjackiej czy magisterskiej, wyręczając w tej materii promotora, który może bardziej skupić się na jej merytorycznych aspektach. Publikacja ta jest swego rodzaju narzędziem umożliwiającym zarówno konstruowanie pracy, jak i nadanie jej odpowiedniej formy wymaganej normami czy zaleceniami władz uczelni. Prezentuje wymagania i standardy, jakie są stawiane większości prac dyplomowych.

Publikacja zawiera także elementy metodyki pisania pracy dyplomowej, przez którą rozumiemy zbiór zasad i sposobów postępowania dotyczących pisania pracy i jej obrony. Chodzi o to, by pokazać studentom ścisłe powiązanie treści i formy pracy.

W książce tej, która ma charakter skryptowo-poradnikowy, autor w syntetyczny i praktyczny sposób przedstawił zagadnienia tak ważne na wszystkich etapach powstawania pracy, jak wybór promotora i tematu pracy, ogólna metodologia badań naukowych stosowanych w pracach dyplomowych, budowanie struktury i redakcja pracy, etyka pisania pracy dyplomowej oraz egzamin dyplomowy.

Na rynku dostępnych jest wiele różnych publikacji poświęconych zasadom piania prac dyplomowych, z których autor niniejszej publikacji korzystał. Postanowił jednak uzupełnić ją o zagadnienia i praktyczne wskazówki technicznej redakcji pisania pracy, tj. pracy z programem Word. Z doświadczenia promotora

wynika, jak wiele trudności studenci mają z tak wydawałoby się prozaicznymi kwestiami, jak wstawianie przypisów, wykresów, tabel czy tworzenie spisu treści w pracy. Drugim, zdaniem autora, walorem książki jest zamieszczenie na końcu najczęstszych błędów i nieprawidłowości w pisaniu pracy dyplomowej popełnianych przez ich autorów.

Celem niniejszego opracowania nie jest są rozważania metodologiczne, lecz syntetyczne przedstawienie studentom i słuchaczom studiów podyplomowych wybranych i najważniejszych zdaniem autora informacji z zakresu ogólnej metodologii nauk, stosowanych i przydatnych w procesie pisania prac promocyjnych.

Z uwagi na poradnikowy charakter publikacji i zawarte w niej liczne wskazówki, w wielu miejscach autor zwraca się do czytelnika w sposób bezpośredni (na "Ty"). Autor ma nadzieję, że niniejsza książka będzie wsparciem dla wielu studentów rozpoczynających przygodę z pisaniem pracy dyplomowej i tym wszystkim studentom życzy powodzenia.

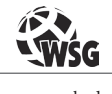

www.wsg.byd.pl Wydawnictwo Uczelniane Wyższej Szkoły Gospodarki

# **I METODOLOGIA BADAŃ STOSOWANYCH W PRACACH DYPLOMOWYCH**

#### **1. Nauka**

➢ *Nauka* (ang. *science*) oznacza pewien rodzaj wiedzy, proces zdobywania wiedzy; działalność społeczną mającą na celu obiektywne poznanie rzeczywistości poprzez wykrywanie istniejących relacji między pojęciami, zjawiskami lub obiektami (przedmiotami, osobami), zatem poszczególne nauki będą rozumiane jako pewne systemy ludzkiej działalności zmierzające do określonych celów. Nauka to także wytwór tej działalności. Termin nauka jest rozumiany również jako działalność uczonych, a więc jako pewien rodzaj procesu badawczego lub jako intelektualny produkt takiej działalności. Specyficznym celem nauki jest organizacja i klasyfikacja wiedzy.

*Funkcje nauki:*

- • opisowa odpowiada na pytanie: jak jest?
- • wyjaśniająca odpowiada na pytanie: dlaczego?
- • prognostyczna odpowiada na pytanie: jak będzie?
- • utylitarna odpowiada na pytanie: jakie podejmować działania?
- • poznawcza i psychologiczna wyjaśnia, w jaki sposób zachodzą zmiany w psychice ludzi w trakcie poznawania danej rzeczywistości.

➢ *Dyscyplina naukowa* – musi posiadać: przedmiot badań, zakres badań, zadania badawcze, własny język (terminologię), własne metody badawcze.

➢ *Zadaniem nauki jest uporządkować* to, co wiemy o świecie i panujący w świecie chaos. Chaos bowiem jest stanem naturalnym (czego dowodzi współczesna fizyka). W naukach społecznych (humanistycznych również) mamy do czynienia z założeniami, że świat, który badamy pochodzi z interpretacji, konstrukcji myślowych ludzi - można to ogólnie nazwać paradygmatami (pozytywistycznym i konstrukcjonistycznym).

System powstawania wiedzy:

- zawsze wychodzimy od teorii empirycznej;
- powinniśmy wiedzieć, jaki jest stan wiedzy w danym temacie, "co zrobiono" już na dany temat;
- wchodzimy w etap procesu badawczego;
- • formułujemy problem badawczy;
- • stawiamy hipotezy;
- określamy metody pomiarowe i analityczne;
- formułujemy plany badawcze;
- • wykonujemy pomiary.

#### ➢ *Model pracy naukowej*

Tradycyjnie, niezależnie od rozmaitych kwestii filozoficznych i społecznych, zazwyczaj przyjmuje się, że wyniki badań naukowych przechodzą, po ich publikacji, proces krytyki i oceny ze strony środowiska naukowego. Nauka jest w istocie procesem społecznym, w którym jedni naukowcy stale przyglądają się sceptycznie wynikom pracy innych naukowców i akceptują je lub odrzucają w oparciu o obiektywne kryteria.

Proces ten odbywa się zazwyczaj poprzez publikowanie wyników prac w czasopismach naukowych. Zanim publikacja zostanie w ogóle przyjęta do druku, jest ona na ogół anonimowo recenzowana przez co najmniej dwie osoby zajmujące się tą samą dziedziną badań i może się ukazać dopiero po pozytywnej opinii recenzentów.

Publikacja naukowa może być później komentowana, krytykowana i oceniana przez innych badaczy, którzy jeśli uznają, że zawarte w niej informacje nie są wiarygodne, mogą publikować wyniki swoich badań, które stoją w opozycji do kontrowersyjnej pracy.

#### ➢ *Etapy pracy naukowej*

Wyróżnia się następujące etapy pracy naukowej, które są jednocześnie głównymi składnikami metody naukowej:

- • ustalenie i uzasadnienie problemu oraz dostrzeżenie zagadnień pochodnych;
- krytyka problemu w świetle dotychczasowych osiągnięć nauki (analiza literatury przedmiotu);
- • wyliczenie niezbędnych założeń lub twierdzeń, czasem także hipotez;
- • ustalenie metod roboczych, obejmujące krytykę metod dotychczasowych i wybór lub konstrukcję metod nowych;
- • przeprowadzenie badań naukowych: wykonanie czynności wynikających z postawionego problemu i wybranej metody roboczej;
- • opracowanie materiałów zebranych w czasie badań i ich synteza;
- • pisemne opracowanie wyników badań aż do stanu pracy gotowej do druku, po czym ujawnienie ich w publikacji naukowej;
- • krytyczna ocena przebiegu własnych badań i pisemnego opracowania wyników.

Trzy pierwsze etapy są często przeprowadzane razem; tworzą etap określenia problemu. Etapy te powinny być realizowane w tej właśnie kolejności; wybór metody roboczej nie może na przykład poprzedzać ustalenia problemu. Są one zresztą dość naturalne, podobne do wszelakiego działania ludzkiego w obliczu nowej sytuacji.

Efektem postępowania przy realizacji badań naukowych są prawa nauki, tworzone przez człowieka posiadającego psychiczne predyspozycje, tj. rozległą wiedzę o przedmiocie badań, śmiałość i niekonwencjonalność myślenia, ostrożność, krytycyzm, ścisłość i precyzję, wszechstronność i obiektywność.

➢ *Wiedza* – uporządkowany zbiór informacji wytworzonych przez człowieka w wyniku jego związków z przyrodą lub systemami abstrakcyjnymi, jakie sam tworzy.

*Wiedzę naukową charakteryzuje*:

- • dążenie do uzyskania przyczynowo-skutkowych zależności podlegających równocześnie kontroli;
- • ujawnienie systematycznych związków między zadaniami zawierającymi informację wiedzy zdroworozsądkowej;
- • określenie granic błędów lub dopuszczalnych odchyleń między faktami przewidywanymi a teoretycznymi;
- • większa łatwość obalania twierdzeń wiedzy naukowej niż przekonań wiedzy zdroworozsądkowej;
- • znacznie większy stopień abstrakcji twierdzeń i precyzji ich formułowania, dotyczący zarówno wyjaśnień faktów szczegółowych, jak też uogólnień właściwych nauce, niż to ma miejsce w przypadku wiedzy zdroworozsądkowej;
- • formułowanie wniosków na podstawie metod badań naukowych.

*Wiedzę zdroworozsądkową charakteryzuje*:

- • znaczna nieokreśloność, przejawiająca się: nieostrością terminów, brakiem precyzji w charakteryzowaniu różnic między przedmiotami oznaczonymi przez terminy wiedzy zdroworozsądkowej;
- • sądy i poglądy wiedzy zdroworozsądkowej nie wyjaśniają zazwyczaj: dlaczego jest tak?
- • brak kontroli poglądów wiedzy zdroworozsądkowej metodami stosowanymi do kontroli twierdzeń.

# **2. Metodologia**

➢ *Metodologia* (gr. *methodos –* badanie, *logos –* słowo, nauka) jest to nauka o metodach działalności naukowej obejmująca określone sposoby przygotowania i prowadzenia badań naukowych oraz opracowanie ich wyników, budowy systemów naukowych oraz utrwalania, w mowie i piśmie osiągnięć nauk<sup>1</sup>. Metodologia to system jasno określonych reguł i procesów, do których odwołują się badania będące podstawą ewaluacji wiedzy. Szczególnym obszarem zainteresowania metodologii są metody badawcze i ich wytwory w postaci faktów, czyli uzyskanych informacji, czy też danych przedstawionych jako ilościowe lub jakościowe zmienne lub wskaźniki. Metodologię można i należy pojmować w dwóch znaczeniach. W znaczeniu pragmatycznym – i wówczas należy ją przyjmować jako naukę o metodach działalności i stosowanych procedurach badawczych. W znaczeniu apragmatycznym jako naukę o elementach i strukturze systemów nauk, to jest o wytworach nauki w postaci tez, pojęć, twierdzeń, teorii i praw naukowych. W poznaniu naukowym można się posługiwać elementami i zasadami metodologii ogólnej, jak też zaleceniami metodologii szczegółowej<sup>2</sup>.

Z definicją metodologii ściśle wiążą się:

- • *strategia badawcza* czynności dotyczące wyboru przedmiotu i koncepcji badań z punktu widzenia rozwiązania problemu;
- • *proces badawczy* ciąg działań dotyczący efektywnego formułowania i rozwiązywania problemów, ich skuteczność zależy od umiejętności podejmowania decyzji;
- • *plan badawczy* sposób organizacji badań, wielowarstwowość, cykliczność.

<sup>1</sup> Okoń W., *Nowy słownik pedagogiczny*, wyd. Żak, Warszawa 2007, s. 177.

<sup>2</sup> Apanowicz J., *Metodologia nauk*, wyd. Dom Organizatora, Toruń 2003, s. 9-10.

Wspomniany powyżej *proces badawczy* można przedstawić w 5 etapach:

- 1) dostrzeżenie problemu,
- 2) wytwarzanie sytuacji problemowych,
- 3) wytwarzanie pomysłów rozwiązania problemu,
- 4) weryfikacja i sprawdzanie pomysłów,
- 5) powrót do faz poprzednich sprzężenie zwrotne.

➢ *Proces badawczy* (podejście badawcze) to określony sposób zdobywania wiedzy, który może być rozpatrywany w kilku wymiarach. Podstawowym wymiarem klasyfikacji podejść badawczych jest wymiar typu oraz modelu badań (dotyczy on typologii badania). Drugim wymiarem klasyfikacji procesu badawczego są metody, techniki i narzędzia badawcze.

Metodologia dzieli się na:

- • *ogólną* czynności i rezultaty we wszystkich dziedzinach, zajmuje się relacjonowaniem;
- • *szczegółową* dostosowanie do odrębności poszczególnych nauk i ich specyfiki.

➢ *Metodologia ogólna* bada czynności i rezultaty poznawcze występujące w nauce. Jej zasady i elementy występują we wszystkich dziedzinach oraz dyscyplinach naukowych. Metodologia ogólna zajmuje się sposobami uzasadniania twierdzeń i metodami konstrukcji systemów naukowych. Wypracowuje ona ogólne pojęcia metodologiczne, do których można zaliczyć np. wnioskowanie i uogólnianie, dedukcję i indukcję, definicje i klasyfikacje. Ujmuje w szerokim zakresie naukę, mówiąc o jej strukturze logicznej, całości wiedzy i rodzajach wyjaśnień naukowych, a także o metodach stosowanych w badaniach naukowych, o procedurze badawczej – od poglądów, tez, hipotez i stwierdzeń aż do teorii i praw naukowych. Zajmuje się również metodami weryfikowania wniosków i w ogóle ustaleń badawczych. Funkcjonuje pogląd, że metodologia ogólna jest filozofią i zarazem logiką stosowaną, obejmującą logiczny i filozoficzny aspekt nauki w ogóle<sup>3</sup>.

➢ *Metodologia szczegółowa*, uwzględniając klasyfikacje nauki, zajmuje się metodami postępowania badawczego i ich rezultatami w obrębie dziedzin lub dyscyplin naukowych. Odnosi się do przedmiotu i metod naukowo-badawczych

<sup>3</sup> Ibidem, s. 10-11.

charakterystycznych dla konkretnej dyscypliny, a nawet specjalności naukowej. Bada zarówno metodologiczną odrębność określonej dyscypliny naukowej lub jej działu, jak i przeprowadza szczegółową analizę czynności badawczych odpowiednich dla tej dyscypliny. Ustala też zasady i normy, którym te metody muszą odpowiadać. Dąży do kodyfikacji norm realizujących zamierzone cele badawcze. Wypracowuje pojęcia szczegółowe, do których można na przykład zaliczyć: pojęcie obserwacji, eksperymentu, pomiaru, weryfikacji hipotez, ustalenia zmiennych i ich wskaźników oraz innych elementów procedury badawczej w danej dyscyplinie naukowej.

#### **3. Metoda naukowa**

W pierwszym znaczeniu *metoda naukowa* to ogół czynności i sposobów niezbędnych do rozwiązywania problemów naukowych, do tworzenia prac naukowych i do oceny wyników tych działań. W jej obrębie mieści się metoda badań naukowych, rozumiana jako sposób zdobywania materiałów naukowych, stanowiących podstawę do opracowania teoretycznego, do rozwiązania problemu naukowego, i w końcu – do napisania pracy naukowej. Metody badań stosowane do rozwiązania określonego problemu nazywane są metodami roboczymi. Dzięki stosowaniu metody naukowej rozwija się prawidłowo nauka i poszerza zakres naszej wiedzy. Metoda naukowa powinna być przystosowana do przedmiotu badań. Niektóre jednak zasady pracy badawczej są uniwersalne – dla wielu przedmiotów badań i dla wielu nauk.

Jako *metodę naukową* rozumie się:

- • Całokształt sposobów badawczego docierania do prawdy i pojęciowego przedstawiania poznanej prawdy.
- • Sposób uzyskiwania materiału naukowego, czyli nic innego jak metoda badań naukowych.

*Metoda naukowa* – sprowadza się do następujących działań poznawczych:

- • dokonania hierarchizacji w obrębie zespołu czynników;
- • ustalenia zależności określającej wpływ czynników głównych na wielkość badania;
- • pełnego przedstawienia zależności empirycznej badanego czynnika od wszystkich czynników dla niego istotnych.

#### **4. Metody badań naukowych**

➢ *Metoda* – powtarzalny sposób postępowania albo rozwiązywania pewnego zagadnienia; dochodzenie do stwierdzeń drogą dedukcji lub poprzez wnioskowanie indukcyjne; zespół teoretycznie uzasadnionych zabiegów koncepcyjnych i instrumentów obejmujących całość postępowania badacza, zmierzającą do rozwiązywania określonego problemu. Jej ważną cechą jest celowość, gdyż powinna umożliwić osiągnięcie zamierzonego efektu.

Podjęcie badań naukowych wymaga dokonania wyboru określonej metody lub zespołu metod, za pomocą których będzie można poszukiwać odpowiedzi na interesujący nas temat.

*Rodzaje i typy badań*:

- • *podstawowe* (*poznawcze*) mają na celu wzbogacenie wiedzy danej dyscypliny naukowej poprzez formułowanie ogólnych praw naukowych;
- • *stosowane* (*empiryczne*) realizowane są dla umożliwienia sformułowania wniosków, które mogą być aplikowane do praktyki w celu poprawy efektywności jej działania. Wśród nich wyróżniamy prace: opisowe, wyjaśniające, odtwórcze i weryfikacyjne;
- • *jakościowe*, *ilościowe* można je postrzegać i opisywać na poziomie koordynacji badawczych czynności, stanowiących swoiste schematy badawcze: eksperyment; badanie porównawcze; badanie przeglądowe; studium przypadku; badanie etnograficzne;
- • *diagnostyczne* dotyczą stwierdzeń, które orzekają o istniejącym stanie faktycznym zjawiska lub analizowanego procesu;
- • *predyktywne*  chodzi w nich o sformułowanie prognozy trendu danego zjawiska.

Ze względu na kryterium czasu trwania dzielimy badania na:

- • *przekrojowe* (*transwersalne*) opierają się najczęściej na pomiarach jednorazowych (np. różne pod względem wieku grupy badanych badamy w jednym czasie);
- • *ciągłe* – *podłużne* (*longitudinalne*) opierają się na wielokrotnych badaniach tej samej próby, dokonywanych długo (np. badamy te same osoby wielokrotnie na przestrzeni lat);
- • *półciągłe* (*semilongitudinalne*) wielokrotnie powtarzane na tych samych obiektach przez pewien czas, krótszy jednak od nas interesującego.

Badania naukowe można także podzielić wg innego kryterium, np.:

- • *synchroniczne* (polegają na jednokrotnym dokonywaniu pomiaru danego zjawiska lub procesu biologiczno-społecznego);
- • *asynchroniczne* (polegają na wielokrotnym dokonywaniu pomiaru danego zjawiska lub procesu biologiczno-społecznego).

# **4.1. Metody badawcze i ich zastosowanie**

Badania naukowe możliwe są do przeprowadzenia dzięki zastosowaniu odpowiedniego sposobu, czyli metody badawczej oraz odpowiednio przygotowanych narzędzi badawczych. Najogólniej słowo *metoda* określa świadomy sposób postępowania według ustalonych zasad, w określonym celu.

Zdaniem T. Kotarbińskiego metoda, czyli system postępowania, jest to sposób wykonania czynu złożonego, polegający na określonym doborze i układzie jego działań składowych, a przy tym uplanowany i nadający się do wielokrotnego stosowania<sup>4</sup>.

A. Kamiński określa pojęcie metody badawczej jako zespołu teoretycznie uzasadnionych zabiegów koncepcyjnych i instrumentalnych obejmujących najogólniej całość postępowania badacza zmierzającego do rozwiązania określonego problemu naukowego<sup>5</sup>.

Metody badawcze ogólnie można podzielić na dwie grupy:

- teoretyczne;
- • empiryczne.

#### **4.2. Metody teoretyczne**

- • Analiza metoda postępowania naukowego polegająca na podziale badanego zjawiska na części i rozpatrywaniu każdej z nich z osobna. Poznawana jest w ten sposób struktura i zależności badanego zjawiska, szczególnie powiązania przyczynowo-skutkowe oraz mechanizm jego funkcjonowania. Rozróżniamy analizę:
	- elementarną uwidacznia się przy rozkładzie przedmiotu badań na elementy bez dopatrywania się między nimi wzajemnych stosunków;

<sup>4</sup> Kotarbiński T., *O pojęciu metody*, wyd. PWN, Warszawa 1957, s. 79.

<sup>5</sup> Kamiński A., *Metoda, technika, procedura badawcza w pedagogice empirycznej*, "Studia Pedagogiczne" 1970, T. XIX, s. 37.

- przyczynową polega na rozkładzie przedmiotu badań na części składowe, ze zwróceniem uwagi na związki między tymi składnikami;
- krytyczną polega na rozkładzie złożonych przedmiotów badań na ich części składowe, z uwzględnieniem ich stosunków logicznych.
- • Synteza operacja myślowa polegająca na składaniu, zestawianiu, ujmowaniu czegoś jako całość, odtwarzaniu na podstawie wyników analizy. Rozróżnia się syntezę:
	- elementarną polega jak gdyby na odwróceniu analizy (łączymy całość w kierunku odwrotnym);
	- przyczynową stwarza pomost między poprzednikiem a następnikiem (np. w eksperymencie czy doświadczeniu). Wchłania jak gdyby w siebie napotkane problemy i ujawnia je jako zsumowanie doświadczenia.
- • Abstrahowanie wyodrębnienie w jakimś przedmiocie lub zjawisku jego cech istotnych i oddzielenie ich od nieistotnych (pomijanie w rozumowaniu czegoś, co się uważa za mniej istotne). Abstrakcja rozumiana jako czynność myślowa może przybrać formę:
	- izolującą polega na wyodrębnieniu (izolacji) badanych zjawisk, obiektów z większej całości w celu umożliwienia ich analizy, może też polegać na pominięciu pewnych elementów badanego przedmiotu;
	- generalizującą ujmuje się w procesie myślowym nie jeden, lecz wiele przedmiotów składających się na wyróżniony pod jakimś względem zbiór (wyodrębnia się wówczas pewne cechy właściwe badanym przedmiotom i dokonuje się ich generalizacji).
- • Porównanie ustalenie podobieństw i różnic między badanymi przedmiotami. Zasady postępowania:
	- porównać zjawiska podobnego rodzaju, pozostające ze sobą w podobnych związkach oraz współzależne;
	- ujawnić nie tylko cechy podobieństwa, lecz i różnicę w zjawiskach stanowiących przedmiot porównań;
	- porównać przede wszystkim właściwości istotnych badanych zjawisk.
- • Uogólnienie rozszerzanie na ogół lub na duży zakres zjawisk czy faktów twierdzeń, wniosków wyciągniętych z poszczególnych faktów, przesłanek (twierdzenie ogólne, sformułowane na podstawie obserwacji i wyciągania wniosków z poszczególnych zjawisk i faktów). Dzięki uogólnieniu możliwe jest ujawnienie cech i zjawisk powtarzanych, co z kolei prowadzi do wykrywania ich przyczyn i formułowania oraz dokonywania systematyzacji, typizacji, klasyfikacji zjawisk. Uogólnienie oparte na porównaniu nieodłącznie towarzyszy syntezie, ściśle wiążąc się z abstrahowaniem, a także z analizą.
- • Wnioskowanie w najprostszym ujęciu jest to proces myślowy, za którego pośrednictwem z jednego lub kilku twierdzeń wyprowadza się nowe twierdzenie. Do metod wnioskowania zaliczamy:
	- dedukcję (sposób wnioskowania logicznego polegający na wyprowadzaniu ze zdania lub zdań uznanych za prawdziwe ich następstwa, tj. zdania, które wynika z tamtych w sposób logiczny) i redukcję (sposób rozumowania, w którym do danego zdania, uznanego za prawdziwe, dobiera się takie zdanie – rację logiczną, z którego to pierwsze logicznie wynika);
	- indukcję (przeciwieństwo dedukcji, empiryczna metoda badań, polegająca na dochodzeniu do praw ogólnych na podstawie eksperymentów i doświadczalnie stwierdzonych faktów, a następnie wyprowadzeniu wniosków ogólnych z przesłanek, będących poszczególnymi przypadkami tych wniosków);
	- analogię zgodność, odpowiedniość, podobieństwo pewnych cech między odmiennymi skądinąd przedmiotami, zjawiskami.
- • Metody heurystyczne ogół sposobów i reguł postępowania służących podejmowaniu najwłaściwszych decyzji w skomplikowanych sytuacjach, wymagających analizy dostępnych informacji, a także przewidzenia zjawisk przyszłych; oparte na twórczym myśleniu i kombinacjach logicznych. Rodzaje metod heurystycznych:
	- *analiza pojedynczych przypadków* (ang. *case study*) stosowana rzadziej, dotyczy jednostek wybitnych, które nie pasują do żadnej grupy, lub kiedy chcemy się dowiedzieć więcej na temat danej osoby. Badania te mogą mieć charakter analiz serii czasowych lub opracowania monograficznego;
	- *metoda delficka* (metoda ekspertyzy) służy do określenia perspektyw rozwojowych określonej gałęzi działalności naukowej. Praca nad nią rozpoczyna się od powołania specjalnej grupy roboczej – grupa wyłania zespół ekspertów spośród specjalistów odpowiednio wiodących instytucji. Eksperci odpowiadają na pytania z danej dziedziny:
		- ◉ 1 etap wstępna przedprognozowa orientacja, uzyskiwana na podstawie analizy podstawowych kierunków rozwoju badanej dziedziny,
		- ◉ 2 etap opracowany jest schemat cele-środki,
		- ◉ 3 etap tablice ekspertyz, zawierające dane dotyczące zagadnień przedstawionych ekspertom;
	- *metoda IDEALS* jej istota polega na badaniu nie elementu systemu, lecz systemu jako dialektycznej całości realizującej określone zadania. Metodą IDEALS rozpatruje się system nie wg stanu obecnego, lecz w aspekcie jego przyszłego rozwoju, bada się nie szczegóły danego dzia-

łania, lecz tzw. stan idealny systemu, który dopiero w dalszej przyszłości zaistnieje.

Główne elementy metody:

- ◉ ustalenie celów i zadań,
- ◉ sprecyzowanie funkcji, jakie mają doprowadzić do ich realizacji,
- ◉ określenie zasad, jakimi należy się kierować w procesie działania oraz kryteriów oceny efektywności działania,
- ◉ wybór racjonalnych metod postępowania.

Metoda IDEALS akcentuje to, że racjonalne ukształtowanie przyszłego działania systemu nie jest rezultatem syntezy, lecz pochodną całościowej koncepcji systemu idealnego – jej założeniem jest osiągnięcie wzrostu efektywności systemu i umożliwienie twórczego rozwoju osób uczestniczących w działaniu;

- *metoda PATTERN* oznacza wspomaganie planowania przez względne współczynniki oceny technicznej. Istotną jej cechą jest podział zadania podstawowego na zbiór zadań składowych, ocena możliwości rozwiązania tych zadań oraz wyjaśnienie zachodzących między nimi zależności;
- transfer pojęć polegający na przenoszeniu pojęć z jednej dziedziny do drugiej;
- definicja polegająca na uściślaniu definicji powszechnie używanych słów przy założeniu, że ustalenie kwestii terminologicznych niejednokrotnie jest istotne dla meritum problemu;
- odnawianie sprowadzająca się do włączenia do danej doktryny nowych osiągnięć w rozważanej dziedzinie, co pozwala na nową interpretację już znanych faktów;
- "czarna skrzynka" polega na oddziaływaniu na nieznany układ w taki sposób, aby wyniki tego działania wykorzystać do formułowania wniosków dotyczących tego układu;
- □ "burza mózgów" ("giełda pomysłów" lub "fabryka pomysłów");
- "635" udział bierze 6 osób, każdy pisze po 3 pomysły i następuje 5 wymian między uczestnikami;
- synektyka Gordona to łączenie ze sobą różnych elementów z różnych dziedzin, które na pozór nie mają ze sobą nic wspólnego, w jakąś całość (fazy: czyszczenie problemu, rozwiązywanie problemu, weryfikacja, wdrożenie);
- "nowe spojrzenie" oddalając się od określonego problemu w przestrzeni lub w czasie, odnajduje się "nowe spojrzenie" na ten problem, regeneruje się i wzbogaca wyobraźnię oraz zmienia sposób myślenia;
- niekompetencja opiera się na zebraniu poglądów szeregu niespecjalistów, laików w dziedzinie badanego problemu z założeniem, że jeżeli np. na tysiąc przedstawionych projektów dziewięćset dziewięćdziesiąt dziewięć będzie absurdalnych i bez wartości, to jeden może okazać się wartościowy oraz odmienny od propozycji, jakie mogliby przedstawić specjaliści;
- "macierz odkrywcza" polega na badaniu, za pomocą tablic krzyżowych (macierzy), kombinacji cech badanego przedmiotu (puste pola tablicy oznaczają niezbadane jeszcze możliwości);
- teratologiczna opiera się na zasadzie, że sytuacja patologiczna rzuca światło na sytuację normalną, co pozwala na krytykę rozwiązań nienormalnych i eliminowanie fałszywych hipotez;
- przeniesienia analogicznego polega na badaniu możliwości wykorzystania pewnego prawa do opisania podobnych prawidłowości, lecz występujących w innej dziedzinie (istotą tej metody jest poszukiwanie analogii wśród przedmiotów, systemów lub zjawisk pozornie odmiennych, lecz podobnych pod względem strukturalnym, a następnie wykorzystywanie zdobytych doświadczeń lub spostrzeżeń w odniesieniu do dziedziny, która nas interesuje).

#### **4.3. Metody empiryczne**

- • *Metoda obserwacyjna* sposób prowadzenia badań, w którym obserwacja odgrywa istotną rolę i którego stosowanie nie pociąga za sobą zmian w środowisku lokalnym (w odróżnieniu od metody eksperymentalnej). Jest celowym poszukiwaniem faktów, celową czynnością poznawania za pomocą zmysłów. Częścią jej jest obserwacja naukowa – proces uważnego i celowego spostrzegania; rezultatem jej są spostrzeżenia naukowe. Wartość poznawcza metody obserwacyjnej polega na opisie zjawisk, od którego często zaczynają się badania naukowe. Postrzeganiu w toku obserwacji naukowej nieodłącznie towarzyszy:
	- rozpoznawanie,
	- ocena,
	- pomiar,
	- opis.

Jest najstarszą metodą roboczą pracy naukowej, a jej elementy występują w wielu innych metodach. Należyte przygotowanie do obserwacji wymaga określenia punktów widzenia i kwestii, na które odpowiedzieć można za pomocą obserwacji; tworzą one schemat obserwacyjny lub przewodnik obserwacyjny. Podczas obserwacji znajduje się potwierdzenie lub zaprzeczenie hipotez postawionych w przewodniku.

Niektóre obserwacje dokonywane są za pomocą instrumentów naukowych – środków technicznych do badań różnego rodzaju. Spełniają one często funkcję pomocniczą, umożliwiając dokładną obserwację. Pozwalają one nie tylko na dotarcie do pewnych zjawisk, ale również na ich udokumentowanie. Ważne więc jest poznanie specyfiki działania poszczególnych instrumentów naukowych, ich właściwy wybór i właściwe użytkowanie. Jest to szczególnie istotne, jeśli chodzi o nowe obszary badań, takie jak Internet. W badaniach Internetu instrumentem naukowym jest na przykład przeglądarka internetowa, służąca do zapoznawania się ze stronami internetowymi i ich zapisu. Innym instrumentem jest program do przygotowywania zrzutów ekranu, stanowiących odpowiednik zdjęć czy też program do zapisywania zawartości całych witryn internetowych. Ze względu na różne czynniki sytuacji obserwacyjnej i różne relacje mogące między nimi występować wyodrębnia się różne formy obserwacji naukowej. Może ona być:

- indywidualna,
- zbiorowa,
- bezpośrednia,
- pośrednia,
- zinstrumentalizowana,
- ciągła,
- okresowa,
- bez interwencji jej celem jest opis naturalnie występujących zachowań bez ingerowania w nie przez badacza,
- z interwencją obejmuje sytuacje, gdy badacze ingerują w spontaniczny tok zdarzeń. Wyróżnia się obserwacje:
	- ◉ *obserwację uczestniczącą* badacz sam uczestniczy w sytuacji, która jest przedmiotem jego obserwacji;
	- ◉ *obserwację ustrukturowaną* może być prowadzona w warunkach naturalnych lub w laboratorium, badacz wywołuje interesujące go zdarzenia;
- • *Metoda eksperymentalna* jedna z metod badań naukowych charakteryzująca się innym niż w obserwacji stosunkiem osoby badanej do zjawiska badanego. Obserwując, nie zmienia się badanego zjawiska. Natomiast *eksperyment naukowy* polega na czynnej modyfikacji zjawiska stanowiącego przedmiot badania w celu poznania zależności przyczynowych pomiędzy składnikami lub warunkami przebiegu badanego zjawiska.

Dzięki eksperymentom powstała większa część odkryć w fizyce, chemii i innych dziedzinach naukowych. Metoda ta najlepiej nadaje się do badań nad zjawiskami powtarzającymi się w warunkach przynajmniej częściowo takich samych. Może być więc także wykorzystywana do badań nad zjawiskami społecznymi – zjawiskami politycznymi i gospodarczymi. Wyróżnia się eksperymenty:

- *naturalny*  jest analizą przebiegu zjawiska, wywołanego i kontrolowanego, ale w warunkach naturalnych, między innymi w warunkach działalności ludzkiej uprawianych z innych względów niż poznawanie prawdy naukowej (stosuje się tu na przykład grupy równoważne: grupę eksperymentalną i grupę kontrolną, by porównać zachowanie pewnej zbiorowości, gdzie wprowadzony zostaje nowy czynnik oraz zbiorowości, gdzie zmiana taka nie nastąpiła);
- *laboratoryjny* wykonywany jest w sztucznie stworzonym środowisku, jakim jest laboratorium, z zastosowaniem odpowiednich instrumentów (istotą takich eksperymentów jest izolacja zjawisk w postaci układów odosobnionych).
- • *Metoda modelowania* polega na poznaniu rzeczywistych przedmiotów, zjawisk i procesów za pośrednictwem specjalnie w tym celu zbudowanych ich analogów – modeli, odtwarzających istotne właściwości badanej rzeczywistości i pozwalających na tej podstawie tę rzeczywistość poznać naukowo. Modelem nazywamy przedmiot – zamiennik (analog) przedmiotu badań, który z różnych względów nie może być odbierany organami zmysłów ludzkich. Przy czym przez przedmiot – zamiennik rozumie się zarówno obiekty fizyczne, zdarzenia, sytuacje, jak i obrazy myślowe lub symboliczne. Modele mogą być:
	- teoretyczne;
	- realne.

Obecnie do modelowania coraz częściej używamy technologię informatyczną tworzącą tzw. modele komputerowe, które są próbą odtworzenia realnego układu. Takie modele tworzy się po to, by lepiej zrozumieć zasadę działania danego układu lub też aby nauczyć się funkcjonowania w jego ramach. Modele komputerowe znalazły zastosowanie w wielu dziedzinach nauki – od przyrodniczych po społeczne – a także w biznesie, administracji oraz w wojsku. Przykładami naukowego zastosowania modeli komputerowych mogą być programy symulujące reakcje chemiczne lub też zjawiska meteorologiczne. W biznesie bardziej wartościowe są modele procesów produkcyjnych bądź też symulatory przeznaczone do szkolenia w zarządzaniu. Wyróżnia się wiele typów modeli komputerowych, m.in.: modele stochastyczne, modele dynamiki systemów (system *dynamics*), modele zdarzeń dyskretnych (*discrete event*) oraz modele agentowe (*agent-based*)*.*

#### **4.4. Badania ilościowe**

➢ *Badania ilościowe* to zespół metod i technik badawczych służących opisywaniu rzeczywistości w kategoriach ilościowych. Dzięki badaniom ilościowym możemy określić zasięg, stopień, kierunek i natężenie analizowanego zjawiska, a także występujące zależności między poszczególnymi cechami badanego przedmiotu. Dla realizacji tego typu badań konieczne jest uprzednie dobre zrozumienie natury badanych zjawisk oraz czynników determinujących w nim zależności.

Do badań ilościowych zaliczamy:

- • wywiad kwestionariuszowy osobisty wywiad oparty na kwestionariuszu (ankiecie), przeprowadzany przez ankietera np. w przedsiębiorstwie, instytucji itd., może być to wywiad *face to face* lub realizowany w sposób zapośredniczony (np. telefoniczny);
- • sondaż szybka forma zbierania danych (opinii, wrażeń, motywów, skojarzeń itp.) za pomocą relatywnie krótkiego kwestionariusza (jego atutem jest szybkość realizacji i stosunkowa łatwość pozyskiwania respondentów, to doskonała metoda badania wąskiego obszaru problematycznego). Sondaż diagnostyczny – to sposób gromadzenia wiedzy o atrybutach strukturalnych i funkcjonalnych zjawisk na podstawie badań specjalnie dobranej grupy reprezentującej populację ogólną, w której badane zjawisko występuje. Zastosowanie metody sondażu diagnostycznego daje możliwości wyjaśnienia pewnych zjawisk masowych czy ważniejszych procesów występujących w zbiorowości.

W praktyce stosuje się różne typy badań sondażowych:

- sondaże jednorazowe na próbie nieważonej (w tego typu badaniach wybiera się obiekt do badań drogą losową);
- sondaże jednorazowe na próbie ważonej (dobór nie jest losowy, ale o zwiększonej reprezentatywności jednostek);
- sondaże na próbie kontrastowej (dobiera się próby eksperymentalne z punktu widzenia pewnej ważnej w danym badaniu zmiennej);
- sondaże powtarzalne (ten rodzaj badań stosujemy, gdy potrzebne jest badanie oceniające zmiany).
- • *ankieta audytoryjna* metoda służąca przeważnie do badań środowiskowych, skierowanych do określonych grup respondentów (realizowana jest ona w miejscu, w którym wszyscy zebrani, związani z daną kategorią respondenci otrzymują zadanie wypełnienia ankiety zgodnie z instrukcjami osoby prowadzącej badanie);
- • *testy*  sprawdzanie funkcjonalności wcześniej wypracowanych zasad, narzędzi.

Techniki realizacji badań ilościowych: PAPI (*Paper and Pencil Interview*) – kwestionariuszowy wywiad osobisty przeprowadzany przez ankietera za pomocą wydrukowanego na papierze kwestionariusza, bywa również wspomagany materiałami wizualnymi; CATI (*Computer Assisted Telephone Interview*) – wspomagany komputerowo wywiad telefoniczny; CAWI (*Computer Assisted Web Interview*) – ankieta internetowa; CAPI (*Computer Assisted Personal Interview*) – oparty na kwestionariuszu wywiad osobisty przeprowadzany przez ankietera z wykorzystaniem laptopa i multimediów.

#### **4.5. Badania jakościowe**

➢ *Badania jakościowe,* stosowane są w celu charakterystyki danego zjawiska ze względu na posiadane cechy. Badania jakościowe służą do poznawania wrażliwych obszarów rzeczywistości społecznej, pozwalają pogłębić często to, co wynika z metod ilościowych. Badania jakościowe dostarczają pogłębionych informacji na temat badanych zjawisk, pozwalają je zrozumieć, wyjaśniają schemat działania i obrazują badany przedmiot. Pokazują strukturę zjawiska w oparciu o zależności jakościowe. Badania jakościowe pozwalają na szczegółowe poznanie określonego zjawiska, często dostarczają nowej wiedzy na dany temat, nie pozwalają jednak ekstrapolować wyników na całość populacji.

Do badań jakościowych zaliczamy następujące metody:

- • *Wywiady*  w psychologii i socjologii są jedną z podstawowych metod zbierania określonych informacji i badań opinii publicznej, polegającą na przeprowadzeniu odpowiednio ukierunkowanych rozmów z określoną grupą osób. Wywiad polega na uzyskaniu danych za pomocą bezpośredniej rozmowy. Aby dostarczał potrzebnych danych, musi być starannie przygotowany. W tym celu należy:
	- określić cel i problematykę wywiadu;
	- ustalić szczegółową listę pytań;
	- poczynić starania, aby w czasie rozmowy wywołać u respondenta pozytywną i szczerą motywację do wypowiedzi.

Nie wolno respondenta poprawiać ani wykazywać zniecierpliwienia. Jego odpowiedzi nie wolno komentować ani tym bardziej lekceważyć. Respondent powinien odnosić wrażenie, że swoimi odpowiedziami całkowicie zaspokaja nasze oczekiwania i przyczynia się do osiągnięcia przez nas zakładanego celu.

W socjologii wywiad stanowi jedną z metod badania opinii publicznej, informacje zebrane od wielu osób są odpowiednio opracowywane. Wyróżnić tu można kilka typów wywiadów:

• *Wywiad swobodny* (o różnym stopniu standaryzacji) – badanie to cechuje konwencja zwykłej rozmowy, w której poruszone, rozwijane i pogłębiane są określone wątki. Stosowane są na ogół do zbadania złożonej, czasem drażliwej dla badanych problematyki. Badacz prosi badanego o wypowiedź na określony temat, nakierowuje rozmowę, zwykle rozpoczynając dany wątek od pytań ogólnych i w miarę potrzeby dopytując o szczegóły. W zależności od stopnia standaryzacji, przeprowadzany jest z wykorzystaniem przygotowanej uprzednio listy poszukiwanych informacji. Atutem badania jest odkrywanie nowych informacji, pobocznych wątków, często nieoczekiwanych, zaskakujących dla badacza.

Metoda ta charakteryzuje się tym, że pytania nie są skategoryzowane, lecz badacz lub ankieter posługuje się luźno sformułowanymi problemami, które szeroko omawia z respondentem. W wywiadzie swobodnym nie jest istotna kolejność zadawania pytań, lecz aranżowanie sytuacji zbliżonej do naturalnej rozmowy. Ważne jest w tej metodzie wzbudzenie motywacji respondenta do udzielania szczerych odpowiedzi. Metoda ta w małym stopniu pozwala na ilościową analizę materiału empirycznego ze względu na to, że pytania nie są zestandaryzowane. Możliwa jest kategoryzacja, jednak zależy ona od ankietera i jego subiektywizmu. Wywiad ten pozwala na bardziej dogłębne poznanie i zrozumienie problemów społecznych.

- • *Wywiad kwestionariuszowy* metoda ta polega na uzyskiwaniu danych poprzez zadawanie pytań na podstawie wcześniej przygotowanego kwestionariusza, który uzupełniany jest przez badacza. Badacz ma tu zaplanowane pytania, kolejność pytań, formę i stylistykę, według której wykonuje badanie. Wywiad kwestionariuszowy umożliwia ilościową analizę danych.
- • *Wywiad narracyjny* w tego typu wywiadzie badany opowiada swoją historię na dany temat, a badacz odgrywa tutaj role słuchacza. Osoba przeprowadzająca wywiad nie powinna przerywać badanemu czy naprowadzać go na jakiś właściwy według siebie tor opowieści. Całość wywiadu jest nagrywana na dyktafon, a następnie transkrybowana przez badacza. W trakcie transkrypcji badacz zaznacza w tekście przy pomocy różnych symboli (kodów) długość przerw pojawiających się w trakcie opowiadania (np. milczenie, nagła przerwa) oraz innych sygnałów (np. śmiech, westchnienie). Jest to pomocne w analizie wywiadu, dzięki której badacz może zinterpretować uzyskany materiał.
- • *Wywiad biograficzny*  jest podobny do wywiadu narracyjnego. Rozmówca ujawnia przed badanym biograficzne wątki z swojego życia – niekoniecznie muszą dotyczyć jego całości lecz wybranych fragmentów, jak np. jego doświadczenia wojenne. Wszystko zależy od tematu badań i informacji jakie chcemy uzyskać.

 Wywiad powinien być protokołowany w czasie jego przeprowadzania lub po zakończeniu, obecnie najczęściej stosuje się dyktafony lub zapis kamery, może być także obserwowany przez lustro weneckie przez osoby znajdujące się w przyległym pokoju.

- FGI (*Focus Group Interview* Zogniskowany Wywiad Grupowy) wzbogacony o techniki multimedialne, prezentacje – zbiorowy wywiad prowadzony przez moderatora, na podstawie wcześniej ustalonego scenariusza. Podczas badania respondenci wygłaszają swoje opinie, motywy, wrażenia. Za pomocą technik projekcyjnych możliwe są do zbadania także utajone lub nieświadome skojarzenia, nastawienia, determinanty. Wywiad trwa około 2 godzin i jest rejestrowy za pomocą sprzętu audio- -wideo. Badacze oraz osoby zainteresowane mogą obserwować całość w oddzielnym pokoju na ekranie telewizora lub zza lustra weneckiego. Możliwe są również transmisje internetowe na odległość. Atutem badania jest jego zbiorowy charakter, dzięki któremu pojawiają się w grupach pomysły i opinie, które nie zostałyby odkryte w rozmowach indywidualnych.
- • Testy konsumenckie badają ustalone funkcje konkretnego produktu.
- • Obserwacje badanie, w ramach którego badacz obserwuje zachowania innych. Obserwacje mogą być przeprowadzane "z zewnątrz", w przypadku gdy sam badacz nie zostaje włączony do badanej grupy lub mogą mieć charakter uczestniczący, wówczas gdy badacz staje się członkiem obserwowanej grupy. Atutem jest badanie zjawiska w jego naturalnym kontekście. Dla obserwacji charakterystyczne są niekontrolowane przebiegi samego badania. W trakcie obserwacji należy prowadzić dziennik obserwacji według ustalonych założeń badawczych.
- • *Eksperyment*  jest zainscenizowaniem sytuacji badawczej według określonych z góry wytycznych. Atutem jest duża możliwość kontroli przebiegu badania. Charakterystyczne dla eksperymentu jest wypreparowanie sytuacji z "naturalnego" kontekstu. Eksperyment jest to inaczej powtarzalny zabieg polegający na planowanej zmianie przez badacza jednych czynników w badanej sytuacji, przy równoczesnej kontroli innych czynników, podjęty w celu uzyskania w drodze obserwacji odpowiedzi na pytanie o skutki tej zmiany. Procedura eksperymentalna obejmuje:
	- manipulowanie co najmniej jedną zmienną niezależną główną,
	- kontrolowanie zmiennych niezależnych ubocznych,
	- minimalizację wpływów zmiennych niezależnych zakłócających na zmienną zależną,
	- dokonanie pomiaru zmiennej zależnej spowodowane przez zmienne niezależne główne.

Cecha charakterystyczna to aktywny stosunek badacza do poznawanej rzeczywistości, polegający na celowym organizowaniu warunków obserwacji. Inaczej możemy powiedzieć, że jest to doświadczenie, które polega na wywoływaniu zmian w przebiegu ściśle określonych procesów i zjawisk w kontrolowanych warunkach, po to by poznać związki typu przyczynowego istniejące pomiędzy tymi zjawiskami.

Składniki metody eksperymentalnej:

- przyjęcie czynnika eksperymentalnego i założenie przypuszczalnego kierunku zmian przez ten czynnik;
- proces sprawdzenia słuszności przypuszczeń (hipotezy roboczej);
- uważne obserwowanie zmian zachodzących podczas przeprowadzania eksperymentu.

Walory metody eksperymentalnej:

- możność celowego (zamierzonego) i planowego wywołania badanych zjawisk (zmian);
- możność wielokrotnego powtarzania danego badania, spowodowania zmian, wywołania badanej czynności dowolną ilość razy (obserwacja takiej możliwości nie posiada);
- eksperyment pozwala na ujednolicenie warunków badania, kontrolowanych i organizowanych przez eksperymentatora;
- eksperyment umożliwia tworzenie dowolnych sytuacji, które wpływają na przebieg danego zjawiska, które zależy od dowolnej liczby czynników;
- możność dokonywania wielowymiarowych pomiarów badanych zjawisk.
- • Analiza treści metoda polegająca na badaniu przekazów zapisanych w prasie, dokumentach, treściach internetowych, radiowych, wspomnieniach czy utworach audiowizualnych.
- • Tajemniczy klient badanie polega na wprowadzeniu do instytucji klienta- -badacza, którego zadaniem jest sprawdzenie jej funkcjonowania ze względu na określone kryteria.

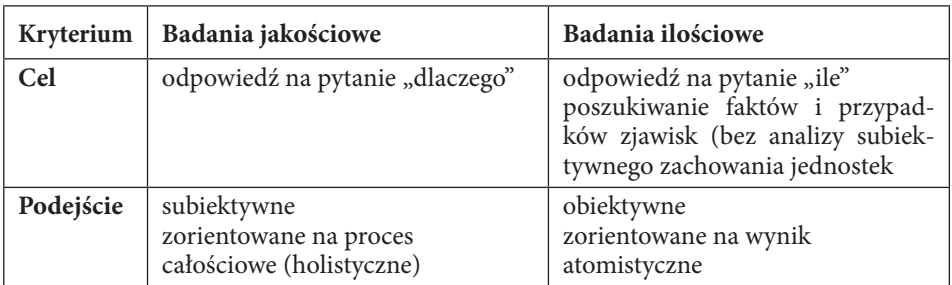

Tabela 1. Porównanie badań jakościowych i ilościowych

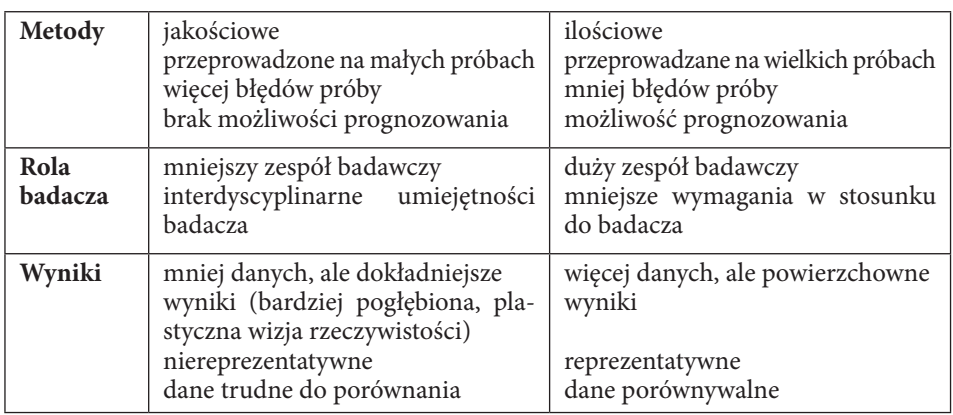

Źródło: opracowanie własne

#### **4.6. Metody badań stosowanych w pedagogice**

W pedagogice wyróżniamy m.in. takie metody badawcze, jak:

- • *Eksperyment pedagogiczny*: który jest metodą naukowego badania określonego wycinka rzeczywistości (wychowawczej), polegającą na wywołaniu lub tylko zmienianiu przebiegu procesów przez wprowadzenie do nich jakiegoś nowego czynnika i obserwowaniu zmian powstałych pod jego wpływem<sup>6</sup>.
- • *Monografia pedagogiczna*: to metoda badań, której przedmiotem są instytucje wychowawcze w rozumieniu placówki lub instytucjonalne formy działalności wychowawczej, lub jednorodne zjawiska społeczne, prowadząca do gruntowego rozpoznania struktury instytucji, zasad i efektywności działań wychowawczych oraz opracowania koncepcji ulepszeń prognoz rozwojowych.
- • *Metoda indywidualnych przypadków*: jest sposobem badań polegającym na analizie jednostkowych losów ludzkich uwikłanych w określone sytuacje wychowawcze, lub na analizie konkretnych zjawisk natury wychowawczej poprzez pryzmat jednostkowych biografii ludzkich z nastawieniem na opracowanie diagnozy przypadku lub zjawiska w celu podjęcia działań terapeutycznych.
- • *Badania ankietowe*: polegają na zadawaniu respondentom pytań kwestionariuszowych z prośbą o pisemne odpowiedzi. Pytania zadawane są zazwyczaj pisemnie, tj. za pośrednictwem drukowanego zestawu, zwanego kwestionariuszem. Przeprowadzone w ten sposób badania mają na ogół charakter anonimowy. Pewien wyjątek w tym stanowią rzadko stosowane badania za pomocą ankiety jawnej. Dzięki zaprogramowanej w większo-

<sup>6</sup> Zaczyński W., *Praca badawcza nauczyciela*, wyd. WSiP, Warszawa 1995.

ści badań ankietowych pewnej anonimowości wypowiedzi respondentów można z pewnością liczyć na dużą otwartość i szczerość. Nadają się one więc szczególnie do badań nad zagadnieniami wymagającymi osobistych wynurzeń respondentów i dotyczącymi spraw drażliwych czy wręcz intymnych7 . W badaniach ankietowych szczególnie wysokie wymagania stawia się poprawności pytań kwestionariuszowych. Respondenci bowiem w odpowiedzi na nie zdani są najczęściej na siebie. Polegać mogą więc na ogół tylko na własnym ich zrozumieniu, tj. pozbawieni są możliwości liczenia na szersze wyjaśnienia w tej sprawie ze strony osoby prowadzącej badania. Nie bez powodu mówi się, że "w badaniach ankietowych nie tyle ankieter musi być mądry, co sama ankieta"8 . Ważna jest tu nie tylko treść, lecz także forma zadawanych respondentom pytań. W związku z tym zachodzi potrzeba zwracania się do nich w formie grzecznościowej i zgodnej z obowiązującymi zasadami współżycia w danym kręgu kulturowym. Niezwykle ważna w badaniach ankietowych jest kolejność pytań kwestionariuszowych. Chodzi głównie o to, aby odpowiedzi na pierwsze z pytań stymulowały do odpowiedzi na dalsze pytania i nie utrudniały, a ułatwiały odpowiadanie na nie. Z reguły tego rodzaju badania rozpoczynamy od pytania wprowadzającego i o charakterze bardziej ogólnym, a w dalszej kolejności zadajemy pytania bardziej szczegółowe<sup>9</sup>. Sprawą niebagatelną jest liczba pytań zawartych w kwestionariuszu ankiety. Zbyt duża ich liczba zwykle zniechęca respondentów do starannych odpowiedzi lub do uczestnictwa w badaniach ankietowych w ogóle. Wyjątkowo istotnym wymogiem poprawnego metodologicznie zastosowania badań ankietowych jest też właściwy dobór osób badanych i sposób rozprowadzenia kwestionariuszy ankiet wraz z uzasadnieniem ich celowości<sup>10</sup>.

Zastosowanie badań ilościowych w pedagogice sprzyja niewątpliwie jej rozwojowi naukowemu. Świadczy o tym wymownie fakt, iż najmniej naukowo opracowane są te jej dyscypliny, w których najpóźniej zastosowano badania ilościowe. Te zaś, które wcześniej wykorzystywały pomiar w swych badaniach, jak np. dydaktyka, mogą poszczycić się względnie dużymi osiągnięciami naukowymi. Pewien wyjątek w tym stanowi historia oświaty i wychowania, dla której pomiar nigdy z pewnością nie będzie miał większego znaczenia, ale i tu trudno byłoby z niego całkowicie zrezygnować<sup>11</sup>.

<sup>7</sup> Łobocki M., *Metody i techniki badań pedagogicznych*, wyd. Impuls, Kraków 2009, s. 258.

<sup>8</sup> Sztumski J., *Wstęp do metod i technik badań społecznych*, wyd. Śląsk, Katowice 2005, s. 259.

<sup>9</sup> Łobocki M., op. cit., s. 259.

<sup>10</sup> Ibidem, s. 260.

 $11$  Ibidem, s. 17.

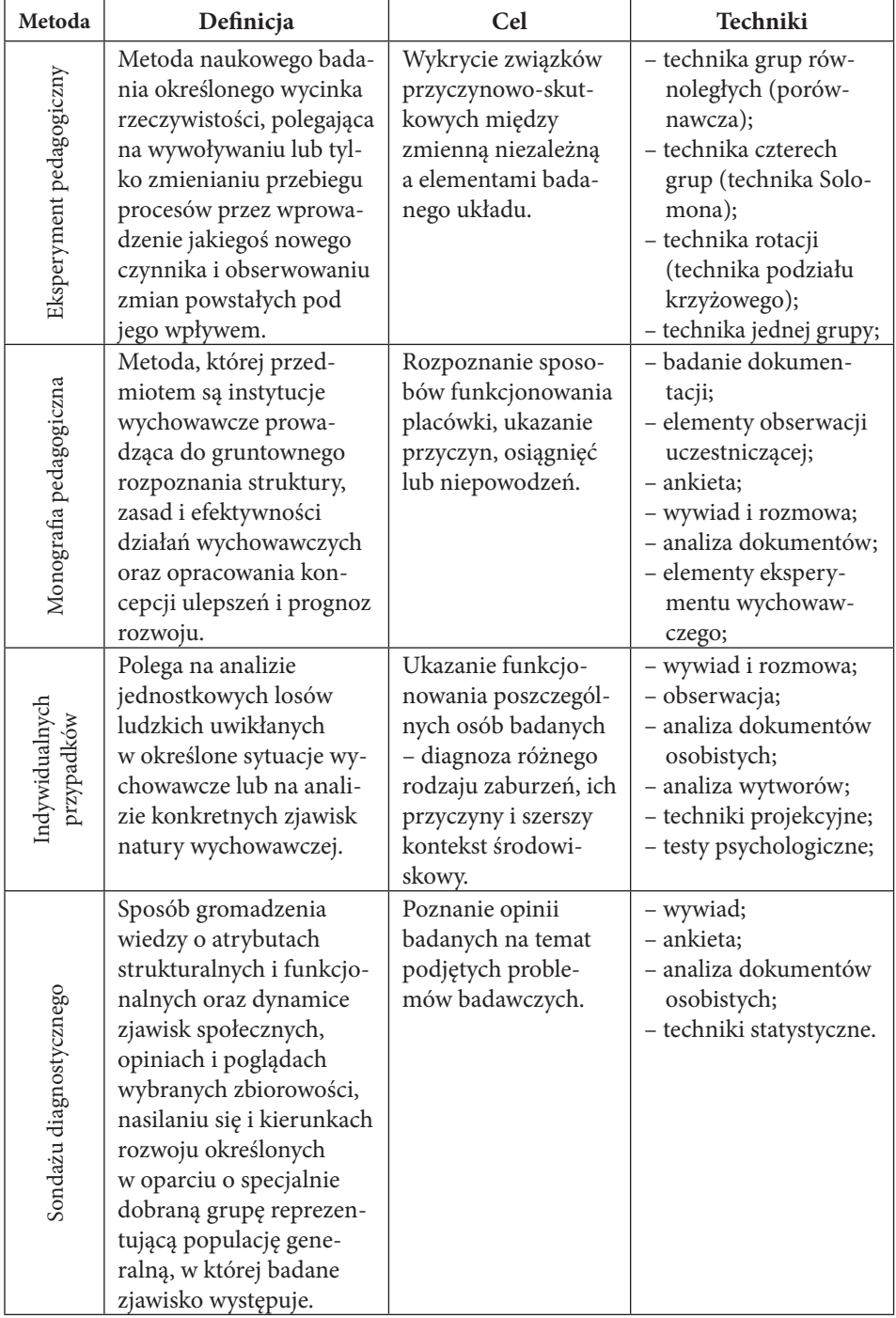

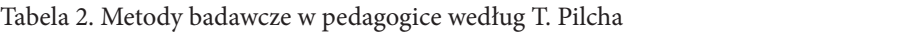

Źródło: opracowanie własne.

# **5. Techniki badawcze**

➢ *Technika badań* – czynności praktyczne, regulowane starannie wypracowanymi dyrektywami, pozwalającymi na uzyskanie optymalnie sprawdzalnych informacji, opinii, faktów. Techniki badawcze to zespół dyrektyw dotyczących posługiwania się narzędziami badawczymi, to czynności postępowania przeznaczone do specjalnego celu, elementu lub okresu. Są to szczegółowe czynności wykonywania różnych prac cząstkowych. Pozwalają one na przykład zgromadzić i uporządkować różne dane. Są czynnościami przeważnie praktycznymi, w procesie poznania naukowego starannie wypracowanymi dyrektywami, pozwalającymi na uzyskanie sprawdzonych informacji, opinii, faktów. Stanowią czynności wynikające z doboru odpowiedniej metody. Wynikają z rodzaju problemu badawczego i przyjętej hipotezy. W sensie logicznym techniki badań naukowych są pojęciami podrzędnymi w stosunku do metody, a w sensie rzeczowym o znacznie mniejszym zakresie niż metoda. Techniki badawcze ograniczają się do czynności pojedynczych lub pojedynczo jednorodnych.

Do technik badawczych należy zaliczyć:

- modelowanie;
- symulację komputerową;
- przeprowadzenie testów ruchowych;
- przeprowadzenie testów laboratoryjnych (fizjologiczne, psychologiczne);
- oznaczenia biochemiczne różnych związków;
- obserwację;
- wywiad;
- ankietę;
- badanie dokumentów.

#### *METODA JEST POJĘCIEM NAJSZERSZYM I NADRZĘDNYM W STOSUNKU DO TECHNIKI I NARZĘDZIA, TECHNIKA Z KOLEI JEST PODRZĘDNA WOBEC METODY, ALE NADRZĘDNA WOBEC NARZĘDZIA.*

# **6. Narzędzia badawcze**

➢ *Narzędzie badawcze –* jest to przedmiot służący do realizacji wybranej techniki badań. Narzędzia to przedmioty, za pomocą których zdobywa się informacje. Do przykładów narzędzi badawczych zaliczyć można m.in.:

- kwestionariusze;
- ankiety;
- arkusze obserwacji;
- testy socjometryczne;
- testy dydaktyczne;
- testy do określania inteligencji;
- testy do oceny sprawności fizycznej;
- komputer;
- ergometr;
- arkusz kalkulacyjny;
- model matematyczny;
- zespół twierdzeń i definicji;
- algorytmy numeryczne.

Najczęściej stosowanym narzędziem badawczym w pracach dyplomowych, licencjackich czy magisterskich jest kwestionariusz ankiety, dlatego jedynie to narzędzie zostało poniżej szczegółowo omówione.

➢ *Ankieta* – technika gromadzenia informacji polegająca na wypełnianiu, najczęściej samodzielnie, przez badanego specjalnych kwestionariuszy na ogół o wysokim stopniu standaryzacji. Można także powiedzieć, że ankieta to technika pośredniego zbierania danych polegająca na planowym wypytywaniu badanego (bądź dużej zbiorowości badanych). Podstawą ankiety jest kwestionariusz, czyli ustalona lista pytań. Ankieta, mimo iż jest jedną z bardziej popularnych technik badawczych, nie może być jedyną techniką użytą przez badacza. Zawsze należy zastosować kilka technik, gdyż badania ankietowe dają wiedzę obszerną, lecz niepogłębioną, informują – nie wyjaśniają, opierają się głównie na werbalnych zachowaniach respondentów, które nie zawsze ukazują rzeczywisty stan.

Wyróżnia się następujące typy ankiet:

- ankiety jawne i anonimowe;
- • ze względu na sposób rozprowadzenia:
	- środowiskowe bezpośrednio rozprowadzane w danym środowisku, np. wśród uczniów klasy, wśród pracowników danego zakładu;
	- audytoryjne wypełniane jednocześnie przez daną grupę respondentów, audytorium w obecności badacza, np. po konferencji, szkoleniu;
	- prasowe zamieszczane na łamach gazety czy czasopisma; stosuje się, gdy badani są rozproszeni na rozległym terenie;
- pocztowe rozsyłane przez pocztę na adres poszczególnych osób wybranych do badań. Charakteryzują się niskim wskaźnikiem zwrotów. Powinna do nich być dołączona koperta zwrotna ze znaczkiem;
- mailowe dostarczane za pośrednictwem poczty elektronicznej;
- internetowe wypełniane on-line;
- telefoniczne polegają na dzwonieniu do wybranych respondentów i zaznaczaniu uzyskanych odpowiedzi na kwestionariuszu pisemnym lub komputerowym;
- rozdawane wręczane osobiście respondentom, a potem zbierane lub składane w danym miejscu;
- ogólnie dostępne wyłożone w miejscach publicznych, np. w muzeum, kinie;
- dołączone do kupowanych towarów.

➢ *Kwestionariusz* – to narzędzie badawcze będące na usługach technik badawczych (ankiety, wywiadu itp.). Kwestionariusz podporządkowany ankiecie to kwestionariusz ankiety.

➢ *Badania ankietowe* – badania, które stosuje się w celu możliwie szybkiego przebadania bardzo licznych zbiorowości. Polegają na swoistym typie wywiadu – wywiadzie pisemnym, w którym istotną rolę odgrywa kwestionariusz ankiety.

Można zatem wyciągnąć wniosek, że zasadniczą rolę w badaniach ankietowych odgrywa kwestionariusz, który należy bardzo dobrze i starannie dopracować. Kto zaczyna od układania pytań, naraża się na to, że jego kwestionariusz będzie dotykał wielu ubocznych kwestii, a najważniejsze potraktuje ogólnikowo i wyrywkowo. Trzeba raczej zacząć od określenia: czego chcemy się dowiedzieć, tzn. od sporządzenia rozwiniętej listy potrzebnych informacji. Układając kwestionariusz ankiety, za każdym razem należy zadać sobie pytanie, po co postawiłem takie pytanie? Każdy bowiem fragment narzędzia winien być celowy. Jeśli niepotrzebne będą nam dane o wieku lub płci to, mimo iż wydają się żelaznymi pytaniami, nie trzeba ich umieszczać. Należy surowo przestrzegać zasady: ani jednego pytania więcej, niż jest to konieczne.

Rodzaje pytań stosowanych w kwestionariuszu ankietowym:

1. *Pytania zamknięte* – pytania zaopatrzone w listę przygotowanych, z góry przewidzianych odpowiedzi przedstawionych respondentowi do wyboru. Zestaw takich wszelkich możliwych do wyboru odpowiedzi to tzw. kafeteria.

Pytania zamknięte są dość często wykorzystywane w kwestionariuszach, gdyż skracają czas realizacji badań, ułatwiają pracę respondentowi i ankieterowi, przynoszą materiały w znacznym stopniu ujednolicone i zestandaryzowane, są łatwiejsze w późniejszym opracowaniu danych. Głównym problemem dla ankietera jest, by nie pominąć żadnych istotnych możliwości odpowiedzi. Kafeteria musi być wyczerpująca.

Wśród pytań zamkniętych wyróżniamy:

- a) *alternatywne* zakładają alternatywne możliwości odpowiedzi "tak", "nie", "nie wiem" czy "jestem za", "jestem przeciw" itp.;
- b) *dysjunktywne*  wymagają wyboru tylko jednej odpowiedzi spośród więcej niż dwóch odpowiedzi;
- c) *koniunktywne*  umożliwiają dokonanie wyboru więcej niż jednej z podanych na nie możliwych odpowiedzi.
- 2. *Pytania otwarte* pytania, w których prosi się respondenta o sformułowanie własnej odpowiedzi; odpowiadający nie jest skrępowany podanymi odpowiedziami, ma całkowitą swobodę w formułowanej własnymi słowami wypowiedzi. Pytania otwarte są to trudniejsze pytania, wymagają od respondenta większego wysiłku intelektualnego, wydłuża się czas wypełniania kwestionariusza. Z drugiej strony umożliwiają bardziej osobiste i pogłębione wyznania, często zwracają ankieterowi uwagę na nowe aspekty badanych zagadnień, dostarczają bogatego materiału, jednak nie są łatwe do analizy. Prowadzone badania dowodzą, że szansa uzyskania odpowiedzi na pytanie otwarte w ankiecie jest wielokrotnie niższa niż na pytanie zamknięte.
- 3. Pytania *półotwarte* pytania zawierające kafeterię gotowych odpowiedzi, a jednocześnie umożliwiające swobodę wypowiedzi osób na badany temat, poprzez dołączenie odpowiedzi "Inne...".
- 4. Pytania *filtrujące* pytania stosowane, gdy chcemy spośród respondentów dokonać eliminacji tych osób, które nie mają nic do powiedzenia na dany temat. Odpowiedź na pytanie filtrujące rozstrzyga o tym, kogo dotyczyć będzie następne pytanie w kwestionariuszu, np. "Czy w ostatnim miesiącu przeczytał Pan(i) jakąś książkę?", "Jeśli tak, to jaką?...". Pytania te są bardzo użyteczne, pozwalają uniknąć błędów logicznych i merytorycznych związanych z zadawaniem pytań osobom, których nie dotyczą. Ważne jest ustawienie reguł przejścia, np. "Jeśli w pytaniu nr 3 odpowiedziałeś «nie», to przejdź do pytania nr 6".
- 5. Pytania *kontrolne* pytania służące do weryfikowania odpowiedzi udzielanych przez respondentów, w celu ukazania ich prawdziwości. Pytania te pozwalają w jakimś stopniu wykluczyć osoby odpowiadające kłamliwie. Są to pytania zbieżne z treścią innych pytań, lecz różne pod względem formy i wyrażania. Sprzeczność w odpowiedzi na nie wskazuje na nieszczerość respondenta, co dyskwalifikuje także jego pozostałe odpowiedzi.
- 6. Pytania *projekcyjne* pytania stosowane w sytuacji, kiedy chcąc się czegoś dowiedzieć od respondenta, nie pytamy go wprost, lecz pośrednio, np. chcąc się dowiedzieć, co respondenci sądzą o swoich nauczycielach, nie pytamy wprost ucznia, jak on ocenia nauczycieli, lecz jak uczniowie według niego oceniają nauczycieli (zapytany w ten sposób wyrazi głównie swoją opinię, bo jest mu najbliższa).
- 7. *Pytania z szeregowaniem* (tzw. rangowane) pytania, w których prosi się badanego o ponumerowanie odpowiedzi według pewnego przedstawionego mu kryterium, wybranych wariantów odpowiedzi.
- 8. Pytania *metryczkowe* pytania dotyczące respondenta. Zawierają zestaw pytań o wszystkie ważne dla badań cechy demograficzno-społeczne badanego, jak: wiek, płeć, klasę, wykształcenie, staż małżeński, liczbę dzieci, pochodzenie, zarobki, zawód. Pytania te umieszcza się zazwyczaj na końcu kwestionariusza, nie zaleca się, aby otwierały one kwestionariusz.

Pytania kwestionariuszowe mogą także odwoływać się do jakichś fragmentów dialogów, opowiadań, obrazków, fotografii, rysunków itp. z prośbą do respondenta, by ustosunkował się do przedstawionych mu treści czy wizerunków.

Wymagania stawiane pytaniom w kwestionariuszu ankiety:

- • wybór właściwej formy pytania (zamknięte, otwarte, półotwarte);
- • pytania jasne i zrozumiałe, pozbawione dwuznaczności (komunikatywność, przystępność pytań);
- • dostosowanie słownictwa do słownictwa respondentów (dostosowane do wieku, języka, wykształcenia);
- • precyzyjność pytań (tak, by respondent wiedział dokładnie, o co jest pytany);
- unikanie pytań zbyt ogólnych, obejmujących kilka zagadnień (trudne dla respondenta);
- • unikanie pytań podwójnych (zdania złożone, w których może być zawartych kilka pytań; tzw. pytanie w pytaniu);
- • najlepsze są krótkie pytania i proste składniowo (łatwość zrozumienia);
- • unikanie obciążonych pytań i pojęć, tzw. pytań sugerujących daną odpowiedź (np. "Na czym polega negatywny wpływ telewizji na młodzież?" – zakłada się, że jest on negatywny);
- • neutralność słownictwa (unikanie słów z silnym ładunkiem emocjonalnym, czy to dodatnim, czy ujemnym);
- unikanie rozpoczynania pytań od zwrotów "Wszyscy wiedzą, że...", "Jak wiadomo...", "Zawsze...", "Żaden...", "Nigdy..." itp.;
- • ważna jest kolejność stawianych pytań;
- unikanie pytań z podwójnym zaprzeczeniem (otwierają drogę do błędnych interpretacji);
- • pytanie wyrażone w formie grzecznościowej (Pan, Pani, Państwo dla dorosłych; Ty, Wy – dla dzieci, młodzieży);
- • unikanie bezosobowego zwracania się do badanych;
- • ograniczenie pytań mogących wprawić respondenta w zakłopotanie (intymnych, drażliwych).
- ➢ Kolejność pytań w kwestionariuszu:

Obowiązujących dyrektyw co do kolejności pytań nie ma, natomiast można sformułować pewne wskazówki, mówiące o tym, w jakiej kolejności pytania powinny być zadawane:

- ułożenie pytań w bloki tematyczne stanowiące pewną zwartą, logiczną całość;
- nie skaczemy z tematu na temat;
- • każdy blok rozpoczynamy pytaniem najbardziej ogólnym, a następnie przechodzimy do pytań szczegółowych;
- • zaleca się zadawanie pytań od prostych (łatwych) do coraz bardziej skomplikowanych (trudnych);
- nie należy umieszczać po sobie, jedno za drugim, pytań bardzo trudnych;
- najpierw pytamy o fakty, później o opinie;
- • zadawanie pytań od niekrępujących do bardziej osobistych (drażliwych);
- • pytania metryczkowe umieszczamy na końcu kwestionariusza.
- ➢ Schemat podstawowych elementów ankiety:
	- nazwa osoby, instytucji przeprowadzającej badania, adres nr telefonu;
	- • tytuł ankiety (powinien zawierać informację o treści ankiety, określać problematykę badań; dopuszcza się także umieszczanie zamiast tytułu samego słowa "ankieta");
	- preambuła (krótka informacja, kto i w jakim celu prowadzi badania; zapewnienie o anonimowości; prośba o udzielanie prawdziwych informacji i szczerych wypowiedzi; podziękowanie za wypełnienie ankiety; tu też czasem zamieszczona jest instrukcja ankiety);
	- • pytania (najważniejsza, merytoryczna część ankiety);
	- instrukcja (sposób udzielania odpowiedzi na konkretne pytanie, zazwyczaj dołączona do pytania, może być pisana inną czcionką, np. "wybraną odpowiedź podkreśl", "zaznacz znakiem X wybrane odpowiedzi", "podkreśl 3 odpowiedzi");

• metryczka – na końcu ankiety, pytania o dane osobiste i społeczno-demograficzne respondenta (np. płeć, wiek, miejsce zamieszkania: miasto/wieś, wykształcenie itp.).

## **7. Etapy projektowania problemu badawczego**

Ważną kwestą w realizacji badań są procedury badawcze, czyli sposób organizacji badań.

Przyjmując prakseologiczny punkt widzenia, proces badawczy należy rozumieć jako system powstawania wiedzy, który można przedstawić operacyjnie w postaci czteroetapowego cyklu:

- 1. Etap projektowania problemu badawczego dotyczy określenia: tematu i celów pracy; typu badań; matematycznych modeli rozwiązań problemów badawczych, metod zbierania i analizy danych; sposobu doboru obiektów do badań i wyznaczania niezbędnej ich liczby.
- 2. Etap rozwiązania problemu badawczego dotyczy: zaprojektowania planów badawczych, określenia struktury i charakteru zmiennych i ich wskaźników, podania algorytmów pomiarowych i analitycznych, wykonania pomiarów.
- 3. Etap generalizacji (uogólnianie, wnioskowanie): opracowanie analityczne wyników pomiaru, analiza statystyczna i weryfikacja wyników badań, analiza merytoryczna i logiczna wyników badań, formułowanie wniosków, aplikacje.
- 4. Etap weryfikacji wiedzy (teorii) i wejście w kolejny cykl badań.

Najbardziej istotną cechą procesu badawczego jest jego wielowarstwowa i cykliczna struktura. Zazwyczaj rozpoczyna się od postawienia problemu, a kończy pewnymi uogólnieniami. Wnioski sformułowane w ramach jednego cyklu są początkiem cyklu następnego. Ten cykliczny proces badawczy trwa nieskończenie, odzwierciedlając w ten sposób zaawansowanie w rozwoju danej dyscypliny naukowej. Proces badawczy jest zjawiskiem samokorygującym. Wnioski czy hipotezy danego problemu badawczego są poddawane wielokrotnej analizie.

➢ *Cel ogólny badań* – dążenie do wzbogacenia wiedzy o osobach, rzeczach lub zjawiskach będących przedmiotem badań.

➢ *Cele szczegółowe* – dotyczą najczęściej odpowiedzi na pytania badawcze.

➢ *Cele aplikacyjne* – praktyczne, każda praca powinna wnieść coś nowego do praktyki.

Na etapie projektowania problemu badawczego ważne jest dokonanie jego eksplikacji (uszczegółowienie problematyki) i operacjonalizacji (wyrażanie pojęć i terminów w kategoriach operacyjnych).

➢ *Problem badawczy* – rodzaj zadania (sytuacji), którego podmiot nie może rozwiązać za pomocą posiadanego zasobu wiedzy. Jego rozwiązanie jest możliwe dzięki czynności myślenia produktywnego, które prowadzi do wzbogacenia wiedzy przedmiotu. Problem badawczy to tyle, co pewne pytanie lub zespół pytań, na które odpowiedzi ma dostarczyć badanie.

W sformułowaniu problemu badawczego wyróżniamy 3 terminy:

- • *sytuacja problemowa* świadomość braku kompletnej wiedzy, stan niepokoju;
- • *problem* logiczne ujęcie przeżywanej niewiedzy;
- • *pytanie problemowe* gramatyczna konstrukcja wyrażająca sytuację problemową i będąca zarazem językowym odpowiednikiem problemu.

Wyróżnia się dwa rodzaje pytań stosowane w formułowaniu problemu badawczego:

- • *pytania do rozstrzygnięcia* czy? (dwa rodzaje odpowiedzi tak/nie);
- • *pytania dopełnienia* jaki, który, gdzie? (dopuszczalnych jest więcej odpowiedzi).

## **8. Przedmiot i cele badań**

Początkowym etapem badań naukowych jest określenie przedmiotu i celu badań. Przedmiotem badań pedagogicznych jest przede wszystkim świadoma działalność pedagogiczna, a więc procesy wychowania i nauczania, samowychowania, uczenia się, ich cele, treść, przebieg, metody, środki, organizacja<sup>12</sup>.

Pojęcie przedmiotu badań w literaturze jest bardzo różne.

Z. Skorny uważa, że pracę badawczą należy rozpocząć od sformułowania przedmiotu badań. Przedmiotem badań mogą być zewnętrzne warunki lub przyczyny zachowania się. Są nimi określone sytuacje lub czynniki środowiskowe wpływające na zachowanie się<sup>13</sup>.

Natomiast zdaniem J. Sztumskiego przedmiot badań społecznych jest niezwykle złożony. Obejmuje bowiem bardzo różne twory życia społecznego, zarówno materialne, jakimi są np. zbiorowości społeczne, jak również idealne, jak np. idee, przesądy czy wierzenia ludzi<sup>14</sup>.

<sup>12</sup> Zaczyński W., op. cit., s. 13.

<sup>13</sup> Skorny Z., *Prace magisterskie z psychologii i pedagogiki*, wyd. WSiP, Warszawa 1984, s. 69.

<sup>14</sup> Sztumski J., op. cit., s. 19.

W. Puślecki uważa, że przedmiot badań to ściśle zdefiniowany wycinek obiektywnie istniejącej rzeczywistości społeczno-przyrodniczej, stanowiący obiekt zainteresowań poznawczych określonej dyscypliny naukowej. Przedmiotem badań są różnego rodzaju zależności zachodzące między zmiennymi, które wywierają określony wpływ na rozwój cech osobowości człowieka15.

Następnym bardzo ważnym elementem w koncepcyjnej fazie badań jest określenie celu badań. Celem badań wg T. Pilcha jest poznanie rzeczywistości, zjawiska, instytucji, w celu uzyskania wiedzy o ich stanie, przebiegu, perspektywach rozwoju bądź dla podjęcia kroków ku ich zmianie, poprawie, dla lepszego pokierowania, uzyskania lepszych wyników<sup>16</sup>.

Celem badań może być wykrycie prawidłowości kierujących badanymi zjawiskami, co obejmuje także zewnętrzne warunki lub przyczyny zachowania się, np.: określone podniety, sytuacje, czynniki środowiskowe, oraz wewnętrzne warunki zachowania, np. procesy motywacyjne. Wyróżnia się:

- • *cele teoretyczno-poznawcze* (wiążą się one z poznaniem określonej kategorii zjawisk oraz wykryciem związków zachodzących między nimi, zależności i prawidłowości);
- • *cele praktyczno-wdrożeniowe* (łączą się one z wykorzystaniem wniosków badań w określonej działalności wychowawczej, produkcyjnej, społecznej, kulturalnej lub w innej formie ludzkiej aktywności<sup>17</sup>.

Cel badania to określenie tego, do czego zmierza badacz, co pragnie osiągnąć w swoim działaniu<sup>18</sup>.

Badanie naukowe jest działalnością celową, a więc służy do realizacji określonego celu. Zasadniczym celem poznania naukowego jest zdobycie wiedzy maksymalnie ścisłej, maksymalnie pewnej, maksymalnie ogólnej, maksymalnie prostej i o maksymalnej zawartości informacji, a takie poznanie prowadzi do wyższych form funkcjonowania wiedzy – są nimi prawa nauki i prawidłowości<sup>19</sup>. Celem badań pedagogicznych jest sformułowanie teorii, czyli systemu wewnętrznie spójnych twierdzeń, w które wpisane są warunki zastosowania wyników badań, teorii<sup>20</sup>.

<sup>&</sup>lt;sup>15</sup> Puślecki W., Metody badań pedagogicznych, wyd. Oddział Doskonalenia Nauczycieli, Kalisz 1985, s. 23.

<sup>16</sup> Pilch T., *Zasady badań pedagogicznych*, wyd. Żak, Warszawa 1995, s. 23.

<sup>17</sup> Skorny Z., op. cit., s. 65-68.

<sup>18</sup> Zaczyński W., op. cit., s. 46.

<sup>19</sup> Such J., *O uniwersalności praw nauki: studium metodologiczne*, wyd. Książka i Wiedza, Warszawa 1972, s. 11.

<sup>20</sup> Okoń W., op. cit., s. 26.

Jak już wspomniano, każde badanie służy realizacji określonego celu. Celem badań jest dążenie do wzbogacenia wiedzy o rzeczach, osobach lub zjawiskach będących przedmiotem badań. Przez cel badań należy rozumieć rodzaj efektu, który zamierzamy uzyskać w wyniku badań, a także rodzaj czynników, z którymi efekty te będą się wiązać. W. Zaczyński, pisząc o celu badań, podaje, że jest to określenie, do czego zmierza badacz, co pragnie osiągnąć w swoim działaniu<sup>21</sup>. Celem badań pedagogicznych jest poznanie naukowe istniejącej realnie, doświadczalnie rzeczywistości społecznej, opis jakiegoś zjawiska, instytucji lub jednostki. Oprócz funkcji poznawczej badania pedagogiczne spełniają także funkcje praktyczno-użyteczne<sup>22</sup>.

W prawidłowo przeprowadzonych badaniach wg H. Muszyńskiego ogólnie wszelkie badania naukowe obejmują następujące etapy:

- 1. Postawienie i sformułowanie problemu (problemów) badań.
- 2. Sprecyzowanie hipotezy roboczej (lub hipotez).
- 3. Wyłonienie i zdefiniowanie zmiennych.
- 4. Dobór wskaźników do poszczególnych zmiennych.
- 5. Dobór odpowiednich metod badawczych i opracowanie technik badań.
- 6. Opracowanie procedury badań.
- 7. Zgromadzenie materiału badawczego.
- 8. Statystyczne i ilościowe opracowanie wyników.
- 9. Analiza teoretyczna uzyskanego materiału i wypracowanie wniosków<sup>23</sup>.

### **9. Problemy i hipotezy badawcze**

Następnym ważnym krokiem w fazie badań jest zapewne formułowanie problemów badawczych, których kształtowanie polega na precyzyjnym rozbiciu sytuacji problemowej na pytania, problemy. Zabieg ten musi spełniać trzy warunki:

- 1. Sformułowane problemy muszą wyczerpywać zakres naszej niewiedzy, zawarty w temacie badań. Określają zakres naszych wątpliwości oraz teren badawczych poszukiwań.
- 2. Konieczne jest zawarcie w nich wszystkich generalnych zależności między zmiennymi. Dzięki temu dość ściśle będziemy mieć wyznaczony zakres badanych zjawisk.

<sup>21</sup> Zaczyński W., op. cit*.*, s. 46.

<sup>22</sup> Dutkiewicz W., *Podstawy metodologii badań do pracy magisterskiej i licencjackiej z pedagogiki*, wyd. Stachurski, Kielce 2001, s. 50.

<sup>23</sup> Muszyński H., *Wstęp do metodologii pedagogiki*, wyd. PWN, Warszawa 1971, s. 243-244.

3. Poprawność problemu badawczego to jego rozstrzygalność empiryczna oraz wartość praktyczna<sup>24</sup>.

W opracowaniu problemów badawczych na specjalną uwagę zasługują niektóre kryteria poprawności metodologicznej. Kryteria te pozostają w ścisłym związku z przedstawioną genezą problemów badawczych. Spośród kryteriów tych należy wymienić:

- • precyzyjność w sposobie formułowania problemów badawczych;
- • ustawienie tych problemów na tle dotychczasowych osiągnięć naukowych;
- $\bullet$  ich empiryczną sprawdzalność<sup>25</sup>.

Przyjmuje się, że *problem badawczy* to tyle, co pewne pytanie lub zespół pytań, na które odpowiedzi ma dostarczyć badanie, jest to określona trudność teoretyczna lub praktyczna, rozwiązanie której zawdzięczamy własnej aktywności poznawczej<sup>26</sup>. Wskazuje się ponadto, że sytuacja problemowa to przeżycie pewnego niepokoju związanego ze świadomością niewiedzy oraz chęcią uzupełnienia brakującej wiedzy, która występuje na tle posiadanej już częściowej wiedzy orientującej się w danej sytuacji<sup>27</sup>. Pojęcie problemu ujmuje się również jako rodzaj zadania, którego podmiot nie może rozwiązać za pomocą posiadanego zasobu wiedzy. Jego rozwiązanie jest możliwe dzięki czynności myślenia produktywnego, które prowadzi do wzbogacenia wiedzy podmiotu<sup>28</sup>.

Z problematyką badawczą ściśle wiążą się hipotezy badawcze, które są przypuszczalnymi na nie odpowiedziami. W słowniku pedagogicznym hipoteza to: niesprawdzone twierdzenie, które ustala bądź wyjaśnia cechy badanych zjawisk lub związki między nimi29.

Uważa się też, że hipoteza to przypuszczalna, przewidywana odpowiedź na pytania zawarte w problemie badań. Może ona dotyczyć związków zachodzących w danej dziedzinie rzeczywistości, kierujących nią prawidłowości mechanizmów funkcjonowania badanych zjawisk lub ich istotnych właściwości<sup>30</sup>. H. Muszyński definiuje hipotezę jako twierdzenie, co do którego istnieje pewne prawdopodobieństwo, iż stanowić ono będzie prawidłowe rozwiązanie postawionego problemu<sup>31</sup>.

28 Kozielecki J., *Rozwiązywanie problemów*, wyd. PZWS, Warszawa 1969, s. 16.

- 30 Skorny Z., op. cit., s. 72-74.
- 31 Muszyński H., op. cit., s.181

<sup>24</sup> Pilch T., op. cit., s. 24-25.

<sup>25</sup> Łobocki M., op. cit., s. 72.

<sup>&</sup>lt;sup>26</sup> Więckowski R., Metody badań dydaktycznych o charakterze empirycznym, "Zbiorcza Szkoła Gminna" 1976, nr 2, s. 46.

<sup>27</sup> Cackowski Z., *Problemy i pseudoproblemy*, wyd. Książka i Wiedza, Warszawa 1964, s. 101.

<sup>29</sup> Okoń W., op. cit., s. 97.

Koniecznym warunkiem podejmowania badań naukowych jest uświadomienie sobie przez badacza problemów, a często także hipotez roboczych, określających cel i zakres planowanych przedsięwzięć badawczych<sup>32</sup>. Problem badawczy to pytanie o naturę badanego zjawiska, o istotę związków między zdarzeniami i cechami procesów, cechami zjawiska, to mówiąc inaczej uświadamianie sobie trudności z wyjaśnieniem i zrozumieniem określonego fragmentu rzeczywistości, to – jeszcze inaczej – deklaracja o naszej niewiedzy zawarta w gramatycznej formie pytania33. Można zatem stwierdzić, że problem badawczy to pytania lub zespół pytań, na które odpowiedzi ma dostarczyć badanie<sup>34</sup>.

Biorąc za kryterium przedmiot, zakres i funkcję, jaką pełnią problemy badawcze, wyróżnia się następujące problemy:

- • teoretyczne i praktyczne,
- • ogólne i szczegółowe,
- podstawowe i cząstkowe<sup>35</sup>.

➢ *Problem badawczy* to stan naszej niewiedzy w stosunku do naszej wiedzy. Jest to stan subiektywnego odzwierciedlenia niedostatków w danej dyscyplinie naukowej. Niedostatki mogą występować jako braki odpowiedzi naukowych na stawiane pytania wynikające logicznie z aktualnego stanu wiedzy względnie błędy w odpowiedziach. Nie każde pytanie może być problemem badawczym. Jest nim tylko takie pytanie, które stanowi punkt wyjścia dla badań naukowych lub chociażby badań częściowych<sup>36</sup>.

Efektywne przeprowadzenie badań naukowych wymaga sformułowania hipotez.

➢ *Hipoteza* jest przypuszczeniem lub prawdopodobieństwem istnienia lub nie danej rzeczy, zdarzenia czy zjawiska w określonym miejscu lub czasie. Stanowi prawdopodobieństwo zależności danych zjawisk od innych. Opierając się na faktach znanych i dostatecznie sprawdzonych, można przypuszczać, że badane zjawisko jest "tam" zlokalizowane, że w określonym czasie się działo lub nadal się dzieje, że powstaje w konkretnym otoczeniu i jest skutkiem określonych przyczyn działań37.

 $32$  Łobocki M., op. cit., s. 109.

<sup>33</sup> Bauman T., Pilch T., *Zasady badań pedagogicznych. Strategie ilościowe i jakościowe*, wyd. Żak, Warszawa 2010, s. 43.

<sup>34</sup> Łobocki M., op. cit., s. 109.

<sup>35</sup> Bauman T., Pilch T., op. cit., s. 43.

<sup>36</sup> Ibidem, s. 52-54.

<sup>37</sup> Ibidem, s. 56-60.

Za hipotezę naukową można uznać takie stwierdzenie, które:

- • pozwala się zweryfikować;
- • wyraża związek pomiędzy dającymi się zbadać zmiennymi;
- • ma wysoki stopień prawdopodobieństwa;
- • jest wnioskiem z dotychczasowych obserwacji i doświadczeń badacza;
- • jest twierdzeniem wyrażającym się jednoznacznie i w sposób możliwie szczegółowy<sup>38</sup>.

### **10. Zmienne i ich wskaźniki**

Istotnym zabiegiem metodologicznym jest wykrycie związków, interakcji oraz zależności zachodzących między badanymi zjawiskami, które określa się mianem zmiennych.

W. Dutkiewicz uważa, iż określenie *zmienna* jest identyczne z takimi pojęciami, jak: cecha, czynnik, charakterystyka, właściwości przedmiotu<sup>39</sup>.

Natomiast S. Nowak sądzi, że zmienna określa jedynie, pod jakim względem interesują nas analizowane przedmioty i zjawiska, specyfikujące ich możliwe właściwości, stany lub zdarzenia, którym podlegają, a ponadto jakie typy relacji będziemy uwzględniać między przedmiotami rozpatrywanymi pod danym względem40. Jak podaje Z. Skorny, szczególnie ważny jest podział zmiennych dokonany w aspekcie zachodzących między nimi zależności i związków przyczynowych. Wśród zmiennych wyróżnia się zmienne zależne, niezależne i pośredniczące. Zmienną zależną można określić, posługując się łacińskim terminem *explanandum* (to, co wyjaśniane), zaś zmienną niezależną i pośredniczącą *explananus* (to, co wyjaśnia)<sup>41</sup>.

Nieodzownym warunkiem właściwego przygotowania procedury badań jest ustalenie wskaźników dla badanych zjawisk lub zdarzeń<sup>42</sup>.

➢ *Wskaźniki*, na podstawie których wnosi się o zajściu jakiegoś zjawiska, mogą być różne. Uwarunkowane jest to charakterem określonego przez wskaźniki zjawiska oraz rodzajem związku, jakie łączy te wskaźniki z danym zjawiskiem. *Wskaźnik* to pewna cecha, zdarzenie lub zjawisko, na podstawie którego wnioskujemy z całą pewnością bądź z określonym prawdopodobieństwem wyższym od przeciętnego, iż zachodzi zjawisko, jakie nas interesuje.

<sup>38</sup> Łobocki M., op. cit., s. 136-138.

<sup>39</sup> Dutkiewicz W., *Prace magisterskie z pedagogiki*, wyd. Strzelec, Kielce 2000, s. 61.

<sup>40</sup> Nowak S., *Studia z metodologii nauk społecznych*, wyd. PWN, Warszawa 1965, s. 152.

<sup>41</sup> Skorny Z., op. cit., s. 48-55.

 $42$  Łobocki M., op. cit., s. 100.

Wyróżnia się trzy typy wskaźników:

- 1. empiryczne występują wtedy, gdy wskazane przez nie zjawisko daje się zaobserwować;
- 2. definicyjne mają miejsce wówczas, gdy wynikają z definicji pewnego zjawiska i faktu;
- 3. inferencyjne jako ostatnia kategoria wymienionych wskaźników odnoszą się do zjawisk bezpośrednio nieobserwowalnych i nie wchodzą do definicji badanych zjawisk. Dotyczą ukrytych hipotetycznych zmiennych, które wprawdzie nie są obserwowalne, ale posiadają osobliwą realność oraz szereg obserwowalnych następstw<sup>43</sup>.

➢ *Zmienne i ich wskaźniki* są podstawowym elementem badań stosowanych w pedagogice. Uszczegółowiają problem badawczy oraz hipotezy. Zmienną określa się czynnik przybierający różne wartości w badanym zbiorze<sup>44</sup>. Zatem zmienne to cechy, symptomy, objawy dla danego obszaru badawczego<sup>45</sup>. Należy zwrócić uwagę, że zmienna określa jedynie, pod jakim względem interesują nas analizowane przedmioty i zjawiska, specyfikując ich możliwe własności, stany lub zdarzenia, którym podlegają, a ponadto jakie typy relacji będziemy uwzględniać między przedmiotami rozpatrywanymi pod danym względem<sup>46</sup>. Wśród najpopularniejszych klasyfikacji zmiennych wyróżnia się zmienne zależne i niezależne. Zmienne niezależne to działania natury pedagogicznej, których celem jest spowodowanie określonych skutków w rozwoju umysłowym, społecznym, moralnym, fizycznym dzieci i młodzieży. Określają one bliżej charakter oddziaływań, w których upatruje się przyczyny określonych zmian w procesie wychowania. Zmienne zależne natomiast określa się jako podlegające bezpośrednim lub pośrednim następstwom zmiennych niezależnych<sup>47</sup>. Przykładami zmiennych niezależnych mogą być zatem: płeć, wiek itp.

### **11. Przebieg, teren i organizacja badania**

Proces badawczy składa się z dwóch faz realizacyjnych: fazy koncepcji i fazy badań.

<sup>43</sup> Ibidem, s. 151-155.

<sup>44</sup> Okoń W., op. cit., s. 364.

<sup>45</sup> Łobocki M., op. cit*.*, s. 138.

<sup>46</sup> Węglińska M., *Jak pisać pracę magisterską? Poradnik dla studentów*, wyd. Impuls, Kraków 2010, s. 17.

<sup>47</sup> Łobocki M., op. cit., s. 141-142.

Faza koncepcji wymaga dyskusji, konfrontacji, ulepszania, a tym samym zmian. Faza badawcza natomiast nie dopuszcza zmian, musi być prowadzona ściśle według ustalonych założeń<sup>48</sup>. Faza koncepcji to przede wszystkim wybór tematu, określenie przedmiotu i celu badań, a także gromadzenie literatury przedmiotu.

W fazie badań natomiast przeprowadza się badania, uporządkowuje się i analizuje się materiał badawczy oraz weryfikuje się hipotezy.

Kolejnym etapem w badaniu metodologicznym jest *teren badań*. Właściwy wybór terenu badań i osób badanych zależy w głównej mierze od problemów, jakie zamierza się rozwiązać i hipotez, jakie mają być w trakcie badania zweryfikowane49. Podejmując badania, przy zastosowaniu doboru próby należy zwrócić uwagę, aby próba była rzetelną reprezentacją populacji. Dobór próby może przyjmować formę doboru losowego lub celowego<sup>50</sup>.

Zatem bardzo ważny jest dobór osób badanych. Powinien on dokładnie określić zbiorowość będącą przedmiotem zainteresowań badacza. Część tej populacji – wybrana specjalnie do badań nazywa się zbiorowością próbną lub próbą, czy też grupą badawczą. Stanowi ona podstawę do wyciągnięcia wniosków dotyczących populacji generalnej, której jest ona integralną częścią<sup>51</sup>.

### **12. Próba badawcza**

Do realizacji celów badawczych jest konieczne przeanalizowanie zjawisk występujących na określonym szczeblu zarządzania. Obserwacje muszą dotyczyć interakcji, w której biorą udział:

- człowiek  $C$ ;
- grupy  $ludzi GL;$
- społeczeństwo S;
- środowisko Ś;
- $\bullet$  otoczenie O;
- • maszyna M.

Osiągnięcie celu jest możliwe pod warunkiem zapewnienia odpowiedniej wielkości i różnorodności próby (próby badawczej). Kwestia reprezentatywności, wobec rozwojowego (eksploracyjnego) charakteru badań, które ustalają dopiero

<sup>48</sup> Bauman T., Pilch T., op. cit., s. 188.

<sup>49</sup> Łobocki M., op. cit., s. 86.

<sup>50</sup> Dutkiewicz W., op. cit., Kielce 2000, s. 51.

<sup>51</sup> Łobocki M., op. cit., s. 68.

zależności determinujące analizowane zjawiska, nie może być ściśle zaprogramowana i ustalona.

➢ *Próba badawcza* – grupa respondentów uczestnicząca w badaniu ilościowym, reprezentująca określoną zbiorowość/populację badaną i dobrana w oparciu o ściśle sprecyzowane kryteria metodologiczne. Wyniki badania zarejestrowane w próbie stanowią podstawę do formułowania odpowiedzi na pytania badawcze postawione w danym projekcie.

Ze względu na przyjęty schemat doboru respondentów, próby badawcze klasyfikujemy w dwu podstawowych grupach:

- • Reprezentatywne (losowe) dla badanej zbiorowości dobrane w sposób losowy; pozwalające na wiarygodne generalizowanie uzyskanych wyników wobec całej badanej populacji. Najefektywniejsze metody doboru reprezentatywnego to losowanie:
	- nieograniczone,
	- warstwowe,
	- zespołowe,
	- wielostopniowe,
	- wielofazowe,
	- panelowe jest to stała reprezentacja całej zbiorowości wybrana do wielokrotnych badań, powtarzanych w regularnych odstępach czasu, z reguły o tym samym zakresie przedmiotowym (w badaniach marketingowych korzysta się najczęściej z: panelu sklepów, magazynów hurtowych, gospodarstw domowych, konsumentów). Zaletą panelu jest możliwość nawet ciągłej rejestracji zjawisk w dowolnie wybranych segmentach rynku. Wylosowana próba może być wielokrotnie wykorzystywana dla różnych badań, np. badania popytu na różne produkty.
- • Niereprezentatywne (nielosowe) dobrane wedle innych kryteriów; pozwalające odnosić uzyskane wyniki jedynie do grupy respondentów poddanych badaniu i zakładać, z nieznanym prawdopodobieństwem słuszności, zbieżność tych rezultatów ze stanem rzeczywistym w całej badanej populacji. W dobieraniu jednostek badawczych do próby nie występuje przypadek (los), lecz określona kalkulacja prowadzącego badania. Obiektywne są tylko kryteria doboru, a najefektywniejsze techniki doboru to dobór:
	- obiektów typowych,
	- proporcjonalny,
	- przez eliminację.

Dobieranie próby do analizy nie powinno być oparte na zasadach prawdopodobieństwa, lecz powinno służyć rozwiązaniu problemu badawczego lub zweryfikowaniu hipotezy. Dobór próby do realizacji badania ma służyć:

- • zróżnicowaniu dokonywanych na danym etapie badań, zwiększeniu lub zmniejszeniu odmienności przypadków;
- • ujmowaniu zmienności warunków oraz uzupełnianiu zasobu danych.

O właściwym doborze próby i zarazem o zakończeniu tej procedury świadczy osiągnięcie teoretycznego nasycenia, czyli sytuacji, w której nowe dane nie wzbogacają już wyjaśnień zjawisk i nie uzupełniają w żaden sposób wygenerowanej koncepcji.

### **13. Wnioski z badania**

*Wnioski* powinny być konkretnymi odpowiedziami na pytania badawcze.

Procedurę stawiania pytań i formułowania problemu możemy przedstawić w następującej kolejności:

- • sformułowanie problemu w postaci pytania badawczego oraz ustalenie znaczenia wszystkich użytych pojęć;
- • analiza problemu i ustalenie, co jest dane w pytaniu i jaki jest tego zakres, co jest niewiadomą pytania i w jakiej kategorii się ona zawiera;
- • ustalenie, czy mamy do czynienia z problemem prostym, czy złożonym;
- • jeżeli problem jest sformułowany w postaci pytania dopełnienia, podejmujemy próbę dychotomizacji, czyli sprowadzenia go do pytań rozstrzygnięcia.

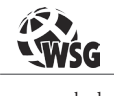

www.wsg.byd.pl Wydawnictwo Uczelniane Wyższej Szkoły Gospodarki

# **II MATERIAŁY DO OPRACOWANIA TEMATU PRACY**

Każdą pracę promocyjną rozpoczynamy od gromadzenia materiału źródłowego. Jest to ważny etap procesu pisania, gdyż od zgromadzonego materiału zależy znaczenie merytoryczne naszej pracy. Dobór materiału powinien być trafny i bezpośrednio związany z celem pracy promocyjnej. Jednym z podstawowych podziałów gromadzonych materiałów jest podział na materiały:

- • *pierwotne* (wynik bezpośredniego udziału studenta w gromadzeniu, a więc w tym również obserwacje, spostrzeżenia, ankiety badawcze, doświadczenie itp.);
- *wtórne* (będące wynikiem działalności osób trzecich, są to więc materiały statystyczne, archiwalne, monografie, a przede wszystkim literatura zwarta i czasopiśmiennicza).

### ➢ *Materiały pierwotne*

Zakres materiałów pierwotnych określa sam autor, biorąc pod uwagę możliwości ich zdobycia. Badania doświadczalne wymagają obudowy teoretycznej, bez której byłyby błądzeniem po omacku. Obserwacje przybierają rozmaite formy. Może być to rejestrowanie zjawiska lub czynności procesowych albo też wyniki obserwacji lub przeprowadzonych doświadczeń. Materiały pierwotne są ważnym elementem uwiarygodniającym treść pracy.

### ➢ *Materiały wtórne*

Ten rodzaj materiałów jest bogatym źródłem i tworzywem dla wielu segmentów pracy. Materiały wtórne możemy podzielić na:

- materiały statystyczne;
- materiały archiwalne;
- protokoły, świadectwa i instrukcje;
- monografie;
- • literaturę i opracowania bibliograficzne.

Materiały statystyczne opracowane metodami naukowymi są w naukach ekonomicznych jednym z podstawowych i wiarygodnych źródeł potrzebnej informacji. Większość opracowań statystycznych jest publikowana w rocznikach lub literaturze specjalistycznej. Na materiałach statystycznych opierają swoje badania i wynikające z tych badań wnioski wszyscy ekonomiści. Szczególnej uwadze autorów prac promocyjnych poleca się wykorzystanie dostępnych roczników statystycznych: ogólnopolskich, regionalnych i branżowych.

Materiały archiwalne są źródłem informacji o faktach, które miały miejsce. Występują często w formie opracowanej i wymagają tylko naświetlenia okoliczności i warunków, w jakich fakty te miały miejsce.

Protokoły, świadectwa i instrukcje mają podobny materiał do materiałów archiwalnych. Z tych materiałów czerpiemy wiedzę o istniejących stosunkach i układach. Istnieje potrzeba sprawdzenia wiarygodności niektórych danych poprzez porównanie z innymi zapisami, a często niezbędny jest komentarz wyjaśniający.

Monografie opisują dany podmiot lub zespół jednostek. Nie tworzą jednak uogólnień. Autorom prac daje to możliwość poznania związków przyczynowych i w tym sensie stwarza możliwości argumentowania w procesie dowodzenia.

Literatura i opracowania bibliograficzne stanowią podstawowy zasób materiału wtórnego. Są nieodzownym i koniecznym tworzywem każdej pracy promocyjnej. Bez tego rodzaju materiału napisanie pracy promocyjnej jest niemożliwe. Dla piszących prace promocyjne opracowanie encyklopedyczne, dzieła zwarte i literatura czasopiśmiennicza są podstawowym budulcem każdej pracy. Literatura jest podstawą naszego wykształcenia zawodowego i stanowi dopełnienie własnych doświadczeń i dociekań. Korzystając z bogatego dziedzictwa naukowego, z różnej literatury, trzeba pamiętać o robieniu notatek, gdyż pamięć ludzka jest często zawodna.

### **1. Opracowanie i prezentacja materiału**

Zebrane materiały tworzą cenne tworzywo lub swego rodzaju budulec, który musi być jednak opracowany, to znaczy przystosowany do tematu pracy i podporządkowany jej celowi. Różne są sposoby obróbki zgromadzonego materiału. Warto zauważyć, że pisanie pracy jest o wiele łatwiejsze, jeżeli zgromadzony materiał znajduje się w zasięgu ręki. Spośród wielu metod obróbki i wykorzystania zgromadzonych materiałów pierwotnych i wtórnych wymienia się takie, jak:

- • porządkowanie;
- • selekcja i eliminacja;
- klasyfikacja i segregacja;
- • grupowanie.

➢ *Porządkowanie* występuje jako czynność następująca bezpośrednio po zebraniu materiałów. Wiele z nich wymaga dopracowania szczegółów, niektóre naprowadzają na dalszy ślad naukowego dowodzenia, a jeszcze inne potrzebują niezbędnych uzupełnień. Porządkowanie zebranych materiałów racjonalizuje dalszy proces pisania pracy promocyjnej.

➢ *Selekcja i eliminacja* materiałów powinny być bardzo zbliżone. Selekcja nie może być zbyt rygorystyczna, ale przeprowadzona zbyt łagodnie zaprowadza chaos i stwarza niepotrzebny balast. Nigdy jeszcze nie udało się zebrać materiału do jakiejkolwiek pracy promocyjnej, który nie wymagałby selekcji i eliminacji.

➢ *Klasyfikacja i segregacja.* Klasyfikacja jest podziałem jakiegoś zbioru przedmiotu lub zjawisk na podzbiory według przyjętej z góry zasady. Segregacja zaś to wyodrębnienie jakiegoś zbioru przedmiotów z punktu widzenia niejednorodności. W klasyfikacji materiałów, po pierwsze, dzielimy zjawisko na klasy, działy i poddziały, według określonej zasady. Po drugie, dzielimy w logiczny sposób zakres danego pojęcia. I po trzecie, oceniamy zjawisko w skali porównawczej. Klasyfikacja i segregacja mają charakter porządkujący i opierają się na określonych kryteriach. Mogą zatem być aktem twórczym wprowadzającym nowy pogląd na prezentowany problem. Bardzo często klasyfikacja i segregacja inspirują do dodatkowych badań i formułowania innowacyjnych związków.

➢ *Grupowanie jest procesem,* w którym zjawisko lub podmiot podlega rozbiorowi, aby stworzyć nową konstrukcję i w ten sposób analiza problemu kończy się jego syntezą. Istota tego procesu polega na wyodrębnieniu takiej charakterystyki, która byłaby reprezentantem całości naszego dowodzenia.

## **2. Dobór i wykorzystanie źródeł w pracy dyplomowej**

Dobór źródeł jest w każdej pracy bardzo ważny, dlatego w tej kwestii student powinien konsultować się z promotorem pracy.

Przy doborze źródeł należy pamiętać, aby były one aktualne, nie starsze niż dziesięcioletnie (wyjątkami są prace historyczne i źródła klasyczne). Należy także zwracać uwagę na to, aby źródła były reprezentatywne, a przy tym dostępne w bibliotekach lub księgarniach.

W pracach magisterskich warto pokusić się o wykorzystanie literatury zagranicznej, najlepiej w języku, który autor opanował.

Jeszcze ważniejszą kwestią jest sposób wykorzystania źródeł. Trzeba pamiętać o cytowaniu i parafrazowaniu oraz poprawnym zamieszczeniu przypisów do wykorzystanych źródeł.

Idąc z duchem czasu, uważamy, że należy wykorzystywać źródła elektroniczne, ale trzeba pamiętać o tym, iż są one często niskiej jakości i zawierają dużo błędów. Mogą natomiast stanowić dobre uzupełnienie dla źródeł pisanych.

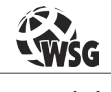

www.wsg.byd.pl Wydawnictwo Uczelniane Wyższej Szkoły Gospodarki

## **III PRACE PROMOCYJNE – DYPLOMOWE, LICENCJACKIE, MAGISTERSKIE I PODYPLOMOWE**

Zasadniczą kwestią, którą trzeba wziąć pod uwagę przy pisaniu pracy dyplomowej, jest to, aby na każdym etapie jej powstawania starać się być w ścisłym kontakcie z promotorem. Faktycznie bowiem to on decyduje o ostatecznej formie pracy, ponieważ "podpisuje się" pod nią, promując studenta. Promotor udziela dokładnych i szczegółowych wskazówek dotyczących nie tylko merytorycznej, ale i technicznej strony dzieła.

Zamieszczone poniżej uwagi i wskazówki biorą się z teoretycznych, ale też i praktycznych spostrzeżeń na temat tego, jak powinna wyglądać praca dyplomowa. Treść pracy dyplomowej to podstawa oceny – jej wygląd, układ, estetyka mogą co najwyżej bardziej przychylnie ustosunkować recenzenta do studenta jako autora, tak aby mógł stwierdzić, że praca jest po prostu dobrze napisana. Nic nie zastąpi rzetelnej wiedzy.

➢ *Praca* jest terminem wieloznacznym, rozmaicie definiowanym. Dla potrzeb tego opracowania warto zwrócić uwagę na sens czynnościowy i rzeczowy tego pojęcia. W sensie czynnościowym praca jest wysiłkiem podjętym w celu osiągnięcia czegoś użytecznego, jest zastosowaniem sił fizycznych i psychicznych do wykonania określonego zadania. W sensie rzeczowym praca jest wytworem i wynikiem wysiłku ludzkiego. Wynikiem obserwacji i umiejętności poszukiwań empirycznych i badań teoretycznych jest praca naukowa.

Prace promocyjne powinny mieć charakter naukowy. Oznacza to, że ich celem musi być dążenie do poznania istoty jakiegoś zjawiska, wykrycia zasad lub reguł działania, prawidłowości w organizacji czy funkcjonowania określonego przedmiotu. Warunkiem naukowego charakteru prac promocyjnych jest również obiektywny dobór materiału badawczego, właściwe przeselekcjonowanie i uporządkowanie tego materiału. Należy również zwrócić uwagę, że poprawność przyjętej metody w pracach promocyjnych powinna być uzasadniona, a rozwiązanie każdego problemu należy oprzeć na logicznym wywodzie, jasnym wykładzie

i głęboko przemyślanej interpretacji uzyskanych wyników. Opracowania niemające charakteru naukowego podają jedynie fakty, są zbiorem informacji, nie zawierają cech twórczych.

Prace promocyjne stanowią podstawę do ubiegania się o tytuł magistra, inżyniera, licencjata. Mają one na celu zaprezentowanie wiedzy i umiejętności metodycznych piszącego. Treść uzyskanych wyników – choć wcale nie obojętna – schodzi na drugi plan. W pracy promocyjnej weryfikowane są: zdolność do prawidłowego formułowania problemów, poprawność toku wywodów, sposób gromadzenia materiału, stosowane metody, interpretacja wyników, uzasadnienie doboru literatury wraz z jej retrospektywnym i krytycznym przeglądem.

Wyróżnia się różne rodzaje prac dyplomowych, np.:

- licencjackie;
- • inżynierskie;
- magisterskie;
- podyplomowe;
- specjalistyczne;
- doktorskie;
- habilitacyjne.

Praca dyplomowa może być napisana w języku obcym, ale zgodę na to muszą wyrazić władze uczelni.

## **1. Cele prac dyplomowych, licencjackich i magisterskich**

Praca dyplomowa musi być samodzielnym opracowaniem autorstwa studenta, przygotowanym przy pomocy promotora. Student jako autor ponosi pełną odpowiedzialność z tytułu oryginalności i rzetelności zaprezentowanego materiału i powinien uwzględniać wszelkie prawa i dobre obyczaje w tym zakresie. Składane prace dyplomowe są weryfikowane przez system wykrywania plagiatów.

Zasadniczym celem pracy dyplomowej przygotowywanej przez studenta jest:

- • wykazanie się umiejętnością formułowania i rozwiązywania problemów wiążących się z programem odbytych studiów;
- • wykazanie się znajomością metod i sposobów prowadzenia analizy oraz redakcyjnego przygotowania pracy w oparciu o umiejętności nabyte w czasie studiów.

W pracach dyplomowych istotne są stawiane cele i zadania. W pracach promocyjnych chodzi o ukształtowanie umiejętności:

- • czynnego posługiwania się nabytą w czasie studiów wiedzą i wykorzystania jej w zastosowaniu do praktyki lub do wnioskowania teoretycznego;
- • rozszerzania swej wiedzy przez samodzielne poszukiwanie w istniejących opracowaniach naukowych;
- • obserwowania i analizowania otaczających zjawisk, zwłaszcza tych, z którymi absolwent będzie miał do czynienia w praktycznej działalności;
- • dostrzegania prawidłowości występujących w obrębie tych zjawisk;
- • budowania samodzielnie prawidłowych konstrukcji logicznych;
- • stosowania metod pracy naukowej;
- • prowadzenia logicznego toku wywodów;
- • ćwiczenia w myśleniu naukowym i posługiwania się jasnym i precyzyjnym językiem.

Podkreśla się ćwiczebny, kontrolny i twórczy charakter prac promocyjnych. Wysoko powinno się oceniać pomysłowość i samodzielność myślenia przy opracowaniu tematu. Wyeksponowanie przez piszącego przewodniej myśli zapewnia ład i krytyczne ujmowanie treści, jest źródłem porządku w prezentowanym wywodzie. Należy pamiętać, że umiejętność wyłożenia swych myśli to ogromny walor, który z reguły owocuje w przyszłości. Nie bez znaczenia jest nabycie przez piszących umiejętności technicznych w zbieraniu materiału, dokonywaniu badań (np. ankietowych), formułowaniu spostrzeżeń, a nawet wyników najprostszych obserwacji. Zakres wykorzystania piśmiennictwa naukowego jest kolejnym etapem umiejętności dyplomanta.

Ćwiczebny charakter tych prac nie powinien osłabiać obiektywizmu badawczego przejawiającego się w umiejętności krytycznego korzystania z piśmiennictwa, co jest szczególnie ważne w obecnym okresie ogromnych przewartościowań i nowego spojrzenia na wiele zjawisk otaczającej nas rzeczywistości. Krytyczny stosunek piszących do własnych badań i wybranej do opracowania problematyki jest cechą pozytywną, świadczącą o dojrzałości i samodzielności myślenia.

W pracach promocyjnych wywód myślowy powinien być swobodny, merytorycznie poprawny, a równocześnie zgodny z rygorami prezentacji złożonych problemów organizacyjnych. Trafnie dobrane pozycje literaturowe zwarte i czasopiśmiennicze są cennym walorem tych prac. Pożądana jest innowacyjność i kreatywność w doborze i wykorzystaniu szerokiego spektrum literatury przedmiotu.

Każda praca promocyjna powinna realizować przynajmniej w skromnym zakresie cel naukowy. Oznacza to, że choćby w najmniejszym wycinku należy dokonać pracy odkrywczej, a przynajmniej porządkującej, klasyfikującej lub kwalifikującej.

## **2. Rodzaje prac dyplomowych**

➢ *Praca licencjacka* jest pierwszym, trochę dziewiczym spotkaniem studenta z warsztatem pisarskim. Szczególna jest więc rola promotora, który powinien wprowadzić piszącego w arkana prezentacji problemów w formie pisemnej. Student pisze pracę licencjacką w czasie dwóch ostatnich semestrów, dlatego podejmowane tematy powinny być łatwiejsze niż w pracy magisterskiej. Ich opracowanie może być odpowiednio mniej pogłębione, co oznacza, że wykorzystana literatura źródłowa może być uboższa niż w pracy magisterskiej.

Obowiązujące zasady w różnych rodzajach prac promocyjnych ulegają stosunkowo niewielkim zmianom. Stąd też prawidłowe wejście w metodykę pisania jest bardzo ważne i na trwałe wyciska ślad potrzebny przy pisaniu różnych opracowań naukowych.

Prace licencjackie mogą mieć rozmaity charakter: analityczny, projektowy. Celem takiej pracy jest *przedstawienie wybranego problemu* badawczego z zakresu tematyki obejmującej kierunek studiów. Przedstawienie to oznacza:

- • wskazanie i identyfikację konkretnych zagadnień badawczych,
- • opis omawianych zagadnień, przeprowadzony w oparciu o materiały literaturowe, poddane krytycznej analizie.

Prace licencjackie obfitują często w niedostatki metodyczne i merytoryczne wybaczane młodym adeptom na podjętym kierunku studiów. Praca licencjacka będzie więc zawsze roboczą próbą analizy i prezentacji wąskiego problemu zarządczego. W pracach licencjackich autorzy osadzają problem w literaturze przedmiotu, dając dowód znajomości teoretycznych przesłanek i szerokiego spojrzenia na to, co w części empirycznej zawiera praca. Część empiryczna powinna nawiązywać do ustaleń teoretycznych i dawać dowód znajomości podstawowych zagadnień związanych z kierunkiem studiów. Część podsumowująca pracy to swoiste połączenie i symbioza dotychczasowych rozważań teoretycznych i empirycznych.

➢ *Praca magisterska* powinna prezentować wyższy poziom niż praca licencjacka. To przede wszystkim lepiej i szerzej opracowana problematyka, pełniejszy retrospektywny przegląd i krytyczne wykorzystanie literatury przedmiotu, źródeł oraz właściwy i uzasadniony dobór metod badawczych.

Praca magisterska powinna mieć *charakter badawczy* i wykazać umiejętności studenta w *formułowaniu problemu badawczego i rozwiązania go metodami naukowymi.* W pracy magisterskiej musi się znaleźć *znaczący wkład własny studenta*, obejmujący przeprowadzenie tzw. *badań.*

Zadaniem autora pracy magisterskiej jest sformułowanie i rozwiązanie problemu badawczego z zakresu tematyki obejmującej obszar kierunku i specjalności studiów.

Magistrant powinien wykazać się umiejętnością selekcji materiału, krytycznej analizy źródeł oraz literatury przedmiotu i dokonywania syntezy analizowanych treści, a także umiejętnością doboru właściwych metod, narzędzi i technik badawczych, interpretacji wyników badań, rzeczowego omówienia stanu badań i formułowania wniosków.

Pracę magisterską powinien cechować właściwy dobór metody prezentacji wyniku pracy badawczej, logiczny układ argumentów i klarowny schemat wypowiedzi.

Praca magisterska powinna być napisana zarówno na podstawie naukowej literatury przedmiotu, jak i dokumentacji źródłowej. W pracy magisterskiej powinna być wykorzystana także literatura zagraniczna.

Dwa najważniejsze cele w przypadku pracy magisterskiej to cel dydaktyczny i naukowy.

Cele pracy magisterskiej:

- • zdobycie umiejętności postawienia problemu badawczego i hipotez;
- • gruntowne zdobycie wiedzy w zakresie specjalności i tematu pracy;
- • nabycie technicznych umiejętności związanych z pisaniem pracy magisterskiej;
- • umiejętność krytycznego omówienia stanu badań i konfrontowania go z materiałami źródłowymi;
- • poprawne konstruowanie pracy (logiczny i umiejętny dobór zagadnień);
- • przedstawienie swoich przemyśleń, wywodów i osiągnięć z uwzględnieniem elementarnych zasad piśmiennictwa naukowego.

## **3. Struktura pracy dyplomowej i jej zawartość**

Proces pisania prac promocyjnych (dyplomowych, licencjackich, magisterskich) jest umiejętnością złożoną, której trzeba się uczyć i ciągle ją doskonalić.

Strukturę pracy dyplomowej możemy rozpatrywać według elementów merytorycznych i redakcyjnych. Ważniejsze znaczenie ma pierwsze podejście.

W pracach promocyjnych studenci dają wyraz znajomości języka, logicznego rozumowania, gramatyki, stylistyki, ortografii, interpunkcji itp.

Niezbędną pomocą każdego piszącego są słowniki poprawnej polszczyzny, wyrazów bliskoznacznych i liczne wydawnictwa encyklopedyczne.

Pisać należy tak, jak autor życzyłby sobie tego jako czytelnik (jasno, zrozumiale, zwięźle, krótko i poprawnie). Pisemne i poprawne formułowanie myśli jest dla każdego studenta (a za chwilę absolwenta) umiejętnością nieodzowną, a nawet konieczną.

Praca promocyjna musi być napisana poprawnie pod względem stylistycznym, gramatycznym, ortograficznym i interpunkcyjnym. Te umiejętności może każdy nabyć w czasie studiów i w drodze systematycznych ćwiczeń. Pomocą służą zawsze promotorzy, słowniki, encyklopedie itp. Nie można zrażać się niepowodzeniami, szczególnie w początkowym okresie kształtowania umiejętności wyrażania swoich myśli na piśmie.

Konstrukcja poszczególnych rozdziałów pracy powinna nawiązywać do tytułu pracy, którego treść z kolei powinna wynikać z:

- • problematyki i tematu pracy;
- charakteru pracy;
- • przyjętego problemu badawczego/celu pracy;
- • zakresu pracy (rzeczowego, przestrzennego i czasowego);
- treści pracy.

Warto w tym miejscu wskazać kilka ważnych uwag przydatnych w procesie pisania prac promocyjnych oraz wyjaśnić pojawiające się w nim pojęcia:

- • *Agenda* to lista spraw, które mają być napisane w danej pracy promocyjnej, w danym rozdziale lub piśmie korespondencyjnym.
- • *Akapit* to z reguły kilka zdań będących rozwinięciem myśli, tematu lub argumentu.
- • Przeciętna długość akapitu to mniej więcej około 10 linijek tekstu, 5 zdań i około 100 wyrazów.
- • Po napisaniu części pracy (rozdziału, podrozdziału itp.) koniecznie należy tekst przeczytać w całości (najlepiej głośno).
- Próby określania objętości pracy promocyjnej nie mają racjonalnego uzasadnienia. Wyczerpane muszą być cele i zadania. Jakość pracy nie przekłada się na ilość stron tekstu. Należy pamiętać, że najlepsze i najbardziej zrozumiałe są zdania krótkie. Niemniej jednak każda uczelnia określa ramy objętościowe dla prac promocyjnych, które w niej powstają.
- • Zróżnicowanie wielkości czcionek, kolory, wykresy, tabele itp. są cennym walorem każdej pracy promocyjnej. Opracowanie prezentowanych w pracy problemów w sposób graficzny i statystyczny jest rzeczą pożądaną i wysoko ocenianą zarówno przez promotorów, recenzentów, jak i czytelników. Takie opracowania pozwalają lepiej zrozumieć tekst, zwłaszcza jeśli autorzy wykazali się oryginalną inwencją twórczą. Odwzorowywane rysunki i tabele muszą mieć źródło swego pochodzenia. Nie należy jednak ich zanadto ubarwiać.
- • Proces pisania prac promocyjnych jest aktem twórczym podobnym do malowania obrazu, komponowania muzyki, tworzenia rzeźby itp. Każdy twórca posiada swój styl, charakter, specyficzny sposób wyrażania swoich myśli. W pracach promocyjnych promotorzy i recenzenci z dużym doświadczeniem pedagogicznym łatwo zauważą swoisty dla każdego autora rytm, potoczystość, energię i elegancję. Wychwytują również niestaranność, brak logicznego myślenia, używanie niezrozumiałych zwrotów, pustosłowie, błędy gramatyczne, stylistyczne itp.

Warto też zapamiętać stare prawdy, mówiące, że *nauka pisania jest nauką myślenia*. Niczego nie powiemy tak jasno i dokładnie jak tego, co napiszemy. Niejasne pisanie wywodzi się z niejasnego myślenia. Zwięzłość jest miarą talentu. Starajmy się na miarę intelektualnych możliwości napisać pracę promocyjną jak najlepiej, pamiętając o studenckim powiedzeniu: *Głupi pisze, co wie, mądry wie, co pisze*.

## **4. Zasady ogólne pisania prac dyplomowych**

Wymagania regulaminowe określają, że praca licencjacka oraz magisterska (określane dalej wspólnym mianem pracy dyplomowej):

- • jest wykonywana samodzielnie przez studenta, pod kierunkiem promotora;
- • podlega ocenie przez recenzenta i promotora;
- • podlega obronie w trakcie egzaminu dyplomowego.

W pracy dyplomowej autor powinien udowodnić posiadanie umiejętności dwojakiego rodzaju.

• Po pierwsze, wykonana praca ma być materialnym dowodem opanowania *umiejętności właściwych dla kierunku studiów z uwypukleniem (w tytule, treści) specyfiki związanej z daną specjalnością*, pozwalających na napisanie pracy o zadanym temacie. Zatem w pracy należy udowodnić swoje kompetencje w danej dziedzinie, adekwatnie do zdobywanego stopnia zawodowego czy naukowego. Temat pracy winien być zgodny ze specjalnością, którą student realizował w toku kształcenia.

• Po drugie, wykonana praca ma być materialnym dowodem opanowania *umiejętności obejmujących pisanie i redagowanie prac naukowych*, co zawiera takie zagadnienia, jak: stosowanie poprawnego języka, dbanie o właściwy układ, logikę i przejrzystość wywodu, umiejętność wykorzystania źródeł wiedzy i kreatywnego wykorzystania wiedzy zdobytej w trakcie studiów oraz przygotowania pracy dyplomowej.

Ogólne wymagania stawiane pracom dyplomowym:

- • Temat pracy powinien być wąski i konkretny.
- • Temat pracy powinien być bezpośrednio związany ze specjalnością i kierunkiem kształcenia studenta.
- • W pracy student powinien wykazać się pogłębioną znajomością jednej z dyscyplin naukowych objętych programem studiów.
- • Student powinien starać się identyfikować i analizować w pracy bieżące problemy i zjawiska, z którymi będzie miał lub ma do czynienia w praktyce zawodowej.
- • Autorzy pracy powinni dbać o jasność i jednoznaczność używanych pojęć i w razie potrzeby podawać ich definicje.
- • Praca powinna cechować się samodzielnością, pomysłowością i przedstawiać wyniki własnych przemyśleń autora. Powinna zawierać *jasno określony wkład własny pracy studenta,* a nie być tylko *kompilacją zebranych materiałów źródłowych*.
- • W pracy student powinien wykazać się umiejętnością wnioskowania, związaną z połączeniem części praktycznej i teoretycznej.
- • W pracy student powinien wykazać się umiejętnością krytycznej analizy i autorskiego ujmowania opisywanej problematyki.
- • W pracy student powinien udokumentować umiejętność samodzielnego wyszukiwania literatury naukowej i posługiwania się nią, a także umiejętności korzystania z materiałów źródłowych.
- • Praca powinna być kompletna pod względem treści, świadczyć o znajomości literatury przedmiotu, a także o umiejętności stosowania właściwego oraz uporządkowanego wywodu.

W sposób niejawny, praca ma dowodzić również, iż autor reprezentuje poziom intelektualny i kulturę osobistą właściwą dla zdobywanego tytułu.

## **5. Formułowanie tematu i celów pracy**

To ważny i niezwykle istotny etap procesu pisania pracy promocyjnej. Temat powinien być krótki, lapidarny, komunikatywny, a równocześnie problemowy.

Pomoc promotora jest w tym zakresie pożądana, gdyż to promotor zatwierdza zarówno roboczy, jak i ostateczny tytuł każdej pracy promocyjnej. Szczegółowo o podjętym w pracy problemie pisze się w pierwszych akapitach wstępu. Tytuł pracy stanowi o podjętym problemie do rozwiązania. Jest swego rodzaju wizytówką, pod którą podpisuje się zarówno autor, jak i promotor. Znaczenie tytułu jest bardzo ważne, to on towarzyszyć będzie przez cały okres pisania pracy promocyjnej, a nawet jeszcze dłużej, gdyż tytuł pracy pamiętamy długo i często przywołujemy go w rozmowach zawodowych i towarzyskich.

Zanim podejmiemy decyzję dotyczącą wyboru tematyki pracy dyplomowej, warto odpowiedzieć sobie na kilka pytań, które mogą ten wybór ułatwić. Oczywiście nie na każde z nich trzeba odpowiadać. Na tym etapie najważniejsze jest, aby zdać sobie sprawę z własnych zainteresowań, potrzeb, a także możliwości.

Pytania pomocnicze do wyboru tematu pracy dyplomowej:

- • Czemu ma służyć ta praca, czy ma to być tylko zwieńczenie roku nauki, czy ma mieć ona charakter praktyczny?
- • Czy interesuje mnie jakiś obszar w szczególny sposób?
- • Czy chcę przeprowadzić badania?
- • Jakim stopniem ogólności ma charakteryzować się moja praca?
- • Czy będę pisał(a) w odniesieniu do własnej firmy, branży czy rynku w ogóle, a może interesuje mnie tylko jeden wybrany produkt lub problem?
- • Jeśli praca ma mieć związek z firmą, w której pracuję i jeśli ktoś będzie mnie rozliczał z wyników mojej pracy, to czym najbardziej byłaby zainteresowana moja firma, jaki problem mogę rozwinąć w mojej pracy (przeprowadzenie badań, ocena dotychczasowych działań, propozycje na przyszłość)?
- • Jeśli dopiero szukam zatrudnienia, to w jaki sposób praca podyplomowa może mi w tym pomóc, jaka tematyka będzie najwłaściwsza?
- • Ile czasu mogę poświęcić na napisanie pracy?
- • Jakimi materiałami źródłowymi dysponuję, gdzie mogę znaleźć potrzebne mi informacje?
- • Jakie informacje uzyskam w firmie, czy informacje te mogę wykorzystać w pracy?
- • Czy posługuję się sprawnie językiem obcym, aby móc korzystać w pisaniu pracy z literatury obcojęzycznej?

➢ Przez *problematykę* pracy dyplomowej rozumie się ogół problemów i zagadnień, składających się na jakąś kwestię, dziedzinę czy fragment rzeczywistości. Temat pracy dyplomowej to jest pewne zadanie, teza czy zagadnienie do (ewen-

tualnego) rozwinięcia, rozszerzenia, zbadania. Tytuł pracy dyplomowej zaś to jej nazwa. Powinien on rozwijać (rozszerzać) temat pracy i zawierać rzeczowe, przestrzenne i czasowe elementy pracy, czyli zakres pracy. Nie może być on zbyt ogólny ani zbyt długi.

Przykład:

Motywowanie uczniów (problematyka pracy)

➢ *Tytuł pracy* i jej cel są ze sobą ściśle związane. Przystępując do formułowania tytułu i celu pracy, warto na początku zebrać materiał o dotychczas realizowanych pracach i koniecznie zasięgnąć porad promotora. Tytuł pracy musi być zrozumiały przede wszystkim dla autora i odbiorców jego tekstu. Ważne jest więc, dla kogo praca jest pisana i kto będzie podejmował decyzję o jej przyjęciu i obronie. Najczęściej spotykanym błędem jest mętny cel pracy nienawiązujący do jej tytułu. Niekiedy też tytuł mija się z treścią pracy. Nadrzędną zasadą jest, że treść pracy musi odpowiadać jej tytułowi, podobnie tytuły rozdziałów i podrozdziałów muszą być adekwatne do treści w nich zawartych.

Konstruując tytuł pracy dyplomowej, należy pamiętać, iż nie zawsze muszą znaleźć się w nim wszystkie elementy zakresu pracy, np. jeśli w trakcie pisania pracy przeprowadzamy badanie i jego czas trwania zapisaliśmy w części metodologicznej pracy, to w tytule możemy pominąć jej zakres czasowy lub jeśli praca dotyczy obszaru Polski, to możemy pominąć nazwę kraju, czyli zakres przestrzenny. W takich przypadkach lepiej kwestię tę skonsultować z promotorem.

Tytuł pracy: *Projekt oceny jakości pracy Szkoły Podstawowej nr 29 w Bydgoszczy*

Rozdział I

Charakterystyka Szkoły Podstawowej nr 29 w Bydgoszczy jako placówki oświatowej

Rozdział II

Kryteria oceny jakości pracy szkół podstawowych

Rozdział III

Prezentacja projektu oceny jakości pracy Szkoły Podstawowej nr 29 w Bydgoszczy

➢ *Cel* to zamierzony stan rzeczy, coś, co pragniemy osiągnąć, to rezultat naszych poczynań, to pożądany i oczekiwany skutek naszego działania. Zgodnie z cyklem działania zorganizowanego i zgodnie z metodologią postępowania przyjętą na całym świecie cel jest pierwszym etapem wszystkich naszych poczynań. Prawidłowe sformułowanie celu porządkuje nasze dalsze działanie. Bez dokładnie sformułowanego celu nasze działanie narażone jest na chaos, wielowątkowość i sprzeczne myślenie. To cel nadaje pracy promocyjnej tak bardzo potrzebną logikę rozumowania. Sformułowanie celu nadaje sens naszym zamierzeniom, zapewnia koordynację części składowych, tworzy z pracy promocyjnej zwartą całość, dostarcza standardów do oceny pracy, nadaje naszym wysiłkom konkretny i logiczny wymiar.

Cel pracy promocyjnej wynika z ogólnych założeń mówiących, że praca powinna stwierdzać, iż autor ma uporządkowaną wiedzę w podjętym temacie, posiada umiejętności postawienia problemu, umie badać otaczające zjawiska, potrafi dobrać odpowiednie metody badawcze i dostrzegać prawidłowości w uzyskanych wynikach.

### **6. Strona tytułowa pracy dyplomowej**

Początkowa część pracy jest jej wizytówką. Zapominają o tym studenci, a często i promotorzy. Potwierdzeniem tych słów są błędy popełniane już na tytułowej stronie pracy. A przecież umieszczone jest na niej nie tylko imię i nazwisko studenta, ale także nazwa szkoły i dane personalne promotora. Nie wystawia to nam dobrego świadectwa, zwłaszcza promotorowi pracy dyplomowej.

Praktycznie każda uczelnia wyższa określa w wytycznych do pisania prac dyplomowych wzory strony tytułowej. Jeśli jednak zdarzy się tak, że wzór strony tytułowej nie zostanie określony, to poniżej wskazano, te elementy, które koniecznie na stronie tytułowej powinny się znaleźć:

- • Nazwa uczelni, wydział/instytut/często też nazwa katedry/w ramach, której napisana została praca licencjacka – w razie wątpliwości należy zapytać promotora;
- • Imię i nazwisko oraz numer indeksu autora pracy;
- • Tytuł pracy dyplomowej;
- • Informacja, pod czyim kierunkiem praca została napisana (imię i nazwisko promotora wraz z jego tytułami naukowymi);
- Miejsce i data (zazwyczaj rok) obrony.

Wszystkie elementy strony tytułowej powinny być wyśrodkowane (znajdować się na środku strony). Jedynie rodzaj pracy, jak i informację, pod czyim kierownictwem została ona napisana, umieszczamy po prawej stronie. Treść strony tytu-

łowej zapisujemy czcionką zwykłą, tylko imię i nazwisko autora oraz tytuł pracy możemy wytłuścić (pogrubić) bądź napisać drukowanymi literami (czcionka 14). Jeśli tytuł pracy jest zwięzły, możemy zapisać go wersalikami, dłuższy natomiast lepiej zapisać czcionką wytłuszczoną. Jeśli do tytułu pracy dodajemy podtytuł, oddzielamy go od tytułu kropką bądź zaznaczamy odpowiednio mniejszą czcionką. Pamiętać trzeba, że strony tytułowej nie numerujemy.

Szczególnej staranności wymaga zamieszczanie informacji o rodzaju pracy dyplomowej i promotorze. Trzeba napisać, czy jest to praca licencjacka czy magisterska, a następnie pod czyim kierunkiem została napisana. Studenci często popełniają w tym przypadku błędy, dlatego przytaczamy przykłady poprawnego zapisu tego elementu strony tytułowej:

Praca licencjacka napisana pod kierunkiem dra Michała Cichorackiego

lub

Praca licencjacka napisana pod kierunkiem dr. Michała Cichorackiego

lub

Praca licencjacka napisana pod kierunkiem dr Alicji Kozubskiej

lub

Praca magisterska napisana pod kierunkiem prof. zw. dra hab. Włodzimierza Jastrzębskiego

lub

Praca magisterska napisana pod kierunkiem prof. dr hab. Elżbiety Szubertowskiej

Stronę kończy miejsce i rok napisania pracy, przy czym przez miejsce rozumiemy siedzibę szkoły, a rok oznacza termin złożenia pracy. Pamiętać należy, że nigdy nie piszemy słowa "rok" czy jego skrótu "r".

Coraz częściej na stronie drugiej w prawym dolnym narożniku zamieszczana jest dedykacja z podziękowaniami dla promotora lub innych osób (np. szefa firmy), które przyczyniły się do powstania pracy. Najmilsze są jednak ciepłe słowa skierowane do najbliższych: małżonka, dzieci, rodziców, dziadków, sympatii itp. Praca promocyjna z reguły pozostaje w archiwum domowym, stanowiąc łącznie z podziękowaniami powód do dumy i do miłych wspomnień.

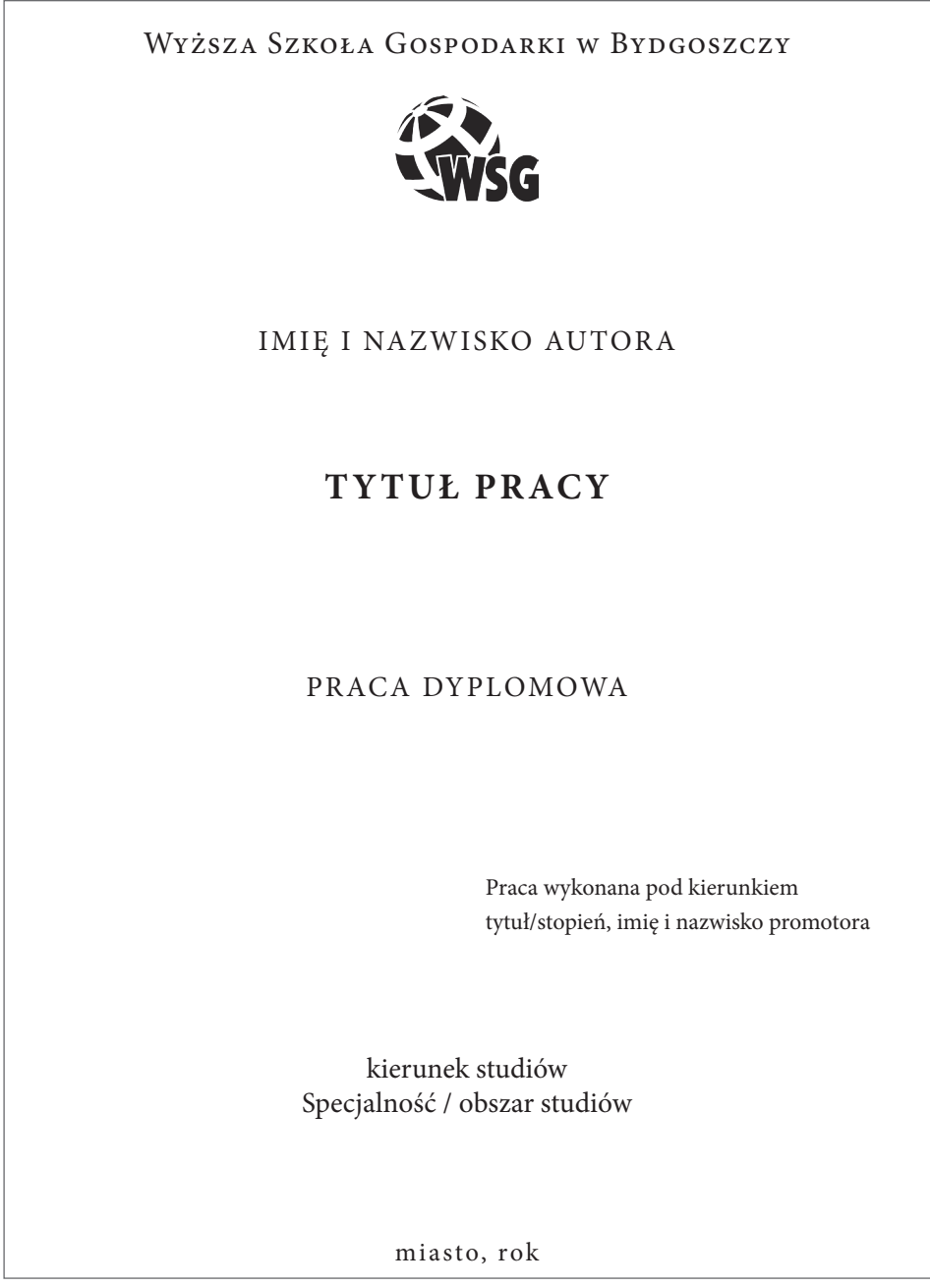

## **7. Spis treści**

Każda praca zawiera obowiązkowo spis treści. Jest on umieszczany po stronie tytułowej, a przed wstępem do pracy. Spis treści jest swoistym "przewodnikiem po pracy".

W pracy należy zamieścić również spis tabel i spis rysunków, o ile tabele i rysunki w pracy wystąpiły. W obu tych spisach istotne jest zamieszczenie numerów stron tabel i rysunków, natomiast nie należy zamieszczać źródeł. Spis tabel i spis rysunków musi również znaleźć się jako pozycja w spisie treści.

Do pracy mogą być dołączone załączniki, np. wzorce ankiet, dokumenty firmowe. Załącznik musi być merytorycznie związany z treścią pracy. Wymogi formalne obowiązujące przy przygotowaniu prac określają każdorazowo władze danej uczelni wyższej, na której praca dyplomowa jest podstawą do ukończenia studiów wyższych.

Spis treści powstaje na bazie planu pracy. Rodzi się w ten sposób konstrukcja pracy stanowiąca szkielet i nakreślająca ramy, które mają umożliwić i ułatwić wprowadzenie wywodów. Spis treści zamieszcza się zaraz po stronie tytułowej. Spis treści musi prezentować się przejrzyście, z wyraźnym podziałem na rozdziały i podrozdziały oraz z podaniem strony, na której się rozpoczynają.

Każda konstrukcja powinna cechować się następującymi atrybutami:

- • powinna być prosta i przejrzysta, co oznacza, że praca ma wyraźnie określony kierunek i drogę dochodzenia do celów; oznacza to również, że w odpowiednich miejscach przedstawione są właściwe argumenty i nie ma zbędnych rozważań;
- • powinna być zwięzła, co zabezpiecza przed powtórzeniami i gwarantuje zwartość całego układu pracy;
- • powinna odznaczać się harmonią wyrażającą się w zachowaniu właściwych proporcji między poszczególnymi częściami, rozdziałami i podrozdziałami pracy.

Spis treści i wynikająca z niego konstrukcja prac promocyjnych jest zwykle dwu-, a najwyżej trzystopniowa. Treść pracy dzieli się na rozdziały i podrozdziały. Rzadko występuje zjawisko, w którym podrozdziały dzieli się na jeszcze mniejsze części, rozdziały zazwyczaj oznacza się cyframi rzymskimi, a ich wewnętrzne fragmenty cyframi arabskimi oraz literami. W układzie numerycznym występować powinny konsekwentnie cyfry arabskie (np. rozdział 1 podrozdział 1.3.1, a bardziej szczegółowa treść 1.3.2 itd.). Ten układ jest zalecany.

Sugerowana liczba rozdziałów prac magisterskich to 3-4 rozdziały, a pracy licencjackiej zwykle 3 rozdziały.

Treść rozdziałów powinna odpowiadać celom określonym we wstępie pracy. Należy unikać dysproporcji w objętości poszczególnych rozdziałów.

W stosowanym najczęściej spisie treści alfanumerycznym występują, jak wspomniano, cyfry rzymskie (dla oznaczenia rozdziału), cyfry arabskie (dla oznaczenia podrozdziału) i litery alfabetu (dla oznaczenia szczegółowej części podrozdziału).

Zaleca się, aby rodzaj i wielkość czcionki tytułów rozdziałów i podrozdziałów w spisie treści były podobne do tych, które stosujemy w zasadniczej treści pracy.

O ile w spisie treści tytuły rozdziałów i podrozdziałów wyrównujemy do lewej strony, to w zasadniczej części pracy staramy się je rozmieszczać centralnie.

Nie należy przenosić na następną stronę ostatnich elementów spisu treści (zakończenia, bibliografii, wykazu tabel i rysunków, załączników). Staramy się zmniejszyć czcionkę i zmieścić wszystko na jednej stronie.

#### **8. Wstęp**

Wbrew pozorom wstęp i zakończenie pracy dyplomowej należą do jej części bodaj najtrudniejszych do napisania. Przede wszystkim – wstępy (i zakończenia) są najuważniej czytane przez recenzentów, a to z tego powodu, że znaleźć się w nich musi esencja pracy, główna jej myśl, przesłanie, wnioski itd. W związku z tym należy we wstępie poświęcić więcej uwagi i dbałości o szczegóły. Jakkolwiek cała główna treść, opis i wyniki eksperymentów zawarte są w poszczególnych rozdziałach, to "kwintesencja" pracy powinna być zawarta w tej "klamrze" spinającej pracę w całość, którą są właśnie wstęp i zakończenie. We wstępie powinno być zawarte sformułowanie zagadnienia badawczego (cel), charakterystyka poszczególnych rozdziałów (zakres merytoryczny), wybór i charakterystyka metod badawczych służących do rozwiązania danego problemu badawczego, zakres czasowy pracy, ocena wykorzystanych źródeł.

Pozostawienie napisania wstępu na samym końcu jest kardynalnym błędem metodycznym. Części składowe wstępu ułożone są w logiczną całość, pomagają w dalszej twórczej działalności, a nade wszystko są dowodem posiadania wiedzy i umiejętności związanych z warsztatem pisarskim.

We wstępie zawarte powinny być zatem następujące treści:

- • Sprecyzowanie, jakiego tematu dotyczy praca.
- • Wyjaśnienie, dlaczego akurat taki, a nie inny temat został wybrany przez autora.
- • Teza każda bardzo dobra praca dyplomowa powinna stawiać tezę (tezy), których rozwinięcie czy potwierdzenie lub obalenie stanowi treść pracy.
- • Określenie metody badawczej należy napisać we wstępie, jaką metodą, narzędziem i techniką badawczą posługiwał się autor pracy w rozdziale badawczym.
- • Ograniczniki czyli stwierdzenia, które fragmenty pracy świadomie zostały zawężone.
- • Treść pracy pokrótce przedstawia się kolejne rozdziały, ich meritum, układ, także z niewielkim uzasadnieniem, na przewodnie myśli i najważniejsze sprawy.
- • Źródła we wstępie powinno się także przedstawić źródła, z jakich korzystało się przy pisaniu pracy (nie chodzi tu oczywiście o bibliografię), tzn. skąd zaczerpnięto informacje do pisania; czy głównie posługiwano się źródłami internetowymi, czy materiałami rządowymi (różnych instytucji i organizacji), czy korzystało się z rozmaitych raportów i badań, oprócz tego – najważniejszych podręczników (nie trzeba wymieniać wszystkiego, wystarczy, że napisze się, które źródła dla autora pracy dyplomowej były najbardziej pomocne, a które najmniej).
- • W pierwszym akapicie rozszerzamy temat pracy, wskazujemy na ważność podjętego problemu, jego miejsce w procesach gospodarczych konkretnej organizacji, powiązania z innymi zagadnieniami itp. Wprowadzamy więc czytelnika w treść pracy.
- • W następnym akapicie powinniśmy podać uzasadnienie podjęcia tematu (powiązania z pracą zawodową, szczególne zainteresowania tematem, kontynuacja prac seminaryjnych, chęć pogłębienia wiedzy z danego zakresu itp.). Uzasadnienie wskazuje na motywy piszącego, które zdecydowały o wyborze tematu pracy promocyjnej, ale są też przejawem chęci i woli zgłębienia wybranych kwestii. Przekonywające uzasadnienie podjęcia tematu jest cennym atutem przy ocenie pracy. Świadczy o pełnej świadomości piszącego w realizacji podjętego dzieła.
- • Kolejny akapit powinien dotyczyć celu pracy. Jest to wyznacznik twórczej inwencji piszącego. Jasno, prosto, przekonywająco sformułowany cel pracy jest punktem odniesienia do wywodów teoretycznych i praktycznych treści pracy. Zdaniem wielu metodyków sformułowanie celu pracy jest aktem twórczym, świadczącym o wysiłku intelektualnym piszącego, mającym konsekwencje w całym toku dalszych wywodów.
- • Skoro cel pracy został sformułowany, logicznym krokiem wydaje się przedstawienie środków realizacji celu.
- • Z pewnością posługiwać się będziemy takimi metodami, jak: definiowanie, analiza zjawisk, ich synteza, opis, interpretacja, wyjaśnianie, indukcja, dedukcja, wnioskowanie, dowodzenie itp. Dajemy w ten sposób do zrozumienia recenzentowi i nie tylko, że dysponujemy całym zestawem

narzędzi, metod, sposobów, technik, które zastosujemy, realizując konsekwentnie cel pracy. W tym miejscu trudno nam przesądzać, jakich narzędzi użyjemy w pracy. Stąd też do tego akapitu wrócimy na samym końcu pisania i redagowania pracy. Być może, że zastosujemy np. badania ankietowe.

- • W kolejnym akapicie powinniśmy określić charakter pracy. Z reguły prace promocyjne mają charakter literaturowo-empiryczny. Rzadkością jest, aby prace promocyjne miały charakter wyłącznie literaturowy lub oparte były tylko na empiriach. Uzasadniamy więc, że naszą pracę oparliśmy na trafnie dobranej literaturze przedmiotu (spis na końcu pracy), a w szczególności na wybranych pozycjach, które najczęściej cytujemy. W części empirycznej prace oparte są na materiałach konkretnej firmy, które sprawdziliśmy pod względem wiarygodności. Materiały empiryczne próbowaliśmy skojarzyć z wiedzą wynikającą z literatury przedmiotu i na tej podstawie sformułowaliśmy wnioski.
- • Następnie powinniśmy określić zakresy objęte pracą, a mianowicie: zakres czasowy, przedmiotowy, podmiotowy i terytorialny:
	- *Zakres czasowy* obejmuje z reguły od dwóch do pięciu lat. Może być dłuższy, ale nie powinien być krótszy niż dwa lata, gdyż taki minimalny czas pozwala na wykazanie dynamiki rozwoju lub sformułowanie wniosków. Należy zwrócić uwagę, że w każdym okresie zjawiska i opisywane podmioty będą zachowywały się inaczej. Stąd w pracach promocyjnych aspekt czasowy (historyczny niekiedy) łączy się z aspektem poznawczym.
	- *Zakres przedmiotowy* powinien uściślić, w jakim problemie tkwi główny wątek pracy (inaczej, o czym jest ta praca). Ten zakres pracy pozwala na lepszą koncentrację autora na podstawowym problemie, a promotorowi i recenzentowi ułatwi odpowiedź na pytanie o zasadniczym znaczeniu: czy treść pracy odpowiada tematowi pracy?
	- *Zakres podmiotowy* określa opisywaną organizację. Ten zakres nie występuje w pracach literaturowych lub teoretyczno-problemowych.
	- *Zakres terytorialny* (*przestrzenny*) występuje wówczas, gdy opisujemy przedsiębiorstwo wielozakładowe, rozmaite rynki zbytu, zaopatrzenia, transportu itp.
- W następnych akapitach jest miejsce zdaniem autora na informacje dotyczące problemów związanych z pisaniem pracy. Mogą to być uwagi dotyczące kłopotów ze zdobyciem materiałów, danych objętych tajemnicą, luk w przepisach i regulacjach prawnych itp. Ten akapit wprowadzamy dopiero przy redagowaniu ostatecznej wersji pracy lub umieszczamy go w zakończeniu.

Kilka jeszcze słów na zakończenie wstępu, dla spięcia go klamrą, aby nie urywał się w połowie akapitu; wstęp bowiem tworzy swoistą, do pewnego stopnia zamkniętą literacko całość. Klamrą spinającą zagadnienia kwalifikujące się do wstępu jest końcowy akapit dotyczący struktury pracy. Należy w nim opisać problematykę zawartą w poszczególnych rozdziałach. Opis ten jest doskonałym sprawdzianem logicznego toku rozumowania zastosowanego w pracy.

### **9. Rozdziały i podrozdziały**

Rozwinięcie pracy, czyli jej osnowa, stanowi podstawę każdej pracy naukowej. Jej podstawowymi elementami są: treść słowna, cytaty, odsyłacze (odnośniki) i przypisy, tabele i tablice, rysunki, schematy, wykresy, diagramy, wzory, fotografie i mapy. Największe znaczenie ma wartość merytoryczna treści słownej, ale w ocenie promotora i recenzenta pracy nie mniej istotna jest forma jej prezentacji.

Rozdziały i podrozdziały, odpowiedni ich układ i opracowanie, stanowią fundament, wokół którego pisze się całą resztę. Każdy rozdział zaczyna się od nowej stronicy, podrozdział wystarczy, że będzie oddzielony od poprzedniego jednym pustym wersem. Tytuł rozdziału i jego numer (cyfry rzymskie bądź arabskie) powinien być czytelny, najlepiej umieścić go na środku. Tytuł i numer podrozdziału też dobrze wyróżnić z tekstu. Pamiętać jednak należy, że praca dyplomowa musi mieć co najmniej trzy rozdziały. Ponadto, każdy rozdział powinien dzielić się na co najmniej dwa podrozdziały. Oczywiście, w kwestii tych liczb zachować należy umiar – praca nie może się składać z kilkudziesięciu rozdziałów, z których jeden ma dwa podrozdziały, a inny dwadzieścia dwa (należy zachować odpowiednie proporcje). Zresztą sama już objętość pracy ograniczy nam tę ilość. Podrozdziały zaś powinny w kolejnych rozdziałach być mniej więcej w równej ilości. I na koniec – niewskazane jest dzielenie pracy na części. Niech praca składa się z obszernych rozdziałów podzielonych na kilka podrozdziałów, te zaś mogą zawierać w sobie jeszcze punkty, ale nic poza tym. Nie powinno się bowiem zamazywać zanadto szkieletu pracy – niech będzie przejrzysta, a jej układ logiczny i łatwy do zrozumienia.

Poza tym tylko od autora pracy dyplomowej i promotora zależy, co się znajdzie w poszczególnych rozdziałach i ich podrozdziałach. Należy pamiętać, aby na początku każdego rozdziału napisać kilka zdań, o czym też on traktuje, swego rodzaju wstęp do poszczególnych rozdziałów. Nieelegancko przecież jest od razu pod tytułem rozdziału bez żadnej uwagi zaczynać od tytułu pierwszego jego podrozdziału. Rozważania teoretyczne poświęcone opisywanemu problemowi powinny zawierać krytyczne omówienie odpowiednich pozycji bibliograficznych. Praktyczne (empiryczne) rozwiązanie problemu winno zawierać prezentację i interpretację uzyskanych wyników wybranego fragmentu rzeczywistości. Część ta
winna mieć charakter oryginalnego, empirycznego badania. Badanie empiryczne może być w pracy dyplomowej zastąpione oryginalną propozycją autora wybranych aspektów metodycznych analizy opisywanych zjawisk. Pierwszy rozdział jest najczęściej typowo opisowy – zawiera opis bieżącego stanu rzeczy, realia obszaru badawczego itd. W drugim można zamieścić propozycję własnych rozwiązań wynikających z tematu pracy. Trzeci rozdział w takim układzie zawierać powinien opis eksperymentów wraz z wynikami czy też przedstawienie analizy zagadnień związanych z pracą.

Jak już wspomniano, rozdziały i podrozdziały powinny być numerowane. Numeracja powinna stanowić pewien łatwy do zastosowania system. Dlatego zaleca się numerację cyfrową wielorzędową:

Rozdział 1. lub Rozdział I 1.1. 1.2. 1.2.1. 1.2.2. Rozdział 2. lub Rozdział II 2.1. 2.2. itd.

Układ rozdziałów musi być oparty na zasadzie wynikania, co decyduje o kolejności rozdziałów i innych części równorzędnych. Drugą zasadą konstrukcyjną jest hierarchiczny układ fragmentów nierównorzędnych. Oznacza to, że konstrukcja rozdziałów odzwierciedla zasadniczy tok wywodu, a wewnętrzna konstrukcja rozdziałów (podział na podrozdziały) odzwierciedla szczegółowy tok związany najczęściej z argumentacją. Te zasady obowiązują także w konstruowaniu mniejszych fragmentów łącznie z poszczególnymi punktami. Punkt obejmuje daną kwestię, która jest podstawowym elementem toku wywodów. Obowiązującą zasadą jest, aby każdą kwestię rozwiązać, czyli przedstawić wyczerpująco w jednym miejscu. Jeśli zachodzi potrzeba odwołania się do tej kwestii w dalszej części pracy, robi się to za pomocą przypisów.

Tok rozumowania wynikający z konstrukcji pracy powinien mieć charakter problemowy. Większe części pracy, np. rozdziały, należy rozpoczynać od zwięzłej ekspozycji zagadnień poruszanych dalej. Jest to swoisty spis treści danego fragmentu prezentowany w sposób opisowy. Dalej kolejność wywodu powinna być na-

stępująca: przedstawienie stanu faktycznego (opis sytuacyjny, opis stosunków, opis rozwiązania organizacyjnego itd.), analiza tego stanu łącznie z argumentacją i na jej podstawie sformułowane wnioski. Każdy rozdział zaczynamy od nowej strony.

Istotną częścią takiego rozumowania są sformułowane wnioski. Muszą one być adekwatne do przesłanek zarówno w treści, jak i w objętym zakresie. Sposób sformułowania musi wskazywać na stopień pewności wniosków. Wnioski prawdopodobne mogą w pracy wystąpić, ale pod dwoma warunkami: po pierwsze, w danej sytuacji nie można sformułować twierdzenia dokładniejszego lub lepiej udokumentowanego albo, po wtóre, autor należycie informuje o możliwości błędu.

## **10. Podsumowanie i zakończenie**

Zakończenie obok wstępu posiada szczególne znaczenie. Jest przedmiotem zainteresowania nie tylko promotora i recenzenta, ale także każdego czytelnika pracy. Poza tym są to wyodrębnione części pracy podlegające surowej ocenie. W nich zawarty jest kreatywny charakter autora. Najlepiej w tych częściach pracy widoczny jest twórczy i intelektualny wysiłek piszącego.

Jak już wspomniano wcześniej przy opisywaniu wstępu, zakończenie pracy dyplomowej stanowi jej podsumowanie – znajduje się tu stwierdzenie dotyczące tezy pracy wraz z silnym jego uzasadnieniem. Należy wskazać w tym miejscu, dlaczego udało się udowodnić bądź obalić zakładaną we wstępie tezę, dodawszy jednak przedtem swego rodzaju bilans pracy, wszelkie wnioski, które nasunęły się autorowi w trakcie jej pisania. Spina się tym sposobem całą pracę swego rodzaju "klamrą": wstęp – rozwinięcie – zakończenie, przy czym zakończenie pokazuje konkluzje autora z całej pracy. Dobrze jest też tu dorzucić kilka uwag "od siebie", dotyczących np. przyszłości omawianego przez autora tematu, opinii autora w kwestii dalszego rozwoju sytuacji, rokowań, nadziei, wątpliwości etc., które wywołują fakty opisane w pracy. Można także pokusić się na koniec zakończenia o syntetyczne przedstawienie przemyśleń płynących z wniosków zawartych w pracy.

W pracach promocyjnych podsumowanie występuje często oddzielnie od zakończenia. Podsumowanie powinno w sposób syntetyczny sformułować to, co w pracy osiągnięto, jakie tezy udowodniono, co jest istotą i sensem napisanej pracy. W zakończeniu natomiast staramy się odpowiedzieć na trzy następujące pytania:

- • Jak zrealizowany został cel pracy sformułowany we wstępie? Należy opisowo udzielić wyczerpującej odpowiedzi.
- • Jakie praca ma znaczenie dla firmy, dla organizacji, dla otoczenia, dla nauki? Może to być znaczenie poznawcze, aplikacyjne, edukacyjne, marketingowe itp.

• Jaki jest szczególny wkład autora w innowacyjny charakter pracy? Co sprawiło autorowi najwięcej trudności i co uważa w tej pracy za swoje największe osiągnięcie?

Zakończenie pracy nie powinno być obszerniejsze niż 2-3 strony. W zakończeniu opisujemy również trudności, na jakie napotkaliśmy w naszej pracy. W tej części pracy dyplomowej podkreślamy (i określamy) udział własny w przeprowadzonym badaniu, formułujemy konkretne wnioski wynikające z niego i określamy ich znaczenie.

Nie stosujemy w nim przypisów ani nie odnosimy się do wyników innych badań. Piszemy je zawsze w czasie przeszłym. Zawarte w zakończeniu wnioski możemy formułować w punktach. Pamiętajmy, aby uwagi zamieszczone w zakończeniu pracy nie powtarzały się z wnioskami poczynionymi w innych częściach pracy.

## **11. Rozmieszczenie treści i estetyka pracy**

Pracę powinniśmy dobrze rozplanować, zakładając, że jej tekst główny powinien stanowić około 3/4 objętości. Niekiedy studenci przekraczają zalecaną objętość pracy. Świadczy to o braku umiejętności zwięzłego przedstawiania rezultatów swoich badań. Jedynym dopuszczalnym rozwiązaniem w tej sytuacji jest przeniesienie niektórych elementów pracy (tabel, map, schematów, fotografii, wykresów, rysunków itp.) do załączników, ich bowiem, nie wlicza się do objętości pracy. Nie powinny one jednak przekroczyć 1/4 jej objętości.

Pracę piszemy na papierze formatu A4 (210 x 297 mm), jednostronnie lub dwustronnie z odstępem 1,5 wiersza. Jeżeli tekst piszemy dwustronnie, wszystkie podstawowe części pracy zaczynamy od strony nieparzystej. Z pojedynczym odstępem piszemy tekst w tabelach, ich opisach, wykresach, przypisach itp. Na stronie nie powinno być więcej niż 28-30 wierszy (wraz z przypisami) i nie więcej niż 60-70 znaków pisarskich w wierszu (wraz ze spacjami). Zalecana wielkość czcionki wynosi 12-13 punktów (10-11 punktów dla przypisów, tabel i ich opisów). Czcionka powinna być prosta, np. Times New Roman bądź Arial. W ten sposób na standardowej stronie powinno się znaleźć od 1800 do 2000 znaków. Biorąc pod uwagę estetykę pracy, zalecamy wielkość marginesu lewego od 3 do 4 cm, a pozostałych od 2 do 3 cm. W przypadku stron zawierających nazwy rozdziałów, wstęp, zakończenie, bibliografię – górny margines może być powiększony. Zarówno przed tytułem, jak i po nim dajemy podwójny odstęp 1,5 wiersza.

Strony numerujemy cyframi arabskimi w prawym dolnym rogu. Nie numerujemy strony tytułowej, choć wliczamy ją do ogólnej objętości pracy. Numerację zaczynamy od strony 3. Stron w załącznikach nie numerujemy.

Należy starać się, by wielkość rozdziałów i podrozdziałów była proporcjonalna (15-20 stron rozdział i 5-7 podrozdział). Rozdziały i podrozdziały nie powinny być mniejsze niż 1/3 wielkości podanej wyżej.

Dla estetyki pracy ważne są odległości pomiędzy jej poszczególnymi częściami. Wszystkie rozdziały oraz wstęp, zakończenie, bibliografię, wykazy tabel i rysunków piszemy od nowej strony. Pozostałe części pracy (podrozdziały i paragrafy) oddzielamy od siebie podwójnym odstępem. Większym odstępem oddzielamy też tabele, rysunki, wykresy itp. Treść podrozdziałów i paragrafów w poszczególnych rozdziałach podlega zasadzie kontynuacji, tzn. że nie rozpoczynamy jej od nowej strony, z wyjątkiem sytuacji, kiedy tytuły wypadają pod koniec strony. Na tej samej stronie rozpoczynamy pisać następny podrozdział, jeżeli mieszczą się na niej co najmniej tytuł i dwa wiersze. Tytułów rozdziałów i podrozdziałów nie należy kończyć kropką ani dzielić zawartych w nich wyrazów.

Szczególną rolę w pracy odgrywają akapity. Powinny one stanowić pewną całość merytoryczną. Proponujemy, aby zaznaczać je wcięciami wielkości 4 spacji. Niektórzy autorzy stosują dodatkowe odstępy między akapitami (nie zaznaczają wtedy wcięć). Ze względów estetycznych i ekonomicznych opowiadamy się za pierwszym, klasycznym rozwiązaniem, chociaż druga postać jest wygodniejsza przy opracowaniu tekstu na komputerze.

Stronę liczy się, jeśli ma ona co najmniej 5 wierszy, a wiersz – 7 znaków (ze spacjami). Jeśli tak nie jest, staramy się takie strony i wiersze likwidować bądź uzupełniać treść pracy do wskazanych wyżej wymogów.

Istotne znaczenie ma także rozmieszczenie tekstu na stronie czy w akapicie. Należy unikać tzw. wdów i bękartów. "Wdowa" to wiersz na końcu akapitu, który liczy mniej niż siedem znaków (wraz ze spacjami). Natomiast "bękart" to wiersz, który przeniesiony został na następną stronę, a stanowi integralną część akapitu ze strony poprzedniej.

Pamiętać należy także o tym, by nie zostawiać wolnych przestrzeni na poszczególnych stronach rozdziałów. Podrozdziały rozmieszczamy po kolei, a nie od nowej strony, tabele i rysunki natomiast możemy zamieścić na następnej stronie (jeśli damy odsyłacz), a puste pole wypełniamy kolejnym fragmentem tekstu.

Właściwy tekst pracy oraz przypisy powinny być wyjustowane (równomiernie rozłożone pomiędzy marginesami).

Wyśrodkowane powinny być:

- tytuł pracy;
- • nazwisko autora;
- numer albumu;
- miejsce i rok przygotowania pracy;
- • tytuły rozdziałów i podrozdziałów.

Do lewej strony natomiast powinny być wyrównane:

- • tytuły tabel i ich wypełnienia;
- • opisy źródeł tabel i rysunków.

W tekście pracy można wyróżniać poszczególne jej paragrafy bądź wyrazy. Wyróżnianie należy jednak stosować oszczędnie, a co najistotniejsze – poprawnie. Najbardziej wskazane jest stosowanie druku wytłuszczonego (pogrubionego) w tytułach rozdziałów (zawsze pisanych czcionką 14) i podrozdziałów, ale także przy akcentowaniu niektórych sformułowań. Wielkie litery (wersaliki) stosujemy rzadko, najczęściej w tytułach rozdziałów i w tytule pracy. Poszczególne słowa można wyróżniać za pomocą spacjowania (druku rozstrzelonego). Kursywę natomiast stosujemy tylko w określonych sytuacjach, np. w zwrotach obcojęzycznych i tytułach publikacji.

Jeżeli w toku pisania autor będzie miał jakiekolwiek wątpliwości co do technicznej strony swej pracy, należy zaufać własnemu poczuciu estetyki, pamiętając, że najlepsze rozwiązania są proste, najmniej skomplikowane (np. z najmniejszą ilością kolorów – dotyczy to zwłaszcza rysunków i tabel). Zaufać należy swemu dobremu smakowi, pamiętając jednak przez cały czas, że jest to praca naukowa. Oczywiście należy pamiętać o gramatyce, ortografii itp.

#### **12. Oprawa i liczba kopii**

Pracę dyplomową student składa do akceptacji u promotora, a dopiero po jej zaakceptowaniu składa się ją w dziekanacie w liczbie i formie (oprawa twarda lub miękka, druk jednostronny lub dwustronny itp.), którą określa uczelnia oraz w formacie elektronicznym (DOC lub PDF) zapisanym na płycie CD. Wydrukowany egzemplarz pracy dyplomowej oraz jej zapis elektroniczny na płycie CD pozostaje w aktach osobowych absolwenta zgodnie z Rozporządzeniem Ministra Nauki i Szkolnictwa Wyższego z dnia 2 listopada 2006 roku w sprawie dokumentacji przebiegu studiów (Dz.U. nr 224, poz. 1634 z 2006 roku).

#### **13. Objętość pracy dyplomowej**

Nie ma właściwie ściśle określonych granic dla objętości pracy dyplomowej. Jeżeli promotor nie ma w tym zakresie uwag, przyjąć można za standard:

- • ok. 30-40 stron dla pracy podyplomowej;
- • ok. 40-60 stron dla pracy licencjackiej;
- • ok. 80-120 stronic znormalizowanego komputeropisu dla pracy magisterskiej.

Praca bardzo dobra nie powinna mieć mniej niż minimalna liczba stron podana powyżej oraz przekraczać maksymalnej ich liczby. Pisanie pracy powinno mieć charakter naukowy i twórczy, nie może polegać wyłącznie na przepisywaniu książek dostępnych w bibliotekach bądź kopiowaniu treści ze stron internetowych. Przepisanie kilku rozdziałów, każdego z innej książki i następnie oprawienie tego u introligatora nie przyczyni się do powstania oryginalnego dzieła ludzkich rąk i umysłu.

# **14. Czcionki, marginesy, wielkość strony w pracy dyplomowej**

Milcząco zakłada się, że autor pisze swą pracę na komputerze. Używać należy czcionki ładnej, niewymyślnej. Pamiętać trzeba, że prostota jest boginią mędrców. Standardowo dobra będzie czcionka o wielkości 12 pkt Times New Roman. Oczywiście, w całej pracy musi być ona ta sama.

Akapity dobrze jest wyjustować (wygląda to nieco schludniej niż wyrównanie do lewej), ale wtedy należy pamiętać o przenoszeniu wyrazów.

Marginesy i wielkość czcionki należy ustawić tak, aby na stronie A4 mieściło się około 1800 znaków, tj. 30 wierszy po 60 znaków (spacje to też znaki). Praca licencjacka winna liczyć zatem około 50 stron tekstu według standardowych ustawień Worda. W zwykłym Wordzie ustawienia wyglądają następująco:

| Czcionka                 | Times New Roman           |
|--------------------------|---------------------------|
| Wielkość czcionki        | $12$ pkt                  |
| Odstępy między wierszami | 1,5 wiersza               |
| Odstępy między znakami   | +0,2 pkt (rozstrzelone)   |
| Marginesy (wszystkie)    | lewy 3,5 cm, prawy 2,5 cm |

Tabela 1. *Ustawienia stronic w pracy licencjackiej*

# **15. Tabele i rysunki, wzory**

Tabele i rysunki to bardzo istotne elementy pracy. Prezentują zazwyczaj wyniki eksperymentów, więc powinny być czytelne i przejrzyste. Nie mogą być zbyt duże – powinny zajmować całą stronę tylko wtedy, gdy są na tyle złożone, że pomniejszone stałyby się po prostu nieczytelne. Pamiętać należy tylko o podstawowych kwestiach: tabela bądź rysunek musi mieć zawsze swój numer, tytuł oraz źródło.

• Numer – zwłaszcza w przypadku, gdy w pracy znajduje się więcej tabel czy rysunków, a już na pewno, kiedy do pracy dołączony będzie (przed bibliografią) ich spis;

- • Tytuł co przedstawia tabela bądź rysunek;
- • Źródło skąd pochodzi rysunek czy tabela, autor, pozycja etc. (jak w przypisie). Jeżeli autor sam opracował rysunek czy tabelę, należy napisać "Źródło: opracowanie własne".

Zazwyczaj od upodobań promotora będzie zależało, czy podpisy będą umieszczone pod czy nad rysunkami i tabelami. Dobrym pomysłem jest umieszczanie podpisów i obiektów w tabelach o "przezroczystych" krawędziach. Pozwala to w dużym stopniu uniknąć problemów z "rozjeżdżaniem się" podpisów podczas edycji pracy.

Przy edycji podpisów bardzo przydatne okazuje się zastosowanie stylów. Ułatwia to znakomicie późniejsze tworzenie spisów tabel czy rysunków, które zazwyczaj umieszcza się na końcu pracy. Jeśli do podpisu tabeli zostanie użyty osobny styl, wtedy wygenerowanie spisu tabel czy jego ewentualna aktualizacja będzie wyjątkowo prosta. Należy przy tym pamiętać, aby fragmenty podpisu tabeli czy rysunku, które zawierają np. źródło, czy jakieś uwagi dotyczące obiektu, należały do innego stylu niż sam tytuł, tak aby nie zostały one dołączone niepotrzebnie do spisu. Wyjaśnia to rysunek 1.

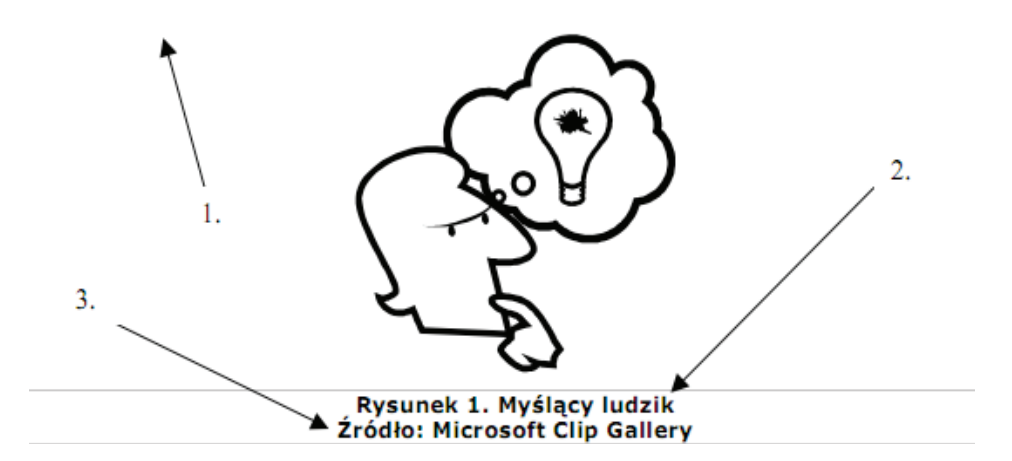

Objaśnienia do rysunku 1.

- Przezroczysta tabelka chroniąca przed "rozjeżdżaniem się" podpisu i obrazka w późniejszej edycji.
- Podpis pod rysunkiem jest sformatowany np. jako styl "rysunek-podpis", na bazie którego później generuje się spis rysunków.
- • Dodatkowe informacje, jak np. źródło, są sformatowane jako inny styl, np. "rysunek-informacje"; dzięki czemu w spisie znajduje się tylko potrzebny fragment podpisu.

| Grupa        | Srednia | Odchylenie | Min    | Max    |
|--------------|---------|------------|--------|--------|
| Całość       | 0.2190  | 0.4173     | 0.0002 | 2.7050 |
| <b>Dobre</b> | 0.0630  | 0.0881     | 0.0002 | 0.4388 |
| Złe          | 0.3554  | 0.5298     | 0.0016 | 2.7050 |

Tabela 3. Parametry statystyczne wskaźnika "A"

Źródło: Opracowanie własne

W podobny sposób postępuje się też przy numeracji wzorów matematycznych. Najprościej jest umieścić je również w przezroczystej tabeli – jak to zaprezentowano poniżej.

$$
y = tgh\left(\frac{\alpha h}{2}\right) = \frac{1 - \exp(-\alpha h)}{1 + \exp(-\alpha h)}
$$
(2.1)

Numer wzoru powinien zawierać numer bieżącego rozdziału (czasem w przypadku występowania wielu wzorów również podrozdziału – wtedy numeracja może przybrać formę x.xx.xx). W zależności od upodobania promotora wzór i podpis można w komórkach wyśrodkować lub wyrównać do lewej. Oczywiście wybraną zasadę należy konsekwentnie stosować w całej pracy.

Ilustracje (fotografie, rysunki techniczne, wykresy, schematy, mapy i plany):

- • ilustracje należy umieszczać w tekście najbliżej miejsca, do którego się odnoszą;
- • ilustracja powinna mieć tytuł (pod ilustracją);
- $\bullet$  ilustracje mają swoją numerację w całej pracy od 1 do "n" niezależnie od rozdziałów;
- • pod każdą ilustracją należy umieścić informacje o źródle, z którego pochodzi (np. Źródło: fotografia własna autora).

Tablice (tabele):

- • tabele należy umieszczać w tekście najbliżej miejsca, gdzie jest o nich wzmianka;
- tabela powinna mieć tytuł (nad tabelą);
- tabele mają swoją numerację w całej pracy od 1 do "n" niezależnie od rozdziałów;
- • każda kolumna i wiersz tabeli powinny mieć nagłówek;
- • pod każdą tabelą należy umieścić informację o źródle, z którego pochodzi jej treść, np. Źródło: Rocznik statystyczny 2008, s. 213; Źródło: obliczenia własne autora (gdy wszystkie tabele pochodzą od autora pracy i wynika to wyraźnie z jego tekstu, ten element można pominąć, np. w przypadku analizy wyników badań własnych w pracach dyplomowych).

## **16. Podkreślenia i wytłuszczenia**

Kwestia wyróżniania fragmentów tekstu wymaga właściwie tylko dwóch uwag: nie należy nadużywać tego sposobu zaznaczania fragmentów czy pojedynczych wyrazów; należy być konsekwentnym w zastosowaniu wyróżnika. Jeżeli autor pracy zdecydował się zwracać uwagę czytelnika na szczególnie ważne wyrazy czy zdania poprzez ich podkreślanie, w całej pracy należy podkreślać, jeżeli natomiast autor chce je **pogrubić**, to trzeba wyróżniać tekst tylko w ten sposób (oczywiście, można również zapragnąć wyróżniać poszczególne fragmenty za pomocą *pochylenia – kursywy*; czynić tak można, mając na uwadze, aby nie pomylić zwykłego wyróżnienia np. z cytatem). Nigdy jednak nie wolno "mieszać" tych sposobów, gdyż wygląda to nieporządnie i nieładnie. Albo podkreślamy, albo wytłuszczamy, albo piszemy kursywą, nigdy wszystkim na raz!

## **17. Ustawienia strony**

Prace magisterskie i licencjackie obecnie są przygotowywane przy użyciu komputerowych edytorów tekstu.

Dla osób niemających dużej wprawy w formatowaniu tekstów najprostsze jest rozwiązanie przyjmujące:

- margines górny 25 mm;
- margines dolny 25 mm;
- margines lewy 25 mm;
- margines prawy 25 mm;
- • numeracja stron u dołu, po środku;
- format A4.

Jeżeli praca zostanie sformatowana do druku dwustronnego, uwzględniającego rozróżnienie dla stron parzystych i nieparzystych, wówczas marginesy prawy i lewy będą się różnić i numery stron nie muszą być po środku.

Każdy z rozdziałów powinien zaczynać się od nowej strony. Tytuły rozdziałów i podrozdziałów piszemy pogrubioną czcionką, rozpoczynając od dużej litery, odpowiednio zmieniając rozmiar czcionki.

## **18. Kroje i wielkość pisma**

Podstawowy krój pisma, stosowany w pracach to *Times New Roman*. Jest to jeden z najładniejszych, darmowych krojów szeryfowych. Dostępny jest w każdej instalacji Windows 2000 i późniejszych.

Bazowa wielkość pisma w tym dokumencie to 12 pkt. Jest to wartość optymalna, i tylko w uzasadnionych przypadkach może być zmniejszona lub zwiększona o punkt typograficzny. Odstęp pomiędzy liniami jest dobrany proporcjonalnie do stopnia pisma. Jest on większy od odstępu pojedynczego, lecz mniejszy niż odstęp 1,5. Ustawienie to *Interlinia Co najmniej 19 pkt*. W przypadku zmniejszenia bazowego rozmiaru pisma można ten odstęp nieco zmniejszyć.

Zmiany kroju pisma, wielkości itp. należy wykonywać *jedynie* poprzez modyfikacje odpowiednich stylów pisma. Na przykład zmianę rozmiaru pisma można osiągnąć, modyfikując odpowiednią właściwość parametru *Czcionka* stylu *Normalny* lub *Standardowy*.

## **19. Strony parzyste i nieparzyste**

Strona parzysta ma swój własny nagłówek, zawierać on może imię i nazwisko autora pracy. Stopka strony parzystej zawiera numer strony, dosunięty do lewego marginesu.

Nagłówek strony nieparzystej ma zawierać tytuł pracy, jeżeli jest on zbyt długi, to skrót tytułu, np. skrót tytułu: "Wykorzystanie Internetu w kampaniach reklamowych i promocjach nowych produktów" może mieć postać: "Wykorzystanie Internetu w kampaniach…". Stopka strony nieparzystej zawiera numer strony dosunięty do prawego marginesu.

# **20. Sekcje dokumentu**

Zróżnicowanie stopek i nagłówków osiągnięte jest przez podział dokumentu na *sekcje*. Aby zobaczyć formatowanie, należy włączyć pokazywanie znaczników formatowania. Służy do tego przycisk  $\P$  na pasku narzędzi. Proszę zwrócić uwagę na znaczniki podziału sekcji i nie usuwać ich bez wyraźnej potrzeby. Usunięcie jednego znacznika podziału sekcji może spowodować całkowite "rozsypanie" się tekstu!

#### **21. Formatowanie dokumentu – stosowanie stylów**

Formatowanie dokumentu realizuje się poprzez konsekwentne wykorzystanie *stylów*. Style regulują wygląd akapitów tekstu, nagłówków, stopek, tytułów rozdziałów i podrozdziałów, podpisów rysunków itd. Zdefiniowano odpowiednie style tak, by wszystko było zgodne z wytycznymi. Wystarczy po prostu ich używać.

Proszę zwrócić uwagę, że na pasku narzędziowym *Formatowanie* pierwszym od lewej elementem jest pole kombi, zawierające informacje o aktualnie używanym stylu. Ten tekst pisany jest z wykorzystaniem stylu *Akapit z wcięciem*. Zmiana stylu bieżącego polega na wybraniu z owego pola kombi innego stylu – staje się on wtedy stylem bieżącym, odpowiedzialnym za formatowanie, od tego miejsca aż do kolejnej zmiany stylu.

Selektywną zmianę stylu dla wybranego fragmentu wykonuje się w następujący sposób:

1) najpierw należy zaznaczyć fragment tekstu, dla którego styl ma być zastosowany,

2) następnie należy wybrać nazwę określonego stylu z pola kombi.

# **22. Wklejanie tekstów z innych dokumentów**

Czasem zachodzi konieczność wklejenia fragmentu tekstu z innego dokumentu. Zwykle ten tekst obdarzony jest w tym innym dokumencie pewnym stylem. Przekopiowanie tego tekstu w klasyczny sposób spowoduje również przeniesienie formatowania, a czasem całej definicji stylu. Wprowadza to bałagan w stylach, no i oczywiście sprawia, że wklejony tekst wygląda inaczej niż reszta dokumentu.

Aby tego uniknąć, należy wklejać tekst, używając opcji *Wklej specjalnie* w menu *Edycja*. W wyświetlanym przez tę opcję oknie dialogowym należy wybierać *Tekst niesformatowany*. W ten sposób wklejony tekst otrzymuje formatowanie zgodne z aktualnie wykorzystywanym stylem. Przedstawione tutaj informacje dotyczą również tekstów kopiowanych z *dokumentów HTML*.

Innym sposobem jest przechodzenie pośrednio przez edytor nieformatujący typu *Notatnik*. Wklejenie tekstu do *Notatnika* skutecznie pozbawi go formatowań, taki tekst można "wrzucić" do schowka i później bezpiecznie wstawić do dokumentu Worda.

Należy zwrócić uwagę na narzędzie *Kopiowanie formatów* (dawniej *Malarz formatów*), dostępne za pośrednictwem ikony **S** na standardowym pasku narzędziowym. Pozwala ono na przenoszenie formatowań zastosowanych w pewnym fragmencie tekstu do innego fragmentu.

#### **23. Numerowanie stron**

Co do kwestii numerowania stron ograniczyć należy się tylko do stwierdzenia, że numeru nie powinno być na pierwszej stronie pracy (tej z imieniem i nazwiskiem autora pracy i tytułem pracy). Poza tym numerować można dowolnie, oby elegancko, skromnie (bez zbędnych ozdobników w stopce czy nagłówku) i całą pracę. Absolutnie nie wolno zaczynać każdego następnego rozdziału od strony nr 1. Koniecznie należy także pamiętać o dokładnym odzwierciedleniu kolejności stronic w spisie treści.

## 24. "Twarda spacja"

"Twardą spacją" nazwiemy taką spację, która nie pozwala oddzielić się od siebie wyrazom, pomiędzy którymi stoi. Uzyskuje się ją w Wordzie kombinacją klawiszy Shift+Ctrl+spacja (sprawdź jak ona wygląda – "Pokaż/ukryj (imienalny zadań). "Twardej spacji" używa się zazwyczaj po to, aby na końcu wiersza nie pozostawiać samotnych znaków (np. i, z, w, że…) – powinny one być przeniesione do kolejnego wiersza. Jeżeli autor chce, aby jego praca wyglądała elegancko, w ostatecznej jej wersji można wprowadzić twarde spacje między samotnymi znakami a następującymi po nich wyrazami, tak aby wszystkie "i", "że" znikły z końca wierszy.

#### **25. Stosowanie spacji nierozdzielającej**

Dawniej nie wolno było pozostawiać na końcu linii wyrazów jednoliterowych. Aktualnie jest to traktowane mniej rygorystycznie. Nie zmienia to faktu, iż perfekcyjnie sformatowany dokument takich linii zawierać nie powinien. Aby jednoliterowy wyraz nie zostawał na końcu linii, należy tuż za nim wstawić spację nierozdzielającą, wtedy procesor tekstu zwykle przeniesie wyraz jednoliterowy, razem z kolejnym, do linii następnej.

Niestety, spacja nierozdzielająca ma jedną niemiłą właściwość – stałą szerokość. W przypadku wiersza zawierającego kilka spacji nierozdzielających w akapicie wyrównywanym do lewej i do prawej (tzw. *justowanie*) procesor tekstu może nieestetycznie dobrać odstępy pomiędzy wyrazami w danej linii, tak jak np. w tej linii tekstu celowo napisanej z wykorzystaniem spacji nierozdzielających i zwykłych. Procesor tekstu wyrównał linie do lewego i prawego marginesu, zwiększając odstępy pomiędzy wyrazami w miejscach, gdzie wystąpiły zwykłe spacje. Szerokości spacji nierozdzielającej zmienić nie mógł.

Innym rozwiązaniem eliminującym pozostawianie jednoliterowych wyrazów na końcu linii jest wymuszenie przed takim wyrazem końca linii, niebędącego jednocześnie końcem akapitu. Wstawienie tego znaku podziału następuje po naciśnięciu kombinacji *Shift+Enter*.

#### **26. Półpauza, łącznik wewnątrzwyrazowy**

Półpauza to znak interpunkcyjny stosowany we wtrąceniach – a więc w takich fragmentach jak ten – oraz rozpoczynających sekwencje dialogów. Dialogi w pracach dyplomowych występują rzadko. Półpauzę wstawia sekwencja *Ctrl+znak minusa* na klawiaturze numerycznej. Przed i po półpauzie wstawiamy spacje. Półpauza wypiera stosowaną dawniej pauzę, wstawianą sekwencją *Ctrl+Alt+znak minusa*.

Łącznik wewnątrzwyrazowy to znak występujący np. w wyrazach takich jak 32-bitowy oraz np. w dwuczłonowych nazwiskach: Maria Skłodowska-Curie. W tych przypadkach można używać zwykłego, krótkiego znaku myślnika, występującego na klawiaturze standardowo.

Proszę zwrócić uwagę, że w przypadku stosowania łącznika międzywyrazowego oraz wewnątrzwyrazowego nie stosuje się wokół tych łączników znaków spacji.

#### **27. Formatowanie akapitów**

Podstawowym elementem tekstu jest *akapit*. Jest to spójny treściowo fragment tekstu, wyróżniony graficznie. To graficzne wyróżnienie polega zwykle na tym, że pierwszy wiersz akapitu jest przesunięty względem reszty. Nazywa się to *wcięciem akapitowym*. Wielkość wcięcia akapitowego regulowana jest Polską Normą, tutaj wystarczy wcięcie o wielkości 0,7 cm. Dokument zawiera zdefiniowany styl *Akapit z wcięciem*, który należy stosować konsekwentnie dla akapitów tekstu.

Istnieją sytuacje, kiedy potrzebny jest akapit bez wcięcia akapitowego. Na taką okoliczność przygotowano styl *Akapit bez wcięcia*. Akapit bez wcięcia może wystąpić np. wtedy, gdy wewnątrz akapitu występuje element graficzny, wymagający umieszczenia w osobnej linii, a po tym elemencie akapit ma być kontynuowany. Wymagać to może wstawienia fizycznego znacznika podziału akapitu, mimo iż w sensie logiki tekstu wystąpić on nie powinien. Może to być np. wzór, taki jak ten poniżej:

$$
P_{kola} = p \times r^2
$$

po którym należy kontynuować tekst aktualnego akapitu — wtedy właśnie można wykorzystać styl akapitu bez wcięcia akapitowego.

Uwaga – klawisz *Enter* służy do wstawiania znacznika końca akapitu! Nie używa się go – poza sytuacjami wyjątkowymi – do wstawiania odstępów i innego formatowania tekstu.

# **28. Bibliografia**

Po zakończeniu zamieszczamy bibliografię. Jej zawartość stanowi istotną informację o zakresie wykonanej przez dyplomanta pracy. W bibliografii powinny się znaleźć wszystkie wykorzystane w pracy materiały i źródła.

Podobnie jak w przypadku zakończenia, możemy stosować tu różne tytuły, np.: spis literatury, bibliografia, literatura, spis wykorzystanej literatury, wykaz piśmiennictwa itp.

Jeżeli w pracy wykorzystaliśmy wiele źródeł i opracowań, możemy je pogrupować według poniższego wzoru:

- Druki zwarte;
- • Czasopisma;
- Akty prawne;
- • Źródła statystyczne;
- Materiały niepublikowane;
- • Źródła internetowe;
- Inne materiały.

W spisie literatury podajemy poszczególne pozycje bibliograficzne według zasad obowiązujących w przypisach, z wyjątkiem kolejności zamieszczania inicjałów imion i nazwisk autorów (najpierw zamieszczamy nazwisko). Nie podajemy także numerów stron publikacji.

Każdy zapis bibliograficzny traktowany jest jak zdanie – na jego końcu stawiamy zatem kropkę. Poszczególne pozycje bibliograficzne umieszczamy w kolejności alfabetycznej. Numerację źródeł można stosować, w szczególności jeżeli pogrupujemy je w działy.

Podajemy zatem przykłady ważniejszych zapisów bibliograficznych w pracy dyplomowej.

Druki zwarte (książki) możemy zapisać według poniższego wzoru:

- Koc R., Kozubska A., Ziółkowski P., *Nauczyciel w drodze do profesjonalizmu*, wyd. WSG, Bydgoszcz 2014.
- Kozubska A., Ziółkowski P., *Artystyczny uniwersytet dziecka i rodzica*, wyd. WSG, Bydgoszcz 2014.
- Osak K., Ziółkowski P., *Regionalna Sieć Uniwersytetów Trzeciego Wieku Wyższej Szkoły Gospodarki 2007-2017*, wyd. WSG, Bydgoszcz 2017.

Ziółkowski P., *Student 50+. Poradnik dla organizatorów uniwersytetów trzeciego wieku*, wyd. WSG, Bydgoszcz 2014.

lub

- 1. Koc R., Kozubska A., Ziółkowski P., *Nauczyciel w drodze do profesjonalizmu*, wyd. WSG, Bydgoszcz 2014.
- 2. Kozubska A., Ziółkowski P., *Artystyczny uniwersytet dziecka i rodzica*, wyd. WSG, Bydgoszcz 2014.
- 3. Osak K., Ziółkowski P., *Regionalna Sieć Uniwersytetów Trzeciego Wieku Wyższej Szkoły Gospodarki 2007-2017*, wyd. WSG, Bydgoszcz 2017.
- 4. Ziółkowski P. *Student 50+. Poradnik dla organizatorów uniwersytetów trzeciego wieku*, wyd. WSG, Bydgoszcz 2014.

Czasopisma natomiast można zapisać następująco:

Baczyński J., *Bezdroża Polesia*, "Wprost" 2005 nr 23. Zawadzki A., Parki narodowe, "Biuletyn Ochrony Przyrody" 2008 nr 13.

lub

- 1. Baczyński J., *Bezdroża Polesia*, "Wprost" 2005 nr 23.
- 2. Zawadzki A., Parki narodowe, "Biuletyn Ochrony Przyrody" 2008 nr 13.

Dopuszczalna jest także następująca forma zapisu książek i czasopism:

Boczek A., 2007, *Tłuszcze zwierzęce*, PWE, Warszawa. Zawadzki A., 2008, Parki narodowe, "Biuletyn Ochrony Przyrody" nr 13.

Akty prawne w bibliografii zapisujemy w następujący sposób: Ustawa o ochronie krasnoludków z 15 września 2008 roku, "Dziennik Ustaw" 2008 nr 133, poz. 1118.

Źródła statystyczne natomiast możemy zapisać w uproszczony sposób:

*Rocznik demograficzny GUS*, Warszawa 2008.

lub

*Rocznik demograficzny GUS*, 2008, Warszawa.

Źródła internetowe zapisujemy według tych samych zasad, co i pozostałe źródła: *Obama a kryzys finansowy*, 2008, www.naszaszkapa.pl lub

Bush J.W., *Ameryka w roku 2008*, styczeń 2009, www.bialydom.usa

*Kryzys finansowy w USA*, Urząd Komitetu Integracji Europejskiej, 2008, www.ukie.gov.pl

Jeżeli książka, artykuł, źródło internetowe nie mają autora, zamieszczamy najpierw tytuł i umieszczamy je w bibliografii według alfabetu (zob. wyżej).

Tytuł publikacji może być również napisany czcionką prostą, kursywą lub w cudzysłowie.

Spis źródeł sporządza się w każdym rodzaju w porządku alfabetycznym według nazwisk autora.

Przejrzystość tej części pracy jest walorem wysoko cenionym przez promotorów i recenzentów.

## **29. Spis rysunków, tabel, wykresów, zdjęć itp.**

Statystyczna i graficzna prezentacja problemów poruszanych w pracy jest bardzo pożądana. W ten sposób autor udowadnia, że opanował umiejętności nie tylko opisu zjawisk i problemów, ale także potrafi korzystać z bogatego arsenału technik oraz metod graficznych i statystycznych. Komputer stwarza doskonałe możliwości wykonania rysunków, tabel, wykresów, diagramów, rycin itp. W taką prezentację wpisują się również zdjęcia. Erudycja autora nakazuje zachowanie proporcji i umiaru pomiędzy tekstem pisanym a rozmaitymi technikami prezentacji graficznej, statystycznej lub fotograficznej.

Nazwą tabeli określa się zestawienie cyfrowe, słowno-cyfrowe lub słowne ujęte w ramki. Zamieszczenie tabeli powinno każdorazowo być uzasadnione potrzebą wynikającą z toku logicznego rozumowania. Tabela jest uzasadnieniem wysuniętej tezy, potwierdza sformułowany wniosek lub ilustruje obraz rozwoju konkretnych zjawisk. Często powtarzanym błędem jest opisowe powtarzanie zawartości tabeli. Tymczasem opis powinien zawierać interpretację i wnioski wynikające z tabeli, a więc to, co trudno dostrzec. Każda tabela, rysunek, wykres itp. musi zawierać: tytuł, kolejny numer, źródło, na podstawie którego został opracowany. Jeśli występują kolory, to również musi być legenda.

Zamieszczone w pracy tabele, rysunki itp. powinny mieć jednolitą budowę i jednolite oznaczenia (chodzi o cyfry – arabskie lub rzymskie, numerację, miejsce na tytuł, źródło, numer itp.). Prezentacje, o których mowa, powinny mieścić się na jednej stronie. Ich wielkość musi harmonizować z tekstem pracy – nie mogą być ani za małe, ani za duże.

Po spisie literatury zamieszczamy wykazy tabel i rysunków. Jeżeli tabel i rysunków jest niewiele, możemy oba te spisy połączyć. Tabele i rysunki zamieszczamy według kolejności występowania w pracy, podając strony, na których one się znajdują, np.:

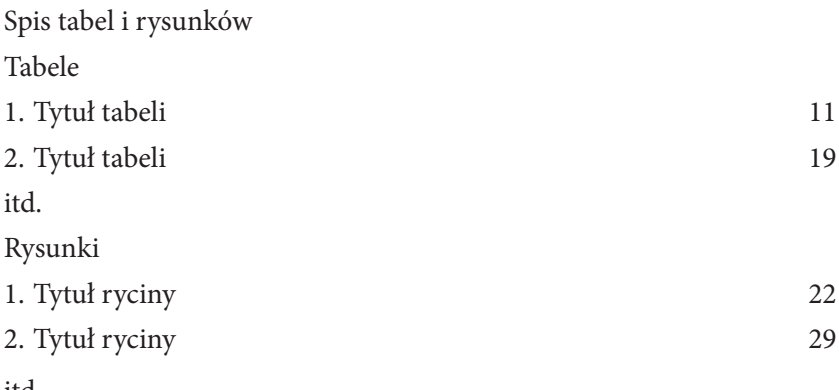

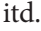

Możemy także zamieszczać tu spis fotografii, map, wykresów itp., stosując się przy tym do zasad, które podano.

Powszechnie stosowane znaki umowne w tabelach są następujące:

- • \_ (kreska) zjawisko nie występuje;
- • 0 (zero) zjawisko występuje w stopniu tak małym, że nie da się wyrazić przyjętymi w tabeli wielkościami liczbowymi;
- • . (kropka) zupełny brak danych lub informacji wiarygodnych;
- • X (krzyżyk) wypełnienie rubryki ze względu na układ tabeli jest niemożliwe lub niecelowe.

Lata w tabelach i w tekście pisze się w całości, np. 1999, a nie 99, 2008, a nie 08; 2006-2009, a nie 2006-09;

Jeżeli całkowicie dzielimy daną wielkość, piszemy "w tym", a jeśli z danej wielkości wybieramy tylko część, używamy słowa "z tego".

Ambicją piszących prace promocyjne powinno być posiadanie słowników i wydawnictw encyklopedycznych, z których należy się uczyć poprawnego pisania, wykonywania tablic, rysunków i wykresów.

# **30. Aneks (załączniki)**

Pracę kończą załączniki (aneksy). Numerujemy je podobnie jak tabele i rysunki, umieszczając napis: "Zał. 1." bez cudzysłowu w prawym górnym rogu pracy nad tytułem załącznika (zob. załączniki niniejszej pracy).

Stron w załącznikach nie numerujemy. Załączniki może poprzedzać spis załączników (jeżeli jest ich znaczna ilość).

Bardzo ważnym dokumentem (swego rodzaju załącznikiem) jest elektroniczna wersja pracy. Płyta CD powinna być opisana. Jej opis powinien zawierać:

- • imię (imiona) i nazwisko dyplomanta;
- numer jego albumu;
- • tytuł pracy;
- • rok złożenia pracy dyplomowej.

Wersja elektroniczna pracy powinna być umieszczona w egzemplarzu przesyłanym do archiwum (oprawionym w miękką okładkę).

Załączanie wersji elektronicznej pracy ma ułatwić archiwizację prac oraz kontrolę zjawiska plagiatów.

## **31. Fakultatywne elementy pracy**

Wśród fakultatywnych elementów pracy wymienia się często wykazy skrótów i symboli oraz streszczenie (abstrakt).

Streszczenie obowiązkowo zamieszczamy wtedy, gdy wymaga tego uczelnia. Choć jego umieszczenie na początku pracy (przed spisem treści) jest zasadne (ułatwia indeksowanie pracy) – to ze względów estetycznych zalecamy jego umieszczanie na jej końcu (przed załącznikami).

Streszczenie powinno zawierać: cel pracy oraz główne problemy w niej podejmowane. Nie powinno być ono mniejsze niż 11 wierszy (razem z tytułem) i zajmować więcej niż jedną stronę.

Dobrym zwyczajem jest zamieszczanie w pracach magisterskich streszczenia w języku obcym, najlepiej w języku angielskim. Jest to jednak element fakultatywny. Jeżeli się nań zdecydujemy – to streszczenia w językach polskim i angielskim (razem) nie powinny zajmować więcej niż jedną stronę.

Wykazy skrótów i symboli możemy zamieszczać w porządku alfabetycznym przed wstępem, kiedy ich liczba przekracza 10, pamiętając, iż nie zamieszcza się skrótów powszechnie znanych.

Skróty należy zamieszczać obok pełnej nazwy, gdy są używane w pracy po raz pierwszy, a następnie używać już tylko skrótu. Można też objaśnienia skrótu lub symbolu zamieścić w przypisach. Pamiętać należy, że skrótów i symboli nie zamieszczamy w nagłówkach i na początku zdania. Unikamy także łączenia kilku skrótów, a kiedy zdanie kończy się skrótem, np.: itd., itp. – stawiamy tylko jedną kropkę.

# **32. Przydane sformułowania przy pisaniu pracy dyplomowej**<sup>52</sup>

W przykładach podano formy czasowników, spotykanych w tekstach naukowych, tzn. 1. osoba liczby pojedynczej, forma bezosobowa, 1. osoba liczby mnogiej (np. omówiłam, omówiono, omówiliśmy).

- 1. Przykłady sformułowań rozpoczynających rozdział
	- • Celem tego rozdziału jest…
	- • Celem tego rozdziału jest rozpatrzenie…
	- • Chcąc się dowiedzieć, jaki jest stosunek badanych do…, zadano im następujące pytanie…
	- • Jak już wspomniano we wstępie, pierwsza część pracy poświęcona jest przede wszystkim analizie aktualnego stanu wiedzy…
	- • Jak wynika z przeglądu literatury…
	- • Jednym z celów badawczych wytyczonych w tej pracy było…
	- • Kolejny rozdział zawiera wyniki badań dotyczące…
	- • Podstawowy problem tego rozdziału sprowadza się do następującego pytania: Czy i jaka zachodzi zależność między…?
	- • Poniżej przedstawiono wynikające z przeprowadzonych badań zależności pomiędzy…
	- • Przedmiotem rozważań w tym rozdziale będą…
	- • Przedstawione w rozdziale poprzednim…
	- • Rozdział ten będzie dotyczyć…
	- • Rozdział ten jest poświęcony…
	- • Rozdział ten jest poświęcony omówieniu…
	- • Rozważania w tym rozdziale poświęcono problematyce…
	- • Ta część pracy poświęcona jest analizie wyników badań nad…

<sup>52</sup> M. Węglińska, op. cit., s. 104-109, 121-125.

- W poprzedniej części pracy uwypuklono...
- • W poprzednim rozdziale omówiono…
- • W poprzednich rozdziałach przedmiotem rozważań były…
- • W rozdziale tym omówione zostanie…
- • W rozdziale wyjaśniono…
- W tym i następnym/kolejnym rozdziale zaprezentowano...
- • Zarysowany w poprzednim rozdziale problem…
- 2. Przykłady sformułowań zapowiadających wprowadzenie tabeli
	- • A oto tabela nr… ilustrująca powyższe zagadnienie.
	- A oto tabelaryczne przedstawienie...
	- • Dane dotyczące tej kwestii zawiera…
	- Dane liczbowe i procentowe dotyczące... zawiera tabela...
	- Dane prezentuje tabela...
	- • Dane uzyskane z przeprowadzonych badań ilustruje tabela poniżej.
	- • Jak przedstawia (ilustruje) tabela nr…
	- • Odpowiedź na postawione pytanie… wyjaśnia analiza danych przedstawiona w tabeli…
	- • Rezultaty przeprowadzonych badań przedstawia tabela…
	- Uzyskane dane ujęto w tabeli nr...
	- • W poniższej tabeli zestawione są…
	- • Wyniki badań dotyczące… przedstawia tabela…
- 3. Przykłady sformułowań rozpoczynających analizę danych
	- • Analiza danych zawartych w tabeli nr… wskazuje, że…
	- • Analizując wyniki z tabeli…, można stwierdzić, że…
	- • Analizując zebrane dane, można stwierdzić, że…
	- • Przeprowadzone badania wskazują, że…
	- Dane zawarte w tabeli pozwalają na stwierdzenie, że...
	- Dane zawarte w tabeli wskazują, że...
	- Jak wskazuje tabela...
	- Jak wynika z analizy tabeli nr...
	- • Jak wynika z powyższej analizy…
	- • Jak wynika z przeprowadzonych badań…
	- Jak wynika z tabeli...
	- Na podstawie danych zebranych w tabeli nr... można stwierdzić, że...
- • Na podstawie uzyskanych wyników można wnioskować…
- Obliczenia statystyczne na podstawie danych zebranych w tabeli nr... wykazują, że…
- • Poniższe dane skłaniają do stwierdzenia, że…
- • Powyższe dane informują (ilustrują, ukazują), że…
- • Przedstawione rezultaty badań wskazują, że…
- • Przeprowadzone badania wskazują, że…
- • Z analizy danych przedstawionych w powyższej tabeli wynika, że…
- • Z analizy zebranego materiału wynika, że…
- • Z obliczeń statystycznych (tabela nr…) wynika, że…
- • Z przytoczonych danych wynika, że…
- • Z tabeli wynika, że…
- • Z wyżej przedstawionych tabel wynika, że…
- 4. Przykłady sformułowań podsumowujących rozdział (wnioski, uwagi końcowe)
	- • Badanie przedstawione w ramach tego opracowania…
	- • Na zakończenie rozważań nad…
	- Ogólnie rzecz ujmując, przedstawione wyniki...
	- • Podsumowując całość dokonanych w tym rozdziale analiz wyników badań, można stwierdzić, że…
	- • Podsumowując wyniki ankietyzacji…
	- • Przedstawione w tym rozdziale wyniki badań pozwalają stwierdzić, że…
	- W rozdziale tym dokonano przeglądu analizy pojęć...
	- • W rozdziale tym autor/autorka starał/a się przedstawić…
	- • Zaprezentowane w tym rozdziale (w tej części pracy) badania miały na celu rozwiązanie postawionych wcześniej problemów…
- 5. Przykłady sformułowań przydanych w zakończeniu pracy
	- • Analiza wyników badań przeprowadzona w rozdziałach… umożliwiła wyłonienie uogólnień, wniosków i spostrzeżeń.
	- Celem niniejszej pracy było ukazanie wyników badań, które dotyczyły...
	- • Celem przeprowadzonych na potrzeby niniejszej pracy badań było…
	- • Celem pracy było zbadanie (określenie, opisanie, wykrycie, porównanie, przedstawienie, ustalenie)…
	- Głównym celem badań przedstawionych w tej pracy była...
	- • Po dokonaniu analizy można stwierdzić, że…
	- • Przedstawione materiały empiryczne i ich analiza zarysowały…
- • W pracy starano się pokazać…
- • W niniejszej pracy podjęto próbę wykazania…
- • W rozważaniach zawartych w tej pracy autor/autorka starał/a się przedstawić problematykę…
- • W zakończeniu autor/autorka podjął/ęła próbę wykazania, że główna hipoteza niniejszej pracy jest słuszna.
- • Wyniki przeprowadzonych badań skłaniają do sformułowania wielu wniosków dotyczących…

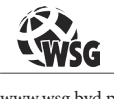

www.wsg.byd.pl Wydawnictwo Uczelniane Wyższej Szkoły Gospodarki

# **IV BIBLIOGRAFIA ZAŁĄCZNIKOWA**

Każda praca musi posiadać bibliografię, zawierającą uporządkowany (alfabetycznie, narastająco) spis materiałów źródłowych wykorzystanych przez autora w pracy. Bibliografię należy umieścić po zakończeniu (podsumowaniu, wnioskach), a przed wykazami, spisami, indeksami.

Materiały źródłowe oraz sposób ich wykorzystania są oceniane w recenzji pracy. To, w jaki sposób jest ona sporządzona i wykorzystywana w pracy, nie jest również bez znaczenia. Osoby sporządzające recenzję pracy (promotor i recenzent) sprawdzają: czy jest spis bibliografii, ile liczy pozycji, jakiego rodzaju materiały się w niej znajdują.

## **1. Korzystanie ze źródeł literaturowych**

Umieszczanie w pracy przepisanych (bądź skopiowanych) dosłownie fragmentów nie jest dozwolone*.* Jest to plagiat. Również nie jest dozwolone umieszczanie fragmentów tekstu opartych na materiałach źródłowych, bez podania przypisu źródłowego.

Od tej zasady są oczywiście odstępstwa. Dosłowne cytowanie jest uzasadnione, na przykład, jeśli:

- • cytatem jest definicja, wyjątek z aktu prawnego;
- • przytaczamy opinię, z którą zamierzamy polemizować.

Wówczas należy pamiętać, że przytoczony fragment musi być zgodny z oryginałem, powinien być opatrzony koniecznie znakami cudzysłowu i musi być podany przypis do źródła, wraz z numerem stron.

W przypadku rozdziałów pracy, mających charakter przeglądu literaturowego, naturalne jest korzystanie z materiałów źródłowych. Nikt od studenta nie wymaga np. wymyślenia genezy Internetu czy podstawowych pojęć z zakresu e-marketingu. Jednak dokonując takiego przeglądu, należy pisać "własnymi słowami", stosując przypisy do wykorzystywanych prac, nawet, jeżeli jest ich wiele.

Bibliografia załącznikowa powinna zawierać:

- • w pracy licencjackiej min. 15 pozycji;
- • w pracy magisterskiej min. 20 pozycji;
- • w pracy podyplomowej min. 10 pozycji;

Bibliografia powinna zawierać wydawnictwa zwarte (książkowe), wydawnictwa ciągłe (artykuły w czasopismach), może zawierać również dokumenty elektroniczne. Należy, w miarę możliwości, korzystać z literatury najnowszej, w przypadku pracy magisterskiej również zagranicznej.

Spotyka się różny sposób podziału materiałów źródłowych. W najprostszej postaci jest to jednolita lista uporządkowana alfabetycznie według nazwisk autorów. Bibliografia może być również grupowana, szczególnie w przypadku prac magisterskich. Kryterium grupowania jest najczęściej rodzaj dokumentu, wyróżniamy:

- • książki;
- • czasopisma;
- • dokumenty elektroniczne.

Najczęściej mamy do czynienia z wydawnictwem zwartym, które w opisie bibliograficznym powinno posiadać następujące elementy:

- • Autor element obowiązkowy jeśli autorów jest więcej niż trzech, podajemy tylko pierwszych trzech i dodajemy "i inni". Nazwisko występuje jako pierwsze, imiona zredukowane do inicjałów;
- • Tytuł element obowiązkowy gdy opracowanie jest pracą zbiorową pod redakcją, wówczas tytuł jest pierwszym elementem opisu;
- Redaktor lub tłumacz element fakultatywny np. redaktor naukowy w przypadku prac zbiorowych;
- • Oznaczenie wydania element obowiązkowy dla wydań wyższych niż pierwsze;
- Miejsce wydania i wydawca element fakultatywny;
- Rok element obowiązkowy.

Szczegółowe wymagania dotyczące redagowania opisów bibliograficznych (przypisów) zostały opisane w podrozdziale 3 (poniżej).

## **2. Normy**

Elementy i ich kolejność w opisach bibliograficznych są regulowane przez Polską Normę *PN-ISO 690 Dokumentacja. Przypisy bibliograficzne. Zawartość,* 

*forma, struktura.* Chcąc szczegółowo zapoznać się z uwarunkowaniami i niuansami dotyczącymi sporządzania przypisów i posługiwania się bibliografią zgodnie z Polską Normą *PN-ISO 960* załącznikową, autor niniejszego opracowania poleca opracowania dr Bożeny Sowińskiej: *Zasady sporządzenia przypisów, powołań i bibliografii załącznikowej* (2012) oraz *Poradnik dyplomanta* (2013).

Poniżej zaprezentowano wykaz obowiązujących w Polsce norm wraz z opisem ich zawartości. Normy te stanowią o szeregu kwestii z zakresu pisania prac dyplomowych; począwszy od spisu treści, struktury rozdziałów, układu treści, stosowanych skrótów, zapisów obcojęzycznych, na stosowaniu przypisów i tworzeniu bibliografii kończąc. Stosowanie się autorów do poniższych norm jest dobrowolne, jednak zauważyć należy, że wprowadza ono pewną standaryzacją, ujednolica prace i stanowi element porządkujący, zatem sugeruje się uwzględnianie poniższych norm podczas pisania prac dyplomowych.

| Nr normy                         | Tytuł normy                                                      | Treść normy                                                                                                    |
|----------------------------------|------------------------------------------------------------------|----------------------------------------------------------------------------------------------------|
| PN-N-01222-00:1978               | Kompozycja wydaw-<br>nicza książki. Posta-<br>nowienia ogólne    | Arkusz 00 zawiera postanowienia<br>wspólne dla wszystkich arkuszy:<br>przedmiot normy, określenia, ogólne<br>postanowienia.                                                                                                    |
| PN-N-01222-01:1978               | Kompozycja wydaw-<br>nicza książki. Karty<br>tytułowe            | Omówiono karty tytułowe, czyli zespół<br>kart umieszczanych na początku książ-<br>ki, zawierających informacje o dziele,<br>jego autorach i współtwórcach oraz ko-<br>lejność wydania.                                                                                                    |
| PN-N-01222-01:1978/<br>Azl: 1997 | Kompozycja wydaw-<br>nicza książki. Karty<br>tytułowe            | niewielkie<br>Wprowadzono<br>zmiany<br>dotyczące oznaczenia wydania, ele-<br>mentów strony redakcyjnej i metryki<br>książki oraz danych dotyczących se-<br>rii. Uściślono wymagania dotyczące<br>podawania i graficznego wyróżniania<br>tytułu książki. Zaktualizowano stoso-<br>waną terminologię i powołania. |
| PN-N-01222-02:1978               | Kompozycja wydaw-<br>nicza książki. Mate-<br>riały wprowadzające | Dotyczy wstępu, posłowia, podzięko-<br>wań, dedykacji, motta.                                                                                                    |
| PN-N-01222-03:1978               | Kompozycja wydaw-<br>nicza książki. Tekst<br>główny              | Przedstawiono zasady opracowania<br>tekstu głównego: podział logiczny<br>tekstu i jego oznaczenie, wyróżnie-<br>nia graficzne tytułów partii tekstu,<br>elementy tekstu (np. daty, wyliczenia<br>w tekście, skróty itd.).                                                                                       |

Tabela 3. Wykaz norm przydanych w pisaniu prac dyplomowych

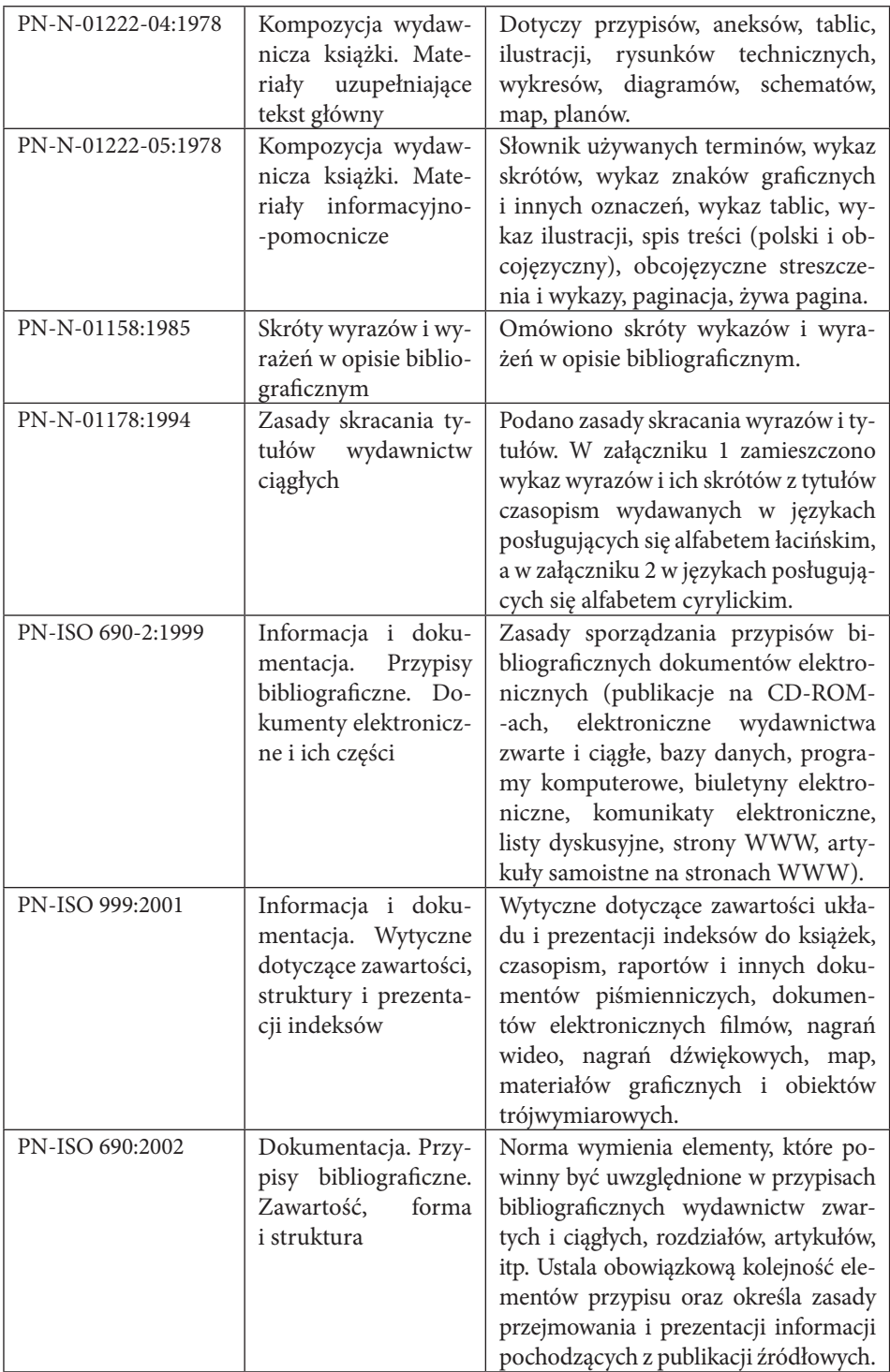

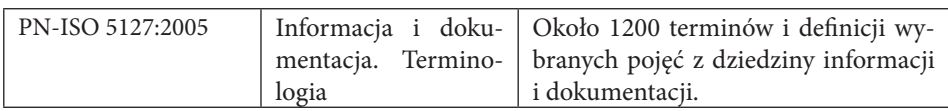

Źródło: Sowińska B., *Zasady sporządzania przypisów, powołań i bibliografii załącznikowej*, wyd. WSG, Bydgoszcz 2012, s. 37-39.

# **3. Uwagi dotyczące zasad sporządzania przypisów bibliograficznych**<sup>53</sup>

➢ *Opracowanie przypisu bibliograficznego –* norma zaleca, aby dane użyte w przypisie – jeżeli to możliwe – pochodziły z samego cytowanego zasobu informacji. Jeśli dane pochodzą z innego źródła niż sam dokument, to należy podawać je w nawiasach kwadratowych. Źródłami danych do przypisu są przede wszystkim: strona tytułowa lub jej odpowiednik (np. strona główna witryny internetowej) oraz verso strony tytułowej.

➢ *Interpunkcja i typografia –* każdy element przypisu należy oddzielić, stosując odpowiednie znaki interpunkcyjne (np. kropka, przecinek, dwukropek). W celu odróżnienia poszczególnych elementów dopuszcza się stosowanie – obok znaków interpunkcyjnych – różnego kroju czcionek, np. pogrubień dla nazwisk autorów, kursywy dla oznaczenia tytułów. Podstawową zasadą stosowania interpunkcji i typografii w przypisach, powołaniach, bibliografii załącznikowej jest konsekwencja, czyli należy wybrać, a następnie konsekwentnie stosować jednolity system interpunkcji i typografii w całej pracy.

Najłatwiejszym sposobem, by uniknąć pomyłek, jest stosowanie przecinka jako znaku oddzielającego poszczególne elementy przypisu bibliograficznego. Należy jednak pamiętać, że między tytułem a podtytułem stawiamy kropkę. Każdy przypis bibliograficzny kończymy kropką.

➢ *Twórca* (autor, redaktor itd.) – to pierwszy element przypisu. Norma zaleca podawać osoby lub organizacje, które są przedstawione w sposób najbardziej eksponowany, jako odpowiedzialne za opublikowaną zawartość cytowanego dokumentu.

Imiona należy podawać po nazwisku, jeśli występuje na początku przypisu. Dopuszcza się skracanie imion do inicjałów. Jeżeli twórcą jest organizacja bądź grupa ludzi, zaleca się w przypisie użycie formy jej nazwy występującej w bazie bibliograficznej wykorzystywanej przy sporządzaniu przypisu (np. Polska Akade-

<sup>53</sup> Cały niniejszy punkt zaczerpnięty został z publikacji: Sowińska B., *Poradnik dyplomanta*, wyd. WSG, Bydgoszcz 2013, s. 95-99.

mia Nauk). Jeśli nazwa występuje w formie inicjałów, można w nawiasach kwadratowych dodać jej rozwinięcie.

Jako twórcę można podawać nazwiska redaktorów publikacji składających się z prac pochodzących z różnych źródeł lub artykułów kilku autorów, pod warunkiem, że redaktor jest wyraźnie wskazany w publikacji. Po nazwisku redaktora zaleca się podanie w nawiasach okrągłych skrótu "red." lub jego odpowiednika.

W przypadku dzieł mających czterech lub więcej twórców, norma zaleca podawać – w miarę możliwości – nazwy wszystkich lub jeśli którakolwiek z nazw jest pomijana, to po nazwie pierwszego twórcy podajemy skrót "i in." lub "et al.".

Dla pewnych rodzajów zasobów informacji (np. encyklopedii), które powstały w wyniku współpracy wielu osób i żadna z nich nie pełni decydującej funkcji jako twórca, zamiast nazwy twórcy należy podawać tytuł.

Jeśli nie można ustalić osoby ani organizacji jako twórcy materiałów z konferencji, to norma zaleca podanie nazwy konferencji jako pierwszego elementu przypisu.

W przypadku dzieł anonimowych pierwszym elementem przypisu może być tytuł.

➢ *Tytuł –* jest elementem wymaganym, natomiast podtytuł nie. Jednakże można podać podtytuł, jeśli uznamy, że jest to korzystne dla jasności przypisu lub identyfikacji dokumentu.

➢ *Oznaczenie nośnika –* element wymagany – podajemy w nawiasach kwadratowych po tytule, np. [online]; [dyskietka]; [taśma magnetyczna]; [CD-ROM].

➢ *Wydanie –* element wymagany – zapisujemy cyframi arabskimi. Informacje o zmianach w wydaniu należy skracać, np. "Wyd. 3 popr."; "Wyd. 2 uzup."; "Wyd. 5 rozsz."; "Wersja 3.1.".

➢ *Miejsce wydania i wydawca –* to elementy wymagane.

W przypadku gdy w źródle nie podano miejsca wydania, a jest ono znane, można je podać w nawiasach kwadratowych. Jeżeli są równorzędne co najmniej dwie nazwy miejsc, to norma zaleca podawać jedynie pierwszą.

Nazwy wydawców można skracać, pomijać szczegóły, które są bez znaczenia dla ich identyfikacji. Jeśli jest co najmniej dwóch wydawców, to norma zaleca podawać jedynie pierwszego.

➢ *Data* (wydania, wytworzenia, wykonania, transmisji itp.) – element wymagany. Zwykle podajemy rok, lecz dla niektórych rodzajów jednostek (np. zasoby informacji online, gazety, dokumenty patentowe) może być konieczne podanie także miesiąca i dnia, a niekiedy i godziny (np. "1996-02-14, 16:54:12"; "14 lutego 1996").

Jeżeli w przypisie podaje się datę uzyskania praw autorskich, to norma zaleca ją poprzedzić: "©" lub "cop.", lub "copyright".

Jeżeli w zasobie informacji podano błędnie rok, to należy napisać poprawną datę w nawiasach kwadratowych. Natomiast jeśli nie można ustalić daty wydania, to norma zaleca podać, np.: [1939?]; [ok. 1954]; [18 w.]; [brak daty].

W przypisach do przedruków itp. należy podać datę wydania tej edycji lub – w przypadku kopii – datę oryginału oraz datę skopiowania lub przedruku.

Jeśli data nabycia praw autorskich różni się od daty wydania, można podać obie.

Szczegóły dotyczące publikacji dokumentu należy podawać w kolejności: miejsce, wydawca, rok.

➢ *Data aktualizacji* (nowelizacji) – element wymagany. Dokumenty online bywają często aktualizowane, nowelizowane. Dlatego po dacie publikacji należy podać datę cytowanej aktualizacji czy nowelizacji, np.: "aktualizowany w styczniu 2008"; "ostatnia aktualizacja 26 listopada 2012"; "nowelizowany 13 marca 2009".

➢ *Numeracja i paginacja –* składniki jednostki norma zaleca cytować, używając terminów, jakie występują w zasobie informacji. Ponadto, aby przypis identyfikował część jednostki, na którą się powołano, podajemy np.: "tom 3", "nr 5",  $nS. 58-73$ ".

Terminy dotyczące mniejszych składników wydawnictwa ciągłego można pominąć, wyróżniając typograficznie numery: nr tomu wytłuszczeniem, nr części w nawiasach okrągłych, np.: 7(2), 58-73.

➢ *Data dostępu* (powołania) – element wymagany dla dokumentów online – datę dostępu (czyli faktyczny dzień przeglądania dokumentu online), ujętą w nawiasy kwadratowe, należy poprzedzić wyrażeniem "przeglądany" lub jego odpowiednikiem, np.: [przeglądany 28 lipca 1996]; [dostęp: 2007-04-13]; [dostęp: 6 maja 2008; 19:15 GMT].

➢ *Tytuł i numer serii* – wymagany jest, jeżeli jednostkę identyfikuje się jako część serii.

➢ *Uwagi* – to element fakultatywny.

➢ *Identyfikatory* – element wymagany – jeśli jednostka posiada międzynarodowy znormalizowany numer (np. ISBN, ISSN, ISAN, ISMN) lub inny międzynarodowy identyfikator, np. Digital Object Identifier (DOI®), który jednoznacznie identyfikuje zasób, to należy go umieścić w przypisie. Z uwagi na fakt, iż jest to jeden z najnowszych elementów opisu bibliograficznego, nie wszyscy twórcy go uwzględniają w swoich przypisach bibliograficznych. W naszej Uczelni na razie odstąpiono od obowiązku stosowania ISBN-ów i ISSN-ów w przypisach bibliograficznych.

➢ *ISBN – Międzynarodowy Znormalizowany Numer Książki* (International Standard Book Number) to wymagany element przypisu bibliograficznego, który służy do jednoznacznej identyfikacji wydawcy i wydawanych przez niego wydawnictw zwartych. Zbudowany jest z pięciu części. Pierwsza (a) to prefiks (dodawany w książkach wydanych po 1 stycznia 2007 r.). Druga część (b) oznacza język albo kraj pochodzenia. Polska ma numer 83. Trzecia część (c) oznacza wydawcę, czwarta (d) numer książki, a piąta (e) to znak kontrolny.

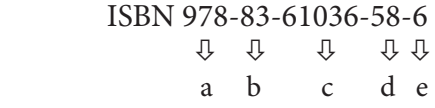

a. prefiks,

b. identyfikator grupy rejestracyjnej,

c. identyfikator wydawcy (występującego o rejestrację),

- d. identyfikator publikacji,
- e. znak kontrolny

Gdy książka nie posiada ISBN, szczególnie w starszych wydaniach – po prostu pomijamy.

➢ *ISSN to międzynarodowy znormalizowany numer wydawnictw ciągłych*, nadawany zasobom ciągłym (czasopismom, gazetom, seriom numerowanym, rocznikom itp.)

➢ *Dostępność i dostęp* – element wymagany dla zasobów informacji dostępnych online. Informacja lokalizująca dokumenty w Internecie powinna odsyłać do dokumentu, który był faktycznie przeglądany, np.:

http://so.pwn.pl/ lista.php?co=nie+wymagane

Jeżeli adres internetowy trzeba przełamać na końcu wiersza, norma zaleca to robić po pojedynczym lub podwójnym ukośniku, ale przed pozostałymi znakami interpunkcyjnymi, np.: http://winntbg.bg.agh.edu.pl/

skrypty2/ 0095/041-051.pdf

➢ *Skala* (mapy lub innego dokumentu kartograficznego) – należy podawać jako stosunek liczbowy, np.: "1:10,000" lub jak podano na dokumencie.

➢ *Rozmiar* (map i planów) norma zaleca podawać jako wysokość na szerokość, w milimetrach, mierzoną pomiędzy ramkami mapy lub np. wielkość arkusza.

➢ *Inne informacje* – w przypisach bibliograficznych można umieszczać inne, ważne dla danego dokumentu informacje.

# **4. Przypisy**

➢ *Przypisy* są ważną częścią każdej pracy promocyjnej. Stanowią one wyraz opracowania literatury i właściwego wykorzystania materiałów pierwotnych przez autora. Przypisy uwiarygodniają treść pracy zarówno w sferze teoretycznej literaturowej, jak i w sferze praktycznej, statystycznej czy obliczeniowej.

W literaturze spotyka się rozmaite sposoby prezentacji przypisów. W pracach promocyjnych najczęściej występują dwa rodzaje przypisów. Pierwszy stosowany i zalecany przez metodyków polega na każdorazowym odesłaniu czytelnika do źródła ze szczegółowym podaniem i charakterystyką tego źródła. Taki przypis zamieszcza się najczęściej na dole każdej strony, a rzadziej na końcu danego rozdziału.

Każdy przypis powołujący określoną pozycję literatury powinien zawierać opis bibliograficzny tej pozycji, tzn. imię (lub jego skrót), nazwisko autora, tytuł opracowania, wydawnictwo, miejsce wydania, datę oraz stronę. Jest rzeczą bardzo ważną, ażeby przypisy stosowane były przy wszystkich miejscach, w których występują liczby, przeprowadzona jest klasyfikacja, wymienia się podmioty lub zjawiska, prezentuje się liczby itp. (najczęściej przypis ten wystąpi po dwukropku).

Wiarygodność pracy i zawartej w niej wiedzy jest funkcją wiarygodnych i rzetelnych przypisów.

Często autorzy prac promocyjnych zapominają, że bardzo pożądanym przypisem jest przypis "opracowanie własne autora na podstawie..." i tu należy wymienić źródło inspiracji tego opracowania.

Niezbędnym elementem pracy dyplomowej jest umiejętne posługiwanie się przypisami. Przypisy wydzielamy z treści głównej, gdyż utrudniałyby nam prowadzenie wywodu.

➢ *Przypisy* to objaśnienia, komentarze lub uwagi dodane do tekstu dzieła, umieszczone u dołu strony. Są one niezbędnym elementem każdej pracy naukowej, świadczą m.in. o znajomości literatury dotyczącej omawianego tematu, o erudycji autora i są wskaźnikiem opanowania warsztatu naukowego. Ze względu na treść i charakter przypisy dzielą się na:

- **•**  *rzeczowe* wyjaśniające i komentujące fragmenty tekstu głównego. Dzielą się na:
	- *polemiczne* trudno zgodzić się z poglądami tego autora, gdyż w badaniach innych autorów (np. K. Ciuman, *Reasekuracja a rynek ubezpieczeń*, Warszawa, Poltext, 1996, s. 23.), problemy te są oceniane odmiennie;
	- *dygresyjne*  pojawia się, kiedy autor chce podzielić się z czytelnikiem pewną uwagą czy spostrzeżeniem na marginesie rozważań, nie nadając im charakteru polemicznego. W przypisach tego rodzaju często nie wskazuje się żadnych źródeł, a jeśli tak, to tylko w związku z uczynioną dygresją;
	- *odsyłające* odsyła czytelnika do innych fragmentów naszej pracy albo do innych opracowań, np. w celu otrzymania dokładniejszych informacji lub porównania naszych poglądów z innymi.
- **•**  *słownikowe* podające znaczenie terminów obcojęzycznych, polskich itd.;
- **•**  *bibliograficzne* notki zawierające opisy bibliograficzne cytowanych dzieł. To wymienione w ustalonej kolejności cechy dokumentu (książki, artykułu w czasopiśmie, strony WWW itd.) wyraźnie go charakteryzujące i odróżniające od innych dokumentów;
- **•**  *źródłowe*  wskazują tylko, skąd pochodzi dana informacja, wskazują źródło pochodzenia cytatu, opinii, danych liczbowych, sądów, klasyfikacji itd.;
- **•**  *źródłowe rozszerzone*  odsyłają czytelnika do innych fragmentów naszej pracy albo do innych opracowań, np. w celu otrzymania dokładniejszych informacji lub porównania naszych poglądów z innymi.

Stosując przypisy, należy przestrzegać pewnych zasad:

- • ich wielkość powinna być uzupełnieniem tekstu głównego;
- • zapis powinien być taki sam w całej pracy;
- • jeżeli w pracy zamieszczamy znaczną ich liczbę, numeracja przypisów w każdym rozdziale powinna zaczynać się od początku;
- • zamieszczone w jednym przypisie pozycje bibliograficzne oddzielamy średnikiem;
- • przypis traktujemy jak zdanie rozpoczynamy od wielkiej litery, a kończymy kropką;
- • w zapisach publikacji wcześniej zamieszczonych i opisanych używamy skrótów;
- • staramy się stosować różne rodzaje przypisów (zob. wyżej).

## ➢ *Przypisy – typ harwardzki*

Oparty jest na prostej procedurze odwoływania się do dzieła i obecnie jest często używany w pracach z nauk ścisłych, przyrodniczych i społecznych. Podstawowa zasada sprowadza się do podawania w tekście głównym w nawiasie półokrągłym nazwiska autora (lub skrótu tytułu w przypadku prac zbiorowych) i daty wydania oraz numeru strony. Ten rodzaj przypisów określany bywa mianem przypisu "nazwisko/data", a czasem "alfabetyczny" i występuje w wariantowych postaciach bez strony lub ze stroną, np.:

```
(P. Oliver, 1999)
```

```
(P. Oliver, 1999, s. 131)
```
Jeśli jest dwóch autorów, podaje się oba nazwiska, rozdzielając je ewentualnie spójnikiem "i", np.:

```
(P. Pioterek i B. Zieleniecka, 2000, s. 31)
```
Jeśli jest trzech autorów można podać tylko pierwszego i "i in." lub łacińskie "et al."

Odsyłając do kilku prac tego samego autora wydanych w jednym roku, dla ich odróżnienia dodaje się po dacie publikacji małą literę "a", "b" itd., np. 1999a, 1999b.

## ➢ *Przypis numeryczny*

Jeszcze bardziej uproszczony system oferuje tzw. przypis numeryczny, np. [18]. Polega on na odwoływaniu się do literatury przez dodanie w tekście głównym w nawiasie kwadratowym numeru pozycji z bibliografii załącznikowej.

## ➢ *Przypisy – typ klasyczny (tradycyjny)*

Zaleca się studentom stosowanie tradycyjnego sposobu zamieszczania przypisów – u dołu strony. Ułatwia to promotorom i recenzentom sprawdzanie prac.

Numer w przypisie zapisujemy z wcięciem, jak w akapitach. Odstępy między wierszami przypisów powinny być pojedyncze (czcionka 10-11).

W zależności od rodzaju wykorzystanego źródła, jego zapis przybiera różną postać.

W drukach zwartych (książkach) powinien on zawierać następujące elementy:

- inicjał (inicjały) imienia (imion) autora (autorów);
- • nazwisko (nazwiska) autora (autorów);
- • tytuł książki (zapisujemy go kursywą);
- • nazwę wydawnictwa (fakultatywnie);
- • miejsce i rok wydania;
- numer strony (stron), z której (których) czerpaliśmy informacje.

Jego zapis możemy ująć w postaci poniższego przykładu:

P. Ziółkowski, *Pedeutologia*, wyd. WSG, Bydgoszcz 2016, s. 48. lub

P. Ziółkowski, *Pedeutologia*, Bydgoszcz 2016, s. 48.

Jeżeli korzystamy z pracy zbiorowej przygotowanej przez zespół autorów lub redaktora naukowego, to zapis powinien zawierać:

- inicjał (inicjały) imienia (imion) autora (autorów);
- • nazwisko (nazwiska) autora (autorów);
- • tytuł artykułu rozdziału (zapisujemy go kursywą);
- zwrot "w:" (bez cudzysłowu, ale w nawiasie kwadratowym, tj. [w:]), który informuje nas, iż zamieszczona jest ona w książce;
- inicjał (inicjały) imienia (imion) autora (autorów) lub redaktora (redaktorów);
- • skrót (red.) w przypadku występowania redaktora (redaktorów) książki;
- • tytuł książki (zapisany kursywą bądź ujęty w cudzysłów);
- nazwę wydawnictwa (fakultatywnie);
- • miejsce i rok wydania;
- numer strony (stron), z której (których) zaczerpnęliśmy informacje.

Przykładowy zapis tego typu źródeł powinien wyglądać następująco:

P. Ziółkowski, *O wartościach i postawach nauczyciela akademickiego* [w:] Kola A.M., Kostyło P., Solarczyk-Szwec H. (red.), *Wychowanie jednostki i wspólnoty do wartościowego życia*, Toruń, Wydawnictwo Naukowe UMK, 2016, s. 191-196.

lub

P. Ziółkowski (red.), *Bezpieczna i przyjazna szkoła*, wyd. WSG, Bydgoszcz 2016, s. 421.

Nieco inaczej zapisujemy wykorzystane w pracy czasopisma, podając:

- • inicjał (inicjały) imienia (imion) autora (autorów),
- • nazwisko (nazwiska) autora (autorów),
- • tytuł artykułu (zapisany kursywą lub ujęty w cudzysłów),
- • nazwę czasopisma (zapisaną kursywą lub ujętą w cudzysłów),
- • rok wydania i numer czasopisma,
- • numer strony (stron), na której (których) znajduje się wykorzystana przez nas informacja.

Przykładowy zapis takiego rodzaju źródła może wyglądać następująco:

A.I. Zając, *Transformacja systemowa w Polsce*, "Gazeta Popołudniowa" 2005 nr 133, s. 13.

lub

P. Ziółkowski, *Czy polską oświatę można zmieniać, czy już tylko reanimo*wać?, "Zeszyty Naukowe WSG – seria Edukacja – Rodzina – Społeczeństwo", 2016, nr 35, s. 20-23.

Dokumenty urzędowe i akty prawne zapisujemy według następujących wzorów:

Ustawa z 7 września 1991 roku – *O systemie oświaty*, Dziennik Ustaw 1991 nr 95, poz. 425.

lub

*Ustawa o szkołach etnicznych*, Dziennik Ustaw 1999 nr 17, poz. 98.

Jeśli tytuł ustawy zamieściliśmy w tekście głównym, to przypis może wyglądać następująco:

*Dziennik Ustaw* 1999 nr 17, poz. 98.

lub

Dz.U. 1999 nr 17, poz. 98.

W podobny sposób zapisujemy dokumenty publikowane przez samorządy. Podajemy nazwę dokumentu, później datę i miejsce przyjęcia, następnie pozostałe dane, np.:

Uchwała Rady Miejskiej Czarnegostoku w sprawie zmiany granic miasta z 20 czerwca 2005 roku, "Biuletyn Miejski" 2005 nr 3.

Jeżeli w tekście pracy zamieszczamy odsyłacz do rozmowy ustnej (informacji uzyskanej ustnie), w przypisach odnotowujemy:

Rozmowa z dyrektorem Banku ABC, panem A. Kowalczykiem (27.04.2005) lub (kwiecień 2005).

lub

Informacja uzyskana od dyr. Banku ABC, pana A. Kowalczyka w kwietniu 2005 roku.

Wśród różnego rodzaju wykorzystywanych opracowań ważne miejsce zajmują materiały wewnętrzne przedsiębiorstw. Zapisujemy je według tych samych zasad co i pozostałe źródła, np.:

*Uwagi o wprowadzaniu do pracy* – materiały wewnętrzne przedsiębiorstwa MIX, Końskowola 2005, s. 33.

lub

A. Ptak, *Analiza finansowa firmy MAX* (mat. wewnętrzne), Szymbark 2004, mps.

Coraz powszechniej w pracach dyplomowych wykorzystywane są źródła internetowe. Nie ma w tym nic złego. Trzeba jednak pamiętać, że są one często niskiej jakości, a ich nadużywanie może negatywnie wpłynąć na końcową ocenę pracy. Jeżeli jednak się na nie decydujemy, wykorzystane informacje zapisujemy według zasad dotyczących pozostałych źródeł, np.;

A. Amber, *Zasady redakcji artykułów naukowych*, 2005, www.pcv.wr.pl

lub

*Problemy walki z bezrobociem*, www.zyx.com.pl (5.05.2005).

lub

*Kodeks internetowy*, 2005 (www.xyz.com.pl).

lub

*Barwy świata*, Portal internetowy "Światło", 2005, www.zysk@sgh.com

Zauważyć należy, że w pierwszym i ostatnim przypadkach nie stawiamy kropki.
# **5. Skróty w przypisach bibliograficznych**

W pracach promocyjnych często stosowane są skróty. Skróty ogólnie przyjęte i niebudzące wątpliwości mogą być stosowane w każdym tekście. Skróty nieprzyjęte ogólnie lub mogące budzić wątpliwości oraz skróty specjalne należy eksponować w specjalnym załączniku pt. Wykaz stosowanych skrótów.

| Skrót polski           | Skrót łaciński                       | Znaczenie                     | Zastosowanie                                                                                           |
|------------------------|--------------------------------------|-------------------------------|----------------------------------------------------------------------------------------------------|
| b.m.                   | s.l. (sine loco)                     | bez miejsca                   | Gdy w dokumencie nie podano<br>miejsca wydania.                                                        |
| b.r.                   | s.a. (sine<br>anno)                  | bez roku                      | Gdy w dokumencie nie podano<br>roku wydania.                                                           |
| cyt. za<br>cyt. według | cit. per                             | cytuję za                     | Gdy cytujemy dzieło cytowane<br>przez kogoś innego ("z drugiej<br>ręki").                              |
| dz. cyt.               | op. cit. (opus<br>citatum)           | dzieło<br>cytowane            | Gdy po raz kolejny cytujemy<br>to samo dzieło.                                                         |
| wyd. cyt.              |                                      | wydanie<br>cytowane           |                                                                                                    |
| j.w.                   | u.s. (ut supro)                      | jak wyżej                     |                                                                                                    |
| i in.                  | et al. (et alii)<br>etc. (et cetera) | $i$ inni $(-e)$               | Gdy dokument ma więcej niż<br>3 autorów.                                                               |
| kps                    |                                      | komputeropis                  | Praca napisana na komputerze.                                                                          |
| mps                    |                                      | maszynopis                    | Praca napisana na maszynie.                                                                            |
| rkps                   |                                      | rękopis                       | Praca napisana odręcznie.                                                                              |
| tamże                  | ibid. (ibidem)                       | w miejscu już<br>przytoczonym | Gdy powołujemy się na dzieło<br>wymienione w przypisie<br>bezpośrednio poprzedzającym<br>dany przypis. |
| tenże<br>taż<br>tychże | idem<br>eadem                        |                               | Gdy cytujemy tego samego<br>autora/autorkę/autorów co<br>w podanym wyżej przypisie.                    |
| W                      | in                                   |                               | Skrót poprzedzający opis<br>bibliograficzny źródła, z którego<br>pochodzi artykuł, rozdział.           |
| właśc.                 | i.e. (id est)                        | właściwie                     | Gdy występują np. jakieś błędy<br>w źródle.                                                            |

Tabela 4. Wykaz najczęściej stosowanych skrótów w przypisach bibliograficznych

Źródło: Sowińska B., op. cit., s. 25.

W pisaniu prac dyplomowych istotne znaczenie ma umiejętność zapisu prac już wcześniej cytowanych i opisanych. Obowiązuje tu zasada używania tego samego języka (polskiego lub łacińskiego) w całej pracy:

Tamże bądź dz. cyt.

lub

Ibidem czy op. cit.

Jeżeli autor odwołuje się w kolejnym przypisie do tej samej pozycji literaturowej, stosujemy wtedy skrócony zapis:

Tamże, s. 33.

 $\ln b$ 

Ibidem, s. 33.

Jeżeli wykorzystujemy informacje z tej samej strony, wówczas zapis jest skrócony:

Tamże.

lub

Ibidem.

a) Jeżeli autor pracy powołuje się na dokument wymieniony w przypisie bezpośrednio poprzedzającym, to wówczas stosuje się określenie: "Tamże" (łac. ibidem skrót ibid., ib.) i numer strony. Gdy przypis dotyczy tej samej strony, co poprzedni, pisze się tylko "Tamże", np.:

<sup>1</sup> Ziółkowski P., *Teoretyczne podstawy kształcenia*, Bydgoszcz, Wydawnictwo Naukowe WSG, 2015, s. 48.

² Tamże, s. 35.

³ Tamże.

b) Jeżeli autor pracy powołuje się na dokument wymieniony w jednym z przypisów wcześniejszych i nie jest to jedyny wykorzystywany dokument autora cytowanego w pracy, to gdy po raz kolejny powołujemy się na to samo dzieło, wtedy powtarzamy nazwisko i imię (ewentualnie inicjał) autora cytowanego, tytuł lub początek tytułu oraz numer odpowiedniej strony, np.:

1 Ziółkowski P., *Pedagogizacja rodziców – potrzeby i uwarunkowania*, Bydgoszcz, Wydawnictwo Naukowe WSG, 2016, s. 97.

2 Kozubska A., Koc R., Ziółkowski P., *Nauczyciel w drodze do profesjonalizmu*, Bydgoszcz, Wydawnictwo Naukowe WSG, 2014.

3 Ziółkowski P., *Pedagogizacja…*, s. 97.

c) Jeśli autor pracy powołuje się na dokument wymieniony w jednym z przypisów wcześniejszych i jest to jedyny wykorzystywany dokument autora cytowanego w pracy, wówczas piszemy nazwisko i imię (ewentualnie inicjał) autora cytowanego, następnie skrót: dz. cyt. (dzieło cytowane) lub wyd. cyt. (wydanie cytowane), lub op. cit. (opus citatum), lub j.w. (jak wyżej), lub u.s. (ut supro), np.:

1 Ziółkowski P., *Wybrane kompetencje społeczne – skrypt dla studentów*, Bydgoszcz, Wydawnictwo Naukowe WSG, 2014, s. 78.

2 Kozubska A., Ziółkowski P., *Artystyczny uniwersytet dziecka i rodzica*, Bydgoszcz, Wydawnictwo Naukowe WSG, 2014.

3 Ziółkowski P., op. cit., s. 82.

d) Jeśli cytujemy kolejne dzieło tego samego autora, co w przypisie poprzedzającym, wówczas stosujemy skróty: dla autora "Tenże" (łac. Idem), dla autorki "Taż" (łac. Eadem), dla autorów lub autorek "Tychże", np.:

1 Ziółkowski P., *Student 50+. Poradnik dla organizatorów uniwersytetów trzeciego wieku*, Bydgoszcz, Wydawnictwo Naukowe WSG, 2013, s. 56.

<sup>2</sup> Tenże, *Korepetycje – wsparcie czy porażka współczesnej dydaktyki?*, Płock, "Studia Dydaktyczne", tom 26, 2014.

e) Jeśli cytujemy dzieło cytowane przez innego autora, to należy podać opis bibliograficzny dzieła, z którego zaczerpnięto cytat, wstawić skrót "cyt. za" (lub łac.: cit. per), następnie podać opis bibliograficzny dzieła, za którego pośrednictwem cytujemy, np.:

Kamiński A., *Czas wolny i jego problematyka społeczno-wychowawcza*, Wrocław, Zakł. Nar. im. Ossolińskich, 1965, s. 127, cyt. za: Pięta J., *Pedagogika czasu wolnego*, Warszawa, ALMAMER Wyższa Szkoła Ekonomiczna, 2008, s. 49.

f) Jeżeli przypis zawiera publikacje autorstwa czterech i więcej autorów, to możemy pozostawić tylko inicjały imienia (imion) i nazwisko jednego z nich (autora pierwszego) oraz dodać skrót "i in." (i inni)", np.:

A. Banaszek i in., *Zasady wymowy*, PWN, Warszawa 2007, s. 10.

g) Jeżeli publikacja nie zawiera informacji o miejscu lub dacie wydania, należy zamieścić skrót b.m.w. (brak miejsca wydania) lub b.d.w. (brak daty wydania), np.:

J. Walc, *Tańce Europy*, b.m.w., 2001, s. 10.

lub

A. Polonez, *Tańce polskie*, Kraków, b.d.w., s. 22.

h) W przypisach złożonych (składających się z wielu pozycji), poszczególne pozycje zapisujemy chronologicznie, począwszy od najstarszych. Pozycje wydane w tym samym roku zamieszczamy według alfabetu, np.:

A. Kozubska, P. Ziółkowski, *Artystyczny uniwersytet dziecka i rodzica*, WSG, Bydgoszcz 2014, s. 96; P. Ziółkowski, *Uniwersytet dla dzieci*, WSG, Bydgoszcz 2016, s. 112.

i) Jeżeli cytujemy prace sporządzone przez instytucje, zapisujemy je następująco:

OECD, *Rozwój nauki*, Paryż 2002, s. 22.

W pracach magisterskich zaleca się wykorzystanie literatury zagranicznej. Zapisujemy ją według tych samych zasad, które przyjęliśmy w stosunku do publikacji polskich.

Powołując się na literaturę lub inne źródła zagraniczne, prezentowane w obcych językach, należy zaznaczyć, że tekst został przetłumaczony przez autora lub że cytujemy go za innym źródłem literaturowym (np. tłumaczenie własne lub cytowane za… i tu podać źródło).

W wielu publikacjach zagranicznych, szczególnie amerykańskich, spotykamy zapis bibliograficzny rozpoczynający się od nazwiska i inicjałów imienia, a po nich umieszczony jest rok wydania publikacji. Zwyczaj ten przeniesiony został z nauk ścisłych i ma rację bytu w niektórych pracach, np. ekonomicznych. Można go stosować w pracach dyplomowych, pod warunkiem konsekwentnego zapisu w całej pracy, np.:

Smith J., 2000, *Revolution*, London, p. 13. Warner J. M., 2003, "USA Today", in: Corner A. (ed.), *Globalization*, New York, p. 17-19. Quick M. N., 2005, *Istanbul*, "National Geographic" 2005 no. 3, p. 8.

W takim przypadku w stosunku do literatury wcześniej wykorzystanej stosujemy skróty w języku łacińskim, np.;

```
Smith J., op. cit., p. 33.
```
lub

```
Ibidem, p. 33.
```
Inaczej niż druki zwarte i czasopisma zapisujemy materiały archiwalne i rękopisy. Według zasad archiwalnych w ich opisie powinny znaleźć się:

- • nazwa instytucji przechowującej materiały archiwalne;
- • tytuł teczki;
- • sygnatura archiwaliów;
- • inicjały imienia (imion) autora (autorów) lub tytuł materiałów;
- numer karty (jeśli są numerowane), np.:

Archiwum Państwowe w Płocku, "Rafineria", 44PX, *Informacja o przygotowaniach do budowy rafinerii*, k. 18.

Jeżeli cytujemy czyjeś poglądy zamieszczone w publikacjach innych autorów (najczęściej dotyczy to pozycji zagranicznych), to po zapisaniu pierwotnego źródła stawiamy przecinek i zwrot "za:" (bez cudzysłowu), podając, w czyjej pracy zamieszczone były istotne dla nas informacje, np.:

J. Axer, "Megapolis", za: J. Kowalski, *Obszary zurbanizowane*, PWE, Warszawa 2005, s. 15.

Lepiej jednak unikać takich sytuacji i korzystać ze źródeł pierwotnych.

W różnych publikacjach poświęconych pisaniu prac naukowych spotykamy przykłady stosowania w przypisach bardzo różnych znaków przestankowych. Mimo tej różnorodności obowiązuje tu zasada jednolitego ich stosowania w całej pracy. Zaleca się stosowanie przecinków jako podstawowego znaku przestankowego w przypisach, tym bardziej że każdy przypis traktowany jest jako zdanie i kończy się kropką (wyjątkiem jest przypis zakończony adresem internetowym).

## **6. Odsyłacze**

Z przypisami związane są odsyłacze, zamieszczane w tekście głównym pracy. Zazwyczaj umieszczamy je przed znakami przestankowymi, o jeden poziom wyżej niż dany wiersz. Jeżeli odsyłacz stosujemy po zapisie cyfr, umieszczamy go w nawiasach.

W każdej pracy naukowej spotykamy wyliczenia, uzupełniane często odsyłaczami do przypisów. Zamieszczamy je w następujący sposób:

*a) krótkie* – piszemy w ciągu, wiersz za wierszem,

np. Unia Polskich Metropolii skupia 12 największych polskich miast wojewódzkich: Warszawę, Kraków, Łódź, Wrocław, Poznań, Gdańsk, Szczecin, Bydgoszcz, Lublin, Katowice, Białystok i Rzeszów;

*b) średnie* – umieszczamy w osobnych wierszach i oznaczamy cyframi,

np.: Doradztwo personalne obejmuje m.in. następujące obszary działalności:

- • doradztwo organizacyjne, zajmujące się procesem organizowania pracy w przedsiębiorstwach,
- • doradztwo rekrutacyjne, zajmujące się procesem pozyskiwania pracowników,
- • doradztwo w zakresie tzw. miękkich aspektów zarządzania zasobami ludzkimi, obejmujące procesy oceniania i motywowania pracowników,
- • doradztwo w zakresie rozwoju zawodowego, zajmujące się uczeniem, szkoleniem i rozwojem pracowników,
- doradztwo prawne, obejmujące problemy prawa pracy i stosunków pracy;
- *b) długie*  numerujemy i piszemy od nowego akapitu. Między cyfrą lub literą stawiamy kropki lub nawiasy. Jeżeli stawiamy kropkę, treść wyliczania rozpoczynamy wielką literą, jeżeli nawiasy – literą małą,

np.: Najczęściej przyjmowanym kryterium metropolitalności ośrodka miejskiego jest liczba mieszkańców wynosząca około 1 miliona. Do pozostałych kryteriów należą:

- 1. Rozwinięty sektor usług (przede wszystkim są to instytucje i usługi związane z pośrednictwem finansowym, mediami, telekomunikacją, zarządzaniem gospodarką, nauką i badaniami, sztuką, kulturą, a także administracją publiczną).
- 2. Potencjał innowacyjny (instytucje związane z wytwarzaniem i przetwarzaniem informacji, uniwersytety, instytuty badawcze, laboratoria).
- 3. Wyjątkowość i specyfika miejsca (znaczenie kulturalne, walory architektoniczno-urbanistyczne itd.).

Pamiętać należy o tym, że przy wszelkiego rodzaju wyliczeniach należy stosować dwukropek, a każdy element wyliczenia należy zakończyć przecinkiem lub kropką (jak wyżej).

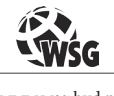

www.wsg.byd.pl Wydawnictwo Uczelniane Wyższej Szkoły Gospodarki

# **V OCENA PRACY DYPLOMOWEJ**

Należy pamiętać, że często ocena promotora różni się od oceny recenzenta. Promotor patrzy na pracę przez pryzmat roku pracy ze studentem nad pracą, dostrzega etapy jej powstawania oraz problemy, jakie występowały w trakcie jej pisania. Widzi także postęp, jaki zrobił student od pierwszych zajęć seminaryjnych do momentu złożenia pracy. Recenzent natomiast widzi jedynie efekt finalny w postaci gotowej pracy.

Ocena końcowa jest wypadkową tych cząstkowych weryfikacji i subiektywnego odczucia promotora lub recenzenta.

Po ocenie pracy przez promotora i recenzenta student powinien mieć możliwość zapoznania się z jej oceną i uzasadnieniem.

## **1. Kryteria oceny**

Zanim praca promocyjna zostanie przedstawiona promotorowi, autor powinien dokonać samooceny. Zaleca się posłużyć listą pytań pomocniczych, według której opiniować będą pracę promotor i recenzent.

Lista pytań pomocniczych przedstawia się następująco:

- Czy treść pracy odpowiada tematowi sformułowanemu w tytule?
- • Czy treść rozdziałów odpowiada ich tytułowi?
- • Czy treść podrozdziałów odpowiada tytułom?
- • Czy prawidłowa jest konstrukcja pracy? (proporcje między częściami pracy, ważne problemy, zagadnienia wiodące)
- • Czy właściwa jest struktura pracy? (wstęp, rozdziały, podrozdziały, przypisy, zakończenie, spis literatury)
- • Czy zachowana została logiczna kolejność rozdziałów?
- • Czy wyczerpany został temat i udowodniono sformułowane tezy?
- • Czy poprawnie, jasno i zrozumiale sformułowano cel pracy?
- • Czy we wstępie zawarto wszystkie problemy merytoryczne i formalne?
- • Czy zastosowano w pracy skuteczne metody realizacji celu pracy?
- • Czy widoczna jest w pracy umiejętność autora w zakresie graficznej i statystycznej prezentacji problemów i zjawisk?
- • Czy autor pracy dostrzega związki teorii z praktyką gospodarczą?
- • Czy w pracy występują elementy nowatorskiego ujęcia tematu?
- • Ile i jakie źródła wykorzystano w pracy?(literatura zwarta, czasopiśmiennicza, akty normatywne, dokumenty ładu organizacyjnego itp.)
- • Czy trafnie dobrane źródła zostały właściwie i prawidłowo wykorzystane?
- • Czy autor posiada opanowaną technikę pisania i prezentacji?
- • Czy właściwie zastosowano przypisy?
- • Czy język prezentacji jest zrozumiały, prosty i jasny?
- • Czy autor rozszerzał swą wiedzę poprzez samodzielne poszukiwania literaturowe?
- • Czy autor w sposób czynny posługuje się nabytą w czasie studiów wiedzą?

### ➢ *Co ocenia promotor oraz recenzent?*

Rzadko się zdarza, że napisany przez nas tekst nie wymaga poprawek. Mimo zajęć merytorycznych i seminaryjnych, a także mimo ukazania się wielu publikacji poświęconych pisaniu prac dyplomowych, studenci popełniają w nich dużo błędów. Nie jest zatem wielką ujmą dla studentów, jeśli korzystają z konsultacji językowych, albowiem dbałość o poprawność językową pracy nie powinna stanowić elementu pracy promotora (bądź powinna stanowić jej element fakultatywny). Promotor natomiast nanosi poprawki merytoryczne i redakcyjne.

Zarówno studenci, jak i promotor powinni znać i stosować znaki korektorskie, niezbędne przy nanoszeniu uwag redakcyjnych i poprawianiu błędów w pracy.

Świadomość, że promotor i recenzent dysponują podobnymi narzędziami oceny prac promocyjnych, powinna motywować autorów do solidnego wykonania samooceny. Sens tych czynności powinien prowokować autorów do poprawek doskonalących treść pracy i jej walory formalne. Zarówno promotor pracy, jak i recenzent dokonując formalnej oceny pracy dyplomowej, skupiają się na kilku istotnych zagadnieniach. Warto je znać, aby wiedzieć, na co w sposób szczególny przy pisaniu pracy należy zwrócić uwagę.

Przed oddaniem pracy promotorowi, studenci powinni sprawdzić, czy nie zawiera ona błędów, w szczególności, czy posiada:

- • poprawnie zamieszczone przypisy;
- • opisane tablice i rysunki (tytuły, źródła);
- • właściwie zaznaczone akapity i odstępy;
- • właściwą objętość;
- • poprawnie zapisaną bibliografię;
- • spełnione wymagania estetyczne i językowe.

Jeżeli wersja pracy przygotowana przez studenta nie zawiera ww. cech, promotor może odmówić jej sprawdzenia i wystawienia pozytywnej oceny.

Zagadnienia podlegające ocenie to:

- ➢ Ocena koncepcji pracy:
	- • sformułowanie problemu oraz celu(ów) pracy;
	- • układ i struktura pracy (ocena układu rozdziałów i kompletności pracy);
	- • dobór metod i narzędzi badawczych;
	- • oryginalność pracy;
	- • ocena materiałów źródłowych;
	- • dobór i wykorzystanie literatury (w tym literatury obcojęzycznej);
	- • możliwości aplikacyjne pracy;
	- • zakres wykorzystania badań własnych.
- ➢ Ocena redakcyjna pracy:
	- • poprawność językowa i technika pisania;
	- • umiejętność stosowania przypisów;
	- • techniczna redakcja pracy (spis treści, załączniki, bibliografia, tabele, rysunki itp.);
	- • ocena merytorycznej wartości pracy;
	- • zgodność treści pracy z tematem;
	- • ogólna estetyka pracy;
	- • merytoryczna wartość pracy.

Zarówno studenci, jak i promotor powinni znać i stosować znaki korektorskie, niezbędne przy nanoszeniu uwag redakcyjnych i poprawianiu błędów w pracy.

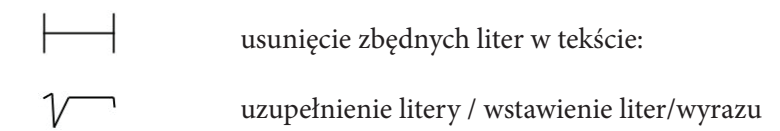

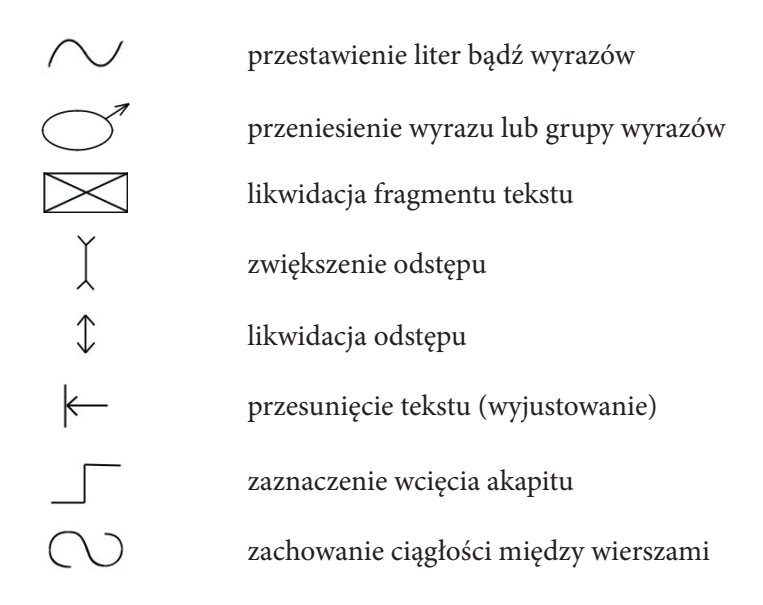

## **2. Etyczne aspekty przygotowania pracy dyplomowej**

Wraz z rozwojem technologii informatycznych i zwiększaniem się liczby studiujących mamy do czynienia z coraz większą liczbą zjawisk patologicznych podczas pisania prac dyplomowych. Chodzi tu przede wszystkim o przepisywanie innych prac bądź ich fragmentów i traktowanie ich jako twórczości własnej, kupowanie prac, ich wykradanie i przedkładanie jako własnych, niewłaściwe wykorzystywanie materiałów zamieszczanych w Internecie itp.

Część winy leży po stronie promotorów, którzy nie sprawują właściwego nadzoru nad postępami w pisaniu prac dyplomowych podczas seminarium. Ważną rolę może odegrać tu program *plagiat.pl*, który umożliwia kontrolę prac pisemnych poprzez wskazanie podobnych ciągów wyrazów w pracy dyplomowej. Po wykazaniu popełnienia plagiatu student może być relegowany z uczelni, a dyplom absolwenta szkoły wyższej może zostać unieważniony.

➢ *Plagiat*, czyli przywłaszczanie sobie czyjegoś autorstwa, jest przestępstwem. Artykuł 115 ustawy z 4 lutego 1994 r. o prawie autorskim i prawach pokrewnych stanowi, że "Kto przywłaszcza sobie autorstwo albo wprowadza w błąd co do autorstwa całości lub części cudzego utworu (…), podlega grzywnie, karze ograniczenia wolności albo pozbawienia wolności do lat 3".

Jak zatem należy korzystać z prac innych autorów?

• Po pierwsze – fragmenty cudzej pracy brać w cudzysłów, zaznaczać odsyłaczem i w przypisach podawać dane dotyczące wykorzystanego źródła.

- • Po drugie cudze myśli lub pomysły zaznaczać odsyłaczami, a w przypisach umieszczać szczegółowe dane.
- • Po trzecie samodzielnie sprawdzić swoje prace lub ich fragmenty w programie www.plagiat.pl; korzystanie z takiej formy samokontroli ułatwia ocenę tekstu, określa, w jakim stopniu praca została napisana niesamodzielnie i wskazuje liczbę zapożyczonych fragmentów. W Raporcie bezpieczeństwa serwisu www.plagiat.pl otrzymujemy dane dotyczące samodzielności językowej autora pracy (współczynnik podobieństwa 1 – nie powinien on przekroczyć 50,0%) oraz wykrytych nieuprawnionych zapożyczeń (współczynnik podobieństwa 2 – nie powinien on przekroczyć 5,0%). W przypadku stwierdzenia nieuprawnionych zapożyczeń student ma możliwość korekty tekstu swojej pracy.

Praca dyplomowa powinna być zaopatrzona w oświadczenie studenta o samodzielnym jej wykonaniu, np.:

*Niniejszym oświadczam, że złożona przeze mnie praca dyplomowa jest opracowaniem oryginalnym, moim własnym i przygotowanym samodzielnie pod opieką naukową promotora.*

*Data ……………… Podpis………………………….*

Złożona do obrony praca powinna zawierać także oświadczenie promotora, iż ją akceptuje.

## **3. Egzamin dyplomowy**

Warunkiem dopuszczenia do egzaminu dyplomowego jest uzyskanie wszystkich zaliczeń i egzaminów przewidzianych planem studiów, odbycie praktyki przewidzianej planem studiów, uzyskanie co najmniej ocen dostatecznych z pracy dyplomowej, wystawionych odrębnie przez promotora i recenzenta oraz opłacenie czesnego do końca trwania studiów. Egzamin dyplomowy stanowi sprawdzian wiedzy studenta z zakresu dyscypliny, z której student przygotował pracę dyplomową. Egzamin dyplomowy jest egzaminem ustnym, podczas którego student odpowiada na pytania z zakresu toku studiów i pracy dyplomowej.

Student jest zobowiązany do złożenia wszystkich niezbędnych do egzaminu dyplomowego dokumentów na 14 dni przed wyznaczonym terminem egzaminu dyplomowego. Naturalnie warunkiem przystąpienia do egzaminu jest także zło-

żenie pracy. Tu każda z uczelni ma swoje indywidulne wymagania odnośnie do liczby egzemplarzy, oprawy, druku jedno- czy dwustronnego, egzemplarza na CD (niektóre uczelnie wymagają "wgrania" pracy przez wewnętrzny system komputerowy), oświadczenia o samodzielności napisania pracy itp.

Dopiero po dopełnieniu wszystkich formalności wyznaczany jest termin egzaminu dyplomowego. Ważny jest fakt, że do egzaminu dyplomowego nie można przystąpić, przebywając na zwolnieniu lekarskim.

Egzamin końcowy (dyplomowy) bądź egzamin magisterski (zwany także obroną pracy) jest komisyjny. W skład komisji wchodzą: przewodniczący komisji (na ogół jest to dziekan, prodziekan, dyrektor instytutu lub kierownik katedry), a także promotor oraz recenzent jako członkowie. Najpierw przewodniczący komisji sprawdza personalia przystępującego do egzaminu, następnie zdający losuje pytanie z puli przygotowanych pytań. Następnie pytanie zadaje promotor, a po nim recenzent. Pytania od promotora i recenzenta dotyczą na ogół samej pracy (celu pracy, charakterystyki, metod badawczych zastosowanych w pracy, możliwości aplikacyjności pracy czy w końcu wniosków, jakie płyną z pracy). Ocena egzaminu dyplomowego stanowi średnią arytmetyczną ocen uzyskanych z odpowiedzi udzielonych podczas egzaminu dyplomowego, z zastrzeżeniem, że każda z odpowiedzi musi być oceniona na ocenę co najmniej dostateczną. Niedostateczna ocena odpowiedzi na choćby jedno pytanie egzaminacyjne skutkuje negatywnym wynikiem egzaminu dyplomowego.

Po naradzie bez udziału zdającego, przewodniczący komisji ogłasza i uzasadnia końcowy stopień.

Jeśli student zda egzamin dyplomowy, w dniu egzaminu dyplomowego otrzymuje Zaświadczenie o ukończeniu studiów, które jest, po 30 dniach od daty egzaminu dyplomowego, wymieniane na Dyplom ukończenia studiów.

Elementem egzaminu dyplomowego jest przeprowadzenie sprawdzianu kompetencyjnego, którego celem jest dodatkowa weryfikacja efektów kształcenia, tj. sprawdzenie, czy student osiągnął efekty kształcenia określone dla danego kierunku studiów. Sprawdzian kompetencyjny ma formę prezentacji przygotowywanej przez studenta i przedstawianej na egzaminie dyplomowym oraz dyskusji na temat treści prezentacji z udziałem komisji przeprowadzającej egzamin dyplomowy. Prezentacja, stanowiąca istotę sprawdzianu kompetencyjnego, dotyczy tematycznie pracy dyplomowej. W prezentacji tej student w szczególności uzasadnia podjęcie danego tematu pracy, wskazując na jej ewentualne zastosowania praktyczne, charakteryzuje dorobek naukowy istniejący w danym zakresie, osadza temat w literaturze przedmiotu, przedstawia tezy pracy i sformułowane wnioski, omawia stosowane metody badawcze i przeprowadzone badania (jeśli praca miała charakter badawczy), a przede wszystkim prezentuje uzyskane wyniki. Przygotowana przez studenta prezentacja może mieć charakter multimedialny.

Wynik sprawdzianu kompetencyjnego ma dla uczelni wyłącznie charakter informacji zwrotnej na temat tego, czy student osiągnął efekty kształcenia określone dla danego kierunku studiów i nie wpływa na ostateczny wynik studiów.

## **4. Prezentacja pracy**

Na niektórych uczelniach przyjęte jest, że egzamin dyplomowy rozpoczyna się od prezentacji pracy, którą wcześniej przygotowuje student. Warto zatem zwrócić uwagę na kilka istotnych kwestii, jeśli pojawi się sytuacja, że student będzie musiał przygotować prezentację swojej pracy.

Główne zasady budowania przekazu:

- • przechodzić od zagadnienia znanego do nieznanego;
- • przechodzić od spraw łatwych do trudnych;
- • przechodzić od konkretów do abstrakcji.

Przygotowanie tekstu do prezentacji:

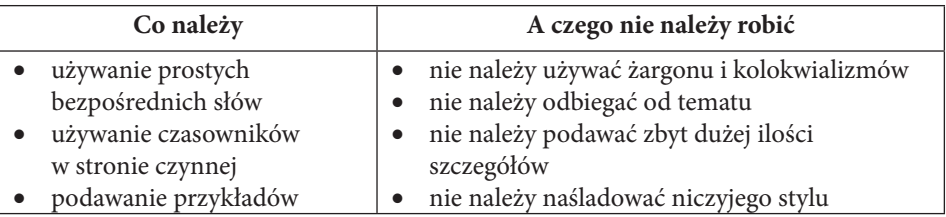

Co powinna zawierać prezentacja?

- • tytuł pracy;
- • cel pracy, motywy podjęcia tematu;
- strukturę pracy;
- metodologię badań zastosowaną w pracy;
- • charakterystykę przeprowadzonych badań;
- • prezentację narzędzia badawczego;
- wnioski z pracy.

Zasady tworzenia prezentacji multimedialnej stosowanej podczas egzaminu dyplomowego:

• tekst powinien być kontrastowy wobec tła; tło raczej jednolite;

- • do wykonania tekstu należy użyć czcionki o odpowiedniej wielkości i kształcie;
- • tekst na stronie nie powinien zajmować więcej niż 7 linii;
- • każda linia powinna zawierać nie więcej niż 7 słów;
- • na jednym slajdzie można zamieścić najwyżej trzy grafiki;
- • cała prezentacja powinna mieć taką samą konwencję graficzną;
- • efekty graficzne wykorzystujemy do przekazania informacji i do koncentracji uwagi.

Cechy dobrze przygotowanego slajdu:

- informacje przedstawione są prostym językiem w formie haseł;
- • slajd nie jest przeładowany treścią, przekazuje pojedyncze myśli, zagadnienia, podkreśla omawiane pojęcia;
- slajd jest spójny kolorystycznie;
- • użyto jednego kroju czcionki;
- tekst został umieszczony na prawo od rysunku;
- • grafika jest adekwatna do treści;
- • slajd jest tłem do wygłaszanych treści.

Warto także zwrócić uwagę na sprzęt, na którym będzie wyświetlana prezentacja. Przed rozpoczęciem prezentacji należy:

- • upewnić się, że wszystkie niezbędne pliki są w jednym katalogu wraz z plikiem prezentacji;
- • upewnić się, że zastosowane w prezentacji czcionki można odczytać na komputerze;
- • przenieść na nośnik cały katalog zawierający prezentację i wszystkie niezbędne pliki;
- • w przypadku witryny internetowej obejrzeć ją w różnych rozdzielczościach ekranu;
- upewnić się, że w komputerze, na którym chcemy odtwarzać prezentację, jest czytnik płyt (jeśli będziemy korzystali z płyty CD);
- • upewnić się, że komputer prezentacyjny ma całe niezbędne wyposażenie (np. karta dźwiękowa, głośniki) i oprogramowanie (np. odtwarzacz multimedialny $)^{54}$ .

<sup>54</sup> Ziółkowski P., *Wybrane kompetencje społeczne*, wyd. WSG, Bydgoszcz 2014, s. 45-48.

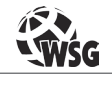

www.wsg.byd.pl Wydawnictwo Uczelniane Wyższej Szkoły Gospodarki

# **VI NAJCZĘSTSZE BŁĘDY POPEŁNIANE W PRACACH DYPLOMOWYCH**

W tym rozdziale autor niniejszej publikacji postanowił zebrać trzydzieści najczęstszych problemów pojawiających się na etapie pisania pracy przez studentów oraz na poziomie relacji promotor – student.

➢ *Nieweryfikowanie aktualności cytowanych za książkami aktów prawnych*

Bardzo istotną częścią weryfikacji pisanej pracy jest sprawdzenie artykuł po artykule cytowanych przepisów pod kątem ich aktualności. Około 60% cytowanych przypisów w pracach jest nieaktualne, gdyś autorzy cytują je za starymi książkami. Dlatego niezbędne jest wejście na stronę internetową www. prawo.sejm.gov.pl (Internetowego Systemu Aktów Prawnych) i ściągnięcie aktualnych aktów prawnych (ze wszystkimi zmianami) oraz sprawdzenie, czy dany przepis, o którym piszą Państwo w pracy, jest nadal aktualny i czy się nie zmienił. Poniżej zaprezentowano stronę internetową, która jest najbardziej wiarygodnym źródłem informacji, jeśli chodzi o akty prawne obowiązujące w Polsce.

➢ *Przepisywanie jednej książki, a potem kontynuowanie z innej bez scalenia ich treści w jedną całość*

Bardzo często autorzy prac boją się dokonać syntezy wiedzy. Pozyskując dwie skrajnie różne informacje z dwóch różnych źródeł, przepisują je, jedna za drugą, nie potrafiąc wyciągnąć wniosków i dokonać spójnego przedstawienia zdobytych informacji.

➢ Pisanie nie na temat

Należy trzymać się danego tematu pracy, a w samej pracy – danego rozdziału i podrozdziału i z niego nie zbaczać. Temat zbliżony to nie znaczy właściwy temat. Podrozdziały są po to, aby dokładnie określić, co będzie w kolejnych częściach pracy i służą właśnie do tego, aby pisać na temat.

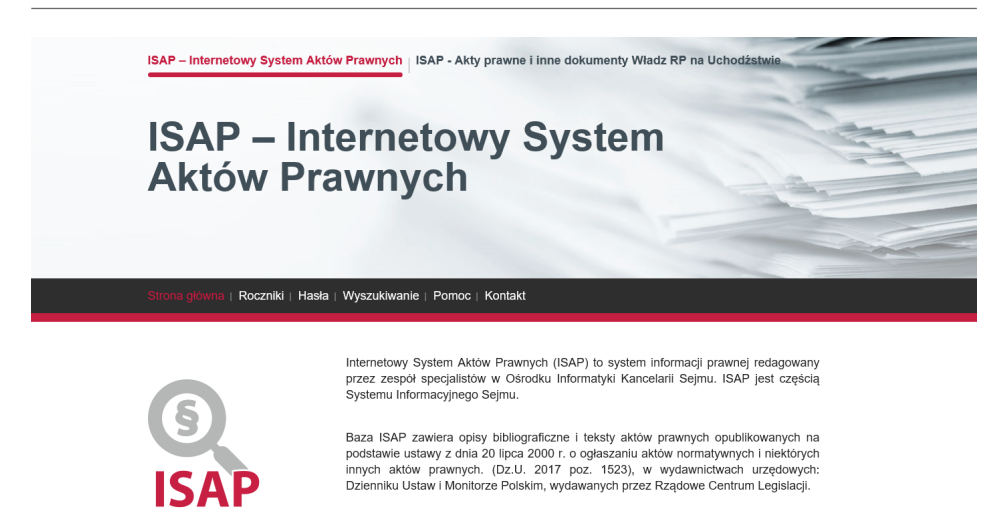

Akty normatywne i inne akty prawne podlegające ogłoszeniu, ogłasza się w formie dokumentu elektronicznego w rozumieniu ustawy z dnia 17 lutego 2005 r. o informatyzacji działalności podmiotów realizujących zadania publiczne (Dz. U. z 2017 r. poz. 570).

Rys. 1. Strona internetowa: www.prawo.sejm.gov.pl Źródło: www.prawo.sejm.gov.pl

### ➢ *Brak ujednolicenia wykresów*

Internetowy System

Aktów Prawnych

Wykresy i tabele powinny być wykonane w tym samym stylu i czcionką tej samej wielkości. Lepiej nie przesadzać z kolorami, bo praca naukowa ma zadziwiać treścią, a nie kolorystyką. Tabela musi być prawidłowo opisana, a każdy nagłówek tabeli zaopatrzony tytuł. Tabele wstawiamy albo tworząc je w programie Excel, albo korzystając z paska *Tabele* na taśmie *Wstawianie*.

➢ *Oddawanie promotorowi pracy albo rozdziału, gdzie w środku są kropki albo niedokończone zdania czy puste miejsca*

Promotor oczekuje gotowego rozdziału, bo ma tylko tyle czasu, by ten rozdział raz przeczytać, nanieść poprawki i odesłać. Potem się go już tylko sprawdza, czy autor zastosował się do poprawek. Stąd promotor nie przeczyta wyrywków pracy pod kątem, "czy na razie jest dobrze". Nawet gdyby ktoś chciał, to nie może tego ocenić na podstawie urywków. Niestety, okazuje się to dopiero po napisaniu całego rozdziału. Taki rozdział należy wydrukować, kilkukrotnie przeczytać i nanieść poprawki.

➢ *Cytowanie Wikipedii*

Cokolwiek Państwo znajdą w Wikipedii czy w Internecie, proszę to potwierdzić z innego źródła, bo w Internecie znajduje się mnóstwo nieprawdziwych, nierzetelnych, niesprawdzonych i niepewnych naukowo informacji.

➢ *Zadawanie pytania "czy tyle wystarczy?"*

Na ogół każda uczelnia określa minimalną liczbę stron danej pracy. To autor ocenia, czy wyczerpał temat, promotor ewentualnie powie, co dopisać, jeżeli w jego opinii czegoś brakuje. Pamiętać należy również, że jeśli liczba stron pracy została ustalona w określonym zakresie, to nie należy jej zbytnio przekraczać. Od autora pracy oczekuje się umiejętności syntetycznego pisania i koncentrowania się na najważniejszych elementach pracy.

➢ *Wysyłanie wiadomości z rozdziałem e-mailem bez wymagania potwierdzenia*

Wbrew pozorom, bardzo istotnym elementem pisania pracy dyplomowej jest wysyłanie e-maila z potwierdzeniem odbioru. Promotor może sobie ściągnąć wiadomość e-mail na zły komputer, skasować wiadomość itd. Dlatego należy wysłać e-maila z załączonym rozdziałem z potwierdzeniem odbioru, a nawet jeżeli otrzymamy potwierdzenie, ale nie ma odpowiedzi powyżej tygodnia, to należy wysłać e-maila jeszcze raz. Pod koniec roku akademickiego (w czerwcu i lipcu) czytanie prac przez promotorów osiąga apogeum i wtedy rzeczywiście mogą wystąpić opóźnienia. Należy wówczas uzbroić się w cierpliwość.

➢ *Wysyłanie e-maila z samym załącznikiem (pracą lub jej częścią)*

Wysłanie "pustego" maila, bez zdania informującego, co znajduje się w załączniku oraz bez podpisania e-maila, jest po prostu niegrzeczne. Istnieje także ryzyko, że taki mail trafi do spamu.

➢ *Niezauważanie zmian czcionki przy kopiowaniu z innych źródeł*

Kopiowanie tekstu z innych źródeł jest akceptowalne, ale bezwzględnie trzeba podać źródło. Ponadto, należy ujednolicić kolor i styl czcionki oraz usunąć wszelkie hiperlinki.

➢ *Wstawianie pustego wiersza, aby pokazać nową myśl albo niedawanie akapitu tam, gdzie być powinien*

Wielu młodych autorów prac oznacza nową myśl w teście za pomocą nowego wiersza. Taki sposób jest dobry na początku, ale później, na etapie korekty tekstu, należy te wolne wiersze usunąć, a nową myśl rozpoczynać od akapitów (wstawianych za pomocą *Tabulatora*). Niekiedy z kolei można zobaczyć długi tekst, na pół strony albo na całą stronę bez jednego akapitu. Na pewno są tam miejsca, gdzie trzeba to zrobić.

➢ *Nieopanowanie polszczyzny*

Język polski jest niezwykle piękny i elastyczny, a celem pracy jest także używanie tego języka (pisanego) w poprawny, staranny sposób. W pracy naukowej należy pisać całymi zdaniami, jedno zdanie w danym rozdziale czy podrozdziale ma wynikać (czyli być związane) z poprzedniego. Często można nawet bezpośrednio odwołać się do wcześniejszego zdania lub akapitu, pisząc:

"jak to wynika z poprzedniego stwierdzenia", albo "stąd wynika", albo "do powyższego argumentu należy dodać", i inne. W pracy naukowej można stosować sporadycznie punkty, ale jeżeli coś wymieniamy, to od razu to krótko skomentujmy i wyjaśnijmy. Podawanie kaskady wypunktowanych elementów jest sporadycznie akceptowalne, zwykle jednak należy to zamienić na ciągły tekst. Promotor nie będzie "wygładzał" czy poprawiał stylistycznie pracy za jej autora. Co najwyżej, ku desperacji autora, podkreśli zdania niepoprawne gramatycznie lub stylistycznie albo takie, których nie rozumie. Trzeba je wówczas zmienić tak, aby stały się poprawne i zrozumiałe.

➢ *Błędna odmiana rzeczownika i czasownika*

Niekiedy w pracach pojawiają się problemy z odmianą czasownika i rzeczownika. Na pierwszym etapie pisania pracy jest to dopuszczalne, ale w trakcie korekty trzeba takie błędy wyeliminować. Promotor za autora pracy z pewnością tego nie zrobi.

➢ *Brak ogonków w "ą" i "ę"*

Promotorzy znają programy rozpoznające tekst i konwertujące obraz na tekst elektroniczny. Jedną z cech tych programów jest brak polskich znaków w rozpoznanym tekście, zwłaszcza w literach ę i ą. Jedno czy dwa takie przeoczenia promotor poprawi, ale nie 20. Ponadto natychmiast się sprawdza wtedy, czy tekst nie pochodzi z Internetu oraz czy autor podał w przypisie źródło, z którego zaczerpnął tekst.

➢ *Obawa przed podawaniem źródeł tekstu*

Młodzi autorzy prac boją się podawać źródło tekstu, z którego korzystają, ponieważ sądzą, że praca musi być napisania przez nich. Jest dokładnie odwrotnie, bowiem podawanie przypisów dowodzi, że student nie przepisał wszystkiego z jednego źródła i że potrafi pisać prace naukowe. Na poziomie pracy licencjackiej nikt nie wymaga od studenta "tworzenia" nauki, lecz zrozumienia tego, co się czyta, połączenia kilku źródeł, aby uzupełnić wiadomości i stworzyć nową całość, ewentualnie porównania informacji z różnych źródeł, które czasami mogą być ze sobą sprzeczne.

➢ *Przynudzanie we wstępie i zakończeniu*

Wstęp wprowadza tezę badawczą i pokazuje, dlaczego jest istotna, zakończenie podsumowuje rozważania z pracy i odpowiada na tezę badawczą. Wstęp ma zachęcić czytelnika do przeczytania tej pracy, a zakończenie ma odpowiedzieć na pytanie, czy cele postawione we wstępie zostały osiągnięte.

➢ *Licznie występujące literówki*

Promotor czyta często kilka prac dziennie i nie jest w stanie "wyłapać" literówek. Zresztą nie jest to zadanie promotora, ale autora pracy. Warto przed przesłaniem pracy do promotora dać pracę do przeczytania komuś z bliskich czy znajomych.

➢ *Nieusuwanie dymków (komentarzy) z uwagami promotora*

Promotor, aby komunikować się z autorem pracy (swoim seminarzystą), zwykle stosuje dymki z komentarzami, kolory oraz dopiski ręczne (na tablecie można to robić). Po zastosowaniu się do uwag promotora należy te dymki, kolory i adnotacje usunąć.

➢ *Dalsze zmienianie rozdziału, mimo że się wysłało rozdział do promotora*

Jeżeli autor wysłał rozdział do promotora, to znaczy, że jest on zakończony. Nie wolno wówczas zmieniać go do czasu otrzymania odpowiedzi od promotora. Promotor nie ma możliwości fizycznie sprawdzać rozdziału jeszcze raz, ponadto jest to niepoważne, że promotor odsyła pracę i dowiaduje się, że sprawdził nie tę wersję.

➢ *Wprowadzenie zmian w wersji, którą posiada się na swoim komputerze, pomimo że promotor odesłał pracę*

Jest to niedopuszczalne. Należy pracować na wersji, którą otrzymało się od promotora. Nierzadko bowiem zdarza się tak, że promotor nawet nie informując studenta, dokonał w pracy jakichś zmian (istotnych lub kosmetycznych), dlatego konieczne jest kontynuowanie pisania pracy na wersji, którą odesłał promotor.

➢ *Wycinanie tekstu, który promotor kazał zmienić*

Jeżeli promotor napisał, że fragment należy zmienić, oznacza to, że należy go przebudować czy przeformułować, a nie bezmyślnie wyciąć z pracy. Wycięcie fragmentu pracy może bowiem spowodować totalne zgubienie sensu dużego fragmentu pracy. Promotor zwykle pamięta, co czytał i wie, kiedy autor pracy to zrobił. Podobnie jak bez problemu programy pozwalają porównać, jak wyglądał rozdział po wysłaniu uwag i po odesłaniu przez studenta. Jeżeli ktoś nie zastosuje się do uwag, tylko odsyła to samo, to promotor natychmiast to widzi.

➢ *Zwlekanie do ostatniej chwili z napisaniem pracy, a potem poganianie promotora*

Promotor nie będzie poganiał studentów do pisania pracy. Promotor pomaga napisać pracę i odpowiada na ewentualne pytania czy wątpliwości autora (o ile zna odpowiedzi). Niektóre osoby liczą na to, że promotor będzie wysyłał e-maile przypominające, żeby ich zmotywować do pracy. Niestety, to tak nie działa, trzeba samemu zakasać rękawy i wykorzystywać każdą wolną chwilę na pisanie pracy. Ponadto na ogół na jednych z pierwszych seminariów promotor ustala harmonogram pisania pracy. Niestosowanie się do niego jest lekceważące dla promotora oraz od samego początku ustala relacje dyplomant-promotor

w złym świetle. Promotor nie będzie szukał materiałów, książek ani artykułów za studenta. Może jedynie podpowiedzieć, gdzie ich szukać i jakich haseł wyszukiwawczych używać. To nie promotor pisze pracę, tylko autor.

➢ *Samowolne dokonywanie zmian w strukturze pracy*

Należy pamiętać, że ostatecznie to promotor bierze odpowiedzialność za pracę i każdą zmianę merytoryczną (a taką jest zmiana struktury pracy, nazwy, ilości, zakresu tematycznego rozdziałów czy podrozdziałów), zatem każdą zmianę należy bezwzględnie konsultować z promotorem.

➢ *Wysyłanie niesformatowanej pracy*

Nie należy wysyłać promotorowi pracy niesformatowanej (różna wielkość, styl, kolor, rodzaj czcionki, brak wyjustowania tekstu, osobiste notatki w pracy itp.). Taką "pracę" fatalnie się czyta. Nie świadczy ona także dobrze o jej autorze.

➢ *Powoływanie się w pracy na stare źródła* 

Pamiętać trzeba, że nauka stale się rozwija. Rozwijają się także zasoby materiałów (w tym książek czy artykułów naukowych, które studenci wykorzystują w pisaniu pracy). Autor pracy powinien zadbać o to, aby źródła, na które się powołuje, były aktualne. Sugeruje się wykorzystywanie zasobów wydanych po 2000 roku. Oczywiście w szczególnych przypadkach zdarzają się wyjątki (np. prace historyczne), należy tu jednak być bardzo ostrożnym, bowiem prace z zakresu informatyki wydane nawet 5 lat temu, mogą być już historią.

➢ *Permanentne unikanie kontaktu z promotorem*

Niemal standardem jest pojawienie się studenta na pierwszym seminarium dyplomowym, a potem permanentne unikanie kontaktu z promotorem, naturalnie z obawy przez obnażeniem braku zrobienia "czegokolwiek" w kontekście swojej pracy dyplomowej. Student pojawia się na seminarium na koniec semestru ze… stroną tytułową i oczekuje zaliczenia semestru z przedmiotu *seminarium*. Raz jeszcze należy przypomnieć, że czas przewidziany na napisanie pracy dyplomowej został w planie studiów przewidziany na 2-3 semestry, gdyż tyle to trwa. Odkładanie wszystkiego na 1-2 miesiące przed egzaminem dyplomowym – obroną pracy jest niepoważne i wysoce ryzykowne.

➢ *Brak interpretacji wyników przeprowadzonych badań*

Bardzo często zdarza się, że w rozdziale analitycznym pracy student – autor pracy, prezentując wyniki przeprowadzonych przez siebie na potrzeby pracy badań, pod tabelką czy wykresem opisuje dokładnie to, co widoczne jest w tabelce, albo to, co przedstawia wykres. Zadaniem autora pracy jest wysilenie się na własny komentarz, wnioski czy uwagi oraz próba odpowiedzi na pytania: "O czym to świadczy?", "Czego to dowodzi", "Jakie płyną z tego wnioski?", "Dlaczego tak jest" itp.

## ➢ *Korzystanie z "pomocy" osób trzecich w pisaniu pracy*

W Internecie dostępnych jest mnóstwo ogłoszeń oferujących "pomoc" w napisaniu pracy dyplomowej, licencjackiej, magisterskiej, a nawet doktorskiej. Zdawać należy sobie sprawę, że nie są to prace pisane "na zamówienie", lecz "wciskanie gotowców", a więc prac już na jakichś uczelniach przez kogoś złożonych czy obronionych. Posłużenie się taką pracą jest w myśl polskiego prawa przestępstwem, a udowodnienie tego procederu może skutkować cofnięciem dyplomu, który wydany został przez uczelnię na podstawie wspomnianej pracy. Jest też bardzo prawdopodobne, że w trakcie egzaminu dyplomowego, czy obrony tejże pracy, komisja zorientuje się, iż student nie jest autorem pracy. Konsekwencje takiego wydarzenia mogą być niezwykle poważne i bolesne.

➢ *Niekonsekwencja w pracy*

Bardzo często zdarza się, że w pracy studenci zamieszczają różne sposoby zapisu przypisów (raz tzw. w tekście, raz dolne), czy np. zapisu dat (raz miesiąc słownie, raz cyframi rzymskimi, a innym razem arabskimi) bądź cytatów (raz kursywą, a raz w cudzysłowie). W każdym z tych przypadków autor musi zdecydować się na jedną formułę i konsekwentnie stosować ją w całej pracy.

➢ *Kończenie poszczególnych wersów spójnikami lub pojedynczymi wyrazami rozpoczynającymi nowe zdanie*

Pozostawianie na końcu "linijki" spójnika bądź pojedynczego wyrazu, którym rozpoczynamy nowe zdanie, powoduje, że bardzo źle czyta się taką pracę. Należy zatem takie elementy przenosić do kolejnego wersu.

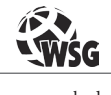

www.wsg.byd.pl Wydawnictwo Uczelniane Wyższej Szkoły Gospodarki

# **VII WYBRANE FUNKCJE EDYTORA TEKSTÓW WORD W ASPEKCIE TWORZENIA PRACY DYPLOMOWEJ**

Edytor tekstów Word zastępuje obecnie maszynę do pisania. Jeżeli potraktować edytor w ten sposób i podobnie go używać, to nie potrzebujemy do tego tak rozbudowanego programu, jakim jest Microsoft Word. Do prostego pisania dokumentów wystarczy np. Notatnik czy WordPad – edytor, który jest częścią systemu operacyjnego Windows.

Dobrze poznany i efektywnie wykorzystywany Microsoft Word pozwala w pełni kontrolować formatowanie tekstów, łączyć obiekty pochodzące z innych programów (np. zdjęcia, obrazy, wykresy, tabele) oraz pisać duże dokumenty (np. pracę licencjacką, magisterską, dyplomową itp.). I co najważniejsze: automatyzować w nich takie czynności, jak tworzenie list wielopoziomowych, wstawianie nagłówków i stopek zawierających informacje techniczne o dokumencie, wstawianie przypisów, tworzenie spisu treści, spisu ilustracji, wstawianie strony tytułowej itd. Warto zatem, przed rozpoczęciem tworzenia dużego i "poważnego" dokumentu w edytorze tekstu, zapoznać się z jego możliwościami oraz funkcjonalnością.

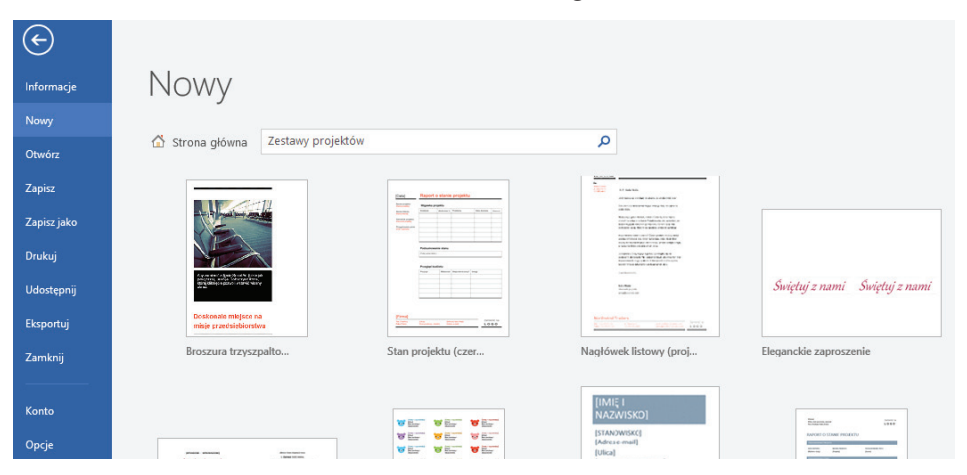

#### **1. Tworzenie formatu nowego dokumentu**

Galeria dokumentów umożliwia utworzenie pustego dokumentu lub zastosowanie wstępnie zaprojektowanego szablonu. Galeria jest dostępna po otwarciu programu Word, a także po wybraniu pozycji *Plik > Nowy*, gdy pracujesz z istniejącym dokumentem.

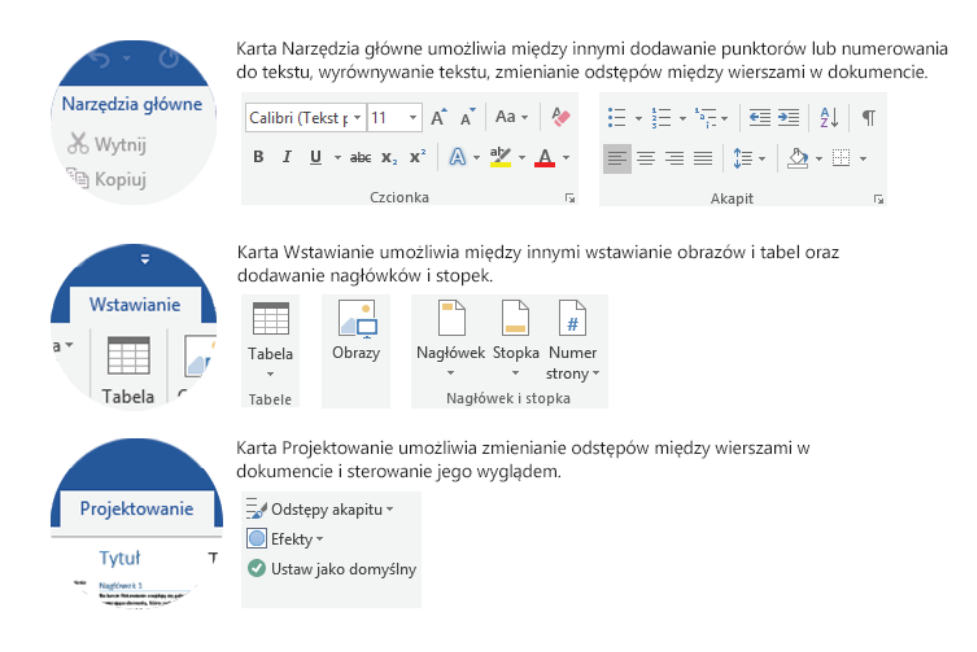

Omówienie wyglądu programu:

Wygląd Worda 2007 w porównaniu z jego wcześniejszymi wersjami jest zdecydowanie inny. Warto przyjrzeć się nazwom poszczególnych części ekranu, gdyż później w skrypcie będą się one pojawiały.

Przycisk Pakietu Office zastąpił w wersji 2007 opcję menu *Plik*, czyli znajdziemy tu wszystkie potrzebne polecenia do pracy z całym plikiem: *Nowy*, *Otwórz*, *Zapisz*, *Zapisz jako*, *Drukuj* itd.

Pasek Szybkiego dostępu jest łatwym do zmodyfikowania miejscem, gdzie możemy dołożyć ikony często używanych poleceń, tak aby nie trzeba było ich długo szukać. Warto dołożyć np. w tym miejscu narzędzie Podgląd wydruku, gdyż zostało ono "ukryte" w przycisku pakietu w opcji Drukuj (a więc droga do niego jest "daleka", a na pewno jest on często wykorzystywany podczas pracy z tekstem).

Na pasku tytułowym znajdziemy, tak jak w poprzednich wersjach, nazwę otwartego aktualnie pliku oraz nazwę programu, w którym pracujemy.

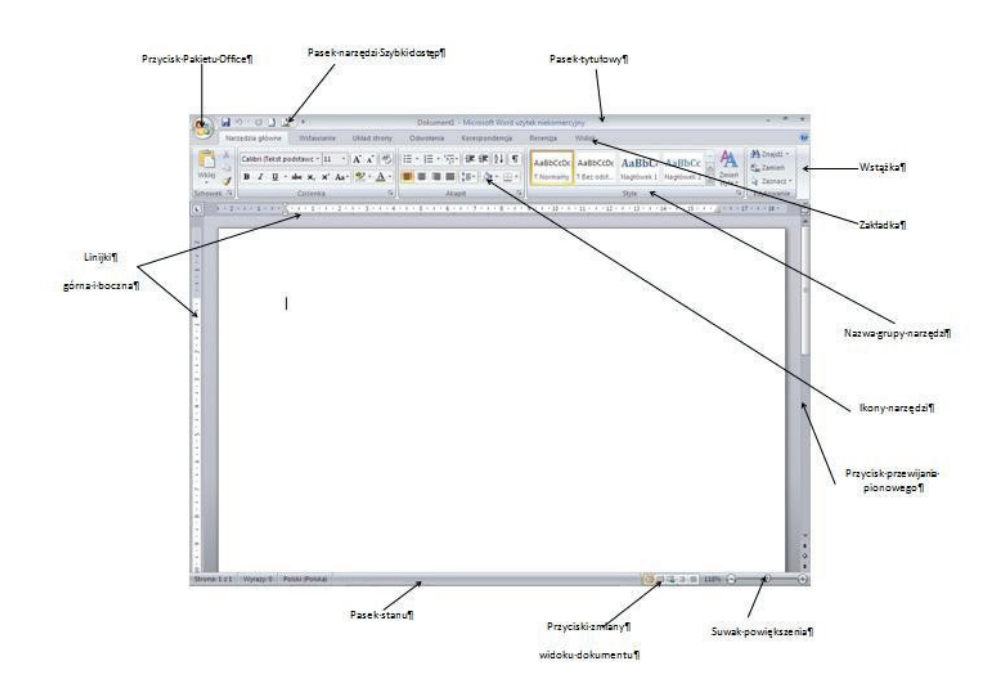

Nowym elementem jest *Wstążka*, która zastąpiła dotychczasowe paski narzędzi i która składa się z tzw. *zakładek* (*kart*), na których zostały umieszczone przyciski z narzędziami, tworząc *grupy narzędzi*.

W wersji Word 2010 zarówno wstążkę, jak i karty można samodzielnie modyfikować.

#### **2. Przydatne skróty klawiaturowe**

Jesteśmy przyzwyczajeni do wykonywania wielu czynności na komputerze za pomocą myszy czy touchpada na notebooku. Jednak pisząc teksty, szybciej i efektywniej pracuje się, jeżeli nie odrywamy rąk od klawiatury. Warto poznać więc skróty klawiaturowe do najczęściej wykonywanych czynności.

Poniższe wpisy należy odczytywać następująco: jeżeli jest to kombinacja klawiszy, to pierwszy z nich przytrzymujemy i potem naciskamy kolejne.

#### ➢ Poruszanie się po dokumencie:

- [→] przeniesienie kursora o jeden znak w prawo
- [←] przeniesienie kursora o jeden znak w lewo
- [↑] przeniesienie kursora o jedną linijkę w górę
- [↓] przeniesienie kursora o jedną linijkę w dół
- $[Ctrl+\rightarrow]$  przeniesienie kursora o jeden wyraz w prawo [Ctrl+ ←] – przeniesienie kursora o jeden wyraz w lewo  $[Ctrl+ \hat{\wedge}]$  – przeniesienie kursora o jeden akapit w górę  $[Ctrl+ \nightharpoonup]$  – przeniesienie kursora o jeden akapit w dół [Home] – przeniesienie kursora na początek linijki tekstu [End] – przeniesienie kursora na koniec linijki tekstu [Ctrl+Home] – przeniesienie kursora na początek całego dokumentu [Ctrl+End] – przeniesienie kursora na koniec całego dokumentu [Shift+F5] – przeniesienie kursora w poprzednie położenie
- ➢ Zaznaczanie fragmentu tekstu:

wszystkie wyżej wymienione kombinacje klawiszy z przytrzymanym klawiszem [Shift], czyli np.:

- chcemy zaznaczyć cały wyraz: ustawiamy kursor na jego początku i naciskamy [Shift] i  $[Ctrl+\rightarrow]$ ;
- • chcemy zaznaczyć tekst od bieżącego miejsca do końca dokumentu naciskamy [Shift] i [Ctrl+End] itd.;
- [Ctrl+A] zaznaczanie całego dokumentu
- ➢ Po zaznaczeniu wybranego fragmentu tekstu:
	- [Ctrl+B] pogrubienie
	- [Ctrl+I] pochylenie
	- [Ctrl+U] podkreślenie
	- [Ctrl+[ ] zmniejszenie rozmiaru czcionki o jeden punkt
	- [Ctrl+] ] zwiększenie rozmiaru czcionki o jeden punkt
	- [Shift+F3] zmiana sposobu pisania wyrazu: WSZYSTKIE LITERY WIELKIE albo wszystkie małe, albo Z wielkiej litery (np. WORD – word – Word)
- ➢ Usuwanie:

[Backspace] – kasowanie znaków znajdujących się przed kursorem

- [Delete] kasowanie znaków znajdujących się za kursorem przy usuwaniu dużych fragmentów tekstu lub innych obiektów – zaznaczamy je i usuwamy klawiszem [Delete].
- ➢ Praca z tekstem:
	- [Ctrl+S] zapisanie dokumentu

[Ctrl+Z] – cofnięcie wykonanej ostatnio czynności [Ctrl+Y] – ponowienie cofniętej czynności

## **3. Edycja tekstów i znaki edycyjne**

Mówiąc "edycja", mamy na myśli wszelkie działania związane z pisaniem tekstu: poprawianie go, formatowanie, wstawianie. Dlatego jeżeli chcemy uzyskać określony efekt formatowania, to musimy koniecznie poznać nazewnictwo edycyjne, znaki edycyjne oraz zasady edycji.

Aby móc kontrolować poprawność edycji tekstów, musimy zobaczyć w dokumencie te znaki, które biorą udział w pisaniu dokumentu, ale zazwyczaj pozostają niewidoczne dla użytkownika i nie są drukowane. Klawisze, o których mowa, to najczęściej używane – *Spacja* oraz *Enter*, ale też *Tab* i kombinacje tych klawiszy z innymi.

Chcąc zobaczyć znaki edycyjne w tekście, musimy włączyć narzędzie o nazwie *Pokaż wszystko* .

Znajdziemy je na wstążce na zakładce *Narzędzia główne*, w grupie *Akapit* – narzędzie *Pokaż wszystko*. Informacja tego typu będzie zapisywana dalej w formie ścieżki dostępu i w tym przypadku wyglądałaby ona tak: *Narzędzia główne/Akapit/Pokaż wszystko*.

Znaki, które widzimy teraz, w tym dokumencie symbolizują naciśnięcie następujących klawiszy:

- ¶ [Enter]
- · [Spacja]
- $\rightarrow$  [Tab] tabulator
- $\leftarrow$  [Shift+Enter] miękki akapit
- ° [Ctrl+Shift+Spacja] twarda spacja

## **4. Zasady edycji**

Pisząc tekst w edytorze, tworzymy tzw. *akapity*. I aby nie mylić tego pojęcia ze zwykłym wcięciem tekstu, należy zapamiętać prostą definicję: *akapitem* nazywamy ciągły tekst pisany w edytorze i zakończony naciśnięciem klawisza *Enter.*

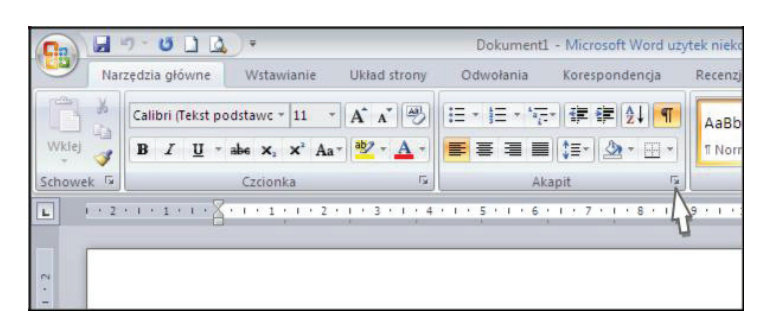

Każdy akapit ma swoje cechy, które ustawiamy w oknie dialogowym *Narzędzia główne/Akapit/Akapit* (taki zapis ścieżki oznacza, że włączamy przycisk znajdujący się na nazwie grupy – tak jak pokazuje to powyższy rysunek).

Można niektóre z wymienionych opcji ustawiać pojedynczo za pomocą odpowiednich narzędzi, tak jak pokazują to rysunki:

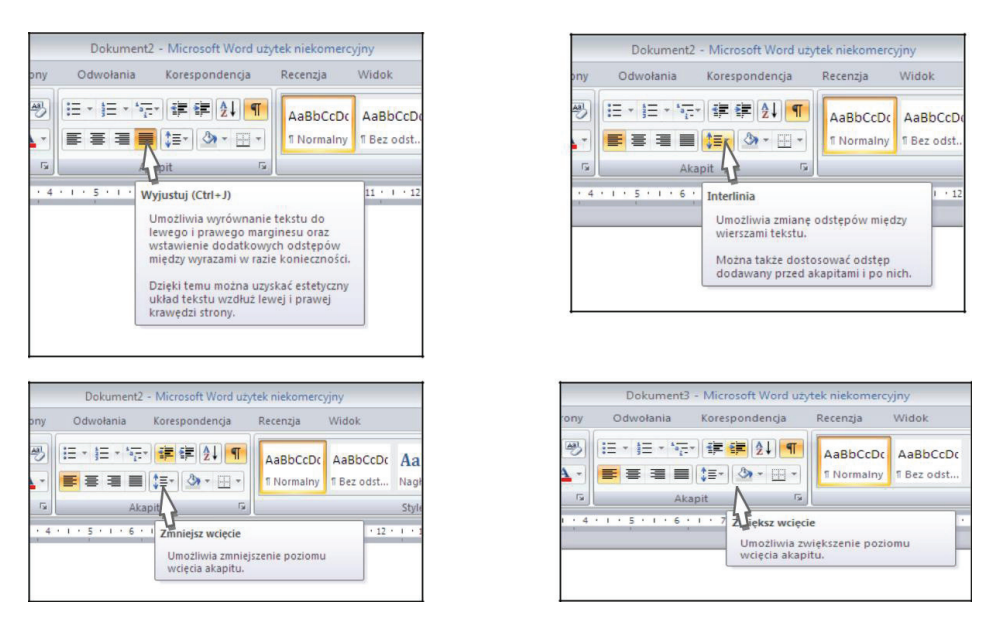

Natomiast wcięcia z lewej i prawej strony oraz ustawienie położenia pierwszego wiersza akapitu można wykonać również za pomocą przesuwania wskaźników na linijce górnej.

Każdy z tych wskaźników przesuniemy jako osobny obiekt, chwytając je dokładnie za środek trójkąta. Jeżeli jednak pierwszy z pokazanych wskaźników chwycimy za prostokąt znajdujący się w jego dolnej części, to spowodujemy równomierne przesuwanie wcięć zarówno dla pierwszego, jak i dla pozostałych wierszy akapitu. Ustawianie wcięć w akapicie w wyżej pokazany sposób jest na

pewno bardziej wygodne, bo od razu w dokumencie widzimy efekt graficzny, jaki uzyskamy.

Teksty w edytorze tworzymy, pisząc akapity, sformatowane przy użyciu odpowiednich narzędzi i nie wstawiamy pustych akapitów, aby uzyskać odległości pomiędzy nimi.

Poważnym błędem edycyjnym jest również "dotarcie" do nowej strony za pomocą pustych akapitów – przy pisaniu dużej pracy, gdzie poprawiamy istniejące lub wstawiamy nowe akapity, powoduje to "rozjeżdżanie się" tekstu. Może się wówczas zdarzyć, że któraś ze stron pracy będzie się zaczynała od pustego miejsca albo w środku dokumentu znajdziemy pustą stronę, a będziemy chcieli je np. ponumerować. Jeżeli jednak poprawnie wstawimy podział na strony, to możemy być pewni, że wybrany akapit (np. początek nowego rozdziału) będzie się zawsze zaczynał na nowej stronie.

Należy także pamiętać, że spacje nie mogą się pojawiać na początku akapitu i nie służą do wyrównywania! Nie wolno wstawiać wielokrotnych spacji w celu przesunięcia tekstu!

Jeżeli cały akapit ma być w jakiś sposób wyrównany (np. wyśrodkowany), to posługujemy się poznanymi już wcześniej opcjami wyrównywania akapitu: *Narzędzia główne/Akapit.*

Trzeba pamiętać również o poprawnym używaniu spacji, jeżeli po wyrazie ma się pojawić jakikolwiek znak przestankowy (przecinek, kropka, średnik, dwukropek). Znak taki wstawiamy bezpośrednio po wyrazie (nie oddzielamy go spacją od wyrazu), a spację wstawiamy po nim. Edytor tekstów dopasowuje nam wielkości spacji do pisanego tekstu (proszę sprawdzić to np. przez zamianę wyrównania akapitu do lewej na wyjustowany) i sam przenosi w odpowiednim momencie wiersz do kolejnej linii. Jeżeli znajdzie więc spację przed przecinkiem lub kropką, to może się tak zdarzyć, że znak ten będzie rozpoczynał nową linijkę tekstu.

W poprawnie edytowanych dokumentach nie powinno się też zostawiać krótkich wyrazów (typu: a, w, i, o, z) na końcu linijki. Aby uniknąć takich sytuacji, należy zastosować tzw. twardą spację. Jest to taki znak edycyjny, który wiąże ze sobą dwa wyrazy, tak że są traktowane jak jeden, czyli zawsze są razem w tej samej linii akapitu. Znak twardej spacji wstawiamy więc po tym krótkim wyrazie – usuwamy zwykłą spację i wstawiamy go kombinacją klawiszy *Ctrl+Shift+Spacja*. Po jego wstawieniu mamy pewność, że linijka nie będzie się kończyła pojedynczą literą, bo: albo znajdzie się za nią następny wyraz, albo zostanie ona razem z tym dłuższym wyrazem przeniesiona do nowej linii i znajdzie się na jej początku.

# **5. Zmienianie czcionki**

- 1. Zaznacz tekst, który chcesz zmienić.
- 2. Wybierz pozycję *Czcionka.*

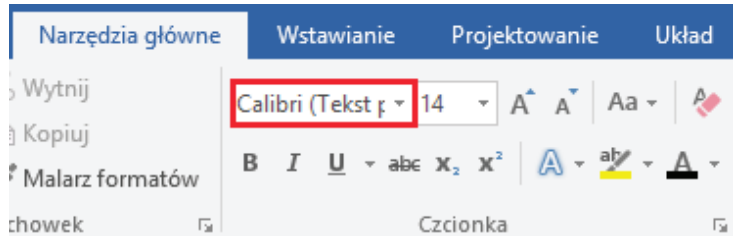

3. W menu rozwijanym wybierz odpowiednią czcionkę.

Zmienianie rozmiaru czcionki:

- 1. Zaznacz tekst, który chcesz zmienić.
- 2. Wybierz pozycję *Rozmiar czcionki.*
- 3. W menu rozwijanym wybierz odpowiedni rozmiar.

Możesz też wpisać wybrany rozmiar w polu *Rozmiar czcionki.* Jeśli chcesz, możesz również użyć przycisków *Zwiększ rozmiar czcionki* i *Zmniejsz rozmiar czcionki.*

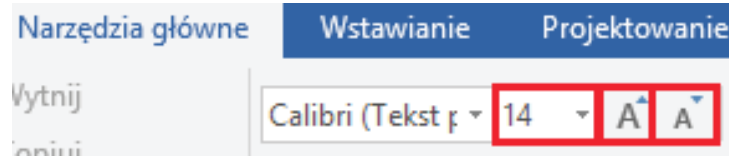

Zmienianie wyglądu czcionki:

- 1. Zaznacz tekst, który chcesz zmienić.
- 2. Wybierz opcję: *Pogrubienie*, *Kursywa*, *Podkreślenie*, *Kolor czcionki*, *Kolor wyróżnienia tekstu*, *Efekty tekstowe* lub *Typografia.*

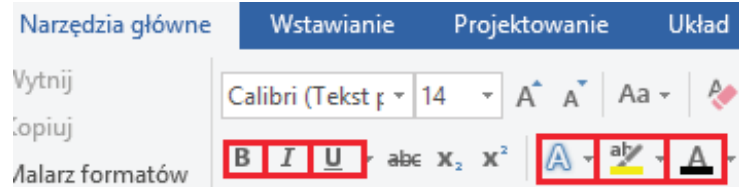

Jeśli potrzebujesz więcej opcji, wybierz małą strzałkę w grupie *Czcionki*, aby otworzyć okno dialogowe *Czcionka.*

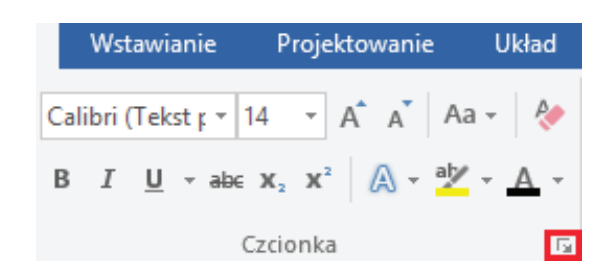

### **6. Zmienianie wyrównania akapitu**

- 1. Zaznacz akapity, które chcesz zmienić.
- 2. Aby je wyśrodkować, wybierz pozycję *Narzędzia główne > Wyśrodkuj* .
- 3. Aby wyrównać je do prawego marginesu, wybierz pozycję *Narzędzia główne > Wyrównaj do prawej*  $\equiv$ .
- 4. Aby wyrównać do obu marginesów, wybierz pozycję *Narzędzia główne > Wyjustuj*  $\equiv$ .

Zmienianie odstępów między akapitami:

- 1. Zaznacz akapity, które chcesz zmienić.
- 2. Wybierz pozycję *Narzędzia główne > Interlinia i odstępy między akapitami.*

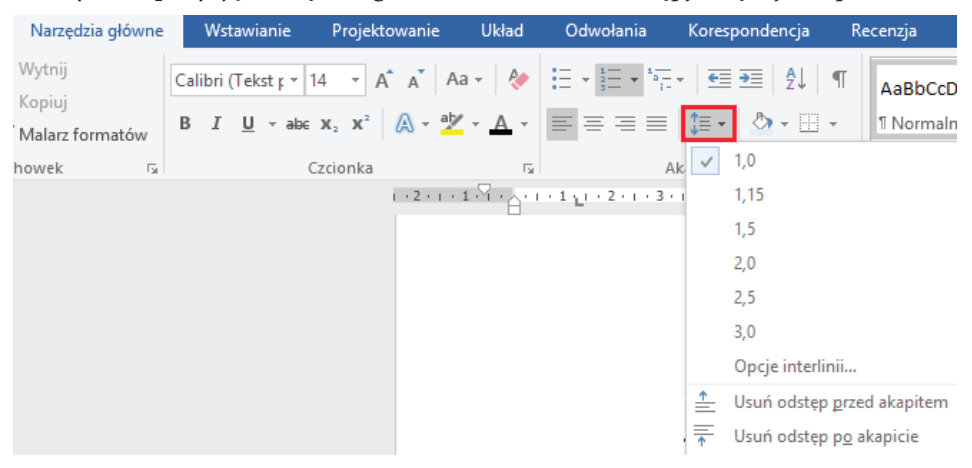

3. Wybierz opcję.

## **7. Dodawanie punktorów lub numerowania**

- 1. Zaznacz akapity, które chcesz zmienić.
- 2. Wybierz pozycję *Narzędzia główne > Punktory* lub *Numerowanie*.

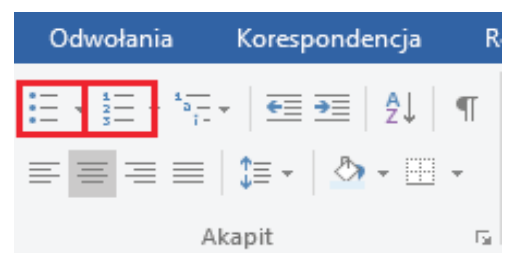

Zmienianie wcięć akapitu:

- 1. Zaznacz akapity, które chcesz zmienić.
- 2. Wybierz pozycję *Narzędzia główne > Zwiększ wcięcie* lub *Zmniejsz wcięcie.*

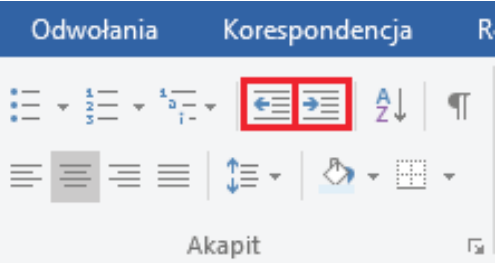

Tworzenie listy numerowanej:

- 1. Wpisz 1, a następnie naciśnij klawisz *Spacja.*
- 2. Wpisz, co chcesz, i naciśnij klawisz *Enter*. Kolejny numer na liście pojawi się automatycznie.

Aby utworzyć listę, możesz też wybrać pozycję *Numerowanie.*

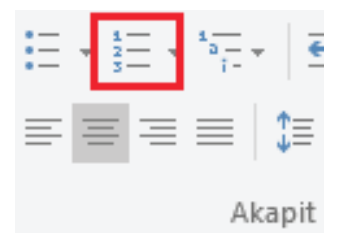

Tworzenie listy punktowanej:

1. Wybierz pozycję *Punktory.*

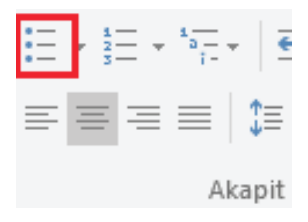

- 2. Wpisz, co chcesz.
- 3. Naciśnij klawisz *Enter*. Zostanie dodany kolejny punktor.

Tworzenie konspektu lub listy wielopoziomowej:

W trakcie pisania listy naciśnij klawisz *Tab* lub wybierz przycisk *Zwiększ wcięcie.*

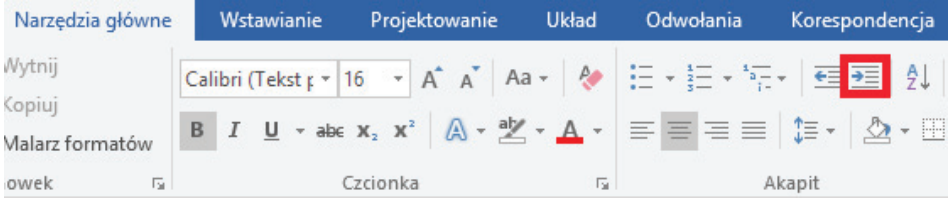

Tworzenie listy na podstawie istniejącego tekstu:

- 1. Zaznacz tekst, który chcesz przekształcić w listę.
- 2. Wybierz pozycję *Punktory* lub *Numerowanie.*

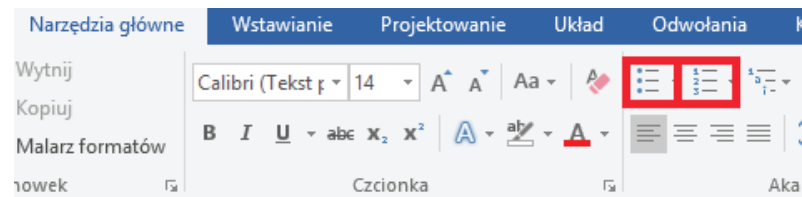

Formatowanie listy:

- 1. Zaznacz listę.
- 2. Wybierz strzałkę w dół obok pozycji *Punktory* lub *Numerowanie.*
- 3. Wybierz styl punktorów lub numerowania.

Jak pisać prace dyplomowe, licencjackie, magisterskie i podyplomowe? przewodnik dla studentów

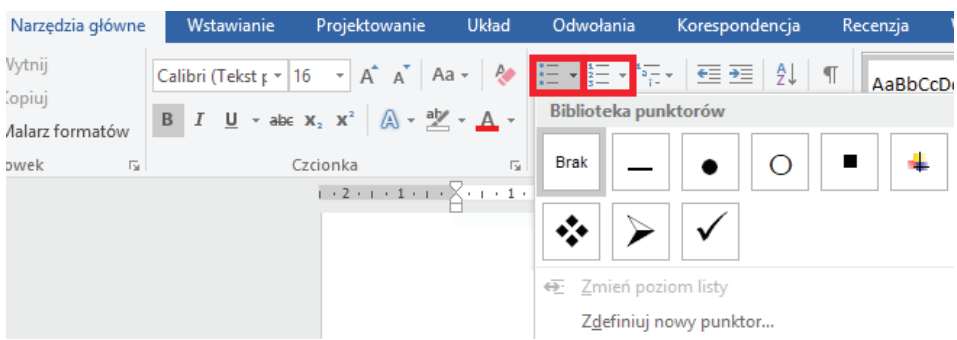

Kopiowanie i stosowanie formatowania:

- 1. Zaznacz tekst, kształt, komórki lub obraz, których formatowanie chcesz skopiować.
- 2. Wybierz pozycję *Malarz formatów.*

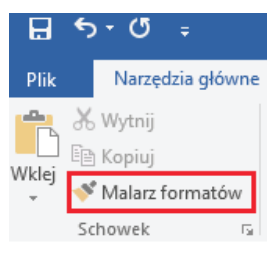

- o Raz kliknij pozycję *Malarz formatów* , aby zastosować formatowanie jeden raz.
- o Dwukrotnie kliknij pozycję *Malarz formatów* , aby zastosować formatowanie więcej niż jeden raz.
- 3. Zaznacz element, do którego chcesz zastosować formatowanie.

Cofanie formatowania:

Wybierz pozycję *Cofnij* , aby cofnąć ostatnią zmianę formatowania.

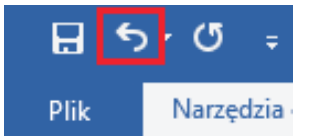

Czyszczenie całego formatowania:

1. Zaznacz tekst z formatowaniem, które chcesz wyczyścić.

2. Wybierz pozycję *Narzędzia główne > Wyczyść całe formatowanie* lub naciśnij klawisze *Ctrl+Spacja.*

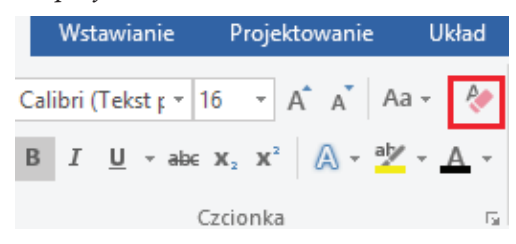

Resetowanie obrazu:

Jeśli wprowadzisz zmiany w obrazie i później zechcesz cofnąć te zmiany, wykonaj następujące czynności:

- 1. Zaznacz obraz.
- 2. Wybierz pozycję *Narzędzia obrazów > Formatowanie.*
- 3. Wybierz pozycję *Resetuj obraz.*

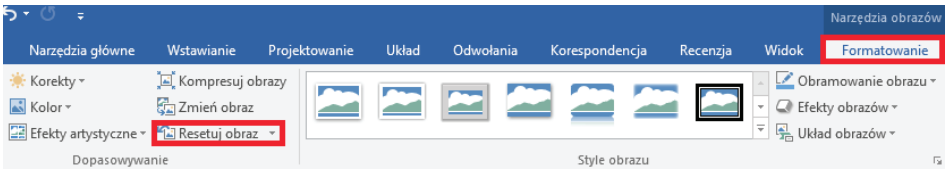

## **8. Włączanie lub wyłączanie sprawdzania pisowni**

Załóżmy, że wpisujesz tekst, robisz błąd i widzisz czerwone faliste podkreślenie.

ww.az-z-biedem-piwosni.¶

Poprawiasz błąd, ale tracisz wątek, myśl. Aby uniknąć takiego rozpraszania uwagi, możesz wyłączyć sprawdzanie pisowni, a następnie sprawdzić pisownię ręcznie po zakończeniu pisania. Oto jak należy to zrobić.

Kliknij pozycje *Plik > Opcje > Sprawdzanie*, usuń zaznaczenie pola *Sprawdź pisownię w trakcie pisania* i kliknij przycisk *OK.*

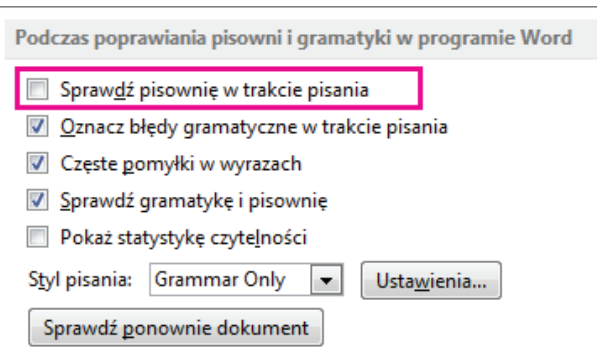

Aby ponownie włączyć sprawdzanie pisowni, powtórz ten proces i zaznacz pole *Sprawdź pisownię w trakcie pisania.*

Aby sprawdzić pisownię ręcznie, kliknij pozycję *Recenzja > Pisownia i gramatyka.*

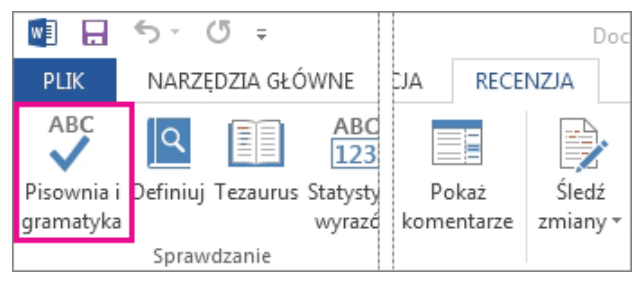

### **9. Dodawanie numerów stron**

Dodaj podstawowe numerowanie stron do dokumentu programu Word za pomocą przycisku *Numer strony* na karcie *Wstawianie.*

1. Wybierz pozycję *Wstawianie > Numer strony.*

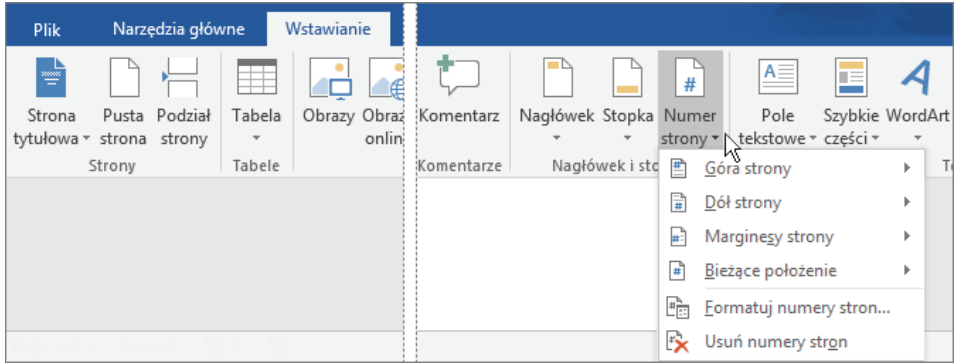
- 2. Wybierz lokalizację (na przykład *Góra strony* lub *Dół strony*), a następnie wybierz styl z galerii. Program Word automatycznie ponumeruje wszystkie strony.
- 3. Po zakończeniu wybierz pozycję *Zamknij nagłówek i stopkę* lub kliknij dwukrotnie dowolne miejsce poza obszarem nagłówka lub stopki.

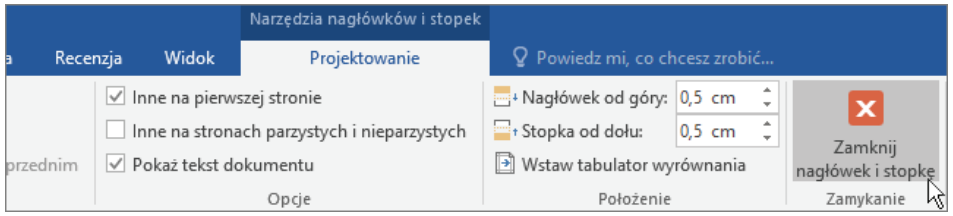

Program Word ponumeruje wszystkie strony automatycznie, ale jeśli chcesz, możesz to zmienić. Jeśli na przykład numer strony nie ma być wyświetlany na pierwszej stronie dokumentu, kliknij dwukrotnie lub naciśnij dwukrotnie u góry lub u dołu strony, aby otworzyć kartę *Narzędzia nagłówków i stopek > Projektowanie* i zaznacz pole wyboru *Inne na pierwszej stronie*. Aby uzyskać dostęp do innych opcji, wybierz pozycję *Wstawianie > Numer strony > Formatuj numery stron.*

# **10. Wstawianie tabeli**

Aby szybko wstawić podstawową tabelę, kliknij pozycję *Wstawianie > Tabela*, a następnie przesuń kursor nad siatką, aby wyróżnić odpowiednią liczbę wierszy i kolumn.

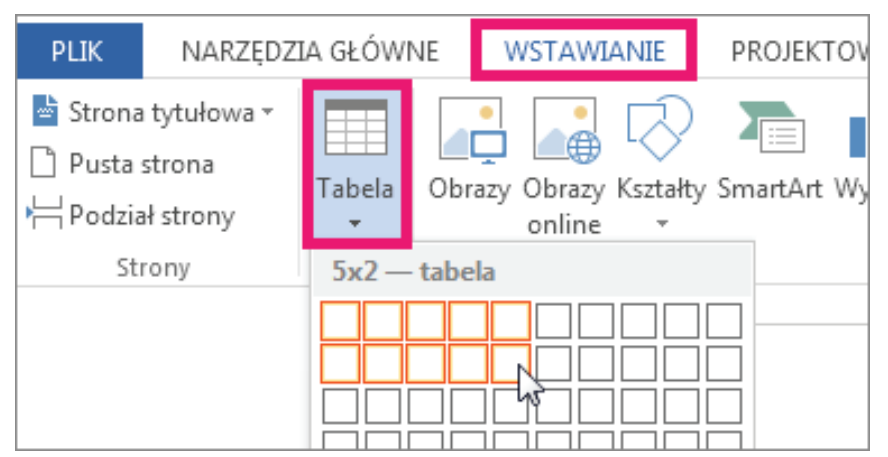

Kliknij odpowiednie pole, a tabela zostanie wyświetlona w dokumencie. Jeśli chcesz dostosować tabelę, możesz dodać wiersze i kolumny tabeli, usunąć wiersze i kolumny tabeli lub scalić komórki tabeli w jedną komórkę.

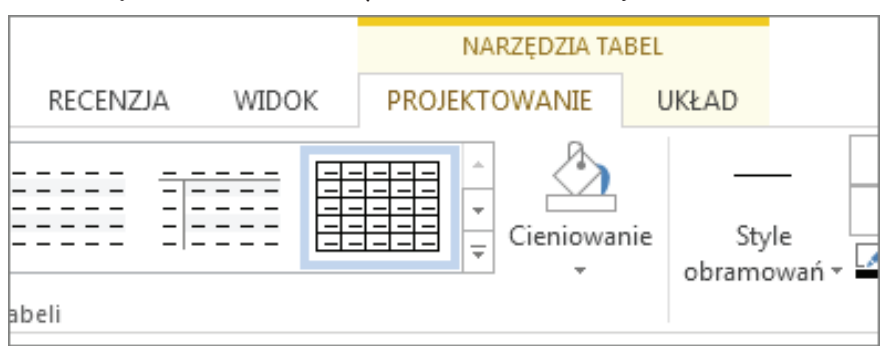

Po kliknięciu tabeli zostanie wyświetlona karta *Narzędzia tabel.*

Za pomocą karty *Narzędzia tabel* można wybrać różne kolory, style tabeli, dodać obramowanie do tabeli lub usunąć obramowania z tabeli. Można także wstawić formułę udostępniającą sumę wartości liczbowych umieszczonych w wierszu lub kolumnie tabeli.

# **11. Scalanie komórek**

Często tworząc tabelę, chcemy np., aby jej pierwszy wiersz był wierszem tytułowym, w którym nie ma podziału na komórki. Po wstawieniu tabeli możemy scalić wybrane elementy, korzystając z opcji *Narzędzia tabel/Układ/Scalanie/Scal komórki*.

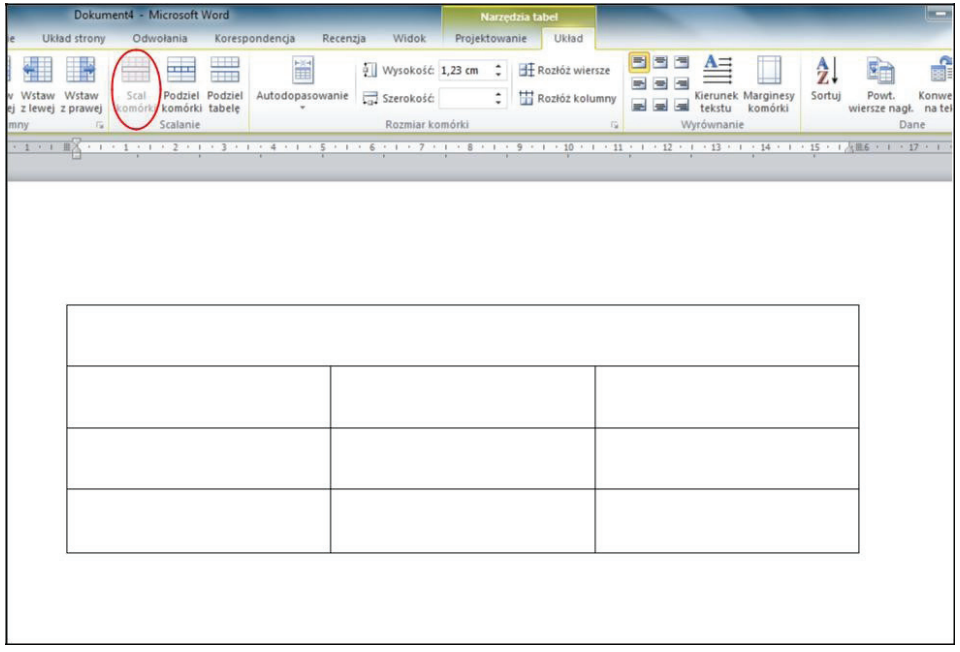

Na rysunku powyżej zaznaczony element *Scal komórki* jest nieaktywny, ponieważ nie ma wybranych komórek do scalenia, widać natomiast efekt scalania – pierwszy wiersz jest jedną komórką.

#### ➢ *Podział komórek:*

W sytuacji, kiedy potrzebny jest w wybranym miejscu inny podział na komórki niż domyślny, wybieramy narzędzie leżące obok scalania i w oknie dialogowym wybieramy potrzebną ilość wierszy i komórek. Jeżeli jest taka konieczność, to przed podziałem zaznaczone komórki mogą zostać scalone.

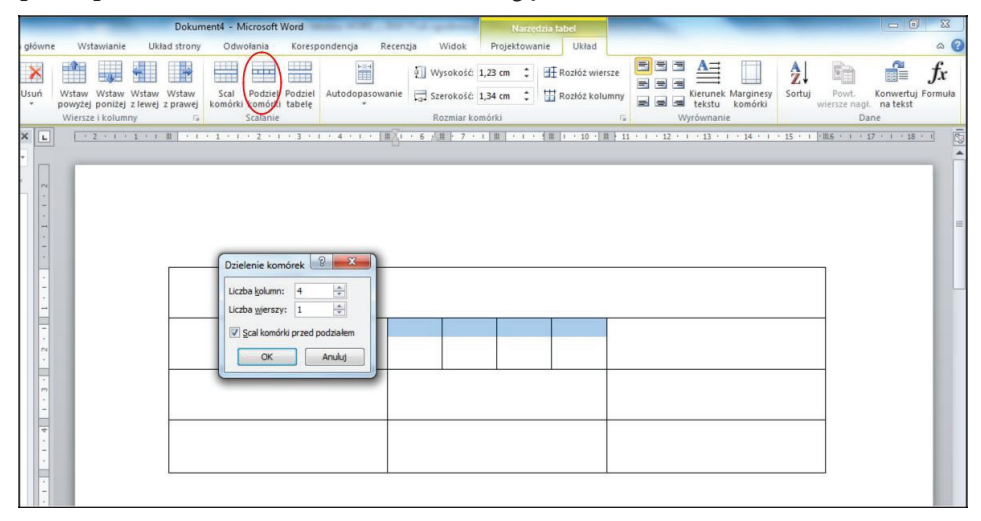

## **12. Tabela z arkusza kalkulacyjnego**

Użycie opcji arkusza kalkulacyjnego spowoduje automatyczne przejście do osadzonego w Wordzie programu arkusza kalkulacyjnego Excel i udostępnienie wszystkich potrzebnych w nim narzędzi (wstążka ma wtedy inny wygląd). I jeżeli znamy Excela, to możemy się nim do wstawienia takiej tabeli posłużyć. Jest to wygodna opcja dla tabel, w których musimy wykonywać obliczenia. Należy sobie tylko wyraźnie uświadomić, że nie tworzymy nowego pliku arkusza kalkulacyjnego i nie kopiujemy tworzonej w nim tabelki, tylko pracujemy cały czas w Wordzie, a ta tabela jest osadzonym w nim obiektem. Tabela ta pojawi się w Wordzie, jeżeli klikniemy myszą na obszarze poza nią, a późniejszą modyfikację wstawionej tabeli dokonamy przez jej dwukrotne kliknięcie, tak aby zobaczyć narzędzia arkusza.

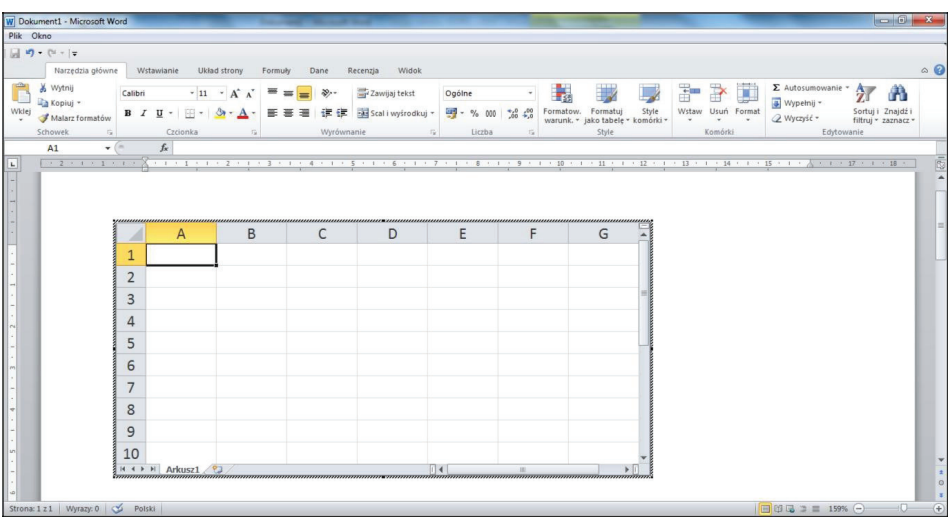

## **13. Tworzenie wykresu**

Aby utworzyć wykres w programie Word, musisz mieć zainstalowany program Excel.

1. Na karcie *Wstawianie* kliknij pozycję *Wykres*.

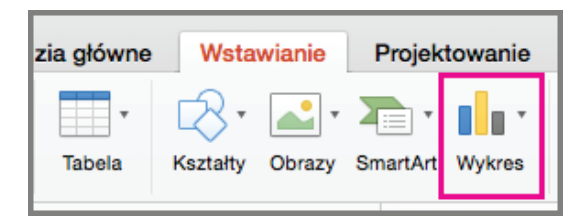

- 2. Wybierz odpowiedni typ wykresu, taki jak wykres kolumnowy lub kołowy.
- 3. Wprowadź dane w arkuszu kalkulacyjnym programu Excel, który zostanie automatycznie otwarty razem z wykresem. Gdy skończysz wpisywać w jednej komórce i przejdziesz do następnej, wykres zostanie zaktualizowany zgodnie z wprowadzonymi danymi.

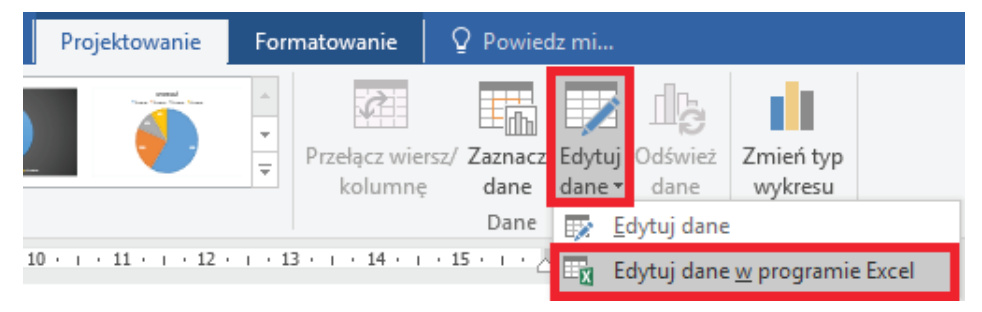

4. Możesz edytować dane w dowolnym momencie, klikając wykres, a następnie klikając *Edytuj dane > Edytuj dane w programie Excel.*

#### ➢ *Formatowanie etykiet danych na wykresie:*

Etykiety danych ułatwiają zrozumienie wykresów, ponieważ zawierają szczegółowe informacje na temat serii danych lub poszczególnych punktów danych. Na przykład na poniższym wykresie kołowym bez etykiet danych trudno byłoby ustalić, że kawa stanowiła 38% całkowitej sprzedaży. Możesz formatować etykiety w taki sposób, aby przedstawiały określone elementy etykiet, takie jak wartości procentowe, nazwy serii lub nazwę kategorii.

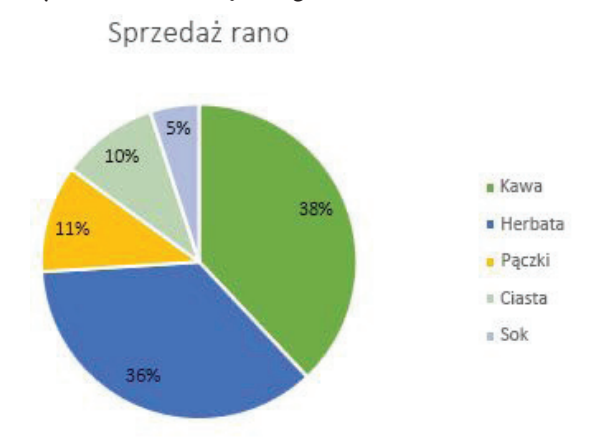

1. Aby sformatować etykiety danych, zaznacz wykres, a następnie na karcie *Projektowanie* kliknij pozycję *Dodaj element wykresu > Etykiety danych > Więcej opcji etykiet danych*.

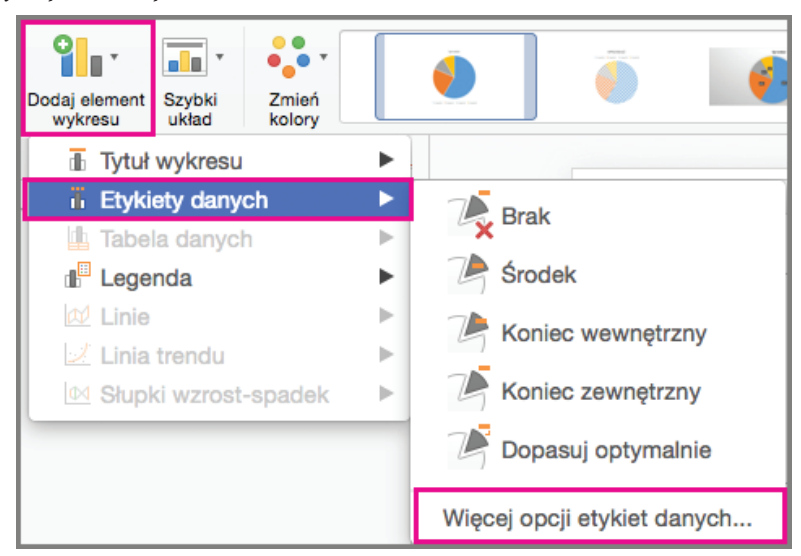

2. Kliknij pozycję *Opcje etykiet* i w obszarze *Etykieta zawiera* wybierz odpowiednie opcje. Aby poprawić czytelność etykiet danych, można je przesuwać wewnątrz punktów danych, a nawet poza wykres.

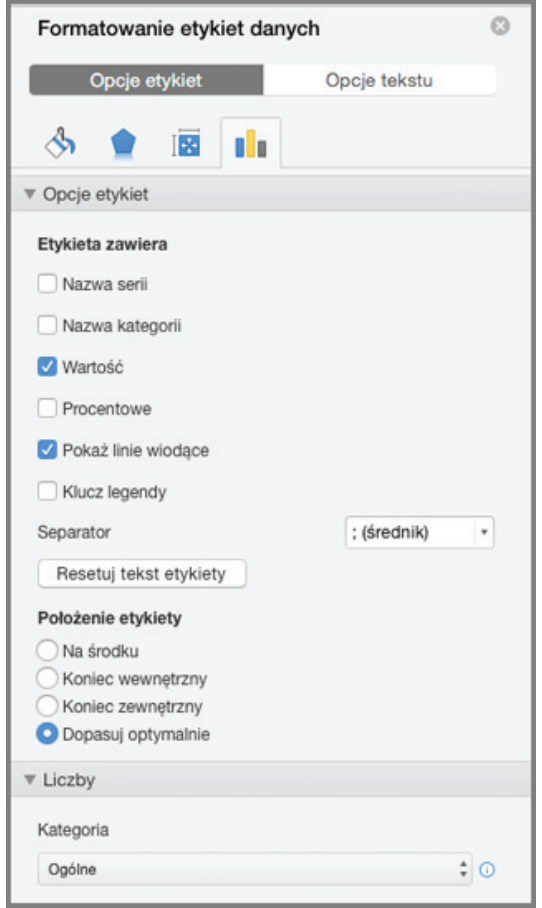

Filtrowanie danych z wykresu:

1. Aby pracować z podzbiorem danych, zaznacz wykres, a następnie na karcie *Projektowanie* kliknij pozycję *Edytuj dane > Edytuj dane w programie Excel*.

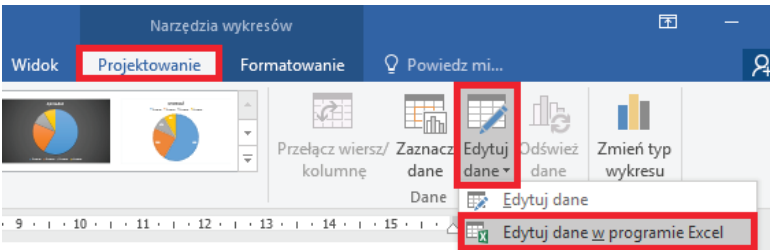

2. W programie Excel zaznacz tytuł kategorii, a następnie na karcie *Narzędzia główne* kliknij pozycję *Sortowanie i filtrowanie > Filtruj*.

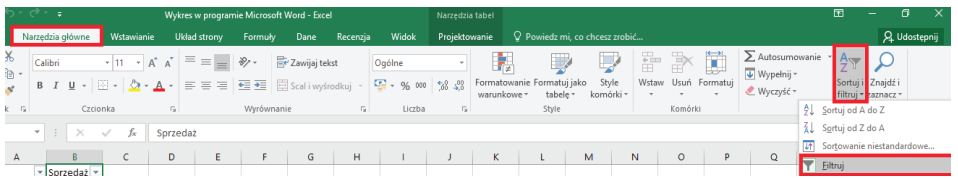

3. Następnie kliknij strzałkę listy rozwijanej, aby zaznaczyć dane, które chcesz wyświetlać, i wyczyść zaznaczenie danych, których nie chcesz wyświetlać.

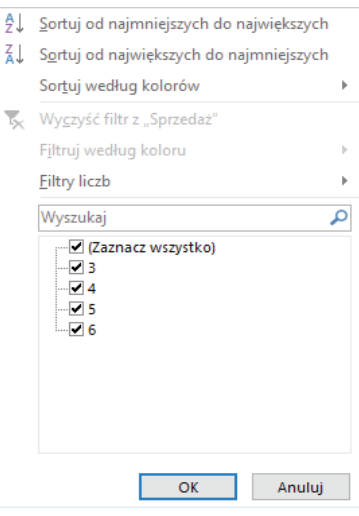

Zmienianie typu wykresu:

Załóżmy, że masz wykres kolumnowy grupowany, ale w prezentacji chcesz pokazać wykres kołowy. W dowolnym momencie możesz zmienić typ wykresu na taki, który według Ciebie będzie najlepiej przedstawiał dane.

1. Aby zmienić wykres kolumnowy grupowany na kołowy, wybierz wykres.

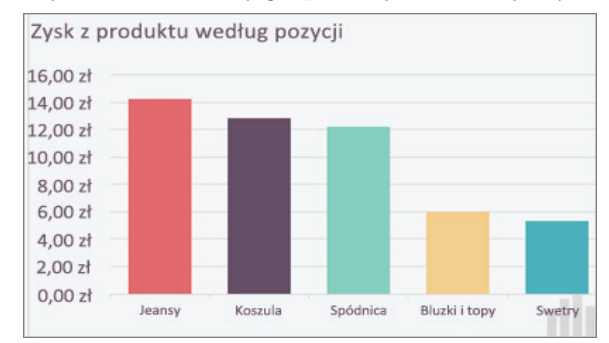

2. Na karcie *Projekt wykresu* kliknij pozycję *Zmień typ wykresu > Kołowy > Kołowy.*

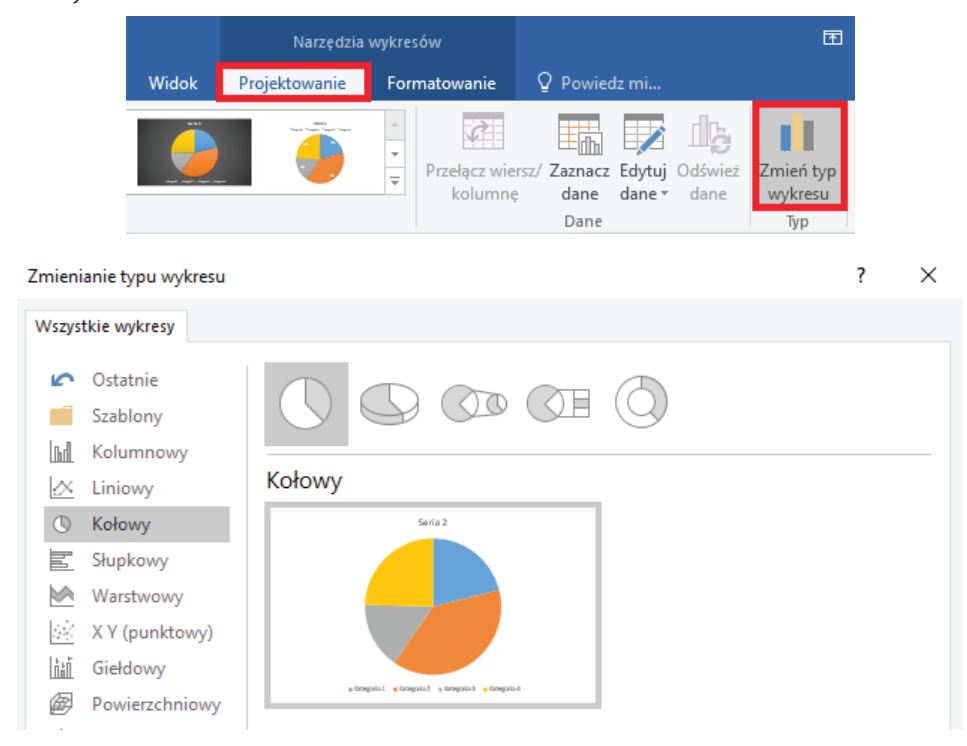

## W pliku pojawi się wykres nowego typu.

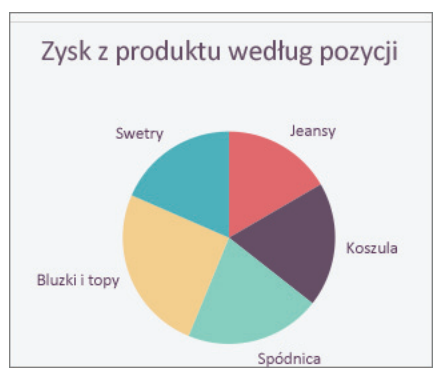

# **14. Dodawanie przypisów dolnych i końcowych**

#### *Dodawanie przypisu dolnego:*

W programie Word zostanie wstawiony znacznik odwołania w tekście oraz dodany przypis dolny u dołu strony.

- 1. Kliknij miejsce, w którym chcesz dodać przypis dolny.
- 2. Kliknij pozycję *Odwołania > Wstaw przypis dolny.*

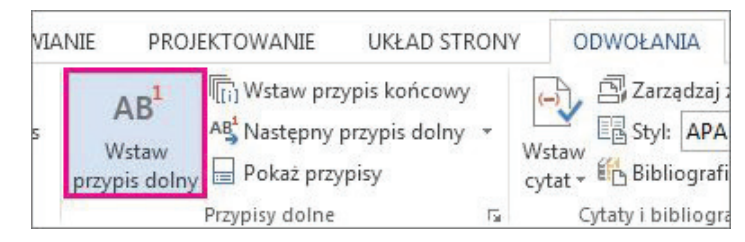

3. Wpisz *tekst przypisu dolnego*.

*Dodawanie przypisu końcowego:*

W programie Word zostanie wstawiony znacznik odwołania w tekście oraz dodany przypis końcowy na końcu dokumentu.

- 1. Kliknij miejsce, w którym chcesz dodać przypis końcowy.
- 2. Kliknij pozycję *Odwołania > Wstaw przypis końcowy.*

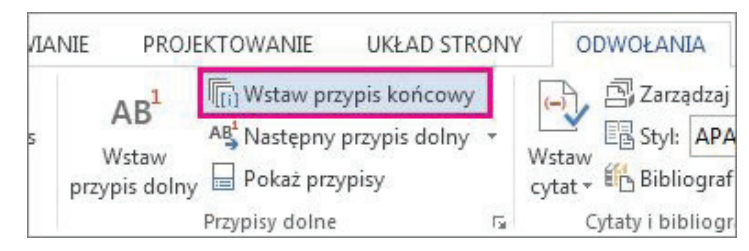

3. Wpisz *tekst przypisu końcowego*.

Dostosowywanie przypisów dolnych i końcowych:

Po dodaniu przypisów dolnych i końcowych możesz zmienić sposób ich wyświetlania. Na przykład możesz zmienić format liczb lub miejsce wyświetlania przypisów w dokumencie.

1. Na karcie *Odwołania* kliknij przycisk uruchamiający okno dialogowe *Przypisy dolne.*

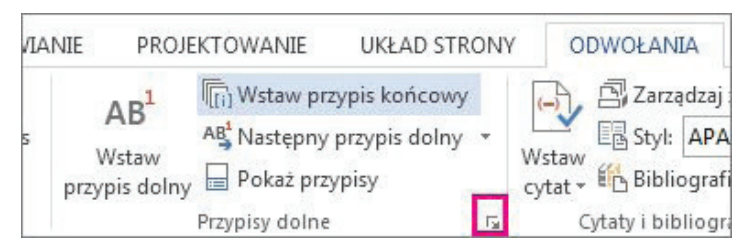

- 2. W oknie dialogowym *Przypis dolny i przypis końcowy* wybierz odpowiednie opcje:
	- o W obszarze *Lokalizacja* wybierz pozycję *Przypisy dolne* lub *Przypisy końcowe*, a następnie wybierz miejsce wyświetlania przypisu dolnego lub przypisu końcowego.
	- o W obszarze *Format* wybierz pozycję *Format liczb*, ustaw odpowiednią liczbę w polu *Rozpocznij od*, a następnie wybierz jedną z wartości opcji *Numerowanie: Ciągłe, Rozpocznij nową sekcję* lub *Rozpocznij nową stronę*.
- 3. Wybierz zakres stosowania zmian *cały dokument* lub *bieżąca sekcja* a następnie kliknij pozycję *Wstaw*.

*Konwertowanie wszystkich przypisów dolnych lub przypisów końcowych:*

Przypisy dolne możesz konwertować na przypisy końcowe, a przypisy końcowe na przypisy dolne.

- 1. Na karcie *Odwołania* kliknij przycisk uruchamiający okno dialogowe *Przypisy dolne*.
- 2. Wybierz pozycję *Przypisy dolne* lub *Przypisy końcowe > Konwertuj.*

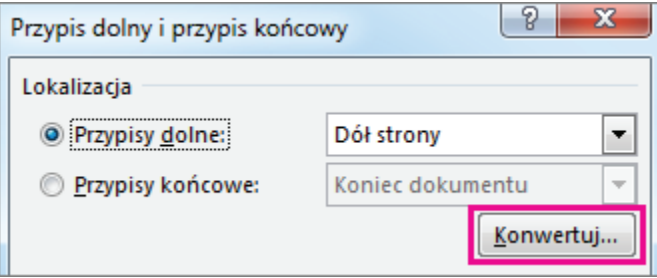

3. Wybierz opcję konwersji.

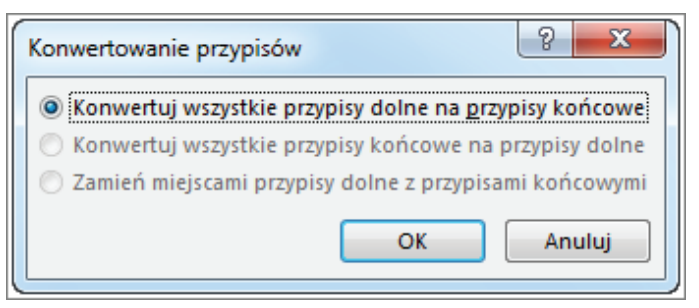

4. Wybierz pozycję *OK > Wstaw.*

## **15. Wstawianie nagłówka i stopki**

Nagłówek i stopka są oddzielonymi od tekstu głównego elementami dokumentu – nagłówek w górnej części strony oraz stopka w dolnej. Domyślnie raz wstawione na dowolnej stronie dokumentu wszystkie nagłówki i stopki wyglądają tak samo – chyba że sami zaznaczymy, iż np. na pierwszej stronie mają być inne lub mają się różnić na stronach parzystych i nieparzystych.

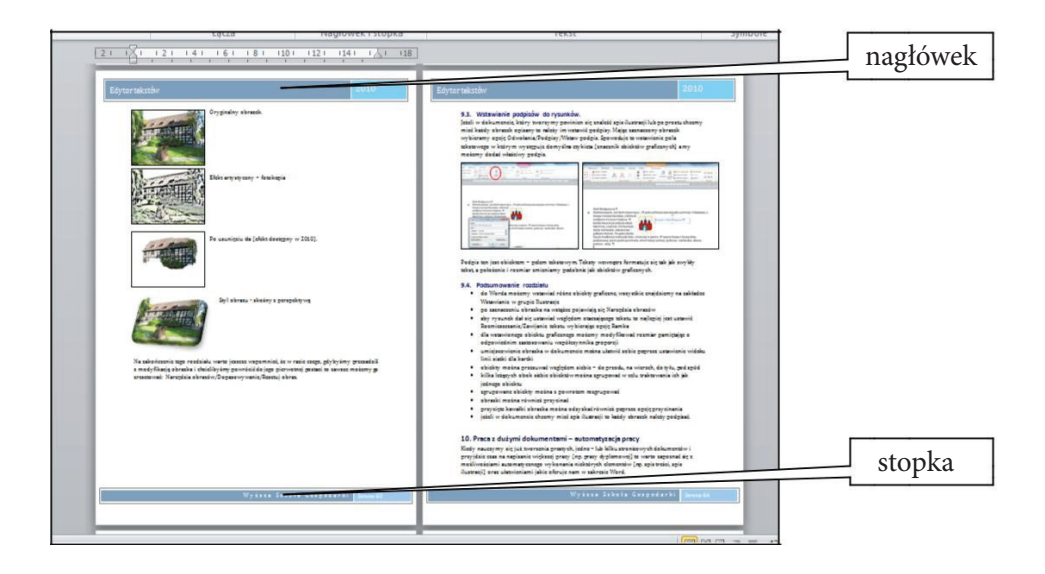

Aby wstawić do dokumentu nagłówek lub stopkę, należy zacząć do wybrania: *Wstawianie/Nagłówek i stopka* lub dwukrotnie kliknąć dokument w obszarze górnego lub dolnego marginesu. Główna część dokumentu stanie się wtedy nieaktywna (wizualnie blada), a my będziemy w wybranej górnej lub dolnej części kartki. Na wstążce oczywiście pojawią się narzędzia do edycji tych części – Narzędzia nagłówków i stopek.

Po wpisaniu potrzebnych danych do nagłówka i stopki zamkniemy ten obszar i wrócimy do tekstu głównego przyciskiem *Zamknij nagłówek i stopkę* lub dwukrotnie klikając na obszar tekstu głównego.

#### Jak pisać prace dyplomowe, licencjackie, magisterskie i podyplomowe? przewodnik dla studentów

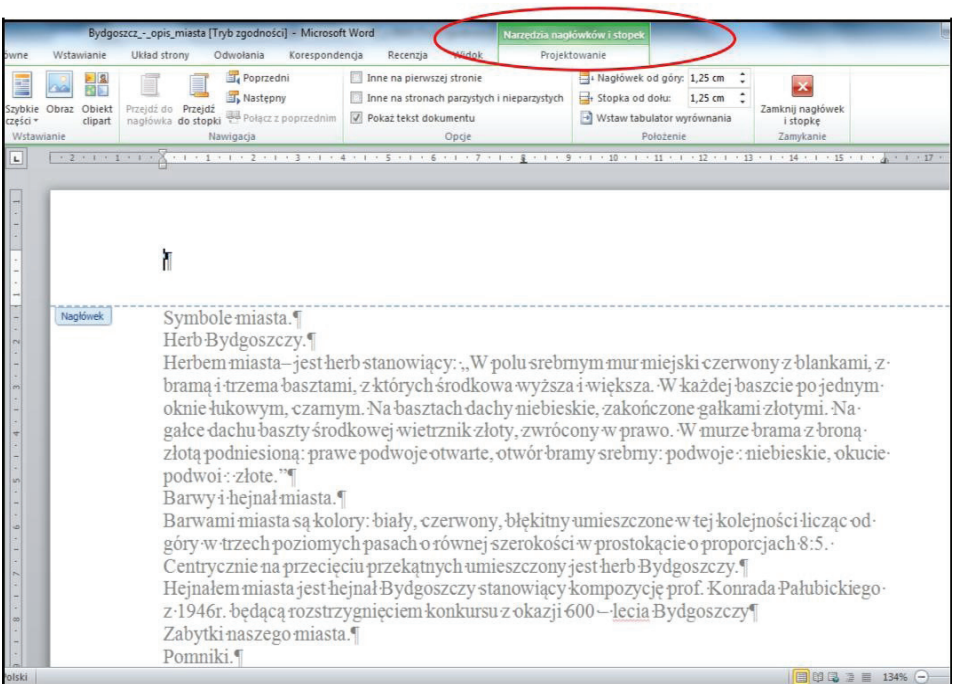

Dane w nagłówku i stopce możemy oczywiście wyedytować samodzielnie lub wykorzystać opcje dostępne na zakładce z narzędziami.

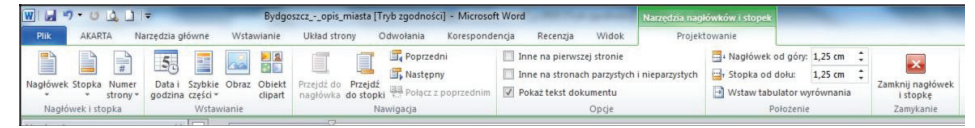

Grupa *Nagłówek i stopka* pozwoli nam wybrać z dostępnych opcji "gotowce" lub samodzielnie je stworzyć i ewentualnie usunąć, gdy będą niewłaściwe lub niepotrzebne. Wyróżniona została w tej grupie najpopularniejsza opcja potrzebna w dokumentach – wstawianie *Numeru strony* i jej formatowanie oraz usuwanie.

W grupie *Wstawianie* możemy dołożyć elementy graficzne, takie jak *Obraz* lub *Obiekt clipart*, edytując je tak samo jak w dokumencie głównym. Warto tu jednak zwrócić uwagę na elementy automatyzacji, takie jak: *Data i godzina* – pozwoli nam na wstawienie bieżącej daty w wybranym formacie lub tzw. *Szybkie części* – pobranie danych z właściwości dokumentu.

# **16. Tworzenie spisu treści**

W celu utworzenia łatwego w aktualizacji spisu treści musisz najpierw zastosować style nagłówków – na przykład Nagłówek 1 i Nagłówek 2 – do tekstu, który chcesz uwzględnić w spisie treści.

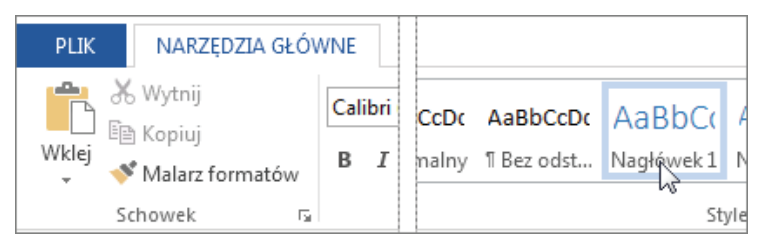

Nagłówki te są wyszukiwane w programie Word i używane do utworzenia spisu treści. Spis treści może być aktualizowany za każdym razem, gdy zmienisz tekst nagłówka, sekwencję lub poziom.

- 1. Kliknij miejsce, w którym chcesz wstawić spis treści zwykle na początku dokumentu.
- 2. Kliknij pozycję *Odwołania > Spis treści*, a następnie wybierz z galerii stylów pozycję *Tabela automatyczna.*

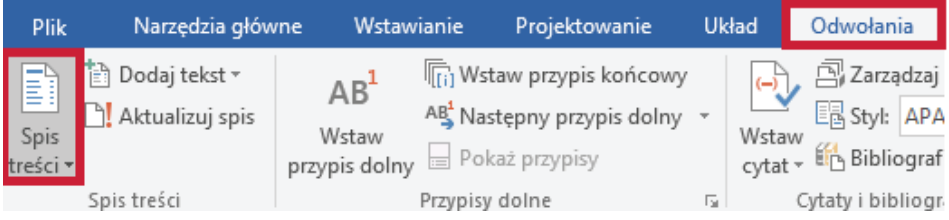

Jeśli wybierzesz pozycję *Tabela ręczna*, w programie Word zostanie wstawiony tekst zastępczy o wyglądzie spisu treści. *Tabela ręczna* nie jest aktualizowana automatycznie.

Możesz spersonalizować wyświetlanie spisu treści — na przykład zmienić czcionkę, wybrać liczbę poziomów nagłówków, które mają być wyświetlane, i zdecydować, czy między wpisami a numerami stron mają być widoczne linie kropkowane.

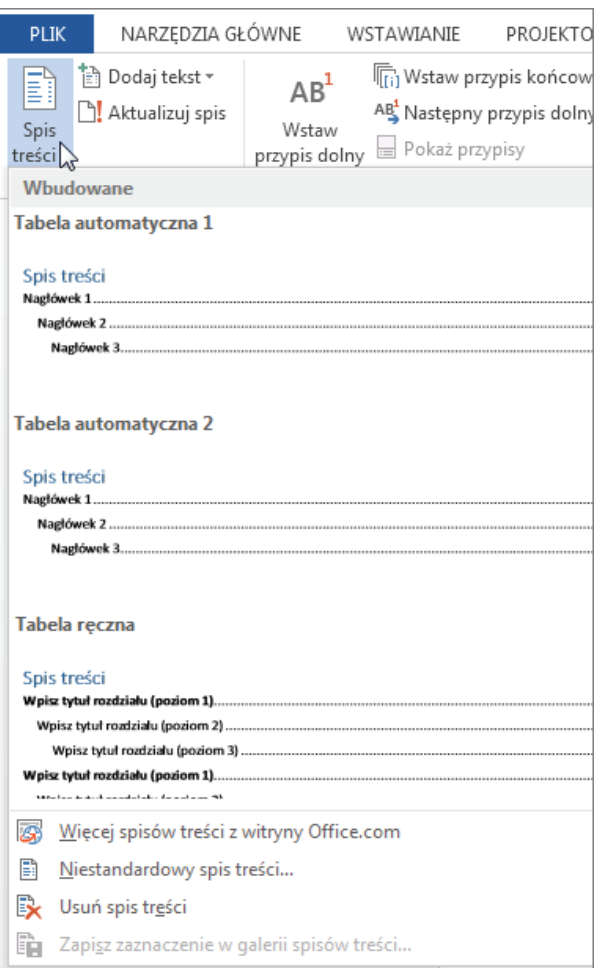

## **17. Wstawianie spisu ilustracji**

Podobnie jest, gdy potrzebny jest w dokumencie spis ilustracji. Rysunki, które mają znaleźć się w spisie, muszą być podpisane. Spis ilustracji znajdziemy w: *Odwołania/Podpisy/Wstaw spis ilustracji.* W oknie dialogowym musimy tylko wybrać odpowiadający nam format tego spisu.

Jeżeli wstawione rysunki nie będą podpisane i Word nie będzie miał z czego wykonać tego spisu, to w dokumencie pojawi się pole o treści: "Nie można odnaleźć pozycji dla spisu ilustracji".

Spis ilustracji, podobnie jak spis treści, należy aktualizować, gdy dokonamy zmian w rysunkach. Przycisk do aktualizacji znajdziemy po zaznaczeniu spisu, klikając prawym przyciskiem myszy.

VII. Wybrane funkcje edytora tekstów word w aspekcie tworzenia pracy dyplomowej

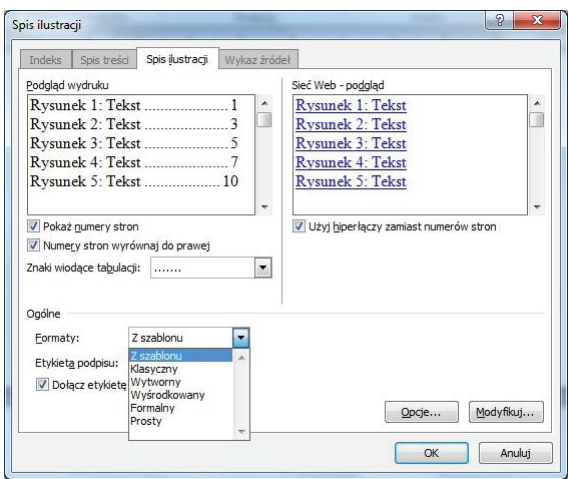

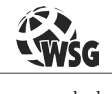

www.wsg.byd.pl Wydawnictwo Uczelniane Wyższej Szkoły Gospodarki

# **Zakończenie**

Celem tego opracowania było zaprezentowanie w najbardziej skrótowej formie podstawowych zasad obowiązujących przy pisaniu prac promocyjnych (dyplomowych, licencjackich, magisterskich). W poszczególnych częściach autor starał się przybliżyć problematykę realizacji tego ważnego i końcowego aktu podjętych studiów wyższych. Podkreślono wielokrotnie, że opracowanie to nie zastąpi promotora, który obok studenta kończącego proces edukacyjny na poziomie wyższym jest postacią najważniejszą. Jeśli na etapie pisania pracy dyplomowej, licencjackiej czy magisterskiej pojawią się jakiekolwiek wątpliwości co do technicznej strony pracy, zawsze najpierw należy pytać promotora, a jeżeli on nie będzie potrafił wskazać dobrego kierunku, należy poradzić sobie za pomocą niniejszego skryptu i własnego poczucia estetyki.

Książka pomaga promotorom prac dyplomowych, zarówno licencjackich, jak i magisterskich, w prowadzeniu zajęć seminaryjnych i może być dla nich pomocą dydaktyczną. Umożliwia bowiem poświęcenie większej uwagi merytorycznym problemom prac dyplomowych, gdyż najważniejsze techniczne ich aspekty zostały dość szczegółowo w niej przedstawione.

Na koniec należy wyrazić przekonanie, iż wpłynie ona na poprawę jakości przedstawianych do obrony prac dyplomowych: licencjackich, magisterskich i podyplomowych.

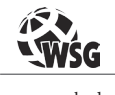

www.wsg.byd.pl Wydawnictwo Uczelniane Wyższej Szkoły Gospodarki

# **Bibliografia i zalecana literatura dla autorów prac dyplomowych**

- • Apanowicz J., *Metodologia nauk*, wyd. Dom Organizatora, Toruń 2003.
- • Babbie E., *Podstawy badań społecznych*, wyd. PWN, Warszawa 2013.
- • Bauman T., Pilch T., *Zasady badań pedagogicznych. Strategie ilościowe i jakościowe*, wyd. Żak, Warszawa 2010.
- • Bereźnicki F*., Praca dyplomowa na studiach I i II stopnia z nauk społecznych*, wyd. Impuls, Kraków 2010.
- • Bereźnicki F., *Prace magisterskie z pedagogiki*, wyd. Impuls, Kraków 2008.
- • Bielska B., *Magisterkę kupię. Sprzedawanie i kupowanie prac dyplomowych jako element studenckiej kultury nieuczciwości*, wyd. UMK, Toruń 2015.
- • Boć J., *Jak pisać pracę magisterską*, wyd. Kolonia Limited, Wrocław 1994.
- • *Brzeziński* J.*, Metodologia badań psychologicznych*, wyd. PWN, Warszawa 2007.
- • Brzeziński J., *Metodologia badań społecznych*, wyd. Zysk, Warszawa 2012.
- • Cackowski Z., *Problemy i pseudoproblemy*, wyd. Książka i Wiedza, Warszawa 1964.
- • Daniłowicz P., Lisek-Michalska J. (red.), *Zogniskowany wywiad grupowy. Studia nad metodą*, wyd. UŁ, Łódź 2007.
- • Dudziak A., Żejmo A., *Redagowanie prac dyplomowych. Wskazówki metodyczne dla studentów*, wyd. Difin, Warszawa 2008.
- • Dudziakowa M., Juszczyk S. (red.), *Pułapki epistemologiczne i metodologiczne w badaniach nad edukacją. Jak sobie z nimi radzić?*, wyd. UŚ, Katowice 2017.
- • Dutkiewicz W., *Podstawy metodologii badań do pracy magisterskiej i licencjackiej z pedagogiki*, wyd. Stachurski, Kielce 2001.
- • Dutkiewicz W., *Prace magisterskie z pedagogiki*, wyd. Strzelec, Kielce 2000.
- • Eco U., *Jak napisać pracę dyplomową. Poradnik dla humanistów*, wyd. UW, Warszawa 2007.
- • Frankfort-Nachmias Ch., Nachmias D., *Metody badawcze w naukach społecznych*, wyd. Zysk i S-ka, Poznań 2001.
- • Gambarelli G., Łucki Z., *Praca dyplomowa i doktorska*, wyd. CeDeWu.pl, Warszawa 2015.
- • Gębski B., *Wprowadzenie do metodologii badań społecznych*, wyd. WSP, Warszawa 2008.
- • Gnitecki J., *Metodologia pedagogiki i metodologia badań pedagogicznych*, wyd. PTP, Poznań 2006.
- • Grzybowski P.P., Sawicki K., *Pisanie prac i sztuka ich prezentacji*, wyd. Impuls, Kraków 2010.
- • Guzik-Tkacz M., Siegień-Matyjewicz A., *Leksykon terminów metodologicznych. Nauki pedagogiczne i pokrewne*, wyd. Żak, Warszawa 2013.
- • Hajduk Z., *Ogólna metodologia nauk*, wyd. KUL, Lublin 2007.
- • Jankowski S., *Metodyka pisania pracy dyplomowej z nauk społecznych*, wyd. Politechniki Warszawskiej, Warszawa 2006.
- • Jonek-Kowalska I., Turek M., *Zasady tworzenia prac promocyjnych*, wyd. PŚ, Gliwice 2008.
- • Jura S., Roszczypała J., *Metodyka przygotowania prac dyplomowych*, wyd. SE, Warszawa 2000.
- Juszczyk S., *Statystyka dla pedagogów*, wyd. Adam Marszałek, Toruń 2006.
- • Kamiński A., *Metoda, technika, procedura badawcza w pedagogice empirycznej*, "Studia Pedagogiczne" 1970, T. XIX.
- • Korczyński S., *Przygotowanie pracy dyplomowej z pedagogiki. Jak napisać dobrą pracę? Rozwiązania praktyczne. Narzędzia badawcze*, wyd. Difin, Warszawa 2013.
- • Kos E., Urbaniak-Zając D., *Badania jakościowe w pedagogice*, wyd. PWN, Warszawa 2013.
- • Kosmol J., *Wybrane zagadnienia metodologii badań*, wyd. PŚ, Gliwice 2010.
- • Kotarbiński T., *O pojęciu metody*, wyd. PWN, Warszawa 1957.
- • Kozielecki J., *Rozwiązywanie problemów*, wyd. PZWS, Warszawa 1969.
- • Kozłowski R., *Praktyczny sposób pisania prac dyplomowych z wykorzystaniem programu komputerowego i Internetu*, wyd. Wolters Kluwer, Warszawa 2009.
- • Krajewski M., *Piszemy prace naukowe. Vademecum dla studentów i doktorantów*, wyd. Verbum, Rypin 2004.
- • Kruger H.H., *Metody badań w pedagogice*, wyd. GWP, Gdańsk 2007.
- Kubinowski D., *Jakościowe badania pedagogiczne. Filozofia metodyka ewaluacja*, wyd. UMCS, Lublin 2011.
- • Kuciński K., *Elementy metodyki rozprawy doktorskiej*, wyd. Difin, Warszawa 2015.
- • Kupisiewicz Cz., Kupisiewicz M., *Słownik pedagogiczny*, wyd. PWN, Warszawa 2009.
- • Kupisiewicz M., *Słownik pedagogiki specjalnej*, wyd. PWN, Warszawa 2014.
- • Kwaśniewska K., *Jak pisać prace dyplomowe? (wskazówki praktyczne)*, wyd. KPSW, Bydgoszcz 2007.
- • Lutyński J., *Metody badań społecznych. Wybrane zagadnienia*, wyd. ŁTN, Łódź 1994.
- • Łobocki M., *Metody i techniki badań pedagogicznych*, wyd. Impuls, Kraków 2009.
- • Majchrzak J., Mendel T., *Metodyka pisania prac magisterskich i dyplomowych*, wyd. AE, Poznań 1999.
- • Mendel T., *Metodyka pisania prac doktorskich*, wyd. Contact, Poznań 2009.
- • Muszyński H., *Wstęp do metodologii pedagogiki*, wyd. PWN, Warszawa 1971.
- • Nachmias C., Nachmias F., *Metody badawcze w naukach społecznych*, wyd. Zysk i S-ka, Poznań 2001.
- • Nowak S., *Metodologia badań społecznych*, wyd. PWN, Warszawa 2008.
- • Nowak S., *Studia z metodologii nauk społecznych*, wyd. PWN, Warszawa 1965.
- • Okoń W., *Nowy słownik pedagogiczny*, wyd. Żak, Warszawa 2007.
- • Oliver P., *Jak pisać prace uniwersyteckie?*, Wydawnictwo Literackie, Kraków 1999.
- • Palka S., *Metodologia. Badania. Praktyka pedagogiczna*, wyd. GWP, Gdańsk 2006.
- • Pawlik K., Zenderowski R., *Dyplom z Internetu. Jak korzystać z Internetu pisząc prace dyplomowe?*, wyd. CeDeWu.pl, Warszawa 2015.
- • Pieter J., *Zarys metodologii pracy naukowej*, wyd. IPNiSW, Warszawa 1975.
- • Pilch T. (red.), *Encyklopedia pedagogiczna XXI wieku*, wyd. Żak, Warszawa 2003-2010.
- • Pilch T., *Metodologia pedagogicznych badań środowiskowych*, wyd. Zakład Narodowy im. Ossolińskich, Wrocław-Warszawa-Kraków-Gdańsk 1971.
- • Pilch T., *Zasady badań pedagogicznych*, wyd. Żak, Warszawa 1995
- • Pioterek P., Zieleniecka B., *Technika pisania prac dyplomowych*, wyd. WSB, Poznań 2004.
- • Podgórski R.A., *Metodologia badań socjologiach. Kompendium wiedzy metodologicznej dla studentów*, wyd. Branta, Bydgoszcz-Olsztyn 2007.
- • Pomykało W. (red.), *Encyklopedia pedagogiczna*, wyd. Fundacja Innowacja, Warszawa 1993.
- • Popławska A., *Jak napisać pracę dyplomową z pedagogiki?*, Warszawa 2008.
- • Pułło A., *Prace magisterskie i licencjackie. Wskazówki dla studentów*, wyd. PWN, Warszawa 2000.
- • Puślecki W., *Metody badań pedagogicznych*, wyd. Oddział Doskonalenia Nauczycieli, Kalisz 1985.
- • Rawa T., *Metodyka wykonywania inżynierskich i magisterskich prac dyplomowych*, Olsztyn 1999.
- • Rubacha K., *Metodologia badań nad edukacją*, wyd. PWN, Warszawa 2008.
- • Seweryniak H., *Metodyka uczenia się i pisania prac dyplomowych*, wyd. Płocki Instytut Wydawniczy, Płock 2000.
- • Silverman D., *Interpretacja badań jakościowych*, wyd. PWN, Warszawa 2012.
- • Silverman D., *Prowadzenie jakościowych*, wyd. PWN, Warszawa 2012.
- • Sirojć Z., *Przygotowanie pracy dyplomowej. Poradnik dla studentów i promotorów*, wyd. Uczelnia Warszawska, Warszawa 2009.
- • Skorny Z., *Prace magisterskie z psychologii i pedagogiki*, wyd. WSiP, Warszawa 1984.
- • Sowińska B., *Poradnik dyplomanta*, wyd. WSG, Bydgoszcz 2013.
- • Sowińska B., *Zasady sporządzenia przypisów, powołań i bibliografii załącznikowej*, wyd. WSG, Bydgoszcz 2012.
- • Such J., *O uniwersalności praw nauki: studium metodologiczne*, wyd. Książka i Wiedza, Warszawa 1972.
- • Szkutnik Z., *Metodyka pisania pracy dyplomowej*, wyd. Wydawnictwo Poznańskie, Poznań 2005.
- Sztumski J., *Wstęp do metod i technik badań społecznych*, wyd. Śląsk, Katowice 2005.
- • Urban S., Ładoński W., *Jak napisać dobrą pracę magisterską*, Wrocław 1997.
- • Węglińska M., *Jak pisać pracę magisterską? Poradnik dla studentów*, wyd. Impuls, Kraków 2010.
- Więckowski R., *Metody badań dydaktycznych o charakterze empirycznym*, "Zbiorcza Szkoła Gminna" 1976, nr 2.
- • Wojciechowska R., *Przewodnik metodyczny pisania pracy dyplomowej*, wyd. Difin, Warszawa 2010.
- • Woźniak K., *O pisaniu pracy magisterskiej na studiach humanistycznych*. *Przewodnik praktyczny*, wyd. PWN, Warszawa -Łódź 1998.
- • Wójcik K., *Piszę akademicką pracę promocyjną licencjacką, magisterską, doktorską*, wyd. Wolters Kluwer, Warszawa 2015.
- • Wroczyński R., Pilch T., *Metodologia*, wyd. Zakład Narodowy im. Ossolińskich, Wrocław 1974.
- • Wrycza-Bekier J., *Kreatywna praca dyplomowa jak stworzyć fascynujący tekst naukowy?*, wyd. Onpress, Warszawa 2011.
- • Zaczyński W., *Poradnik autora prac seminaryjnych, dyplomowych i magisterskich*, wyd. Żak, Warszawa 1995.
- • Zaczyński W., *Praca badawcza nauczyciela*, wyd. WSiP, Warszawa 1995.
- • Zaczyński W., *Statystyka w pracy badawczej nauczyciela*, wyd. Żak, Warszawa 1997.
- • Zenderowski J., *Praca magisterska licencjat. Krótki przewodnik po metodologii pisania i obrony pracy dyplomowej*, wyd. CeDeWu.pl, Warszawa 2015.
- • Zenderowski J., *Technika pisania prac magisterskich i licencjackich*, wyd. CeDeWu.pl, Warszawa 2015.
- • Zielińska I., *Metodologiczne podstawy badań społecznych*, wyd. Verbum, Rypin 2008.
- • Zieliński J., *Metodologia pracy naukowej*, wyd. Aspra, Warszawa 2012.
- • Ziółkowski P., *Wybrane kompetencje społeczne*, wyd. WSG, Bydgoszcz 2014.

#### **Źródła nieopublikowane:**

• Bartoszak A., *Skrypt dla studentów przedmiotu "Warsztaty informatyczne" WSG – cz. 1 Edytor tekstów Word*, Bydgoszcz 2010.

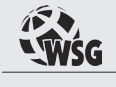

Jak pisać prace dyplomowe, licencjackie, magisterskie i podyplomowe? Przemysław Ziółkowski

www.wsg.byd.pl Wydawnictwo Uczelniane Wyższej Szkoły Gospodarki

# **Załącznik wzór pracy dyplomowej**

Wyższa Szkoła Gospodarki w Bydgoszczy

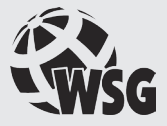

IMIĘ I NAZWISKO AUTORA

# **TYTUŁ PRACY**

PRACA DYPLOMOWA

Praca wykonana pod kierunkiem tytuł/stopień, imię i nazwisko promotora

kierunek studiów Specjalność / obszar studiów

miasto, rok

Strona z podziękowaniami

(w zależności od indywidualnych potrzeb)

#### Załącznik wzór pracy dyplomowej

## **Spis treści**

Strona 3 pracy dyplomowej Strona 3 pracy dyplomowej

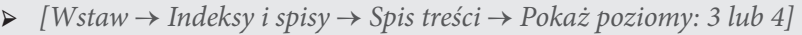

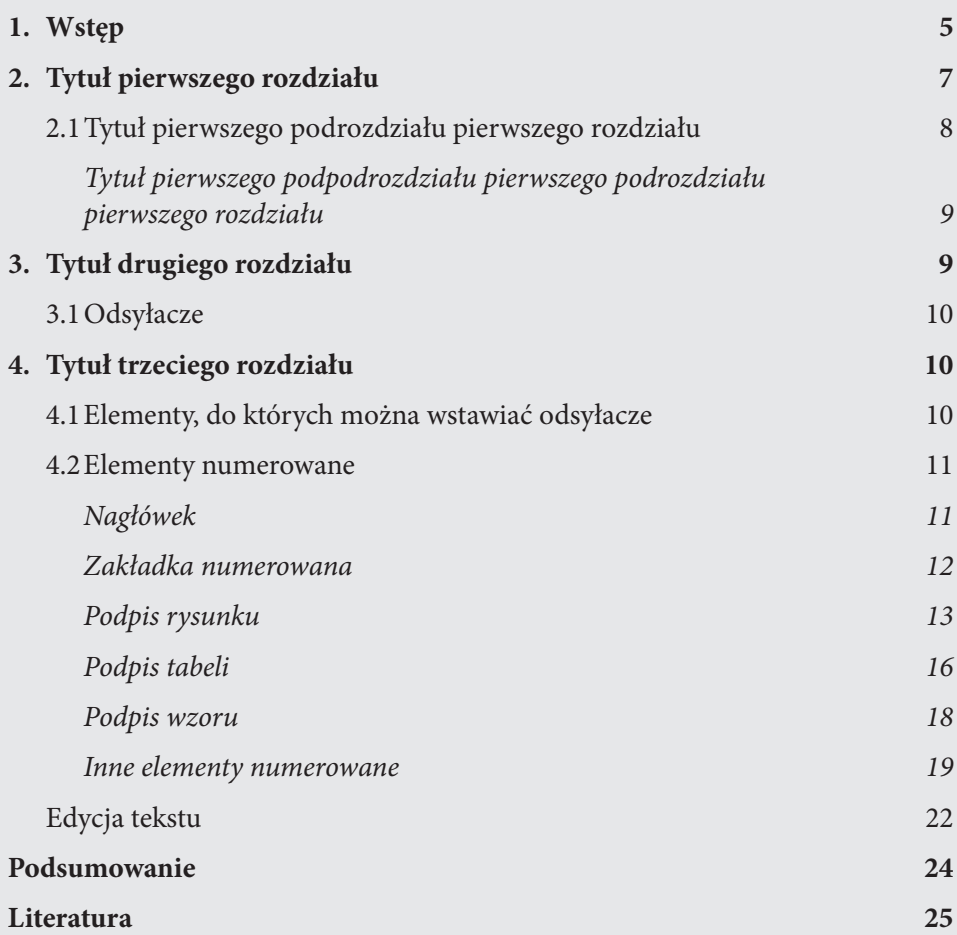

#### **Uwagi redakcyjne**

Elementy Spisu treści poziomu 1, 2, 3,... itd. sformatowane są w stylach Spis treści 1, Spis treści 2, Spis treści 3,... itd.

W stylach Spis treści 1, Spis treści 2, Spis treści 3,... itd. dobrze jest włączyć opcję [Automatycznie aktualizuj].

## **Spis rysunków**

*➢ [Wstaw → Indeksy i spisy → Spis ilustracji → Etykieta podpisu: Rys.]*

# **Uwagi redakcyjne**

Elementy Spisu rysunków sformatowane są w stylu Spis ilustracji. W stylu Spis ilustracji dobrze jest włączyć opcję [Automatycznie aktualizuj].

# **Spis tabel**

*➢ [Wstaw → Indeksy i spisy → Spis ilustracji → Etykieta podpisu: Tab.]*

#### **Uwagi redakcyjne**

Elementy Spisu tabel sformatowane są w stylu Spis ilustracji.

Spis treści jest konieczny. Spis rysunków oraz Spis tabel nie jest konieczny. W stylu Spis ilustracji dobrze jest włączyć opcję [Automatycznie aktualizuj].

## **1. Wstęp**

We wstępie należy przedstawić ogólne cele pracy, podstawowe założenia i metody, jakie zastosowano w celu osiągnięcia zamierzonego celu. Ponadto należy podać bardzo ogólnie treści zawarte w poszczególnych rozdziałach (żeby zorientować czytelnika w strukturze treści całej pracy).

#### **Uwagi redakcyjne**

*Ustawienie strony [Plik → Ustawienie strony]:*

• Marginesy:

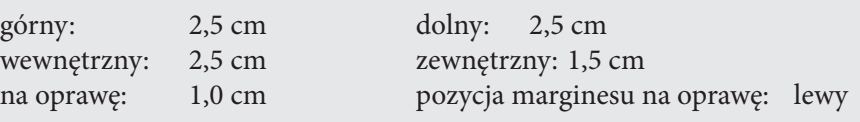

Strona 5 pracy dyplomowej

 $\overline{5}$ 

Strona

pracy dyplomowej

- Orientacja: pozioma
- Strony/Kilka stron: Marginesy lustrzane

Strona ma więc szerokość 16 cm i wysokość ~ 25 cm.

Numeracja stron *[Wstaw → Numer strony]:*

- położenie: dół strony (stopka)
- wyrównanie: po wejściu do stopki: do prawej dla stron nieparzystych do lewej dla stron parzystych
- czcionka: 12 pkt

Numerowanie wstawić dopiero od strony ze Wstępem (która powinna być stroną nieparzystą).

Nie numerować:

- strony tytułowej,
- • strony z (ewentualnymi) podziękowaniami,
- • stron/y ze spisem treści, rysunków, tabel.

Wszystkie akapity (z wyjątkiem pewnych szczególnych) powinny być napisane:

- albo w stylu Tekst podstawowy,
- • albo w stylu Tekst standardowy (w zależności od treści akapitu).

*➢ Definiowanie stylów: [Format → Style i formatowanie → Modyfikuj styl/Nowy styl].*

Nie należy ustawiać włączonej opcji [Automatycznie aktualizuj] (to może wprowadzić dużo "bałaganu" w przypadku, gdy chcemy jakieś akapity sformatować nieco inaczej).

Definicje stylów Tekst podstawowy i Tekst standardowy podano niżej.

W stylu Tekst podstawowy (z wcięciem pierwszego wiersza) należy pisać te akapity, które rozpoczynają nową myśl.

#### Definicja stylu: **Tekst Podstawowy**

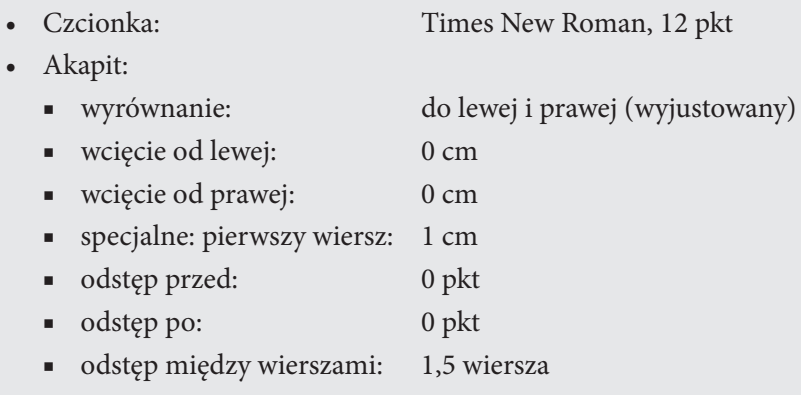

Jeśli zaś wątek jest kontynuowany, ale z jakichś powodów powinien się rozpocząć w nowej linii, wówczas należy go pisać w stylu Standardowy (bez wcięcia pierwszego wiersza).

#### Definicja stylu: **Tekst Standardowy**

- Czcionka: Times New Roman, 12 pkt • Akapit:
	- wyrównanie: do lewej i prawej (wyjustowany)
	- wcięcie od lewej: 0 cm
	- wcięcie od prawej: 0 cm
	- specjalne: pierwszy wiersz: 0 cm
	- odstęp przed: 0 pkt
	- odstęp po: 0 pkt
	- odstęp między wierszami: 1,5 wiersza

**Główne rozdziały powinny zaczynać się w nowej sekcji od nowej strony**. Można to wymusić, wstawiając znak podziału strony *[Wstaw → Podział → Podział strony].* Cała praca składa się z tzw. sekcji. W każdej sekcji można ustawić inne parametry strony. Jeśli np. mamy dużą tabelkę lub rysunek, to możemy ją umieścić na następnej stronie poziomo, wstawiając podział sekcji na następnej stronie *[Wstaw → Podział → Podział sekcji: następna strona]*, po czym wstawiając kolejny podział sekcji na następnej stronie, wrócić do standardowego typu strony (pionowe).

#### **2. Tytuł pierwszego rozdziału**

W pracy licencjackiej ten rozdział powinien zawierać część literaturową poświęconą opisowi poruszanego zagadnienia.

W pracy magisterskiej ten rozdział powinien zawierać część literaturową poświęconą opisowi poruszanego zagadnienia uwzględniającą aktualny stan wiedzy dotyczący tematu pracy.

#### **Uwagi redakcyjne**

Treść całej pracy podzielona jest na jednostki: rozdziały, podrozdziały, podpodrozdziały itd. Stanowią one różne "poziomy" (do 9); koncepcja podobna do zagnieżdżonych pętli w językach programowania. Tytuł jednostki *n*-tego "poziomu" zwykle formatowany jest w stylu Nagłówek *n*. Numer poziomu, nazwę odpowiadającej mu jednostki tekstu (na użytek tego dokumentu) i styl, w jakim należy sformatować jej tytuł, przedstawia tabelka poniżej.

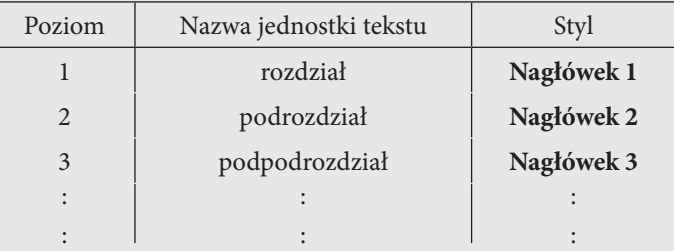

Ten sposób postępowania pozwala na odwoływanie się do numerów jednostek tekstu/tytułów tych jednostek/stron, na których się rozpoczynają/itp., tworzenia automatycznego spisu treści itd.

W pracy należy odpowiednio zdefiniować co najmniej trzy (powinno wystarczyć, choć można więcej) style nagłówkowe: Nagłówek 1, Nagłówek 2, Nagłówek 3.

Pierwszy "poziom" treści całej pracy to rozdział. Tytuł rozdziału sformatowany w stylu Nagłówek 1. Definicję stylu Nagłówek 1 podano poniżej.

#### Definicja stylu: **Nagłówek 1**

#### • Numerowanie-konspekt numerowany:

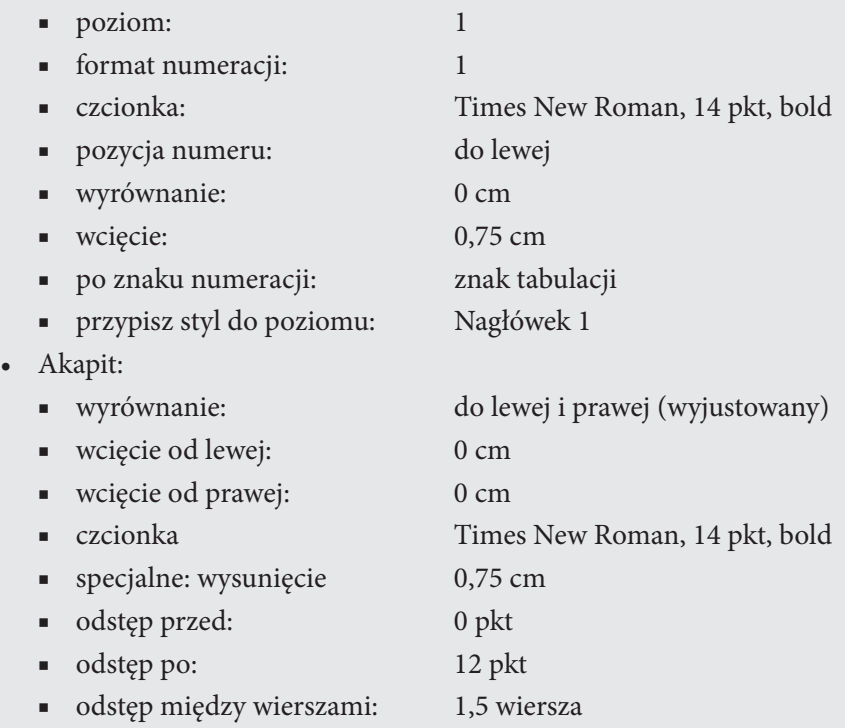

## **2.1 Tytuł pierwszego podrozdziału pierwszego rozdziału**

Drugi "poziom" treści całej pracy to podrozdział. Tytuł podrozdziału sformatowany w stylu Nagłówek 2.

#### Definicja stylu: **Nagłówek 2**

- Numerowanie-konspekt numerowany (ten sam co Nagłówek 1):
	- poziom: 2
	- format numeracji: 1.1.
	- numer poprzedniego poziomu: Poziom 1
	- czcionka: Times New Roman, 14 pkt
	- pozycja numeru: do lewej

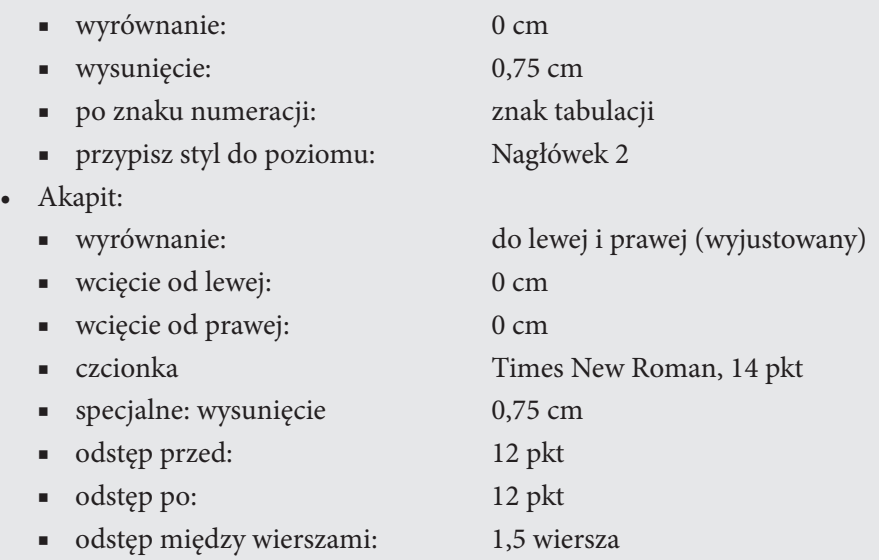

*➢ Tytuł pierwszego podpodrozdziału pierwszego podrozdziału pierwszego rozdziału*

Trzeci "poziom" treści całej pracy to podpodrozdział. Tytuł podpodrozdziału sformatowany w stylu Nagłówek 3.

#### Definicja stylu: **Nagłówek 3**

- • Numerowanie: brak
- • Akapit:

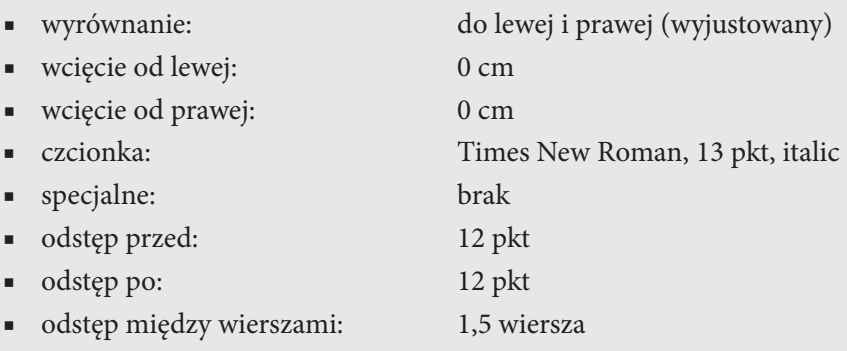

# **3. Tytuł drugiego rozdziału**

W pracy licencjackiej ten rozdział powinien zawierać własne przemyślenia studenta związane z tematem pracy. Może też zawierać przeprowadzenie bardziej szczegółowych dowodów, uzasadnień, wyprowadzeń itp.

W pracy magisterskiej ten rozdział powinien zawierać część praktyczną. Część praktyczna powinna stanowić opis samodzielnie wykonanych przez studenta badań doświadczalnych, przeprowadzonego dowodu postawionych tez, odpowiednio zaawansowane obliczenia teoretyczne lub program komputerowy umożliwiający obliczenia/symulacje związane z problemem przedstawionym w części literaturowej.

## **3.1 Odsyłacze**

W celu zautomatyzowania odwołań do numerów rozdziałów, stron, wzorów, tabel, rysunków itp. należy wstawić odsyłacze.

## Przykład

W rozdziale *[Wstaw → Odsyłacz → Typ odsyłacza: Nagłówek → Wstaw odsyłacz do: Poziom nagłówka]* 1 przedstawiono opis stylu Tekst podstawowy oraz Tekst standardowy. Szczegóły stylu Nagłówek 1 przedstawiono w rozdziale *[Wstaw → Odsyłacz → Typ odsyłacza: Nagłówek → Wstaw odsyłacz do: Tekst nagłówka]* Tytuł pierwszego rozdziału, natomiast style Nagłówek 2 i Nagłówek 3 opisano w podrozdziale *[Wstaw → Odsyłacz → Typ odsyłacza: Nagłówek → Wstaw odsyłacz do: Poziom nagłówka]* 2.1 rozpoczynającego się na stronie *[Wstaw → Odsyłacz → Typ odsyłacza: Nagłówek → Wstaw odsyłacz do: Numer strony]* 12.

UWAGA: W miarę dodawania/przenoszenia/zmiany/itd. tekstu pracy należy aktualizować odsyłacze. W tym celu należy zaznaczyć tekst zawierający odsyłacze, a następnie prawym przyciskiem myszy *[Aktualizuj pole].*

# **4. Tytuł trzeciego rozdziału**

# **4.1 Elementy, do których można wstawiać odsyłacze**

Elementy, do których można wstawiać odsyłacze, ogólnie dzielą się na dwie grupy:

- elementy numerowane:
	- nagłówek,
	- zakładka,
	- podpis (rysunku, tabeli, wzoru matematycznego),
- przypis dolny,
- przypis końcowy,
- inne elementy numerowane (typowo: elementy konspektu numerowanego, numer wzoru numerowanego)
- • elementy nienumerowane:
	- zakładka.

#### **4.2 Elementy numerowane**

*➢ Nagłówek* 

Nagłówek *n*-tego poziomu to tekst sformatowany w stylu Nagłówek *n*.

Wstawianie odwołania do nagłówka:

W tekście może nastąpić odwołanie do następujących elementów nagłówka:

- tekstu *[Wstaw → Odsyłacz → Typ odsyłacza: Nagłówek → Wstaw odsyłacz do: Tekst nagłówka]*
- • numeru strony *[Wstaw → Odsyłacz → Typ odsyłacza: Nagłówek → Wstaw odsyłacz do: Numer strony]*
- • poziomu *[Wstaw → Odsyłacz → Typ odsyłacza: Nagłówek → Wstaw odsyłacz do: Poziom nagłówka]*
- • poziomu (bez kontekstu) *[Wstaw → Odsyłacz → Typ odsyłacza: Nagłówek → Wstaw odsyłacz do: Poziom nagłówka (bez kontekstu)]*
- • poziomu (pełen kontekst) *[Wstaw → Odsyłacz → Typ odsyłacza: Nagłówek → Wstaw odsyłacz do: Poziom nagłówka (pełen kontekst)]*
- 'wyżej/niżej' *[Wstaw → Odsyłacz → Typ odsyłacza: Nagłówek → Wstaw odsyłacz do: 'wyżej/niżej']*

#### Przykład

Patrz przykład w rozdziale *[Wstaw → Odsyłacz → Typ odsyłacza: Nagłówek →Poziom nagłówka]* 3.1 zatytułowanym *[Wstaw → Odsyłacz → Typ odsyłacza: Nagłówek → Tekst nagłówka]* Odsyłacze na s. *[Wstaw → Odsyłacz → Typ odsyłacza: Nagłówek → Numer strony]* 14.

UWAGA: opcje *[Wstaw → Odsyłacz → Typ odsyłacza: Nagłówek → Wstaw odsyłacz do: Poziom nagłówka (bez kontekstu)]* i *[Wstaw → Odsyłacz → Typ odsyłacza: Nagłówek → Wstaw odsyłacz do: Poziom nagłówka (pełen kontekst)]* oznaczają:

- • *bez kontekstu*: dany poziom nagłówka,
- *pełen kontekst:* wszystkie poziomy (włącznie z danym).

#### *➢ Zakładka numerowana*

Zakładki mogą być numerowane i nienumerowane. Zakładkę (numerowaną lub nienumerowaną) można wstawić w dowolne miejsce pracy (w zaznaczony fragment tekstu, rysunek, wzór itp.).

Zakładkę numerowaną można wstawić w ten element pracy, któremu przypisany jest numer (numerowany wzór, nagłówek, element listy numerowanej/konspektu numerowanego itp.).

Wstawianie zakładki:

Należy zaznaczyć tekst, a następnie *[Wstaw → Zakładka → Nazwa zakładki → Dodaj].*

Zakładka może mieć nazwę zdefiniowaną tak jak identyfikator w języku C/  $C_{++}$ .

UWAGA: Nie nadawać zakładkom zbyt długich nazw. W nazwach zakładek dobrze jest stosować znak podkreślnika ( \_ ). Korzystnie jest w wierszach, gdzie wstawione są zakładki, umieścić pola tekstowe (bez wypełnienia i ramki, wyrównane do prawej względem strony) z nazwą zakładki (czcionką "ukrytą"); w ten sposób mamy zaznaczone nie tylko miejsca, w które wstawione są zakładki, ale również ich nazwy.

Wstawianie odwołania do zakładki:

Mając zdefiniowaną zakładkę w tekście pracy, można wstawiać odwołania do następujących elementów zakładki:

- • tekstu *[Wstaw → Odsyłacz → Typ odsyłacza: Zakładka → Wstaw odsyłacz do: Tekst zakładki]*
- • numeru strony *[Wstaw → Odsyłacz → Typ odsyłacza: Zakładka → Wstaw odsyłacz do: Numer strony]*
- • numeru akapitu *[Wstaw → Odsyłacz → Typ odsyłacza: Zakładka → Wstaw odsyłacz do: numer akapitu]*
- numeru akapitu (bez kontekstu) *[Wstaw*  $\rightarrow$  *Odsyłacz*  $\rightarrow$  *Typ odsyłacza: Zakładka → Wstaw odsyłacz do: numer akapitu (bez kontekstu)]*
- numeru akapitu (pełen kontekst) *[Wstaw*  $\rightarrow$  *Odsyłacz*  $\rightarrow$  *Typ odsyłacza: Zakładka → Wstaw odsyłacz do: numer akapitu (pełen kontekst)]*
- • 'wyżej/niżej' *[Wstaw → Odsyłacz → Typ odsyłacza: Zakładka → Wstaw odsyłacz do: 'wyżej/niżej']*

#### Przykład

Podstawowe elementy zestawu komputerowego to:

- jednostka centralna,
- monitor,
- klawiatura.

Najpierw należy wstawić zakładkę np. na wyrazach jednostka centralna. W tym celu należy zaznaczyć tekst (fragment tekstu) jednostka centralna, a następnie: *[Wstaw → Zakładka → Nazwa zakładki → Dodaj].* Zakładkę nazwano *komputer*.

Teraz można zredagować następujący tekst:

Podstawowym elementem zestawu komputerowego jest *[Wstaw → Odsyłacz → Typ odsyłacza: Zakładka → Dla której zakładki: komputer → Wstaw odsyłacz do: Tekst zakładki]* jednostka centralna, którą wymieniono w punkcie *[Wstaw → Odsyłacz → Typ odsyłacza: Zakładka → Dla której zakładki: komputer → Wstaw odsyłacz do: numer akapitu]* 1 na liście *[Wstaw → Odsyłacz → Typ odsyłacza: Zakładka → Dla której zakładki: komputer → Wstaw odsyłacz do: 'wyżej/niżej']* wyżej na s. *[Wstaw → Odsyłacz → Typ odsyłacza: Zakładka → Dla której zakładki: komputer → Wstaw odsyłacz do: Numer strony]* 18.

UWAGA: opcje *[Wstaw → Odsyłacz → Typ odsyłacza: Zakładka → Wstaw odsyłacz do: numer akapitu (bez kontekstu)]* i *[Wstaw → Odsyłacz → Typ odsyłacza: Zakładka → Wstaw odsyłacz do: numer akapitu (pełen kontekst)]* można stosować do wielopoziomowych konspektów numerowanych. Wówczas:

- • *bez kontekstu*: dany poziom konspektu,
- • *pełen kontekst:* wszystkie poziomy konspektu (włącznie z danym).

#### *➢ Podpis rysunku*

Wszystkie rysunki w pracy powinny być zatytułowane i ponumerowane (w celu automatycznej edycji odwołań). Etykietę rysunku, jego automatyczny numer i tytuł można wygenerować, wstawiając do rysunku podpis. Podpis zwykle umieszcza się pod rysunkiem.

Standardową etykietą rysunku jest Rysunek. Jednak używanie tej etykiety w odwołaniach do rysunków jest niewygodne, ponieważ forma mianownikowa tego wyrazu w kontekście zdania, w którym wystąpi jako odwołanie, nie jest zawsze prawidłowa (np. …jak pokazano na Rysunek …). Lepszym rozwiązaniem

jest zdefiniowanie nowej etykiety: Rys. (po skrócie Rys jest kropka). Etykietę Rys. można stosować w każdym kontekście w zdaniu, w którym występuje odwołanie do rysunku.

Rysunki można numerować na dwa sposoby:

- • w sposób ciągły przez całą pracę (liczbami arabskimi, rzymskimi, literami),
- • w sposób ciągły wewnątrz danej jednostki tekstu; wówczas numer rysunku składa się z numeru nagłówka (jednostki tekstu), w którym znajduje się rysunek, zdefiniowanego łącznika i numeru zmieniającego się w sposób ciągły wewnątrz danej jednostki.
- *➢ Wstawianie podpisu rysunku:*

Należy zaznaczyć rysunek, a następnie:

- • jeśli etykieta Rys. jest zdefiniowana: *[Wstaw → Podpis → Etykieta: Rys. → Położenie: Poniżej wybranego obiektu → Numerowanie: Format: xxxx].*
- • jeśli etykieta Rys. nie jest zdefiniowana: *[Wstaw → Podpis → Nowa etykieta: Etykieta: Rys. → Położenie: Poniżej wybranego obiektu → Numerowanie: Format: xxxx].*

Po wygenerowaniu podpisu, należy go sformatować w sposób jednolity dla całej pracy w stylu Rysunki. Parametry stylu Rysunki zdefiniowano poniżej.

#### Definicja stylu: **Rysunki**

• Akapit: ■ wyrównanie: do środka ■ wcięcie od lewej: 0 cm ■ wcięcie od prawej: 0 cm ■ specjalne: wysunięcie 0 cm ■ odstęp przed: 0 pkt ■ odstęp po: 12 pkt ■ odstęp między wierszami: 1,5 wiersza

## *➢ Wstawianie odwołania do rysunku:*

Mając wygenerowany podpis rysunku, można wstawiać odwołania do następujących elementów rysunku:

• całego podpisu *[Wstaw → Odsyłacz → Typ odsyłacza: Rys. → Wstaw odsyłacz do: Cały podpis]*
- • tylko etykieta i numer *[Wstaw → Odsyłacz → Typ odsyłacza: Rys. → Wstaw odsyłacz do: tylko etykieta i numer]*
- tylko tekst podpisu *[Wstaw*  $\rightarrow$  *Odsyłacz*  $\rightarrow$  *Typ odsyłacza: Rys.*  $\rightarrow$  *Wstaw odsyłacz do: tylko tekst podpisu]*
- • numer strony *[Wstaw → Odsyłacz → Typ odsyłacza: Rys. → Wstaw odsyłacz do: numer strony]*
- • 'wyżej/niżej' *[Wstaw → Odsyłacz → Typ odsyłacza: Rys. → Wstaw odsyłacz do: 'wyżej/niżej']*

## Przykład

Po wstawieniu rysunku należy go podpisać zgodnie z procedurą opisaną wyżej.

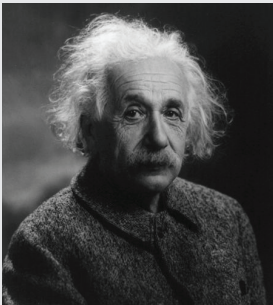

Rys. 1 Albert Einstein

Teraz można odwołać się do *[Wstaw → Odsyłacz → Typ odsyłacza: Rys. → Wstaw odsyłacz do: tylko etykieta i numer]* Rys. 1, znajdującego się na stronie *[Wstaw → Odsyłacz → Typ odsyłacza: Rys. → Wstaw odsyłacz do: numer strony]*  20 w rozdziale zatytułowanym Podpis rysunku, na którym widnieje *[Wstaw → Odsyłacz → Typ odsyłacza: Rys. → Wstaw odsyłacz do: tylko tekst podpisu]* Albert Einstein.

Rysunek powinien być wstawiony w wyśrodkowany akapit i sformatowany następująco: *[Formatuj obiekt → Układ → Równo z tekstem].*

W dalszej części pracy znajduje się inny rysunek, który po podpisaniu zostanie automatycznie zanumerowany kolejnym numerem.

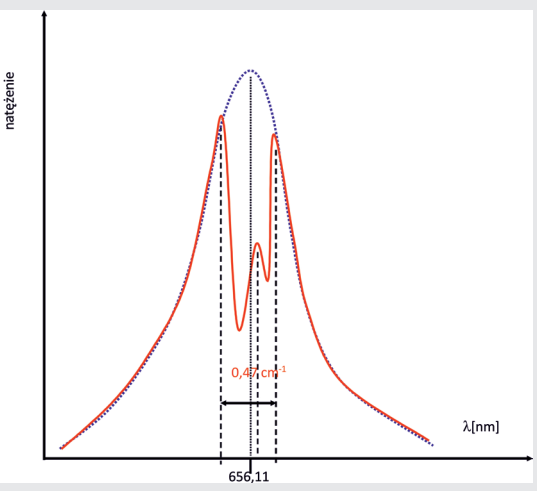

Rys. 2 Struktura subtelna linii H-a atomu wodoru

Teraz po przedstawieniu Rys. 2 pt. Struktura subtelna linii H-a atomu wodoru z Rys. 1 pt. Albert Einstein, po aktualizacji pól numery i podpisy rysunków zostaną zamienione.

## *➢ Podpis tabeli*

Wszystkie tabele w pracy powinny być zatytułowane i ponumerowane (w celu automatycznej edycji odwołań). Etykietę tabeli, jej automatyczny numer i tytuł można wygenerować, wstawiając do tabeli podpis. Podpis zwykle umieszcza się nad tabelą.

Standardową etykietą tabeli jest Tabela. Jednak używanie tej etykiety w odwołaniach do tabel jest niewygodne, ponieważ forma mianownikowa tego wyrazu w kontekście zdania, w którym wystąpi jako odwołanie, nie jest zawsze prawidłowa (np. …jak pokazano w Tabela …). Lepszym rozwiązaniem jest zdefiniowanie nowej etykiety: Tab. (po skrócie Tab jest kropka). Etykietę Tab. można stosować w każdym kontekście w zdaniu, w którym występuje odwołanie do tabeli.

Tabele, podobnie jak rysunki, można numerować na dwa sposoby:

- • w sposób ciągły przez całą pracę (liczbami arabskimi, rzymskimi, literami),
- • w sposób ciągły wewnątrz danej jednostki tekstu; wówczas numer tabeli składa się z numeru nagłówka (jednostki tekstu), w którym znajduje się tabela, zdefiniowanego łącznika i numeru zmieniającego się w sposób ciągły wewnątrz danej jednostki.

*➢ Wstawianie podpisu tabeli:*

Należy zaznaczyć tabelę, a następnie:

- • jeśli etykieta Tab. jest zdefiniowana: *[Wstaw → Podpis → Etykieta: Tab. → Położenie: Powyżej wybranego obiektu → Numerowanie: Format: xxxxx].*
- • jeśli etykieta Tab. nie jest zdefiniowana: *[Wstaw → Podpis → Nowa etykieta: Etykieta: Tab. → Położenie: Powyżej wybranego obiektu → Numerowanie: Format: xxxxx].*

Po wygenerowaniu podpisu należy go sformatować w sposób jednolity dla całej pracy w stylu Tabele. Parametry stylu Tabele zdefiniowano poniżej.

### Definicja stylu: **Tabele**

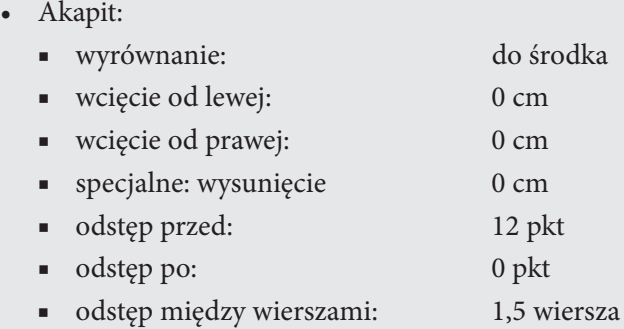

## Przykład

Po wstawieniu tabeli należy ją podpisać zgodnie z procedurą opisaną wyżej.

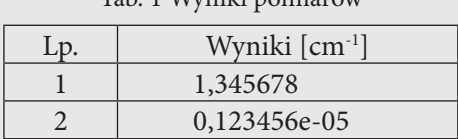

#### Tab. 1 Wyniki pomiarów

#### Tab. 2 Wartości wybranych stałych fizycznych

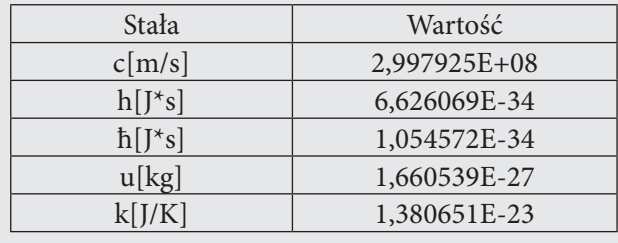

## *➢ Wstawianie odwołania do tabeli*

Odwołania do tabel wstawia się podobnie jak dla rysunków (w przypadku tabel *Typem odsyłacza* jest Tab.).

## *➢ Podpis wzoru*

Wzory fizyczne/matematyczne są podobnymi obiektami jak rysunki i tabele (w kontekście składania podpisów i wykonywania odwołań).

Wzory fizyczne/matematyczne można zaopatrzyć w podpis, nadając mu etykietę, automatyczny numer i tytuł. Podpis zwykle umieszcza się pod wzorem. Jako etykietę podpisu wzoru można wybrać Wzór, Równanie itp. (*Typem odsyłacza* będzie Wzór, Równanie itp.).

W edytorze *Word* do pisania wzorów służy narzędzie *Edytor Równań*. Należy jednak zadbać o to, żeby symbole użyte w *Edytorze Równań* wyglądały identycznie w całej pracy (ten sam typ czcionki, wielkość itd.). Dlatego ustawienia w *Edytorze Równań* powinny być następujące:

## Ustawienia w Edytorze równań

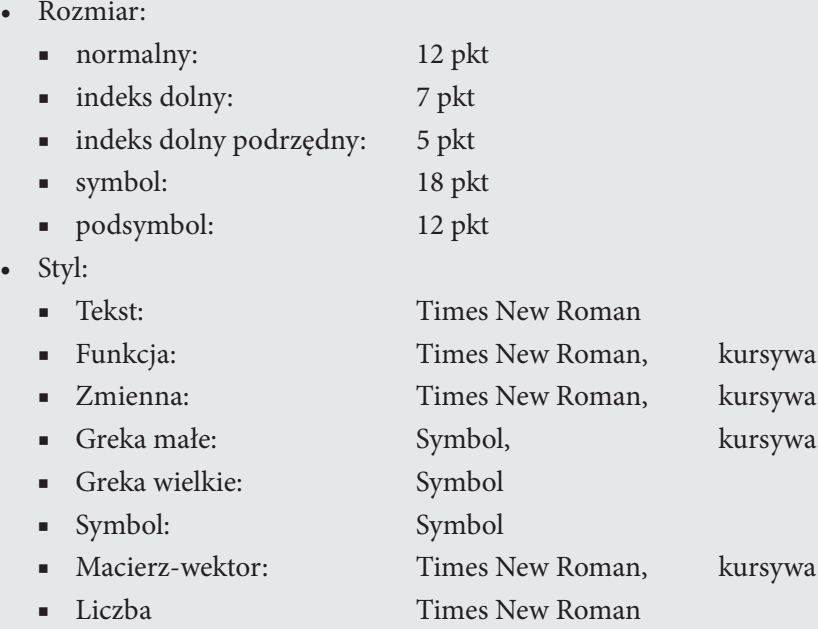

## *➢ Wstawianie podpisu wzoru i wstawianie odwołania do wzoru*

Patrz rozdział pt. *[Wstaw → Odsyłacz → Typ odsyłacza: Nagłówek → Wstaw odsyłacz do: Tekst nagłówka]* Podpis rysunku.

Jednak w pracach fizyczno-matematycznych nie stosuje się podpisywania wzorów w sposób opisany powyżej.

Wzory (wszystkie lub tylko wybrane) powinny być jednak w pracy w odpowiedni sposób ponumerowane. Powinna też być możliwość wykonywania do nich odwołań. Konwencję numerowania wzorów oraz sposób odwoływania się do nich opisano w następnym rozdziale.

### Inne elementy numerowane

### *➢ Wzory fizyczne/matematyczne*

 $l$ <sub>c</sub>onspekt numero

W profesjonalnych pracach standardowo wzory umieszcza się wyrównane do środka akapitu, a odpowiadające im numery umieszcza się w nawiasach okrągłych wyrównanych do prawego marginesu.

W tym celu należy zdefiniować styl Wzory, w którym należy sformatować akapit ze wzorem.

## Definicja stylu: **Wzory**

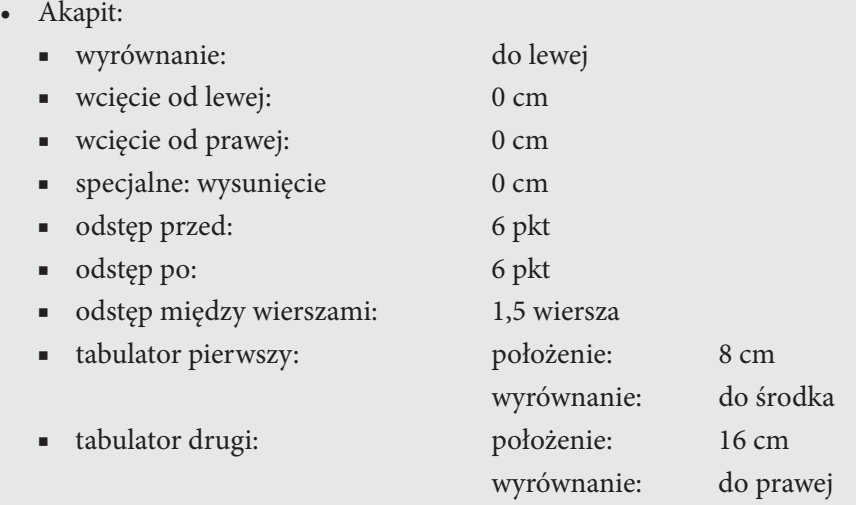

Po zdefiniowaniu stylu Wzory należy jeszcze zdefiniować listę pola ListNum (formatując następująco konspekt numerowany).

### Definicja listy pola ListNum: **wzory**

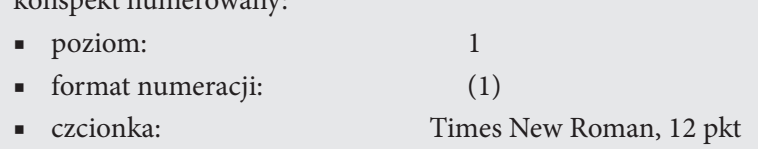

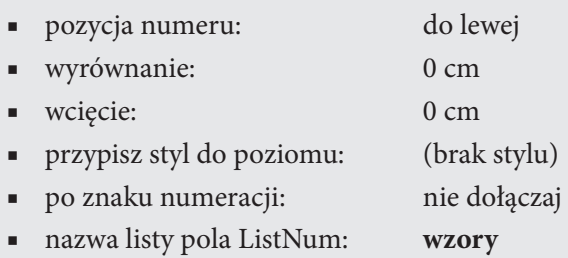

#### *➢ Wstawianie numeru wzoru*

Numerowany wzór fizyczny/matematyczny, zgodnie z konwencją opisaną na początku tego rozdziału, można wygenerować w 3 krokach:

- 1 krok: sformatować akapit z numerowanym wzorem w stylu Wzory i wstawić dwa znaki tabulacji (żeby zobaczyć niewidoczne znaki tabulacji, należy włączyć przycisk *[Pokaż wszystko]* lub w innej wersji edytora *[Pokaż/ Ukryj]*)*.*
- 2 krok: między dwa znaki tabulacji wstawić wzór (obiekt *Edytora równań*)

$$
tg \alpha = \frac{a}{b}
$$

3 krok: za drugi znak tabulacji wstawić pole ListNum *[Wstaw → Pole → Kategorie: Numerowanie → Nazwy pól: ListNum → Opcje: Lista nazw → wzory]*

$$
tg \alpha = \frac{a}{b} \tag{1}
$$

Przy pisaniu następnego wzoru już nie trzeba wykonywać wszystkich trzech kroków. Wystarczy skopiować akapit ze wzorem (1) i dokonać edycji nowego wzoru.

$$
\sin 2 \alpha = 2 \sin \alpha \cos \alpha \tag{2}
$$

Formatowanie akapitu ze wzorem tym sposobem zapewnia centralne położenie wzoru zarówno w poziomie, jak i w pionie.

#### *➢ Wstawianie odwołania do wzoru*

Odwołania do numerowanych w powyższy sposób wzorów należy wykonać następująco: *[Wstaw → Odsyłacz → Typ odsyłacza: Element numerowany → Wstaw odsyłacz do: Numer akapitu].*

Można też do wzorów wstawić zakładkę i powoływać się nie na element numerowany, a na nazwę zakładki. Jeśli przypisać wzorowi (1) zakładkę *tangens*, a wzorowi (2) zakładkę *sin\_2a*, to można odwołać się do wzoru *[Wstaw → Odsyłacz → Typ odsyłacza: Zakładka → Dla której zakładki: tangens → Wstaw odsyłacz do: Numer akapitu]* (1) i do wzoru *[Wstaw → Odsyłacz → Typ odsyłacza: Zakładka → Dla której zakładki: sin\_2a → Wstaw odsyłacz do: Numer akapitu]* (2).

## *➢ Pozycje ze spisu literatury*

W tekście pracy muszą być odwołania do pozycji ze spisu literatury. Pozycje w spisie literatury powinny być w nim zamieszczone w takiej kolejności, w jakiej są cytowane po raz pierwszy w tekście pracy. Typowym sposobem cytowania literatury jest podanie w nawiasach kwadratowych jej numeru ze spisu literatury.

Żeby nie mieć kłopotu z prawidłowym cytowaniem literatury, należy do każdej pozycji w spisie literatury wstawić zakładkę, a w tekście odwoływać się do numeru akapitu z zakładką (dla uniknięcia nieporozumień zwykle zakładki do pozycji w spisie literatury nazywane są nazwiskiem pierwszego autora pracy ze spisu literatury).

## *➢ Wstawianie zakładki*

Należy zaznaczyć tekst (fragment tekstu) pozycji w spisie literatury, a następnie *[Wstaw → Zakładka → Nazwa zakładki → Dodaj].*

## Wstawianie odwołania do zakładki:

Odwołania do zakładek umieszczonych w spisie literatury należy wykonać następująco: *[Wstaw → Odsyłacz → Typ odsyłacza: Zakładka → Dla której zakładki: nazwa zakładki → Wstaw odsyłacz do: Numer akapitu].*

## Przykład

Wstawiono w kolejne pozycje spisu literatury (w rozdziale Literatura) zakładki zgodnie z zamieszczoną poniżej tabelką:

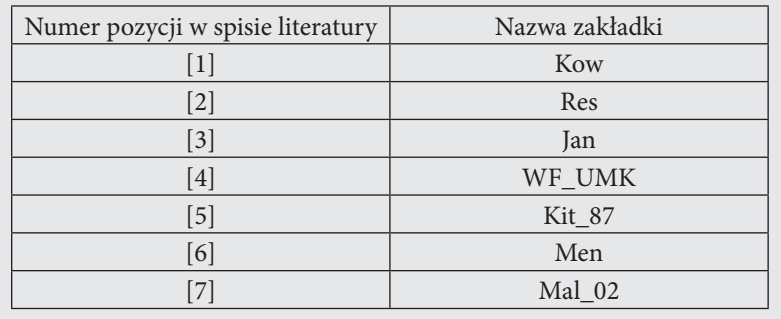

Jak pokazano w pracy *[Wstaw → Odsyłacz → Typ odsyłacza: Zakładka → Dla której zakładki: Kit\_87 → Wstaw odsyłacz do: Numeru akapitu]* [5], diament jest idealnym przykładem ciała stałego. Szczegóły teoretyczne można znaleźć w pracy *[Wstaw → Odsyłacz → Typ odsyłacza: Zakładka → Dla której zakładki: Ma\_02 → Wstaw odsyłacz do: Numeru akapitu]* [7].

Teraz można przestawiać pozycje w spisie literatury i po aktualizacji odsyłacza *[Aktualizuj pole]* nastąpi automatyczne przenumerowanie zgodne z nowym porządkiem w spisie literatury.

UWAGA: Odwołanie do pozycji w spisie literatury wchodzi w skład zdania. dobrze: Szczegóły dowodu można znaleźć w pracy [7]. źle: Szczegóły dowodu można znaleźć w pracy. [7]

Ważne: aby móc wykonywać odwołania do pozycji w spisie literatury w opisany wyżej sposób i zgodnie z przedstawioną konwencją, spis literatury musi być sformatowany jako lista numerowana *[Format → Wypunktowanie i numerowanie → Numerowanie → Dostosuj → Styl numeracji: [1]].*

# *➢ Edycja tekstu*

W trakcie edycji tekstu należy uwzględnić następujące zasady<sup>55</sup>:

- • Nie wstawiać więcej niż jedną spację między wyrazami.
- Znaki przestankowe (.,;:?!) powinny być "przyklejone" do wyrazu, po którym stoją; po znakach przestankowych – jedna spacja (żeby zobaczyć znaki niewidoczne, należy włączyć przycisk *[Pokaż wszystko]* lub w innej wersji edytora *[Pokaż/Ukryj].*
- • (tekst w nawiasie nie ma spacji na początku i na końcu nawiasu). Oczywiście przed nawiasem i po nawiasie jest spacja.
- • Jeśli linia kończy się wyrazem jednoliterowym (*a*, *i*, *o*, *u*, *w, z*), to po nim powinna być nie spacja, ale tzw. spacja nierozdzielająca *[Ctrl-Shift-Spacja].*
- • Spacje nierozdzielające należy stosować również wszędzie tam, gdzie wyrazy następujące po sobie nie powinny znaleźć się w różnych liniach (np. 3 klasy, 100°C, 12 cm)
- Aby uniknąć dużych odstępów między wyrazami, gdy tekst jest justowany, można przeniesiony do następnego wiersza wyraz podzielić na sylaby, stosując tzw. łącznik opcjonalny *[Ctrl+–].*

<sup>55</sup> Wiele z tych uwag zaczerpnięto z opracowania *Zasady pisania prac dyplomowych* ze strony *http//www.kaj.pr.radom.pl/prace/Praca.doc*

- • Należy rozróżniać łączniki (-) i myślniki (–). Łączniki (znak minus) stosuje się do łączenia wyrazów, np. *klient-serwer*, *kod pocztowy 26-600*, *numer telefonu 361-78-50*. Myślnika (znak minus na klawiaturze numerycznej przy wciśniętym klawiszu [*Ctrl]*) używa się do określania przedziałów i okresów, np. *w latach 1997–2000*, *s. 21–28*, a także do wtrącania wyrażeń, np. *serwer – główny komputer w sieci – jest zazwyczaj drogi*.
- • Do rozdzielenia **wyrazów złożonych** używa się łącznika (-), a nie ukośnika (/). Dlatego np. należy pisać: *klient-serwer*, *wejście-wyjście*, nie zaś: *klient/ serwer*, *wejście/wyjście*.
- • Nie należy wciskać *Enter* na końcu wiersza wewnątrz akapitu. Klawisz ten służy wyłącznie do oddzielania (kończenia) akapitów.
- • Nie umieszcza się kropki na końcu tytułu.
- • Należy sprawdzać pisownię za pomocą narzędzia *Pisownia i gramatyka.*
- • Wszystko, co można, należy zanumerować automatycznie (żeby można było odwoływać się automatycznie).
- • Numeracja rysunków, tabel, wzorów, przypisów itp. powinna być jednolita w całej pracy. Numery dla każdej z tych kategorii rozpoczynają się od 1 i zwiększają o 1. Powtórzenia i przerwy w numeracji są niedozwolone. Numeracja może być też bardziej złożona, np. może również uwzględniać numery rozdziałów.
- • Numer strony nie występuje na stronie tytułowej pracy. Jeśli strony są numerowane na górze (w nagłówku strony), numery stron (i nagłówki) nie występują na początkowych stronach rozdziałów (dotyczy to też spisu treści, wstępu, podsumowania i bibliografii). Jeśli strony są numerowane na dole (w stopce strony), numery stron (i stopki) występują również na stronach rozpoczynających rozdziały.
- Nie przenosi się na następną stronę i nie pozostawia na poprzedniej stronie pojedynczych wierszy tekstu (tzw. "wdowy i sieroty"). W tym celu należy wykorzystać narzędzie *[Wstaw → Znak podziału → Podział strony].*
- • Aby *Word* nie podkreślał adresów internetowych, należy włączyć opcję *[Narzędzia → Autokorekta → Autoformatowanie podczas pisania → Ścieżki internetowe i sieciowe na hiperłącza].* W podobny sposób można wyłączyć inne elementy autokorekty, które sprawiają kłopot przy pisaniu pracy.
- • Zwrot *za pomocą* łączy się z przedmiotami (używanymi jako narzędzia), zaś *przy pomocy* z osobami (przy współpracy których wykonywana jest jakaś czynność). Pisze się np.: *za pomocą komputera*, *za pomocą kalorymetru*, a nie: *przy pomocy komputera*, *przy pomocy kalorymetru*. Nie pisze się jednak np. *za pomocą autora*, ponieważ właściwym zwrotem jest *przy pomocy autora.*
- • Konstrukcja językowa **w przypadku** jest często błędnie wypierana przez konstrukcję **w wypadku**. Poprawnie pisze się np. *w przypadku ujemnej wartości zmiennej Delta*, a nie *w wypadku ujemnej wartości zmiennej Delta*. Można natomiast np. *w wypadku na drodze złamać rękę.*
- • Słowo *ilość* wiąże się z rzeczownikami niepoliczalnymi, natomiast *liczba* z policzalnymi. Używa się zatem zwrotu: *ilość grafitu*, *ilość informacji*, ale: *liczba kryształów grafitu*, *liczba stron maszynopisu.*
- • Użycie zaimka *tą* z biernikiem (kogo-co?) rzeczownika rodzaju żeńskiego jest w słowie pisanym błędem; właściwą formą jest *tę*. Pisze się zatem: *tę książkę*, *tę aparaturę*, a nie: *tą książkę*, *tą aparaturę*.
- • Nie stawia się **kropki po skrótach** zawierających pierwszą i ostatnią literę wyrazu skróconego, jeżeli skróty te są użyte w mianowniku. Jeżeli skrót tego typu jest użyty w innym przypadku, stawia się po nim kropkę bądź zapisuje się go w formie odmiennej. I tak piszemy np.: *dr Kowalski powiedział*, *zdałem na czwórkę u dr. Kowalskiego*, *podaj tę książkę dr. Kowalskiemu*, a także: *zdałem na czwórkę u dra Kowalskiego*, *podaj tę książkę drowi Kowalskiemu.*
- • Niedozwolona jest forma bezpośredniego zwracania się do czytelnika pracy. Nie wolno np. rozpoczynać rozdziału słowami: *W tym rozdziale dowiesz się, jak*…, ani też instruować czytelnika: *Jeśli chcesz wyświetlić plik, naciśnij*… Taka poufałość może wskazywać na lekceważenie czytelnika, a ponadto sugeruje, że praca jest plagiatem.
- • Wygląd tego samego elementu w różnych miejscach pracy musi być taki sam.
- • Słownictwo: Określenia żargonowe są niepoprawne; należy ich unikać. Również terminy obcojęzyczne powinny być zastępowane ogólnie przyjętymi odpowiednikami polskimi, jeśli takie istnieją.

# **Podsumowanie**

Rozdział ten jest ostatnim rozdziałem pracy, w którym należy jeszcze raz w skrótowej formie podać sposób realizacji celów nakreślonych we Wstępie, wymienić najważniejsze rezultaty pracy, naszkicować perspektywy rozwoju stosowanej metody, możliwości aplikacyjne itp.

# Uwaga praktyczna

W celu spełnienia wymagań edytorskich przedstawionych w tym pliku, można go skopiować i tak przygotowaną kopię wykorzystać do pisania pracy.

## **Literatura**

Baczyński J., *Bezdroża Polesia*, "Wprost" 2005 nr 23.

- Koc R., Kozubska A., Ziółkowski P., *Nauczyciel w drodze do profesjonalizmu*, wyd. WSG, Bydgoszcz 2014.
- Kozubska A., Ziółkowski P., *Artystyczny uniwersytet dziecka i rodzica*, wyd. WSG, Bydgoszcz 2014.
- Osak K., Ziółkowski P., *Regionalna Sieć Uniwersytetów Trzeciego Wieku Wyższej Szkoły Gospodarki 2007-2017*, wyd. WSG, Bydgoszcz 2017.

*Rocznik demograficzny GUS*, Warszawa 2008.

Zawadzki A., Parki narodowe, "Biuletyn Ochrony Przyrody" 2008 nr 13.

Ziółkowski P., *Student 50+. Poradnik dla organizatorów uniwersytetów trzeciego wieku*, wyd. WSG, Bydgoszcz 2014.

Nazwa nagłówka Literatura może być sformatowana w stylu Nagłówek 1 (jeśli w spisie treści ten rozdział ma zostać zamieszczony z kolejnym numerem) lub w stylu Nagłówek 4 (który jest podobny do stylu Nagłówek 1, ale nie stanowi elementu konspektu numerowanego). W tym przypadku trzeba jednak zażądać, aby spis treści uwzględniał 4 poziomy i jednocześnie dopasować styl Spis treści 4.

Na końcu pracy można dołączyć załączniki (1, 2…) zawierające np. kod źródłowy programu, schematy aparatury, zdjęcia itp.

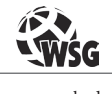

www.wsg.byd.pl Wydawnictwo Uczelniane Wyższej Szkoły Gospodarki

# **O autorze**

Przemysław Ziółkowski - historyk i pedagog, nauczyciel akademicki w Wyższej Szkole Gospodarki w Bydgoszczy, zatrudniony na stanowisku docenta. Dyrektor Instytutu Nauk Społecznych WSG, Dyrektor Międzywydziałowego Studium Pedagogicznego oraz Placówki Doskonalenia Nauczycieli WSG. Absolwent kilku studiów podyplomowych oraz licznych kursów i szkoleń. Kierownik i koordynator projektów edukacyjnych oraz inicjator i popularyzator różnych innowacyjnych form edukacji ustawicznej. Wykładowca w placówkach doskonalenia nauczycieli, twórca wielu programów kursów i studiów podyplomowych; w tym studiów podyplomowych w zakresie dydaktyki szkoły wyżej oraz zarządzania szkołą wyższą. Ekspert Ministerstwa Edukacji Narodowej oraz Instytutu Badań Edukacyjnych. Członek kilku towarzystw naukowych oraz redakcji czasopism naukowych. Zainteresowania naukowe to dydaktyka akademicka, pedeutologia, samorządność uczniowska oraz edukacja osób starszych. Autor pięćdziesięciu artykułów naukowych, dziewięciu książek: *Student 50+, poradnik dla organizatorów uniwersytetów trzeciego wieku* (2013), *Wybrane kompetencje społeczne* (2014), *Samorząd uczniowski – idee, uwarunkowania i doświadczenia* (2014), *Teoretyczne podstawy kształcenia* (2015), *Poradnik dla organizatora, kierownika i wychowawcy placówki wypoczynku dzieci i młodzieży oraz kierownika wycieczki szkolnej* (2015), *Pedagogizacja rodziców - potrzeby i uwarunkowania* (2016), *Pedeutologia – zarys problematyki* (2016), *Uniwersytet dla dzieci* (2016), *Szkice z pedagogiki senioralnej*  (2017), współautor pięciu monografii: *Artystyczny uniwersytet dziecka i rodzica* (2014), *Nauczyciel w drodze do profesjonalizmu* (2014), *Przewodnik metodyczny dla osób pracujących z wykorzystaniem metody gier diagnostyczno-symulacyjnych* (2015), *Zrozumienie rynku pracy krokiem do sukcesu* (2015), *Regionalna Sieć Uniwersytetów Trzeciego Wieku Wyższej Szkoły Gospodarki* (2017), redaktor poradnika *Trening kompetencji rodzicielskich* (2015) oraz monografii *Bezpieczna i przyjazna szkoła* (2016) i *Nowoczesne metody doskonalenia pracy nauczyciela* (2017).